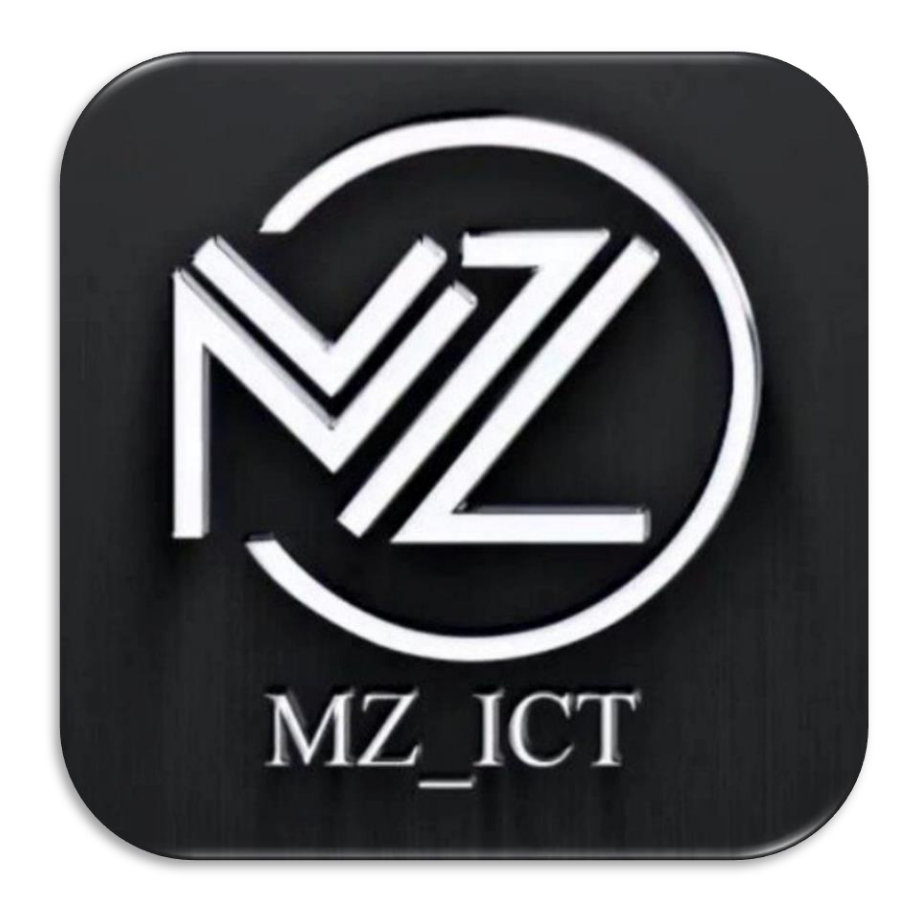

# **ICT Mentorship Course 1403**

# **مدرس دوره : سید میالد ذاکر**

**گردآورنده : محمد هاشمی** 

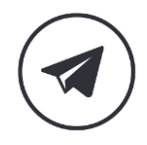

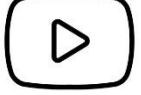

## **فهرست**

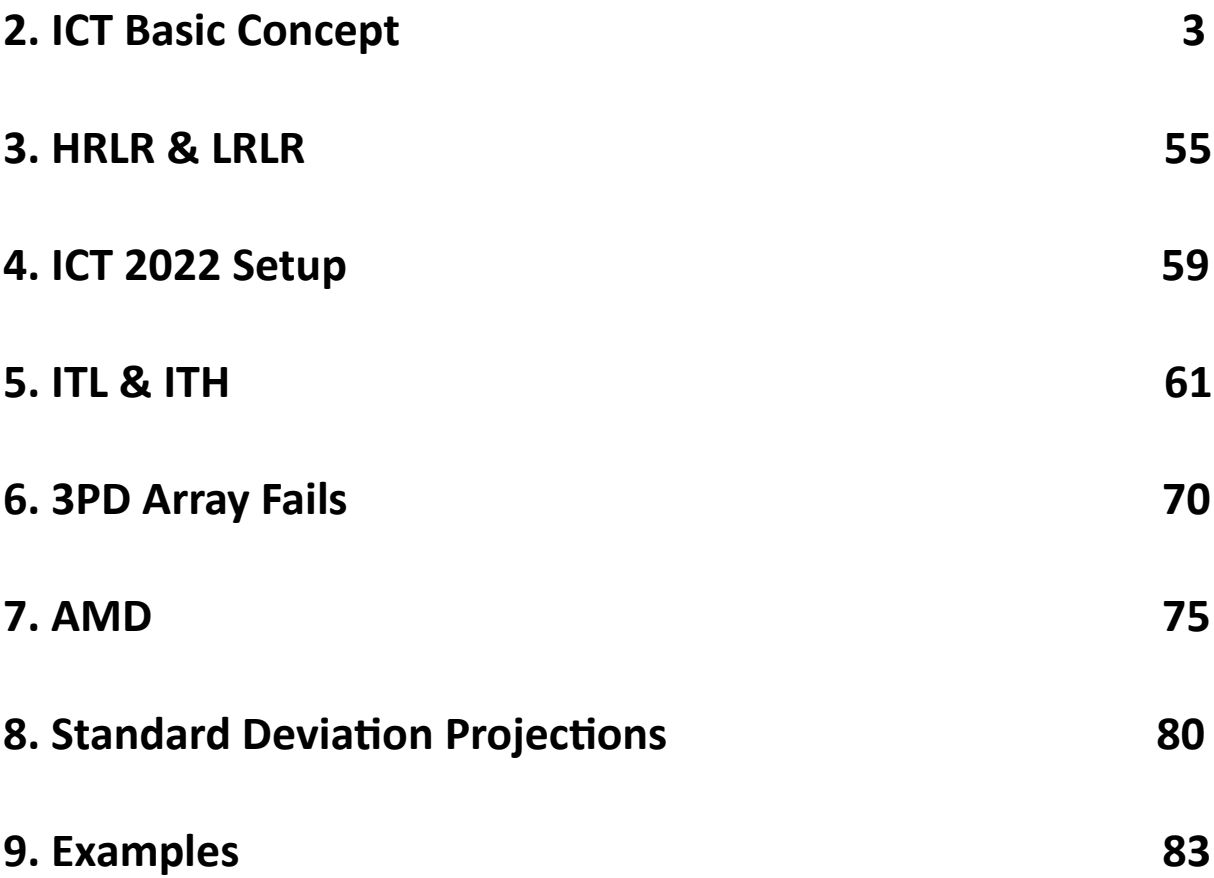

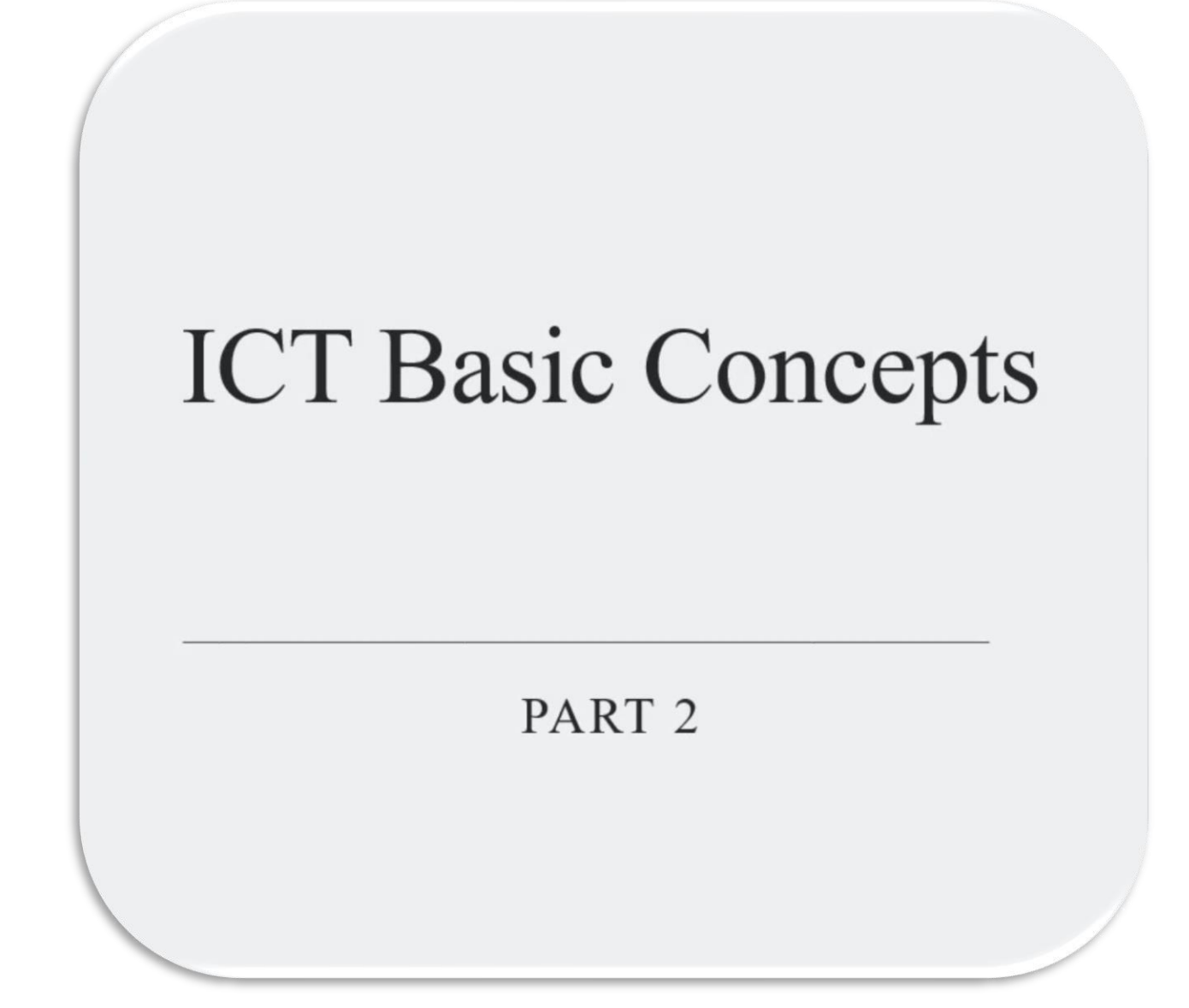

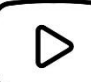

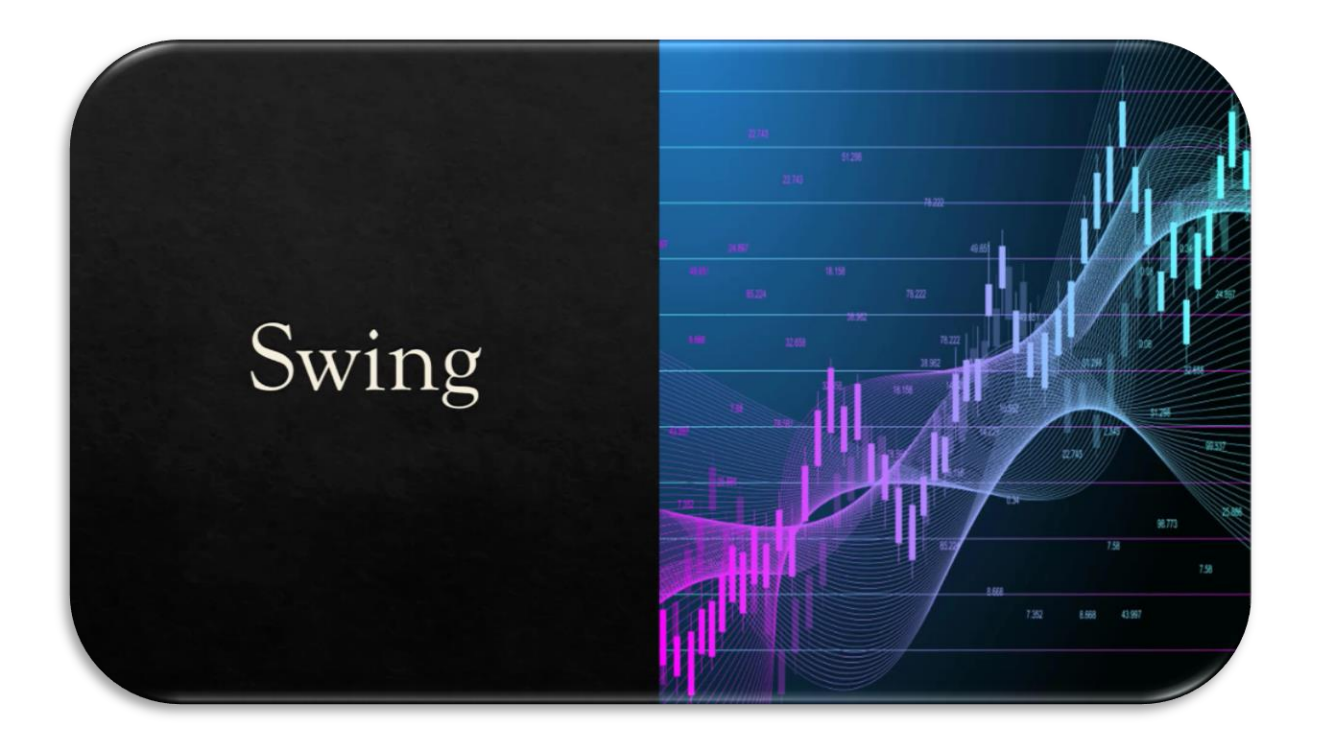

**سویینگ ها در این سبک به صورت سه کندلی هستند به این صورت در سویینگ های کندل وسط از دو کندل اطراف خود باالتر باشد و در سویینگ لو کندل وسط از دو کندل اطراف خود پایین تر باشد. نکته : رنگ کندل ، شدو و بادی کندل و همچنین اینساید بار در سویینگ ها مهم نیست. سوینگ ها زمانی که در کنار هم قرار می گیرند دو حالت را به وجود می آورند :** 

- 1- Failure Swing
- 2- Turtle Soup

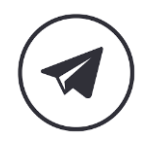

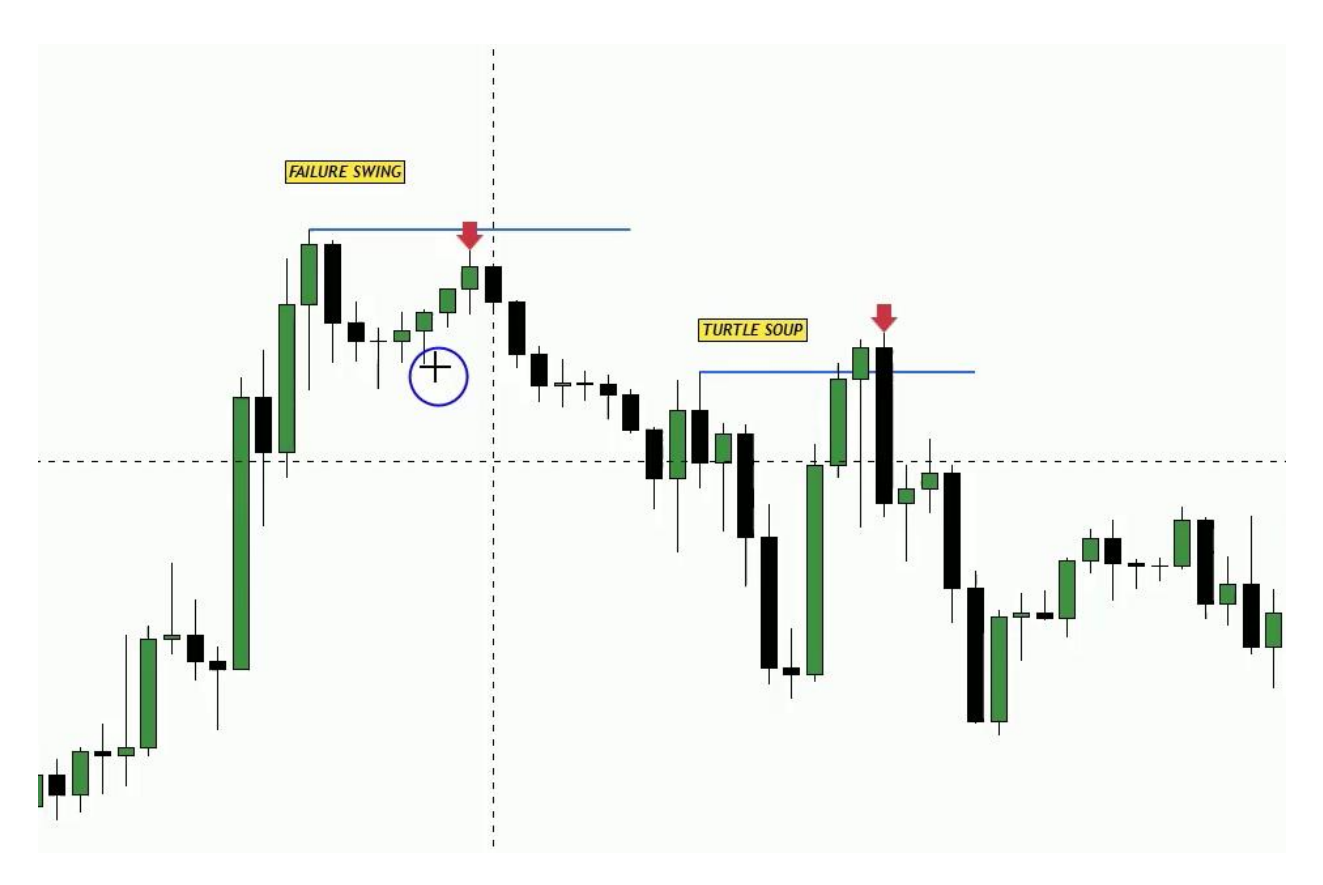

**در تصویر باال حالت اول سوینگ دوم نتوانسته سوینگ اول را استاپ هانت کند و در حالت دوم زمانی است که سوینگ دوم ، سوینگ اول را استاپ هانت می کند. از همین دو تعریف ساده به 5 تعریف دیگر در ادامه می رسیم.** 

- 1- Mitigation Block
- 2- Breaker Block
- 3- High Resistance Liquidity Run (HRLR)
- 4- Low Resistance Liquidity Run (LRLR)
- 5- Smart Money Tool (SMT)

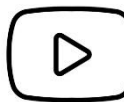

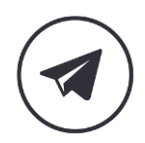

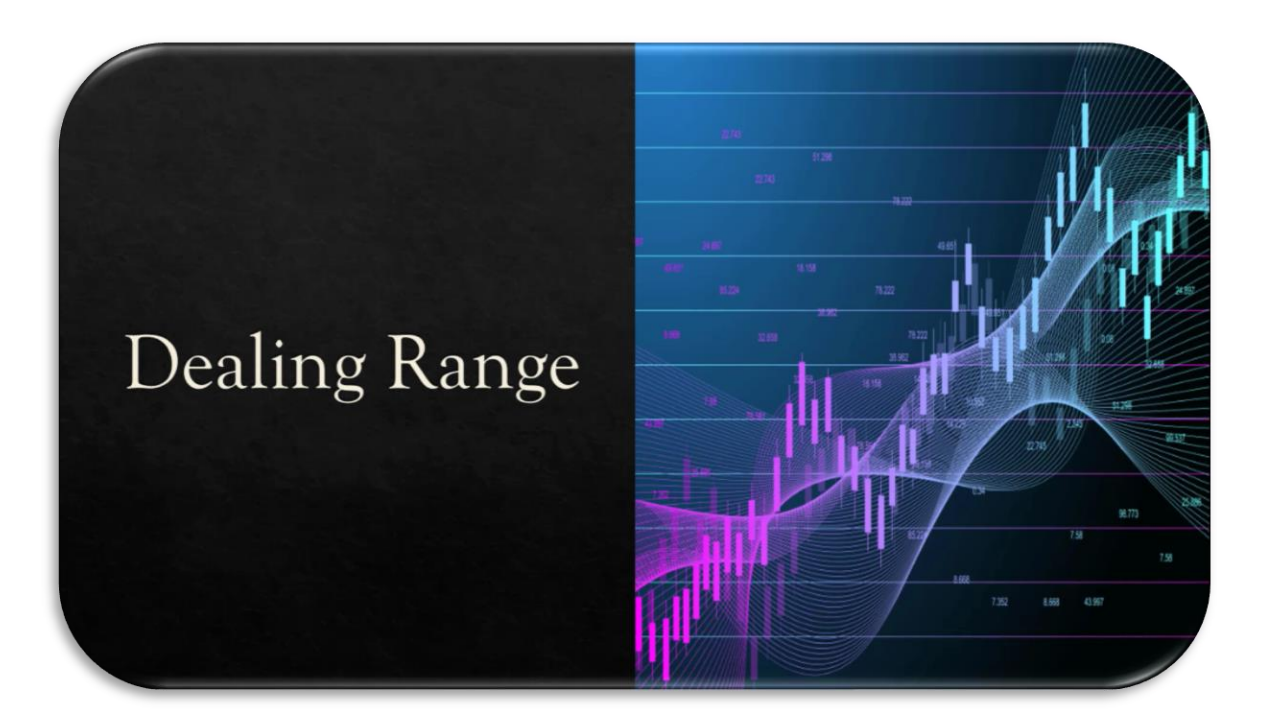

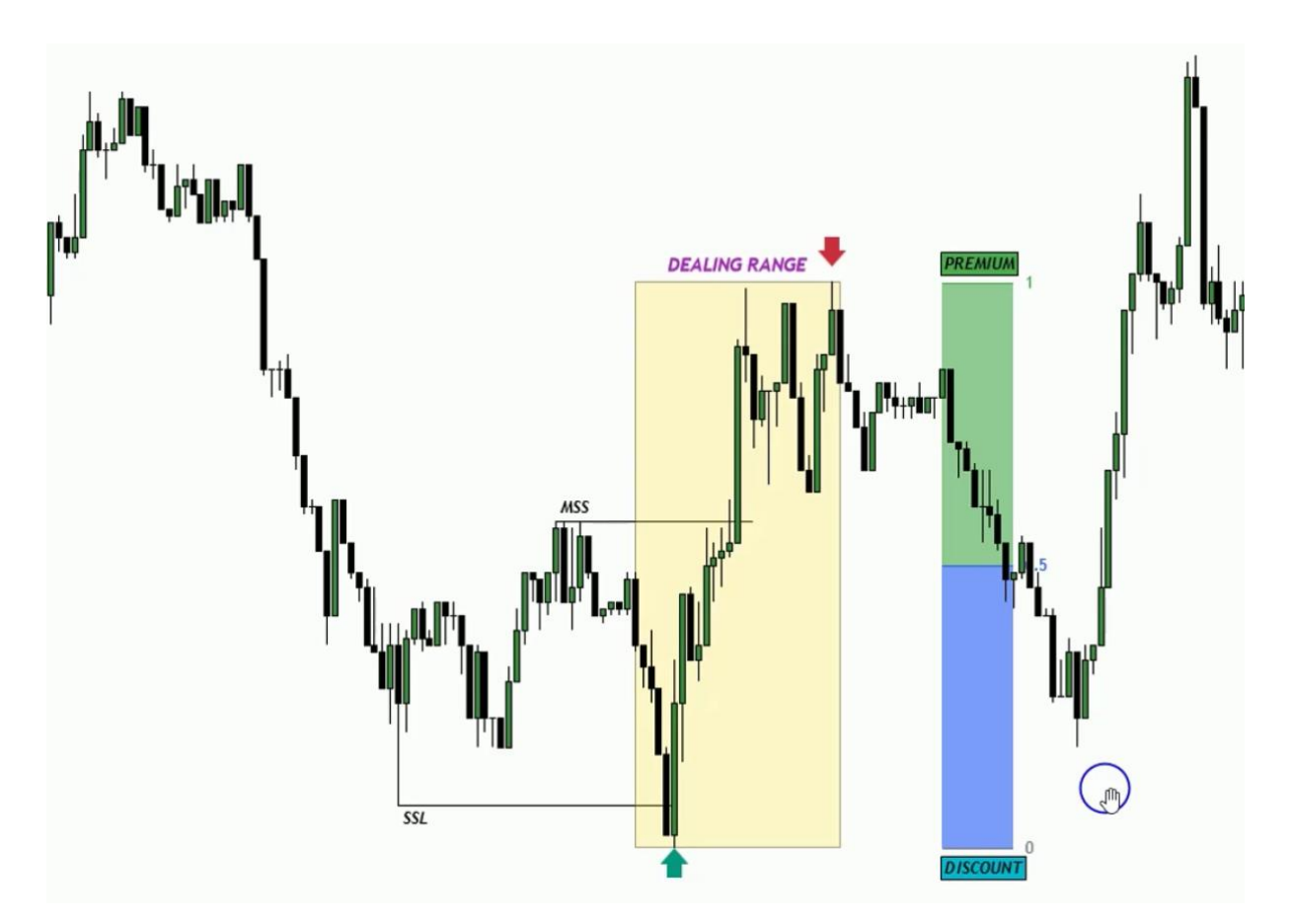

**نکته : برای مشخص کردن** Range Dealing **باید هر دو طرف لگ نقدینگی زده باشد.** 

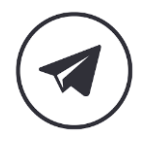

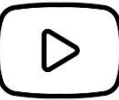

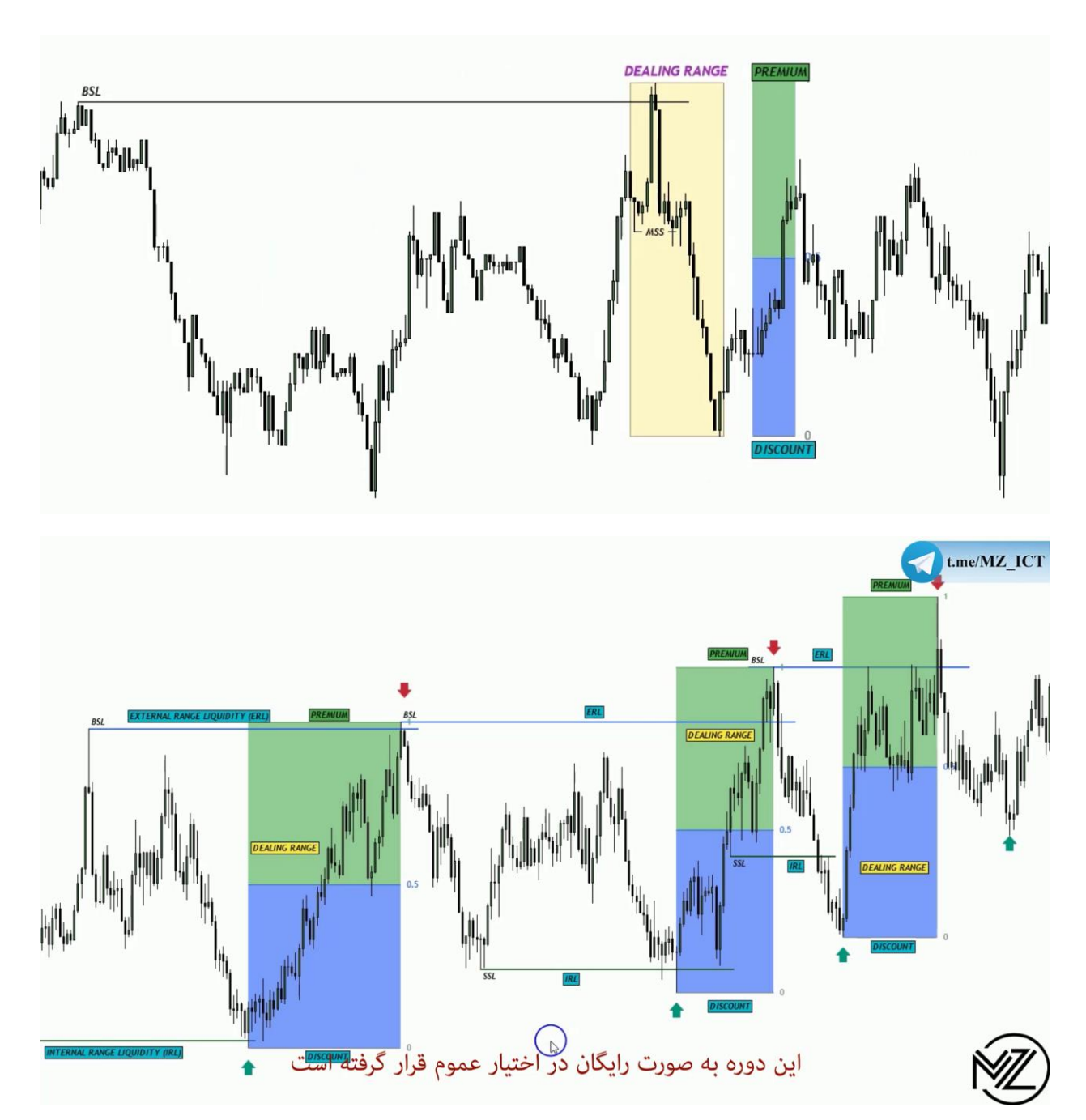

- 1- External Range Liquidity (ERL)
- 2- Internal Range Liquidity (IRL)

**نکته : قیمت همواره از** IRL **به سمت** ERL **حرکت می کند.** 

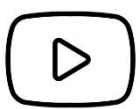

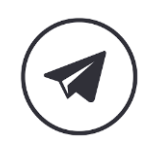

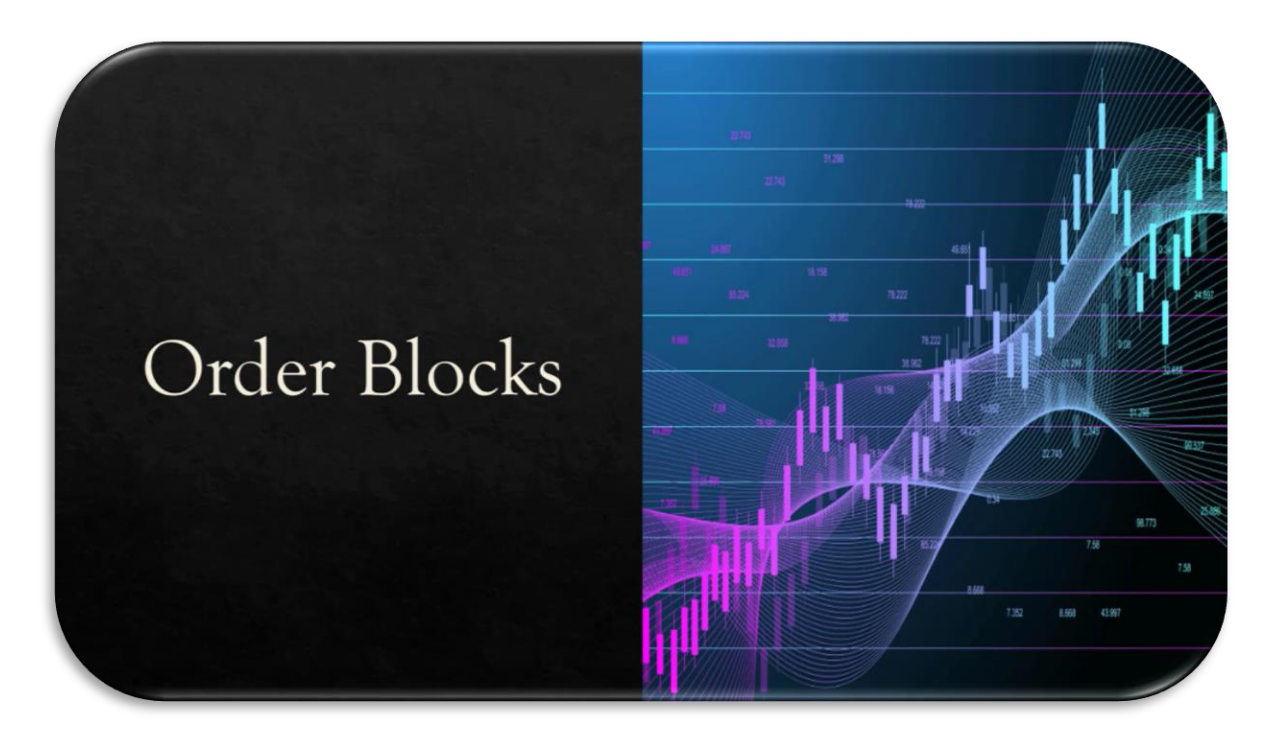

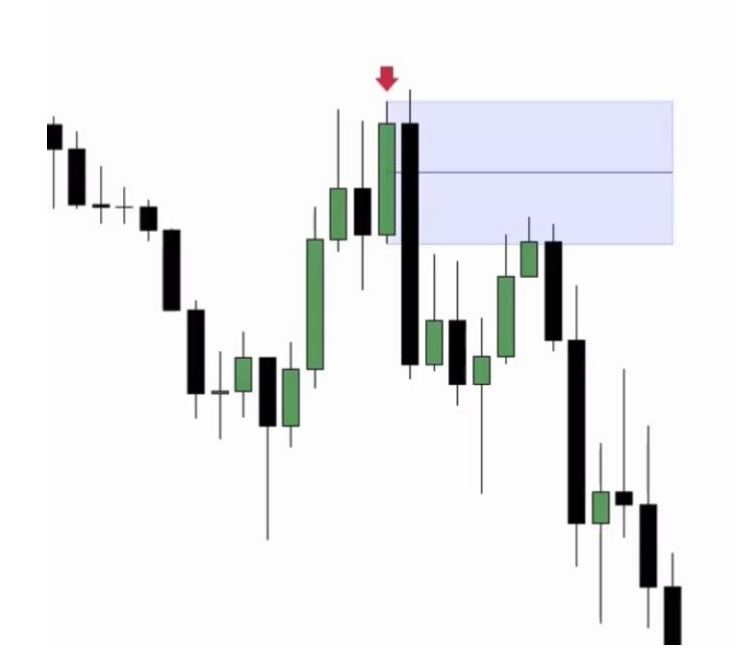

**تعریف اردربالک از زبان مایکل :** 

Change in State of Delivery (CISD)

**به این معنی که جایی که قیمت دیلیوری خود را تغییر می دهد یعنی اگر صعودی بوده نزولی می شود و اگر نزولی بوده صعودی می شود و آخرین کندل رنگ مخالف می باشد.** 

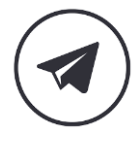

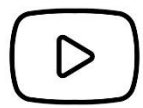

**نکته : سه ناحیه مهم در اردربالک :** 

**-1 لو در اردربالک نزولی یا های در اردربالک صعودی -2 50 درصد اردربالک** (Threshold Mean( **-3 اپن کندل اردربالک** 

**ما انتظار داریم قیمت به این سه ناحیه واکنش دهد**.

**نکته : اگر قیمت باالی 50 درصد اردربالک در همان تایم فریم کلوز بدهد مشخص می شود که در این ناحیه اردری وجود ندارد.**

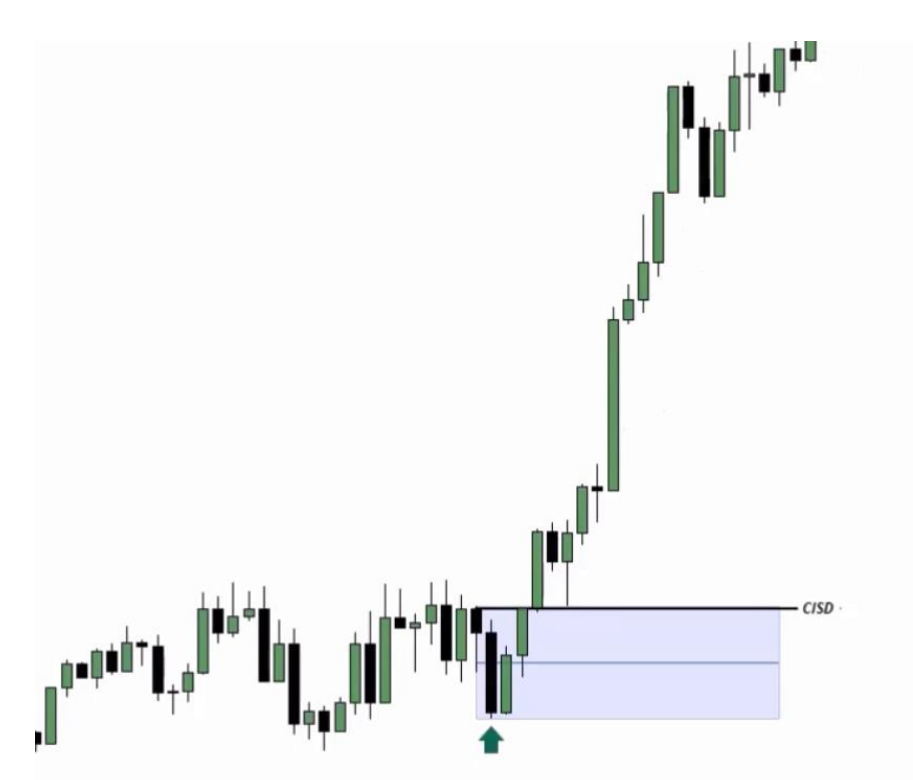

**در تصویر باال اگر چند کندل نزولی پشت سر هم داشته باشیم کل کندل ها را به صورت اردربالک در نظر**  (Consecutive Up / Down Candle)**. گیریم می**

**نکته : در تصویر باال زمانی اردربالک صعودی تشکیل می شود که قیمت باالی اپن کندل اردربالک صعودی ) در این تصویر باالترین کندل نزولی ( کلوز بدهد.** 

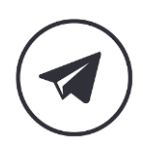

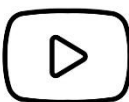

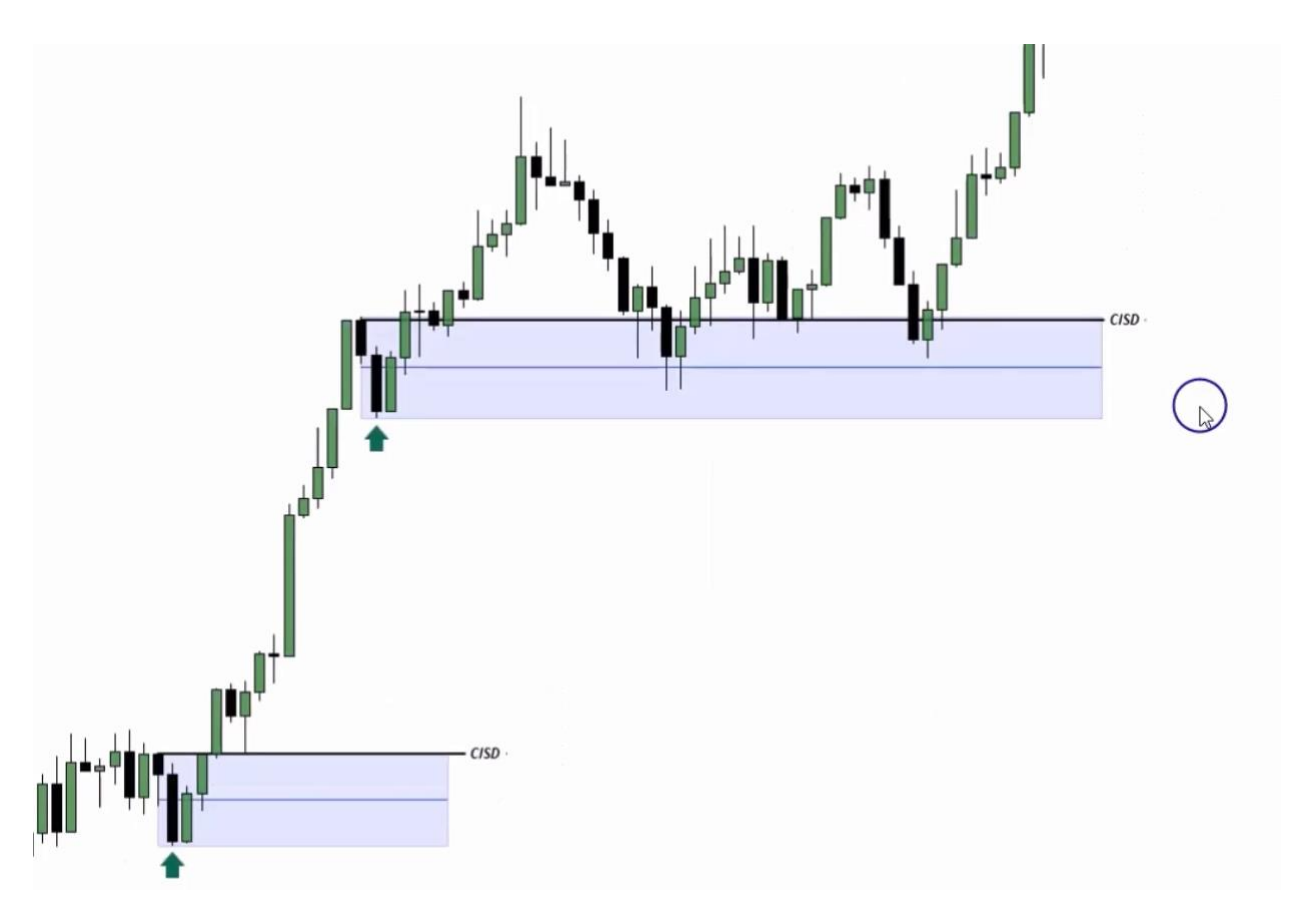

**در تصویر باال در اردربالک صعودی قیمت وارد 50 درصد اردربالک شده اما کلوز نداده و اگر کلوز بدهد باید معامله به صورت دستی بسته شود تا با ضرر کمتری از معامله خارج شویم.** 

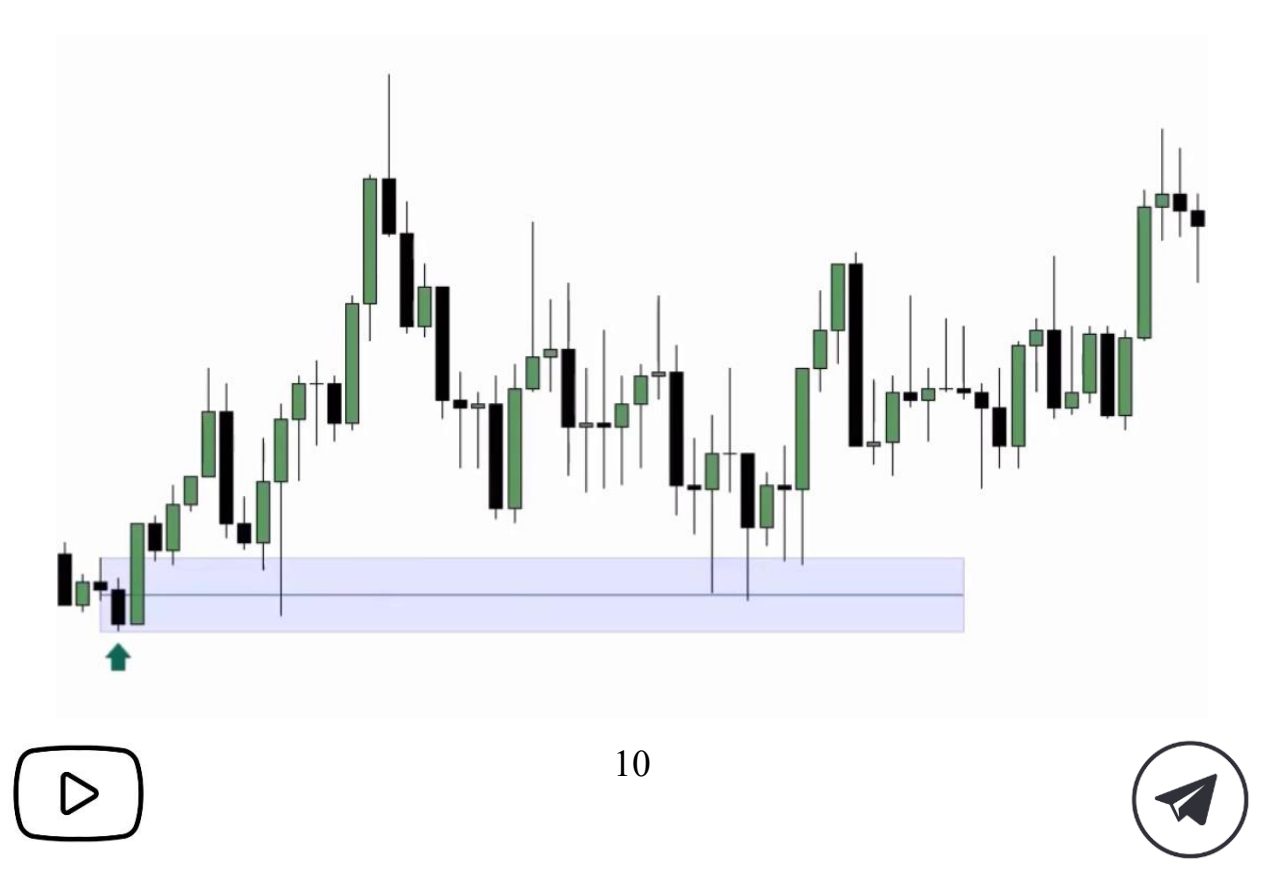

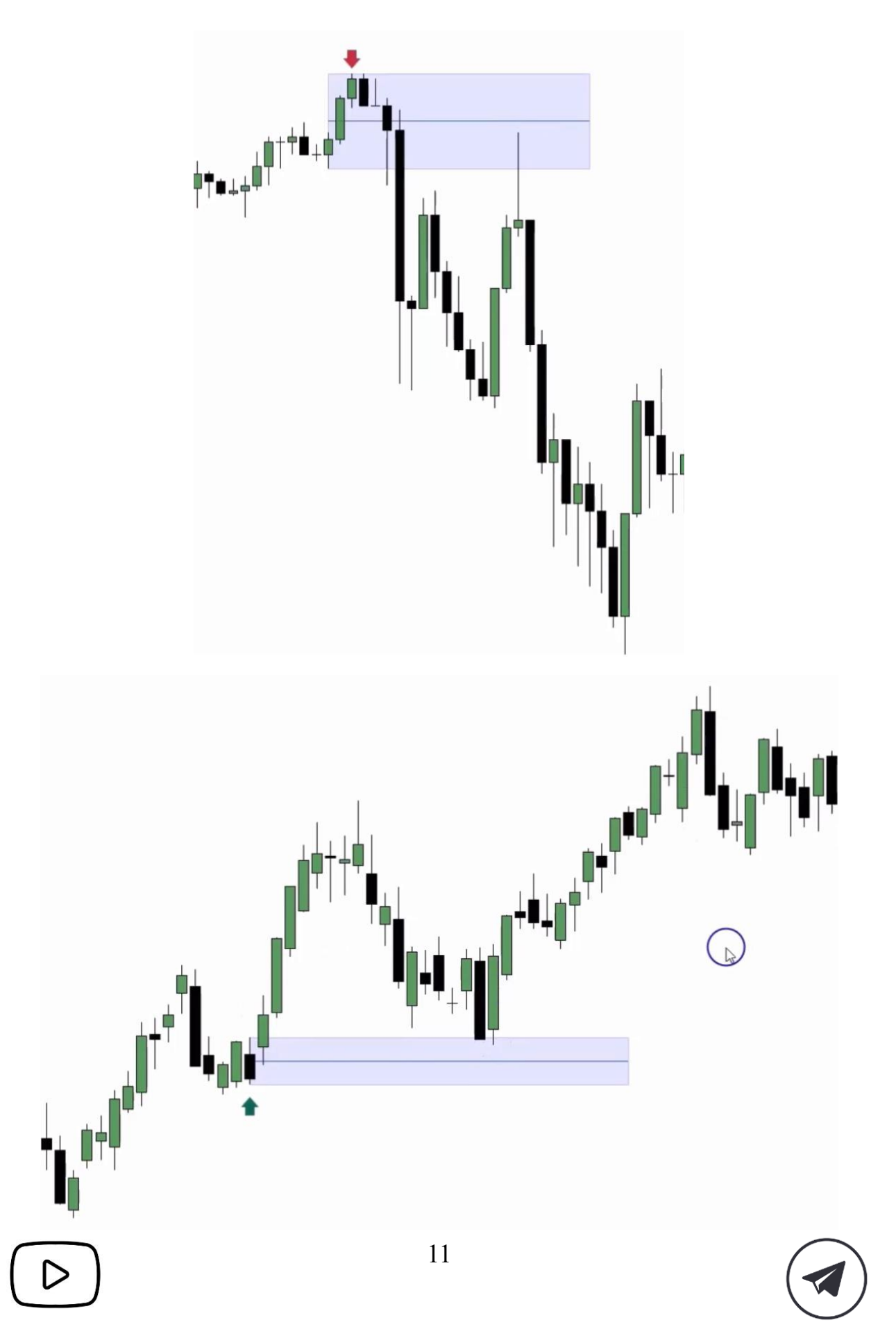

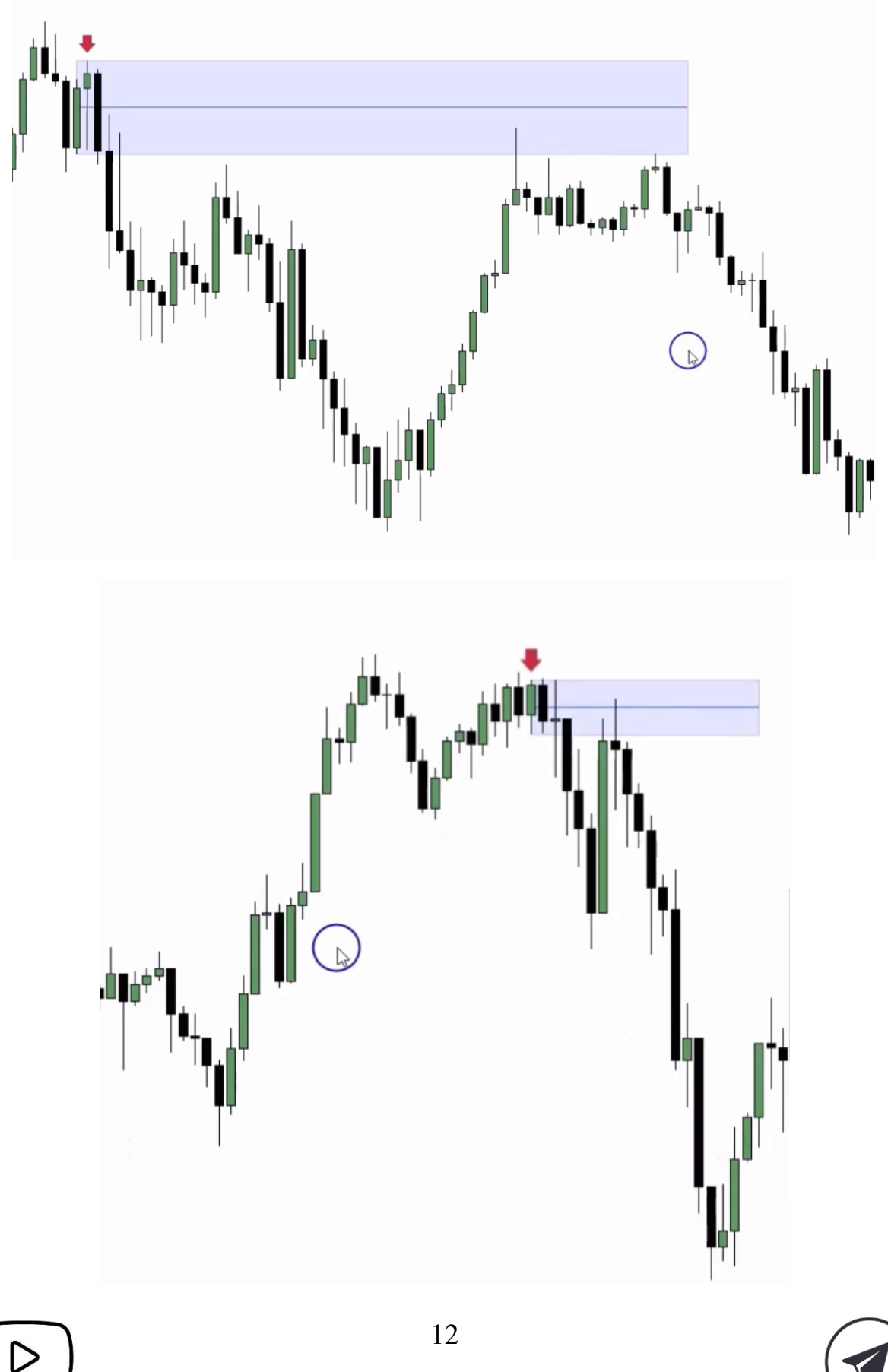

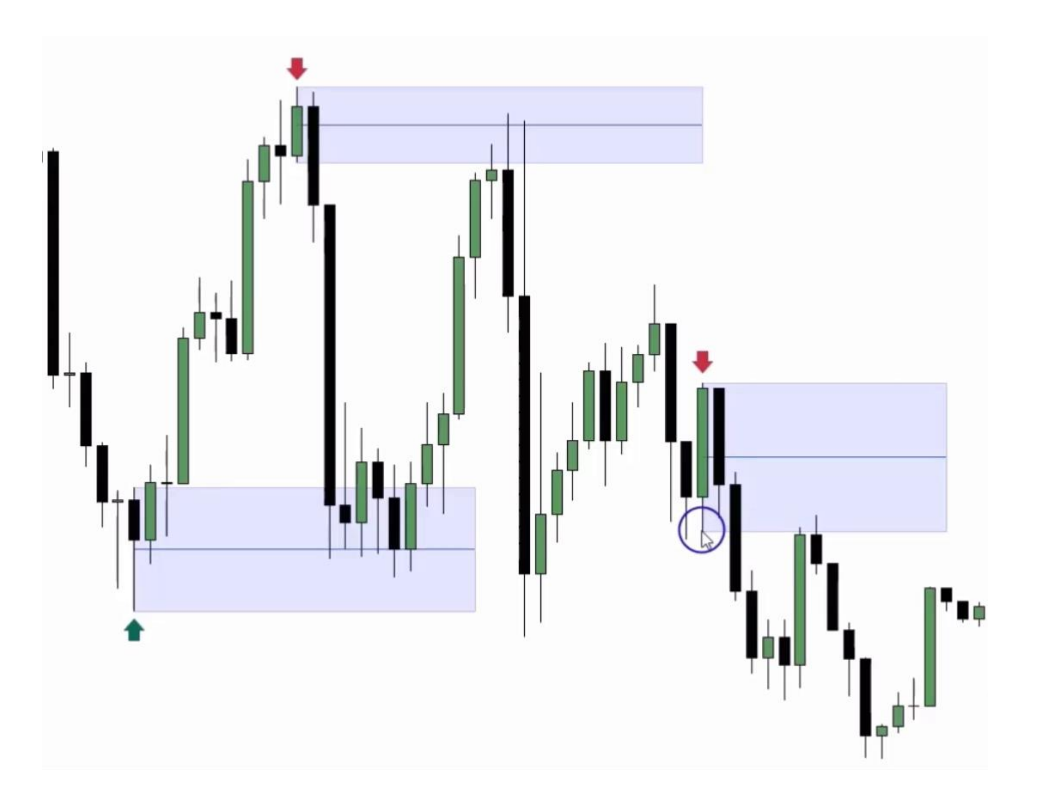

**نکته : اگر** CISD **با** FVG **همراه شد در بیشتر مواقع قیمت به لو اردربالک نزولی یا های اردربالک صعودی واکنش می دهد.** 

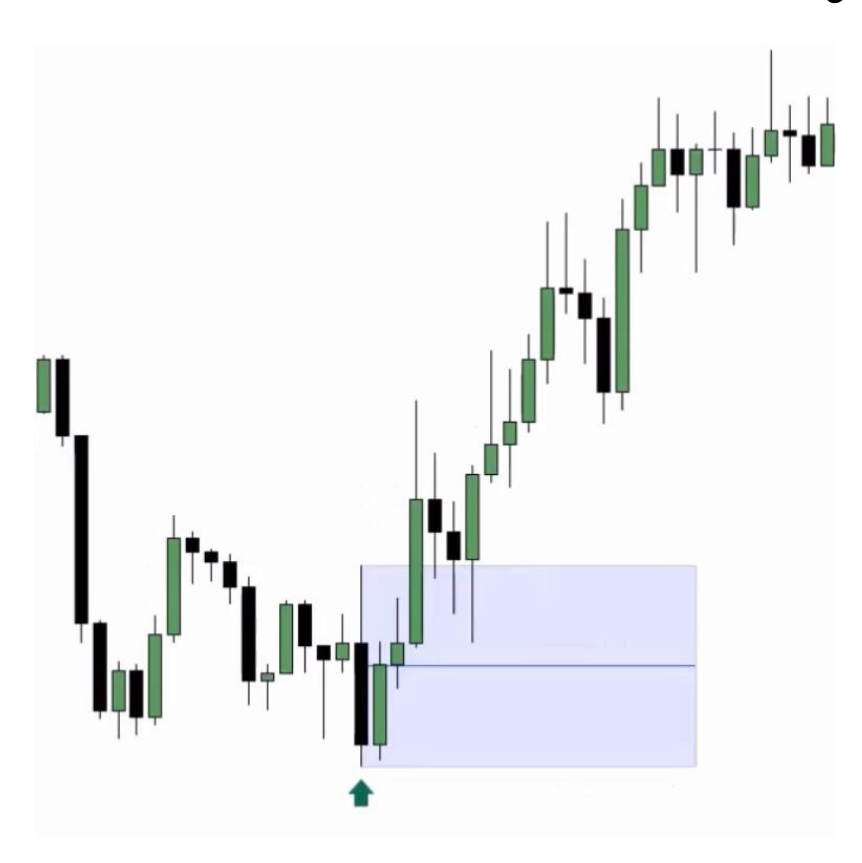

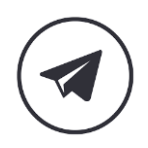

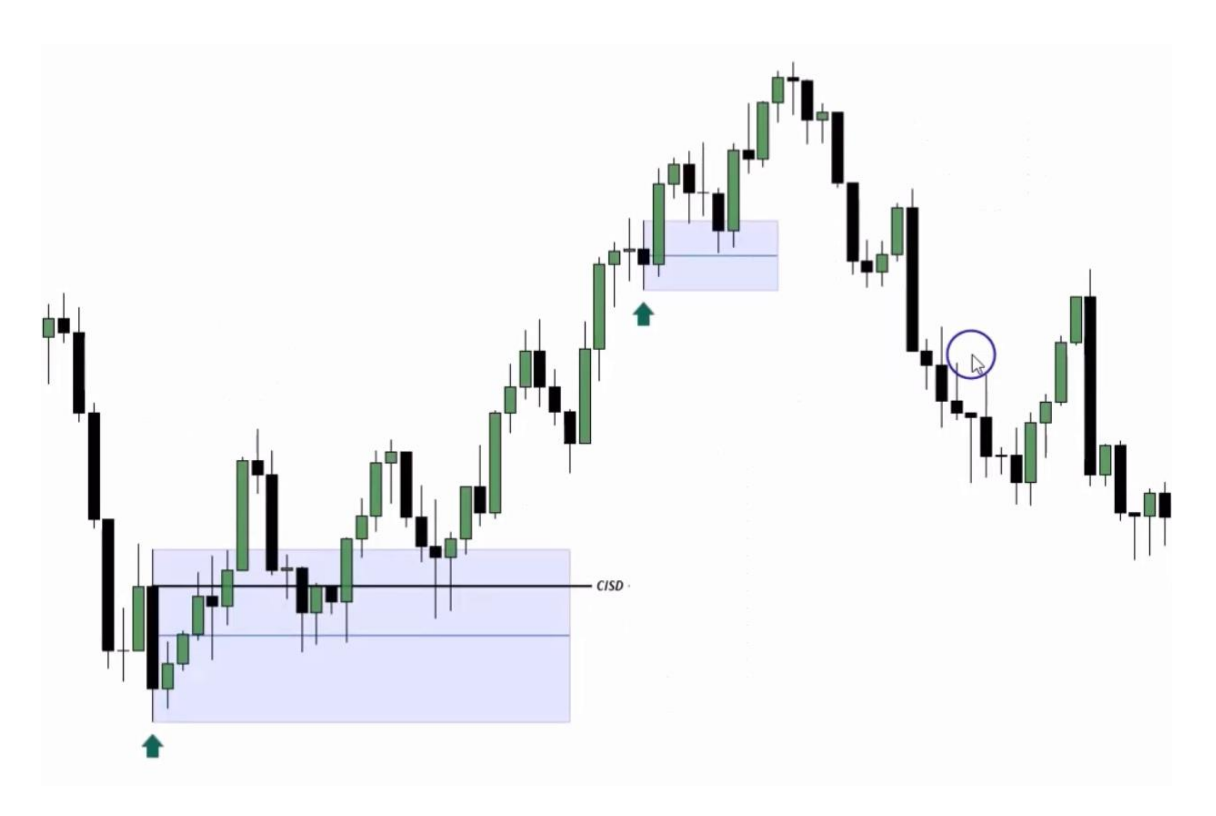

**نکته : زمانی که آخرین کندل رنگ مخالف شدو داشته باشد برای رسم 50 درصد می توان از بدنه کندل استفاده کرد به این دلیل که حجم اصلی مارکت در بادی کندل است.** 

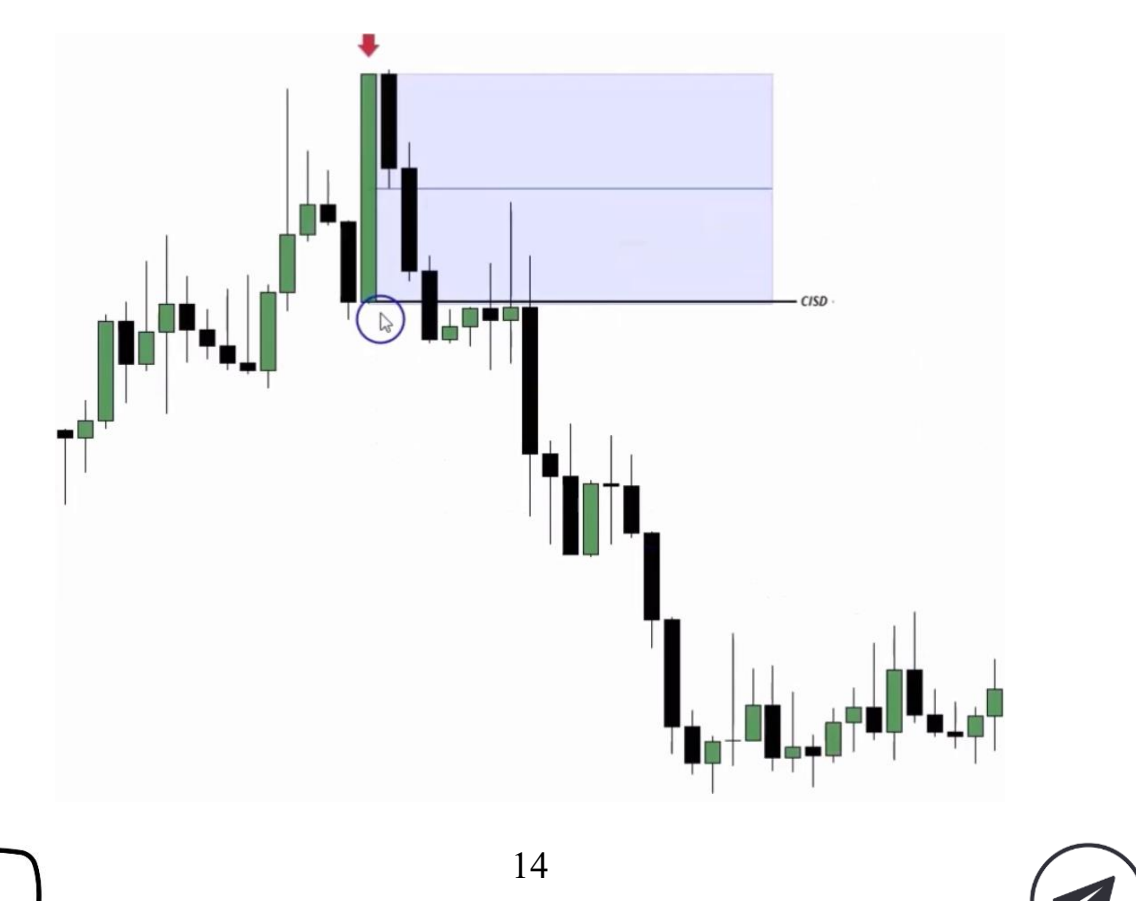

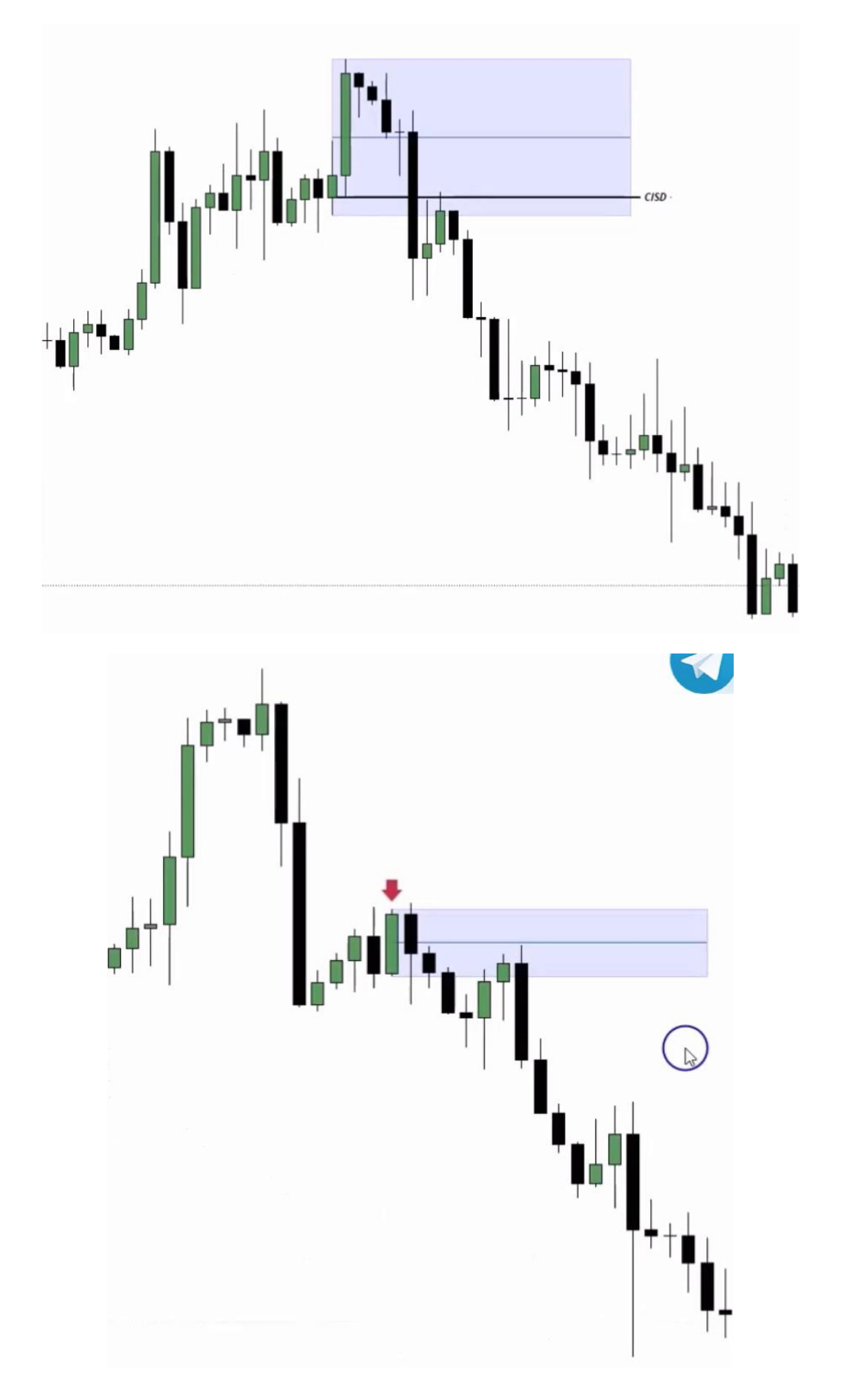

 $\triangleright$ 

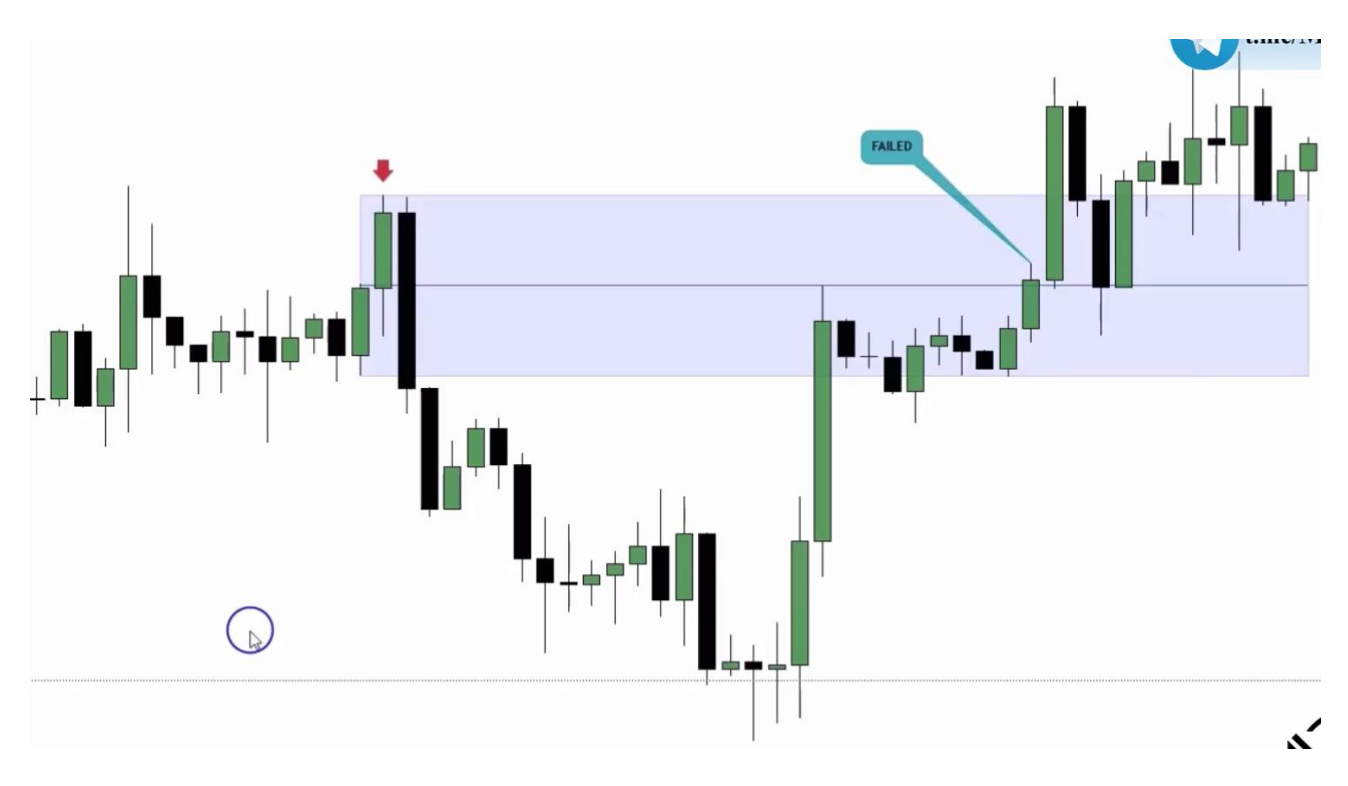

**نکته : در رابطه با کلوز کندل در 50 درصد اردربالک در تایم فریم 4 ساعته یک یا دو پیپ و 15 دقیقه 2 یا 3 پوینت باالی 50 درصد کلوز داد مشکلی ندارد.**

**در تصویر باال زمانی قیمت های کندلی که باالی 50 درصد کلوز کرده را رد می کند می توان اردربالک را فیلد شده در نظر گرفت.**

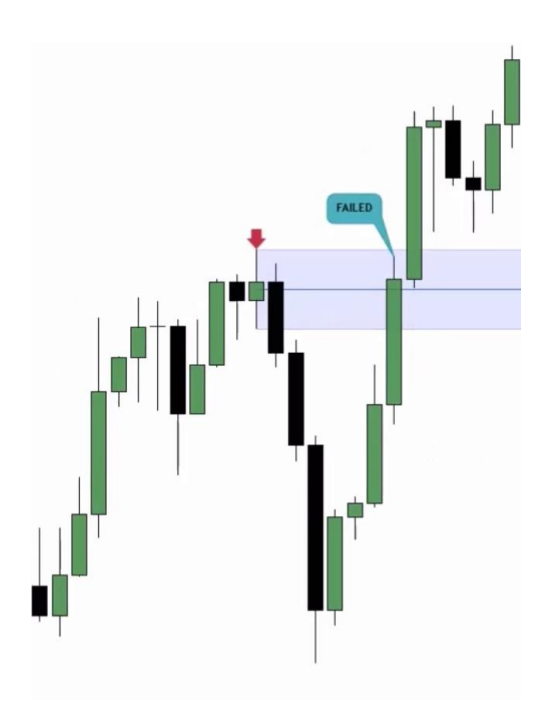

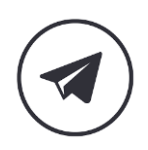

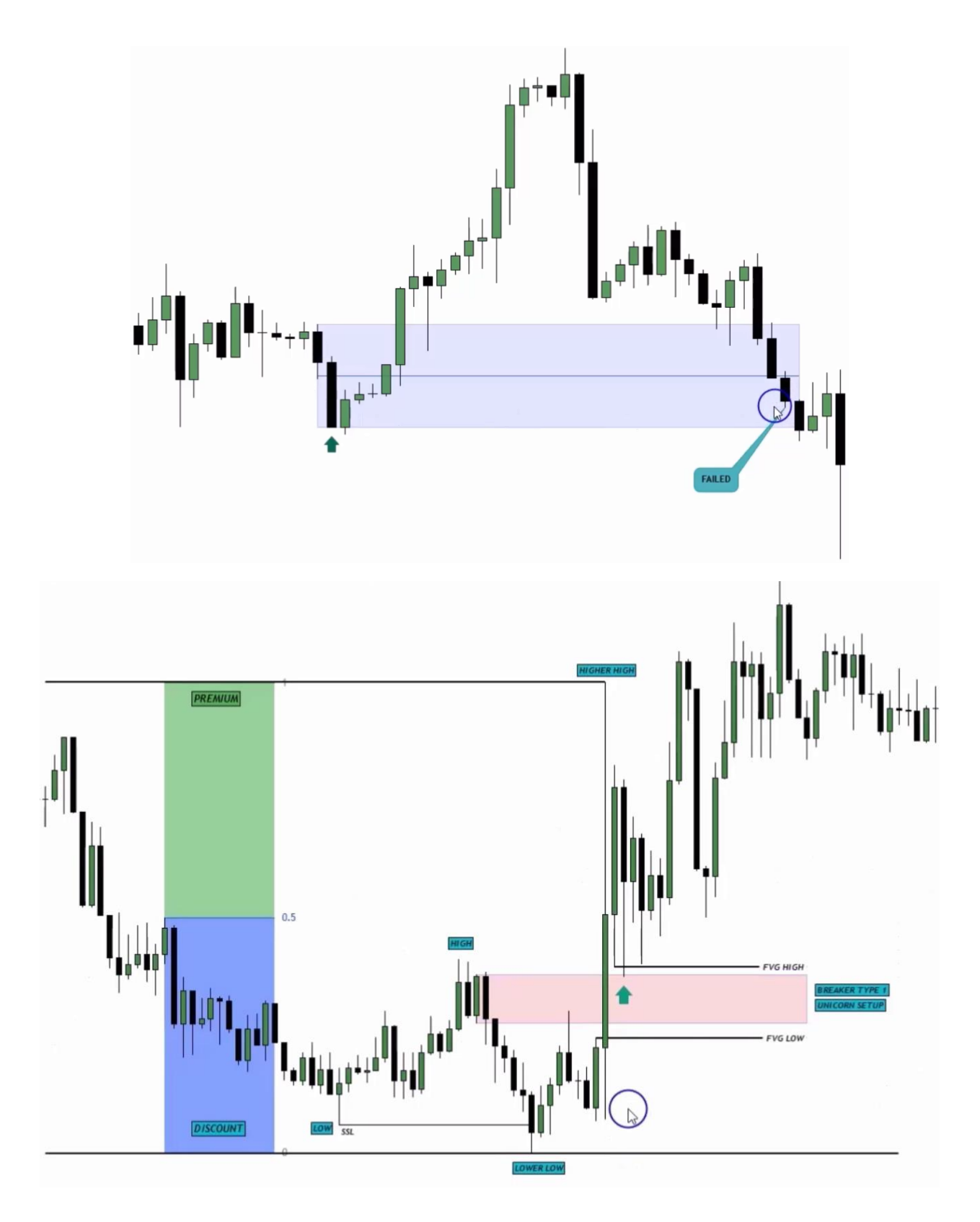

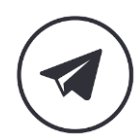

**در تصویر باال ساختار بریکر بالک می باشد.** 

**نکته : بریکر بالک حتما باید** Soup Turtle **باشد.** 

**نکته : اگر بریکر بالک با** FVG **شکسته شده ستاپ** Unicorn **ایجاد می شود.** 

**نکته : زمانی که بریکر بالک صعودی در ناحیه دیسکانت یا بریکر بالک نزولی در پریمیوم باشد و با** FVG **شکسته شده باشد یک بریکر بالک با احتمال باال است.** 

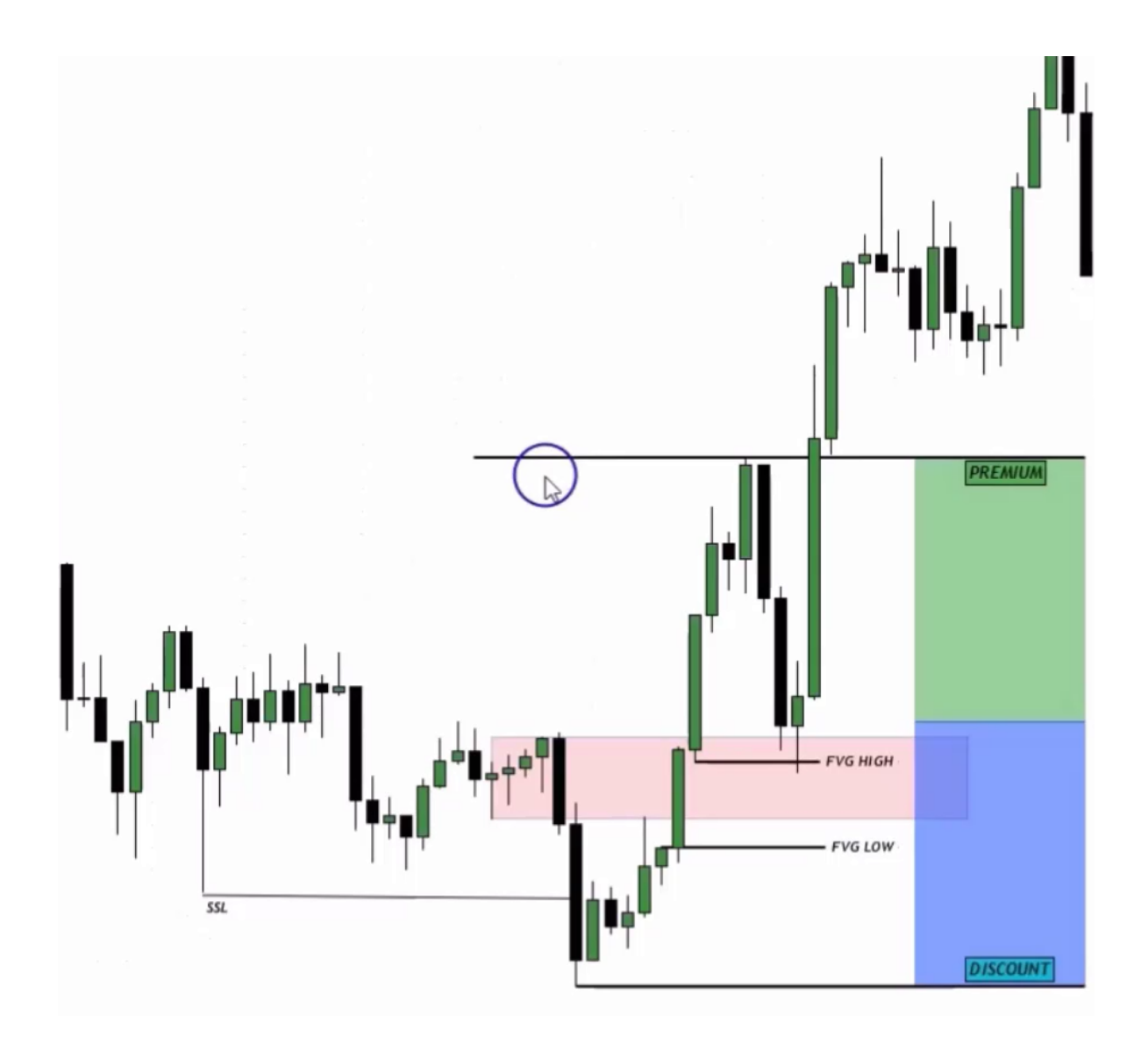

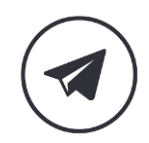

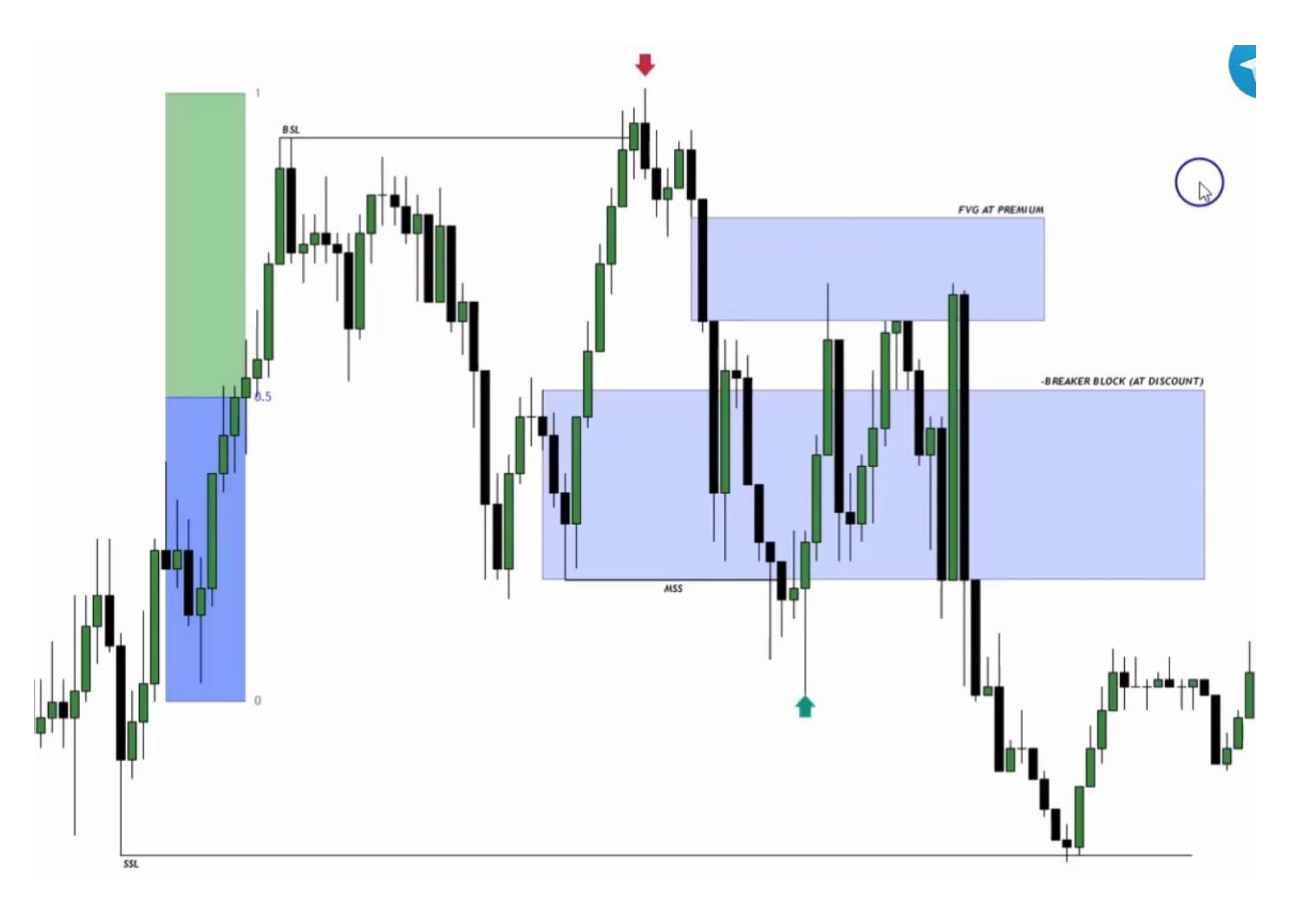

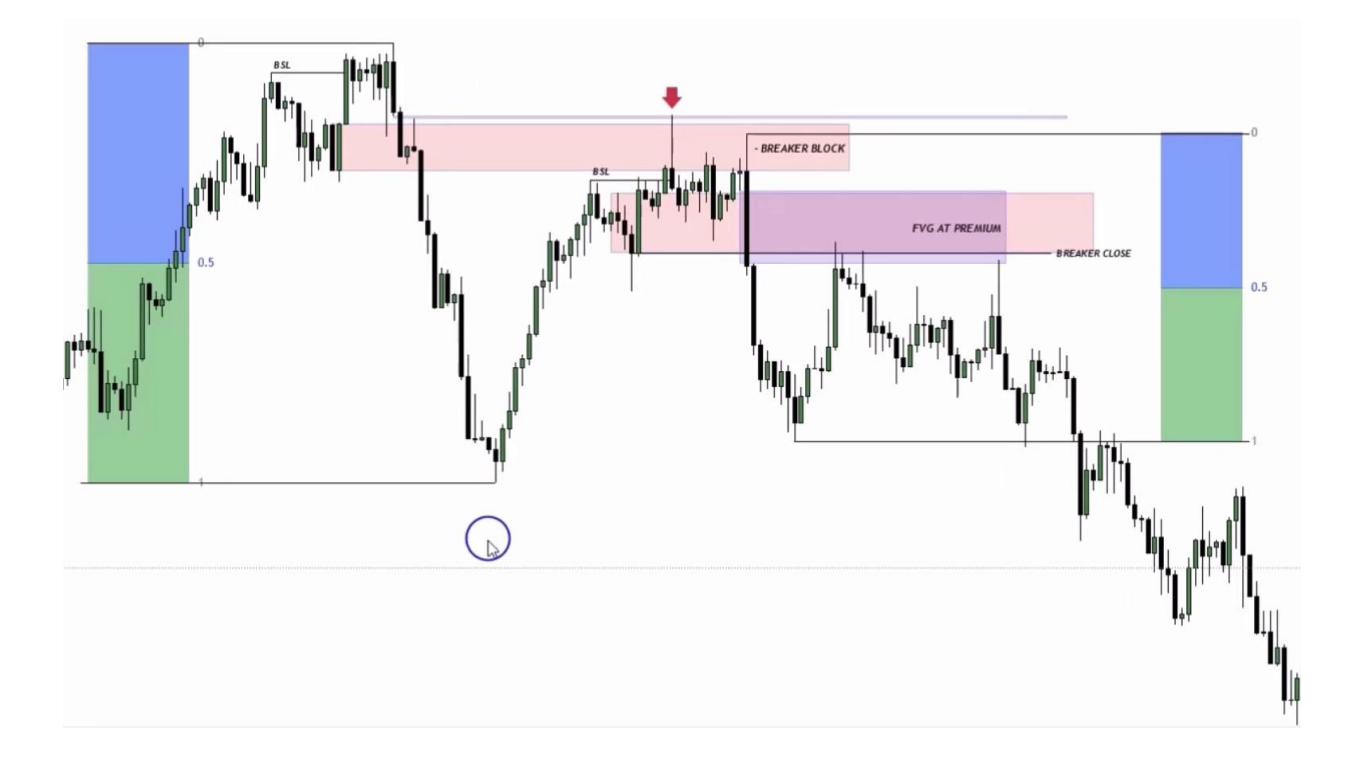

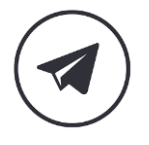

 $\triangleright$ 

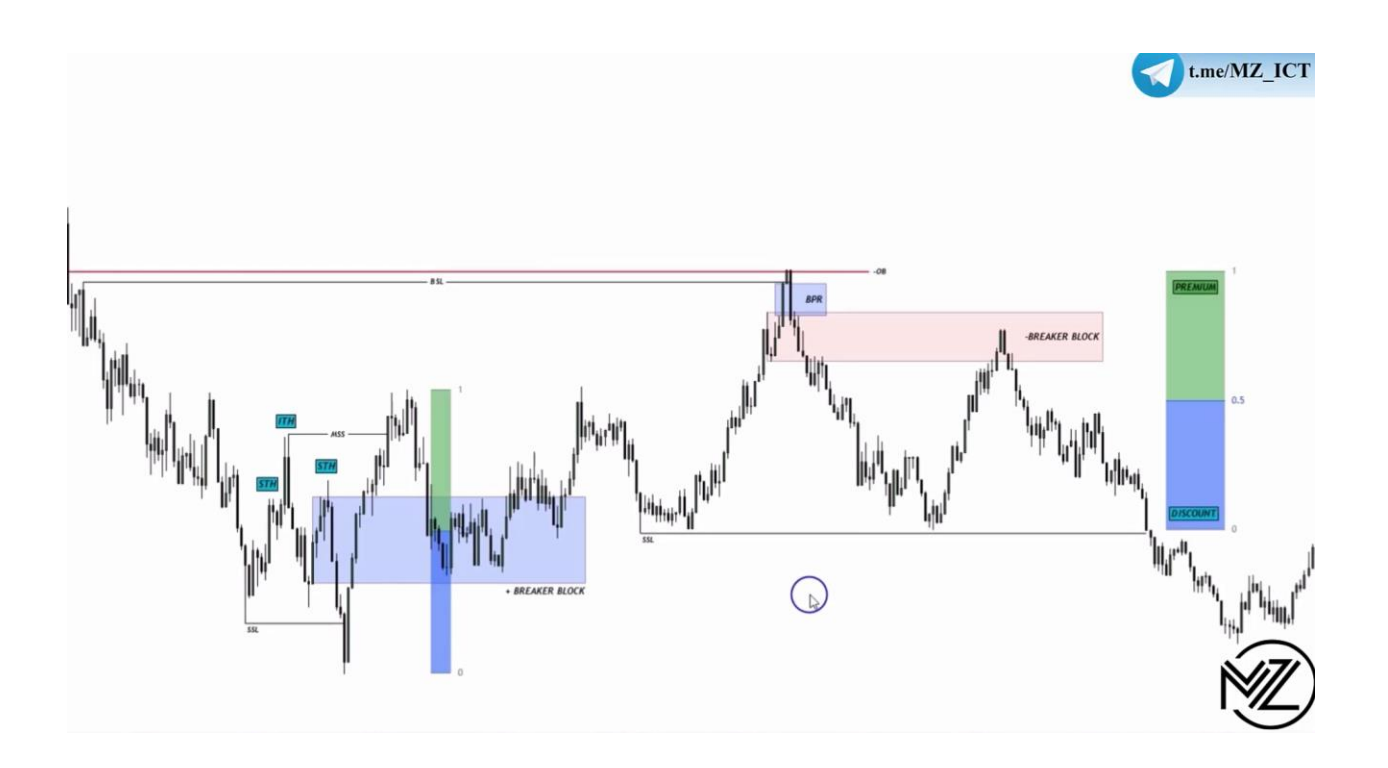

**نکته : در تصویر باال بریکر بالک قرمز رنگ اگر سل ساید لیکوئیدیتی را گرفته بود و به سمت باال حرکت کرده بود دیگر اعتبار نداشت اما در این مثال قیمت به سل ساید لیکوئیدیتی نرسیده و میتوان در ناحیه پریمیوم وارد پوزیشن سل شد.** 

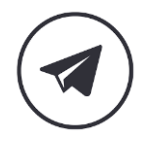

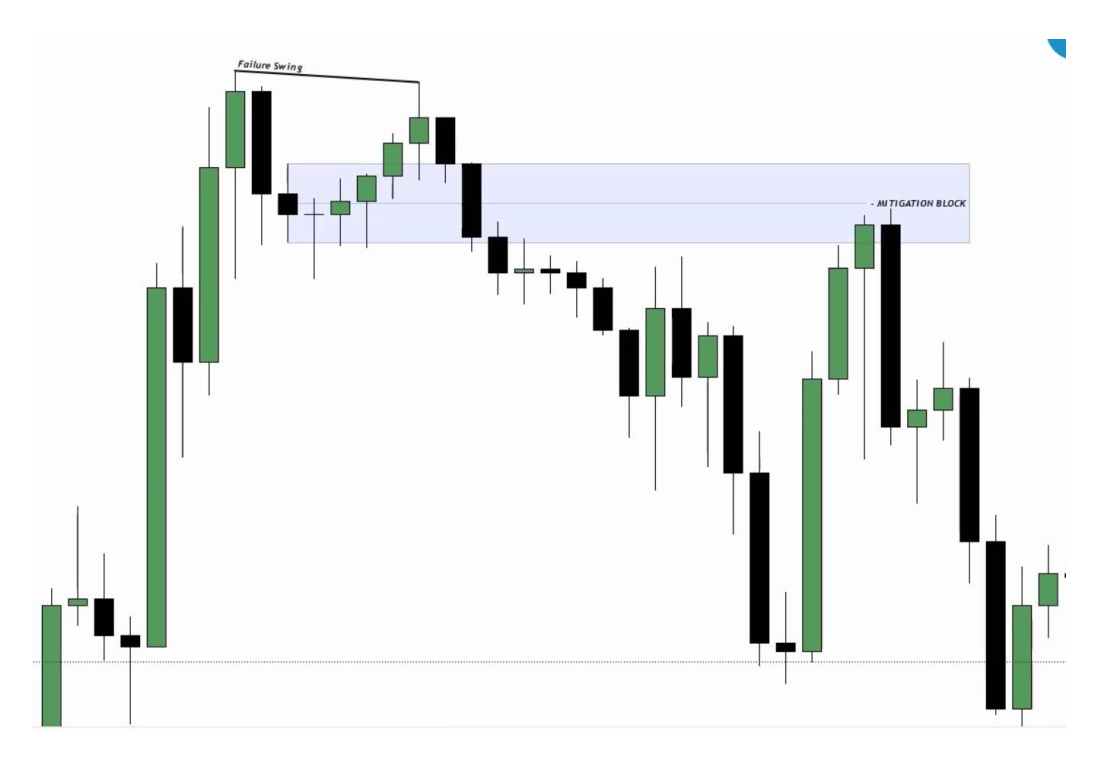

**زمانی که** Swing Failure **داریم** block Mitigation **ایجاد می شود.** 

**نکته : زمانی که قیمت به میتیگیشن بالک واکنش نشان می دهد نباید انتهای آن کلوز دهد.** 

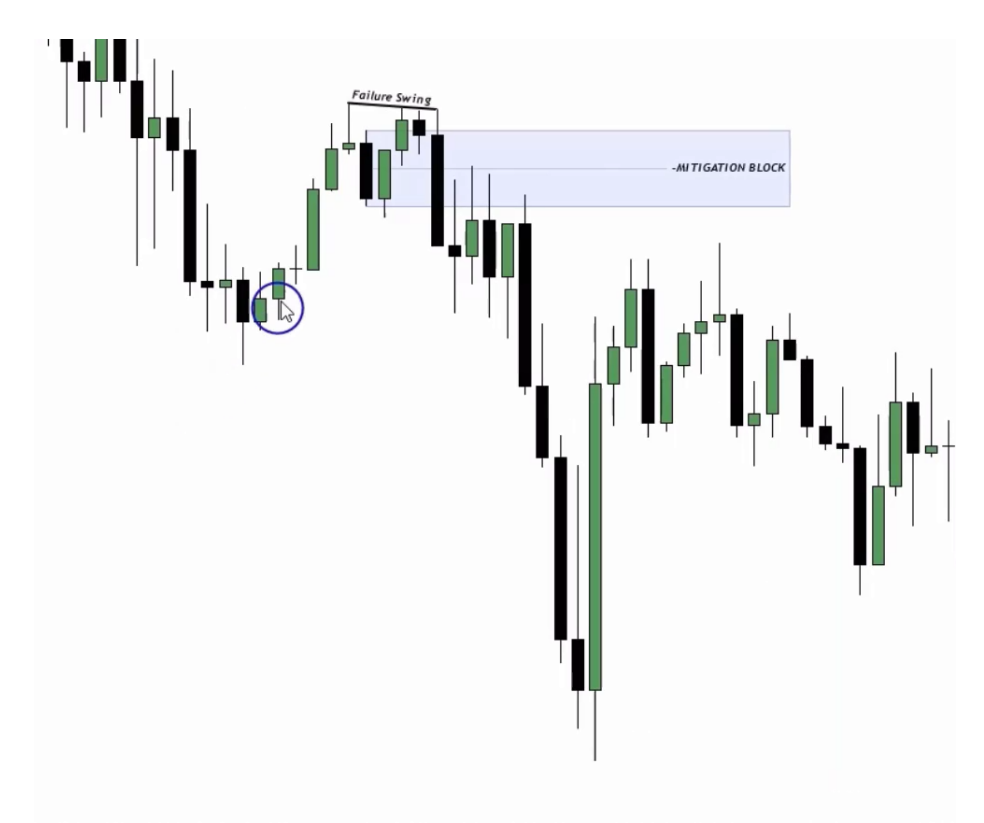

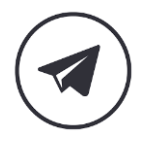

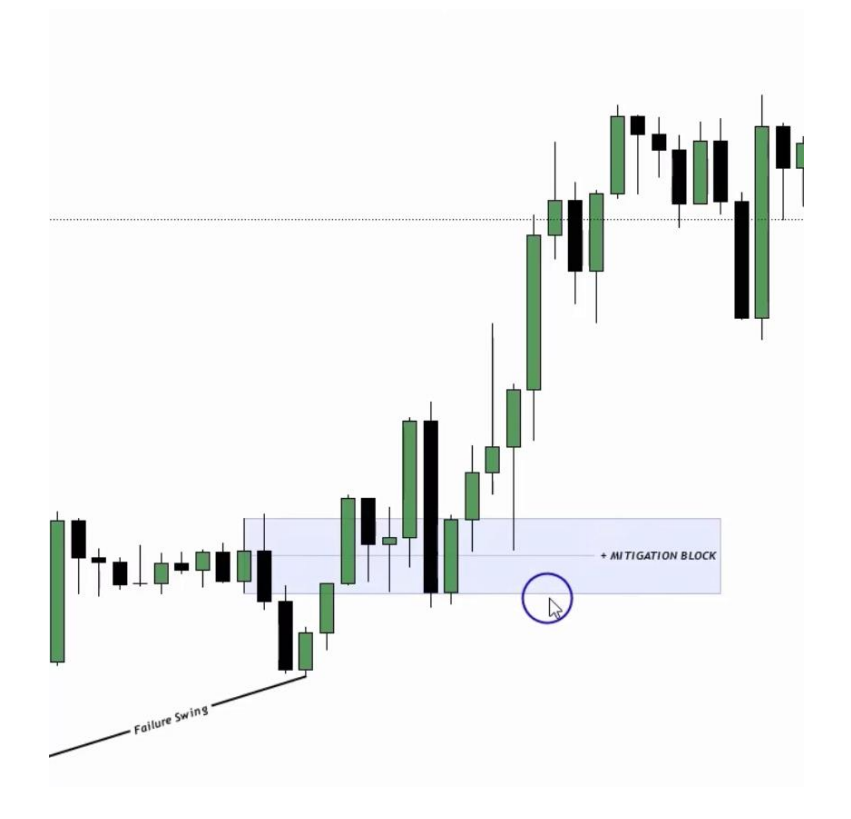

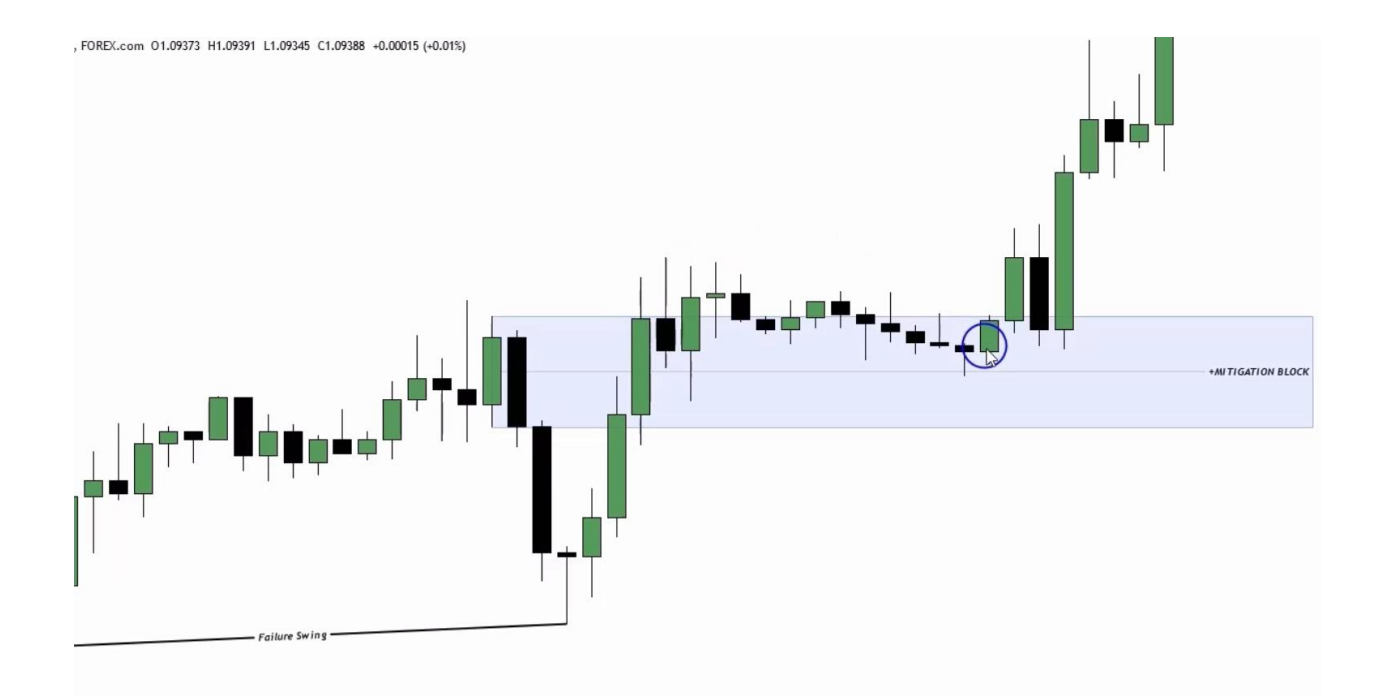

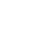

22

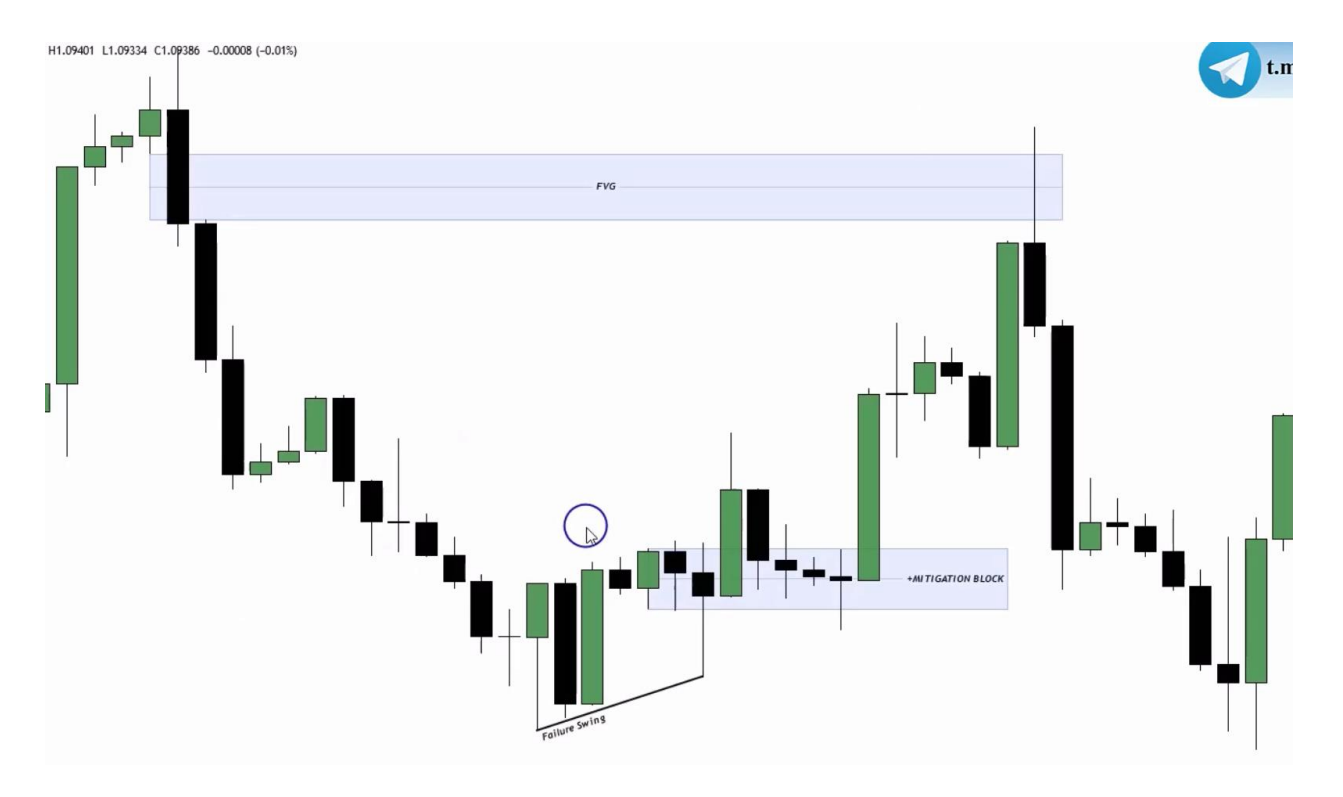

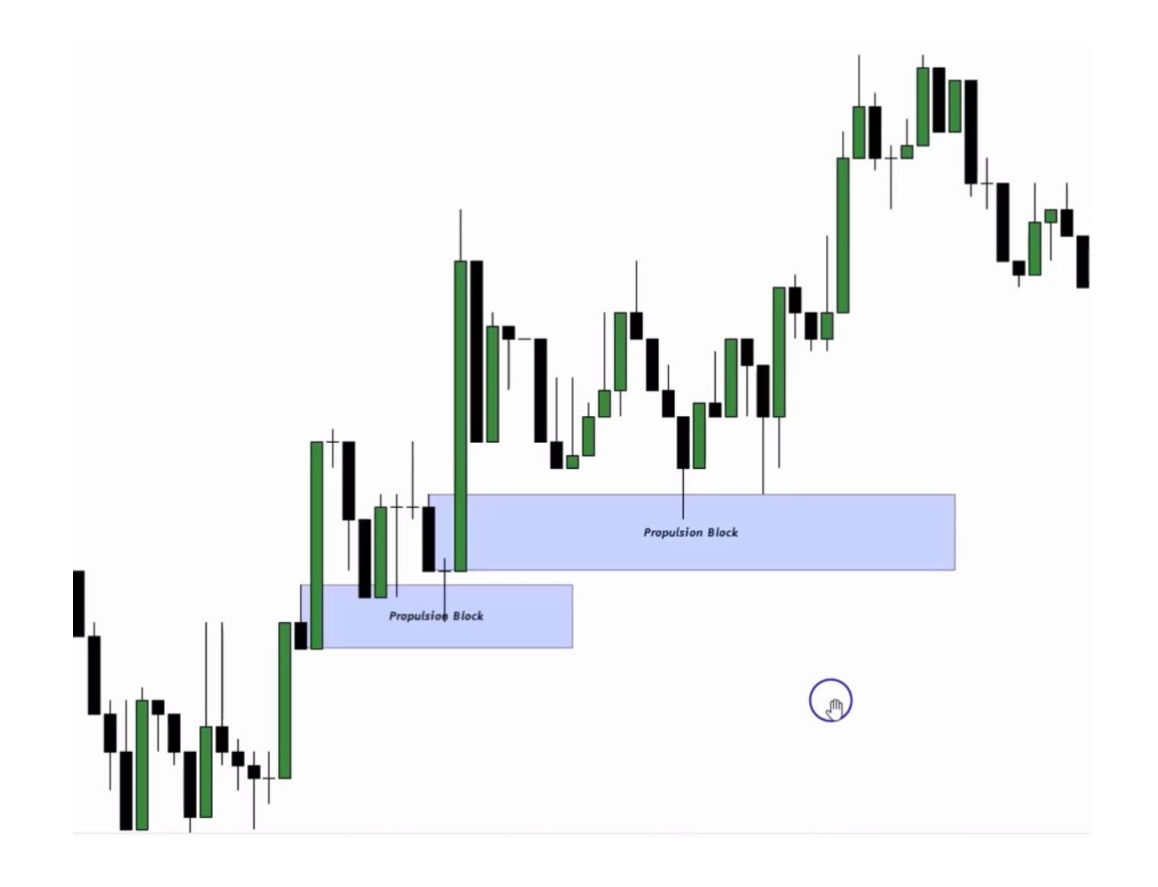

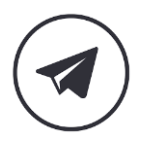

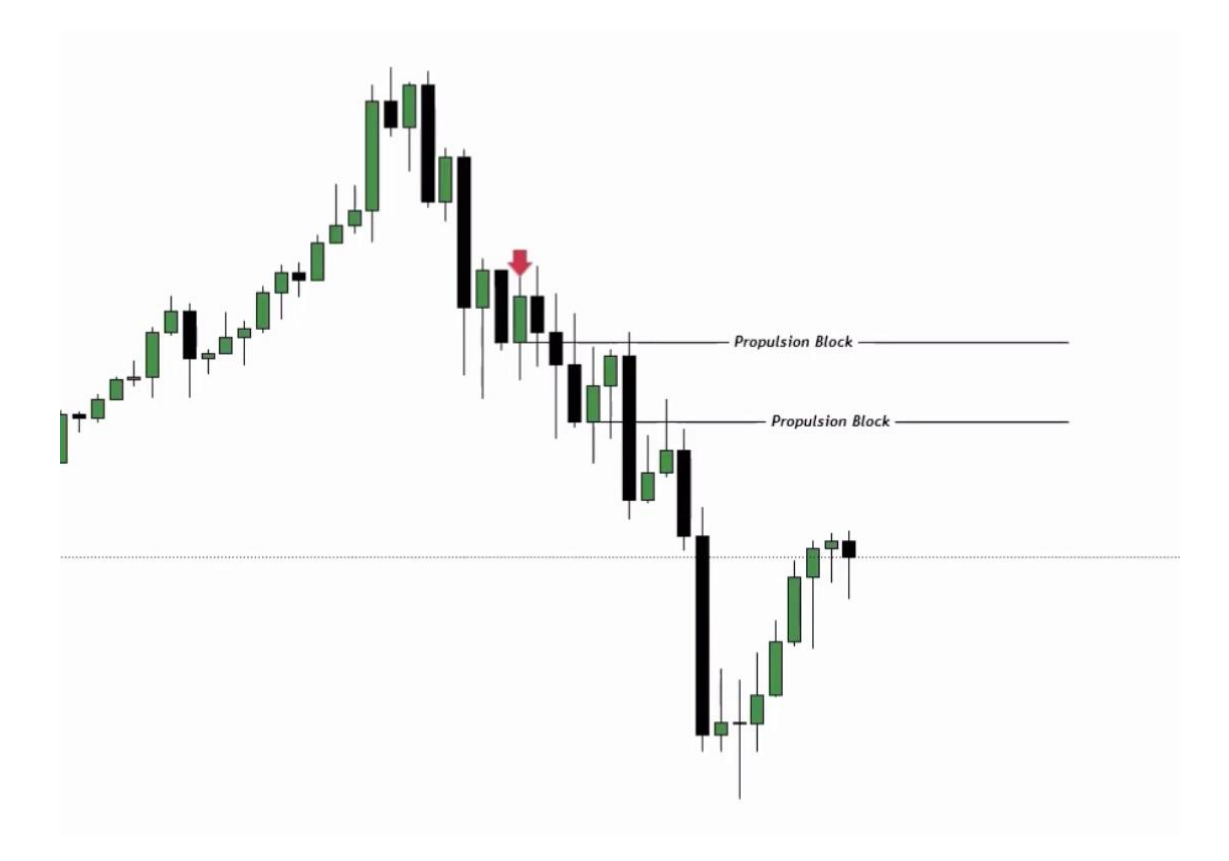

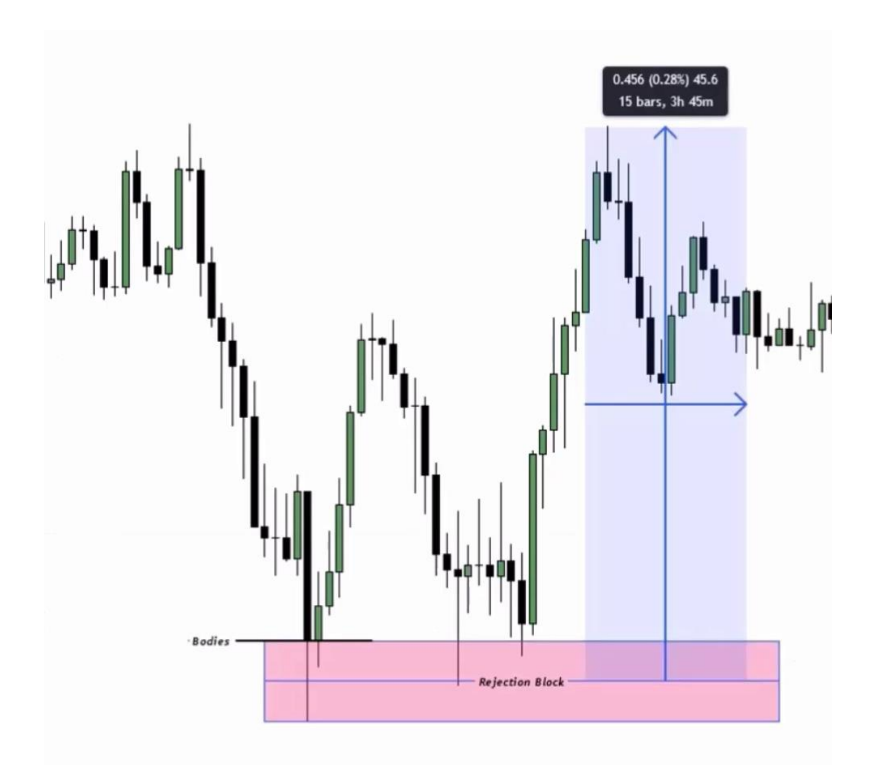

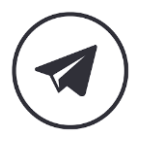

**ریجکشن بالک : النگ شدو ها و کندل هایی که بادی آن ها در یک راستا هستند.**

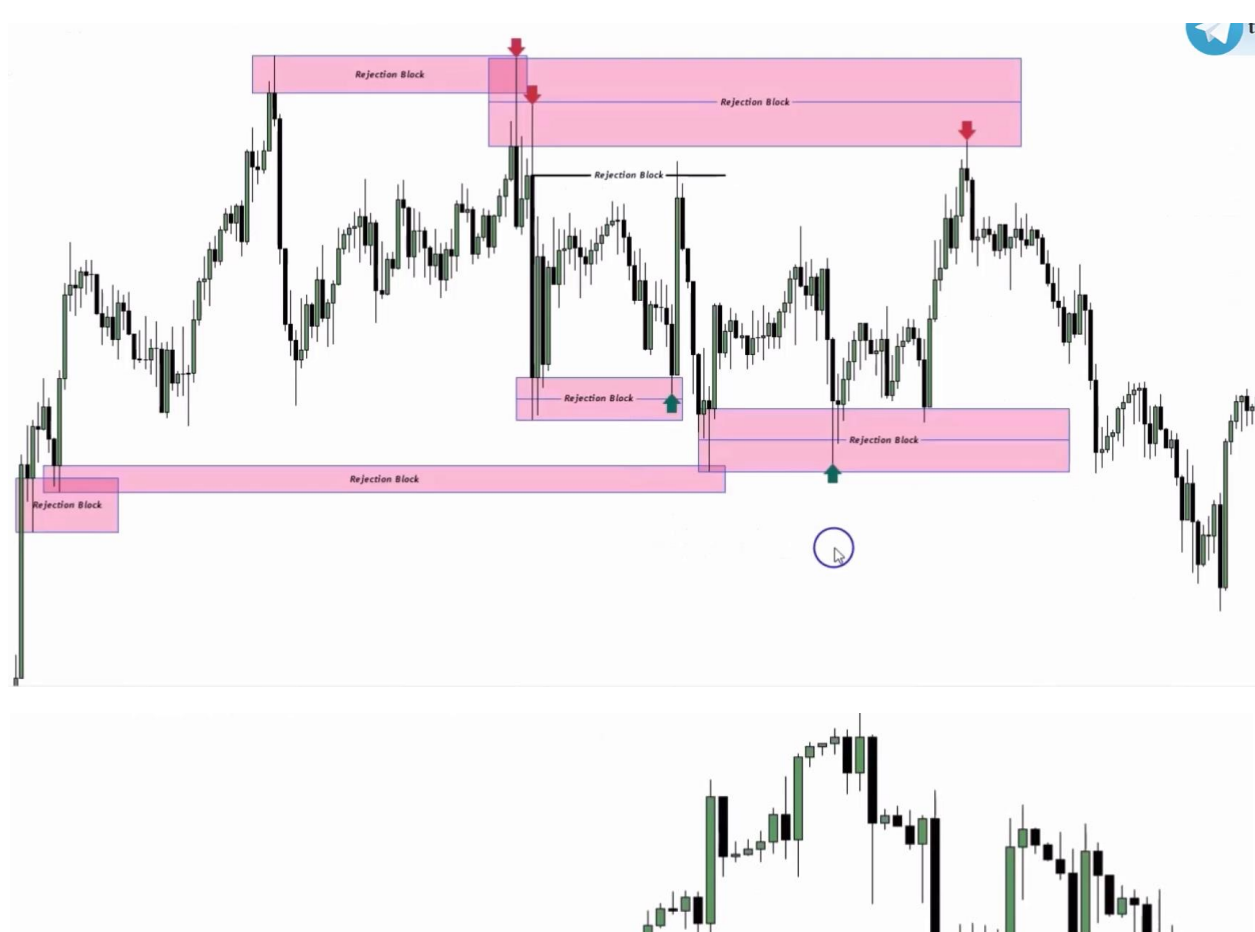

**نکته : 50 درصد ریجکشن بالک ها مهم هستند و انتظار واکنش قیمت داریم.** 

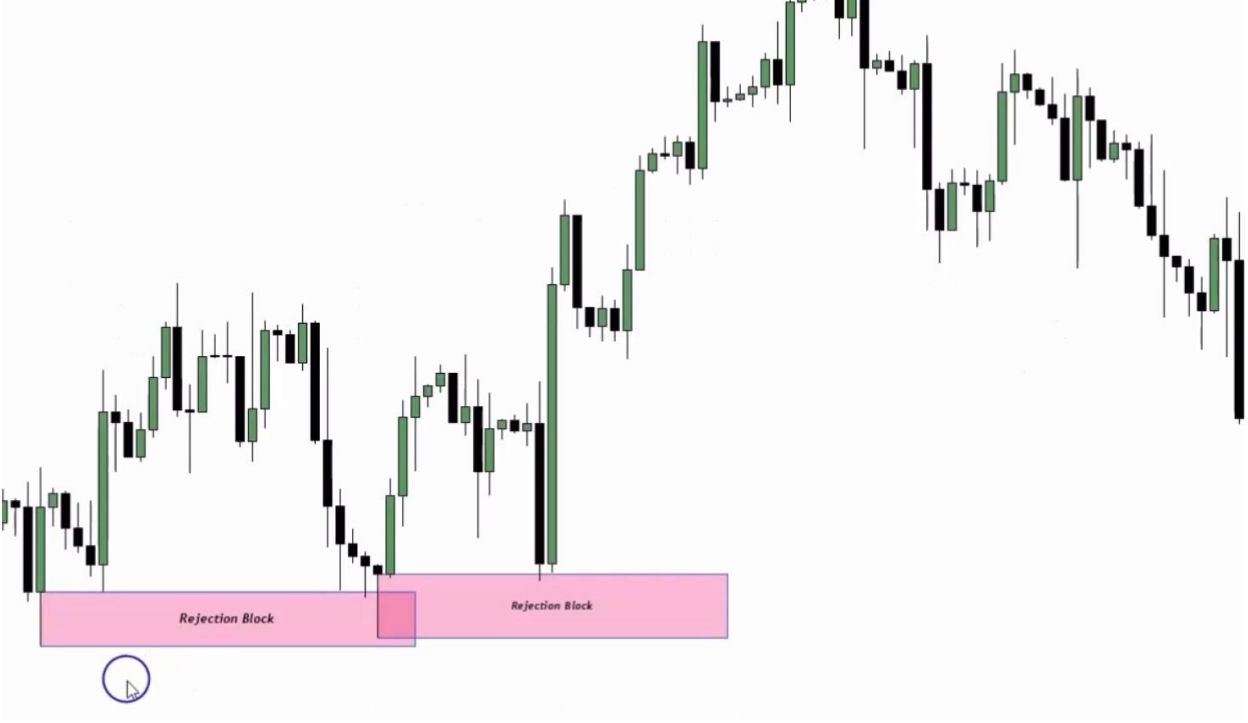

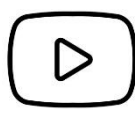

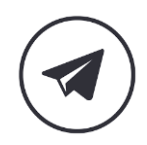

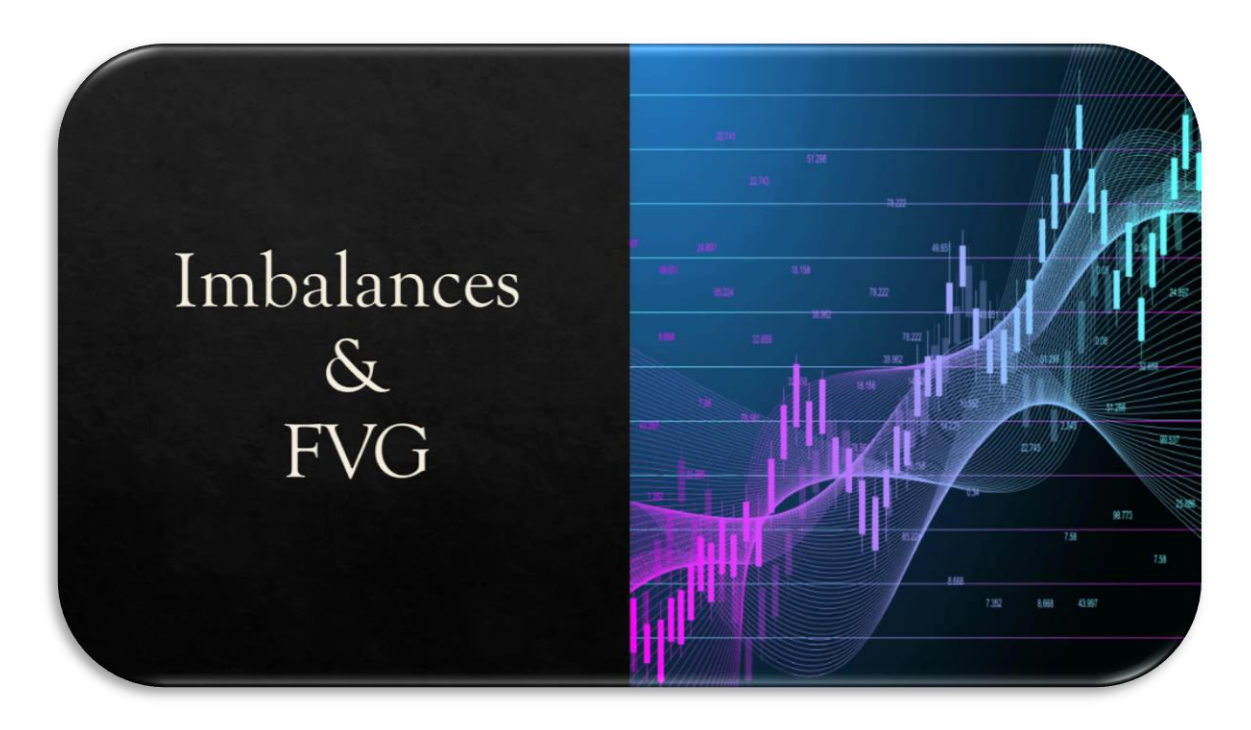

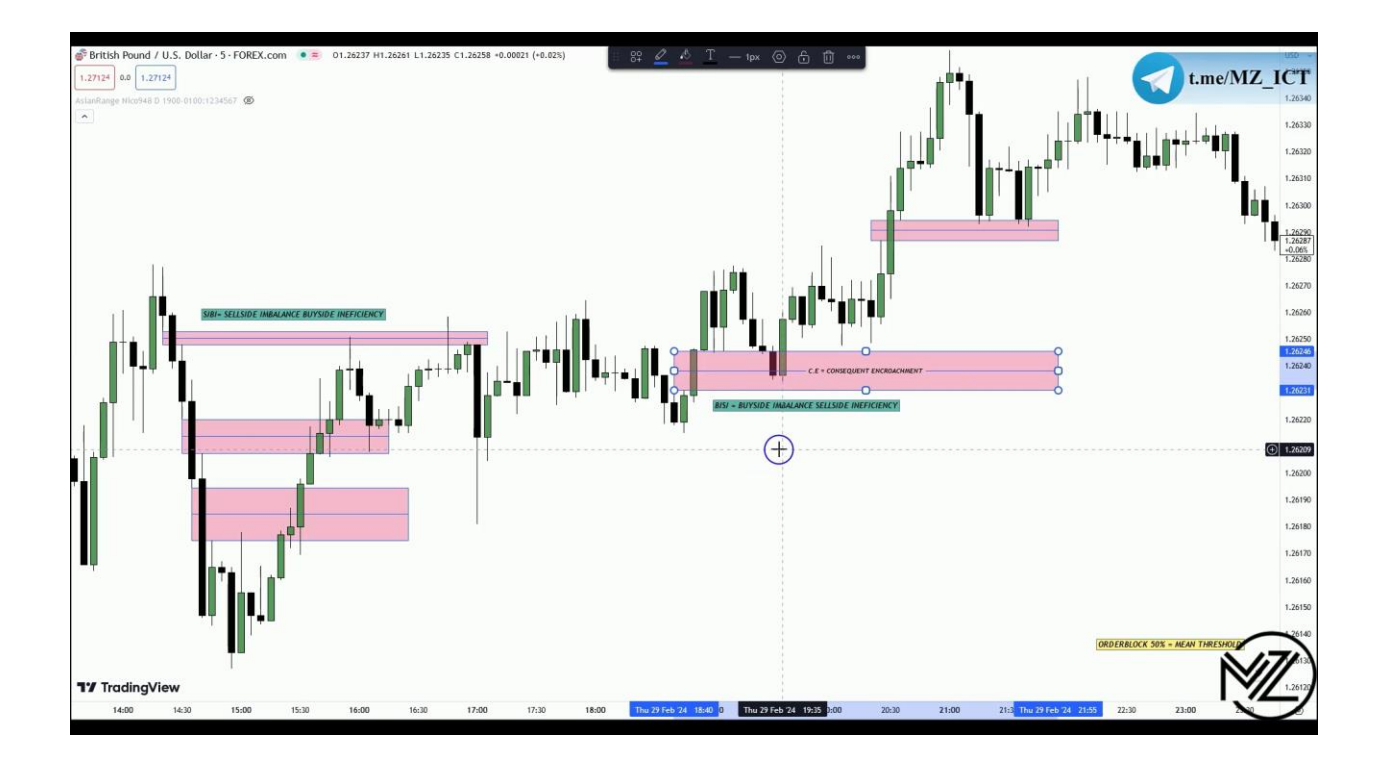

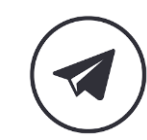

26

 $\triangleright$ 

**نکته : ما انتظار داریم قیمت به 50 درصد** FVG **واکنش نشان دهد و در یک چهارم انتهایی ایمباالنس کلوز ندهد.** 

**نکته : اگر انتهای** FVG **قیمت کلوز دهد آن** FVG **فیلد شده است.** 

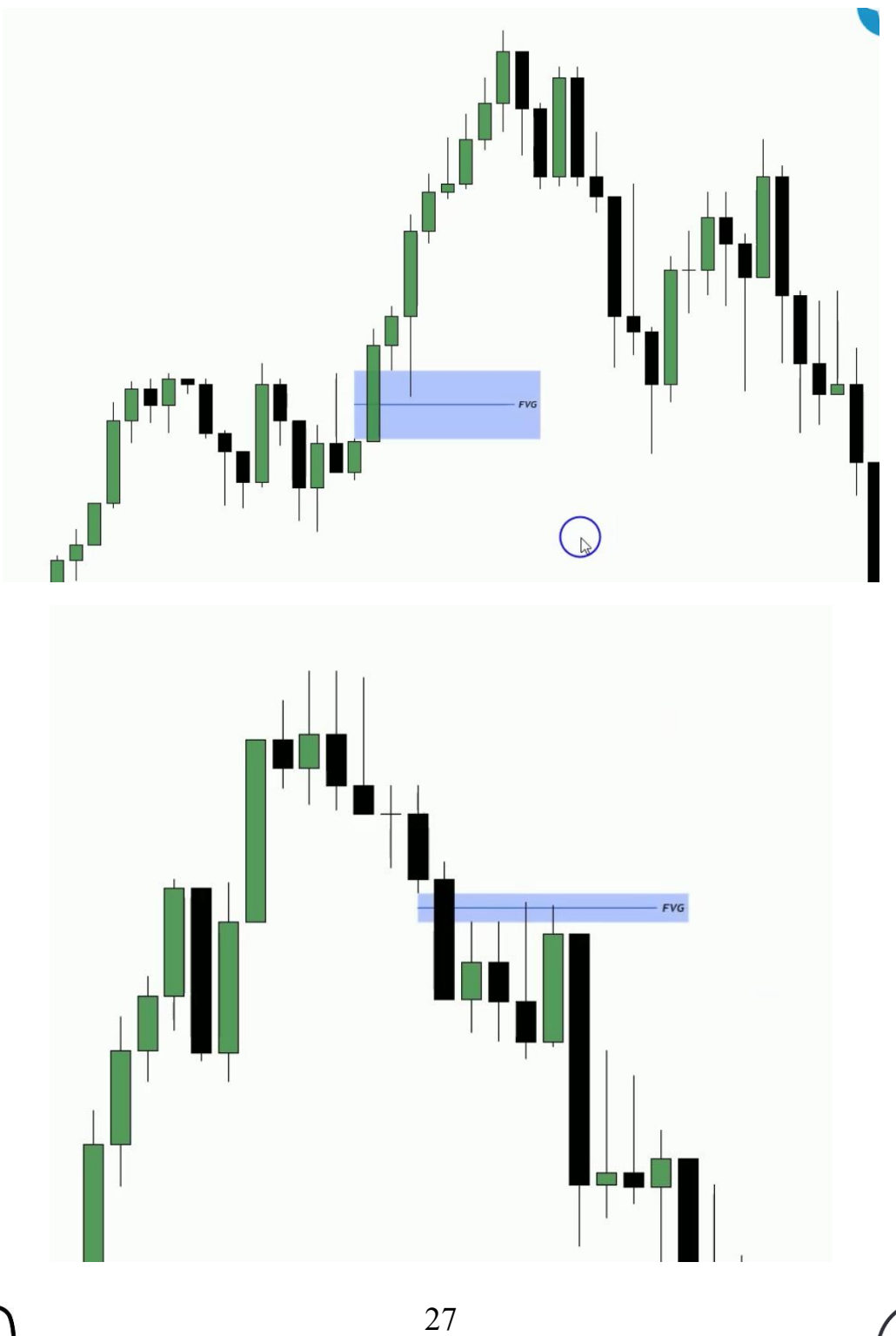

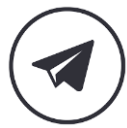

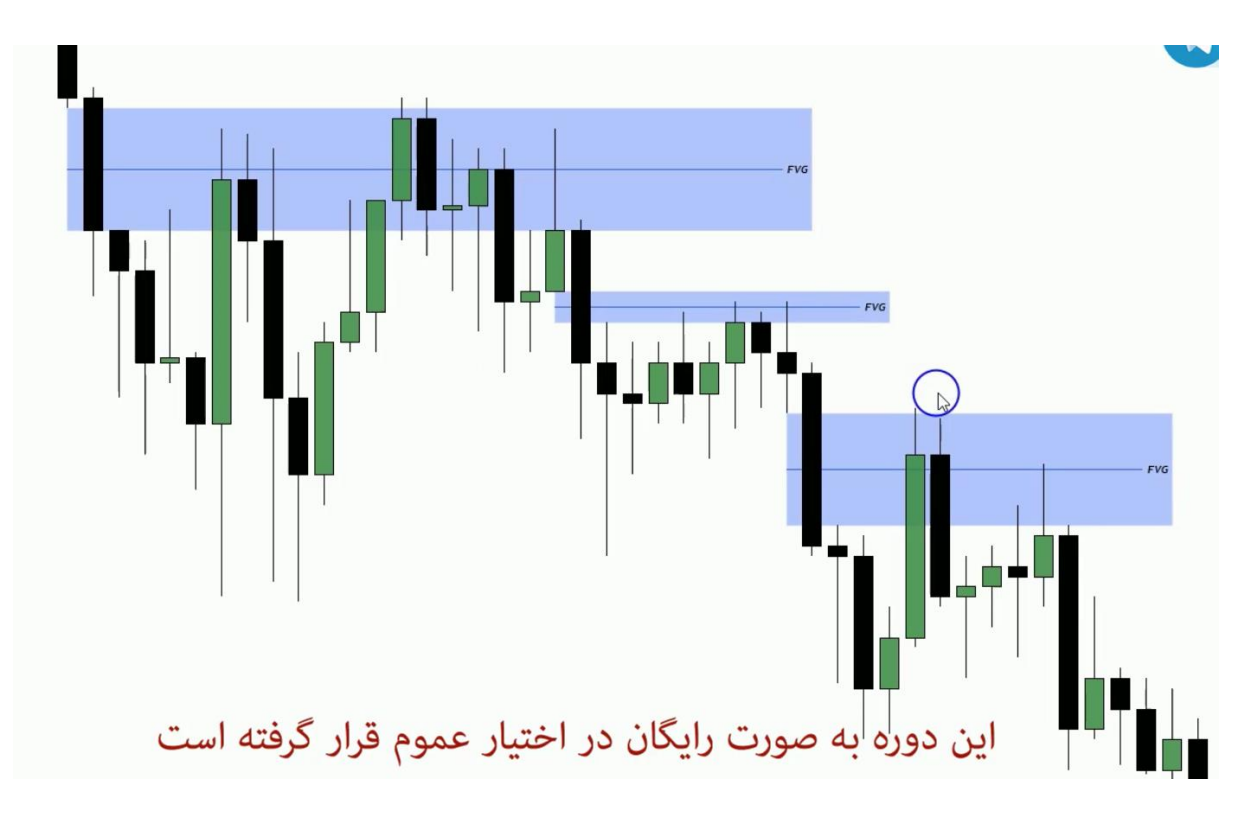

**نکته : در** FVG **رنگ کندل ها اهمیت ندارد.**

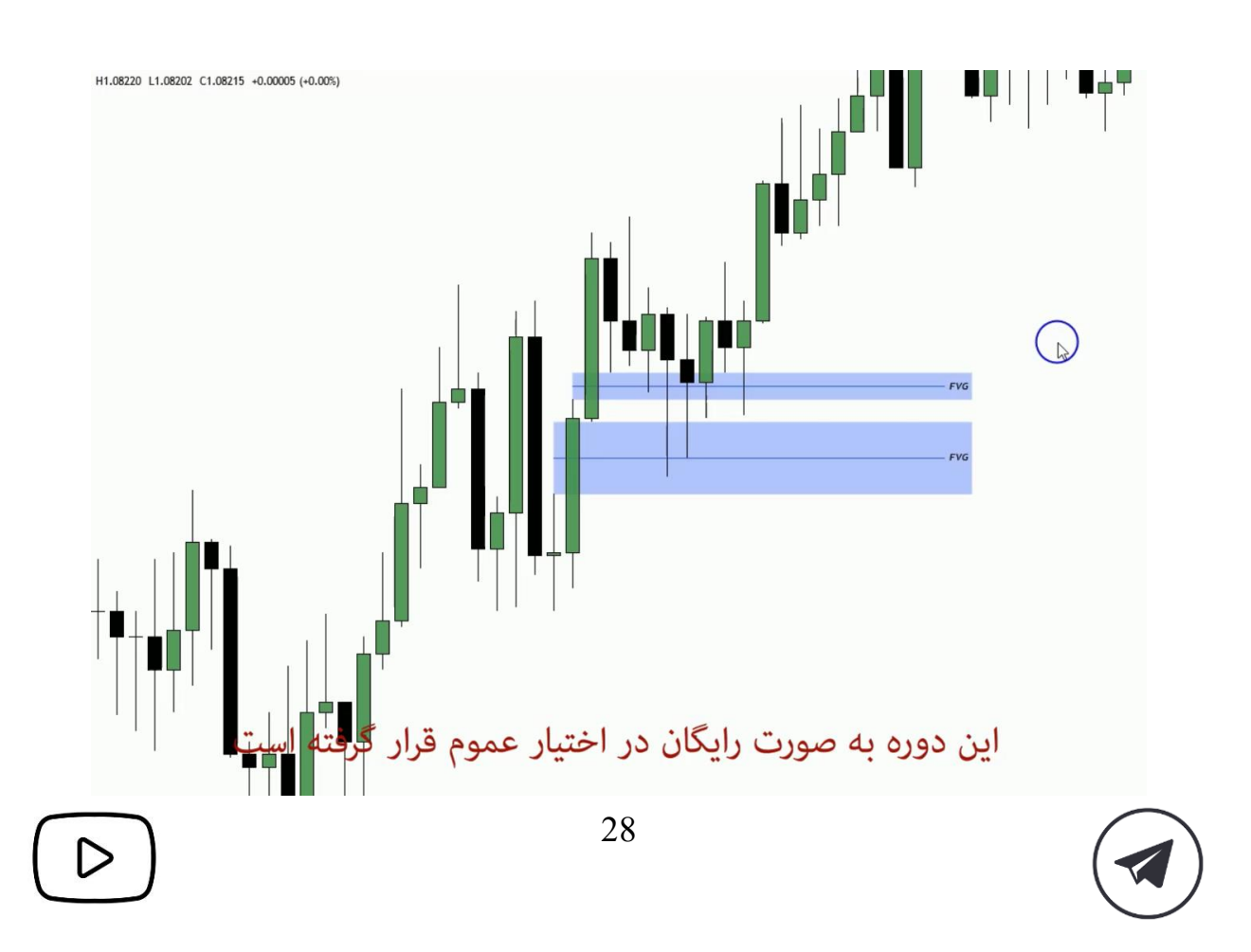

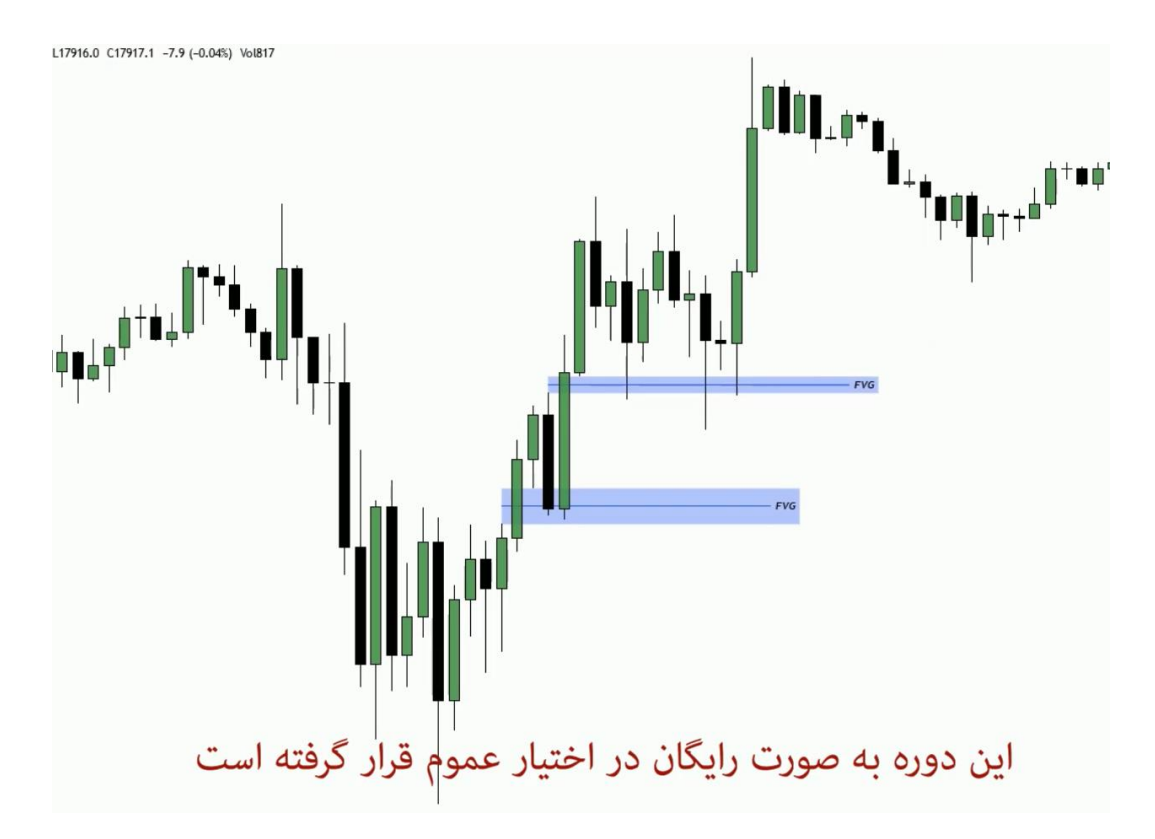

**نکته : یکی از پارامتر ها برای اردربالک با احتمال باال این است که قیمت با** FVG **اردربالک را تایید کند.** 

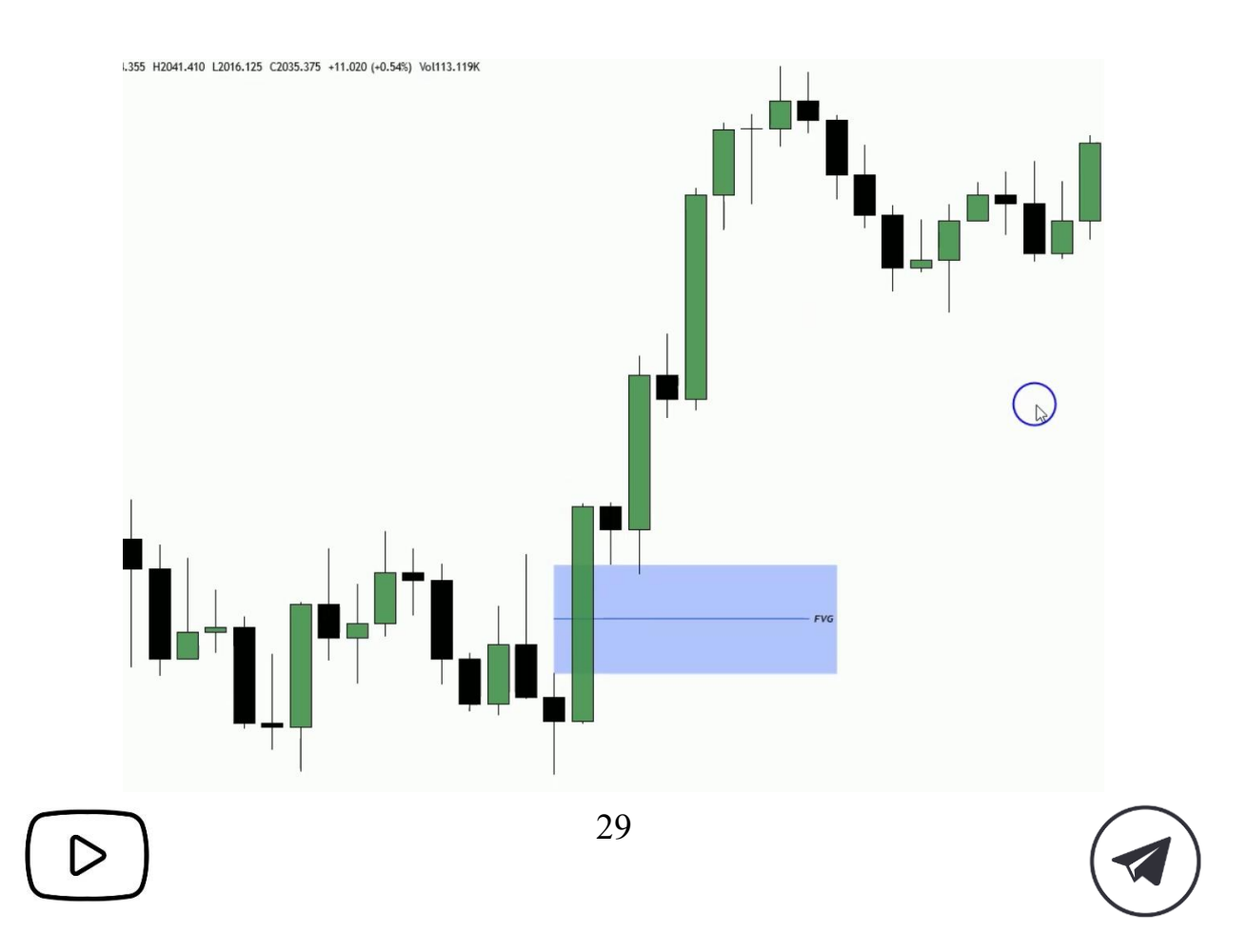

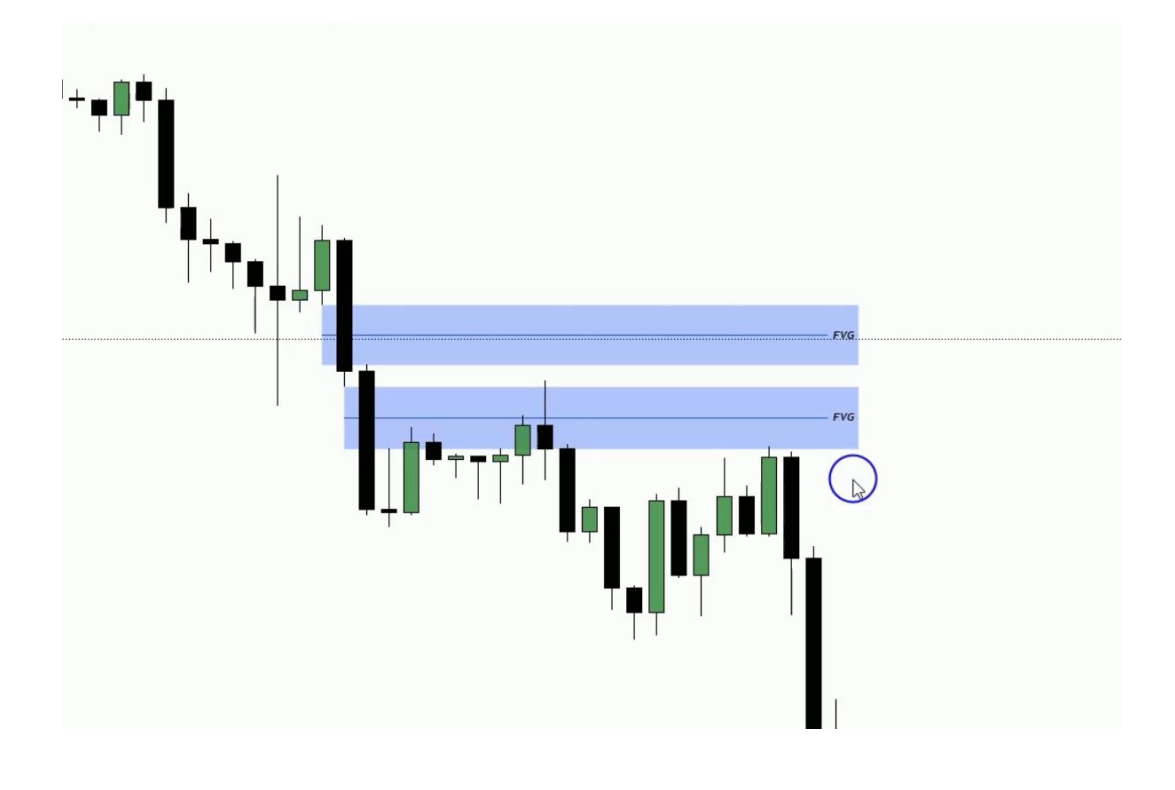

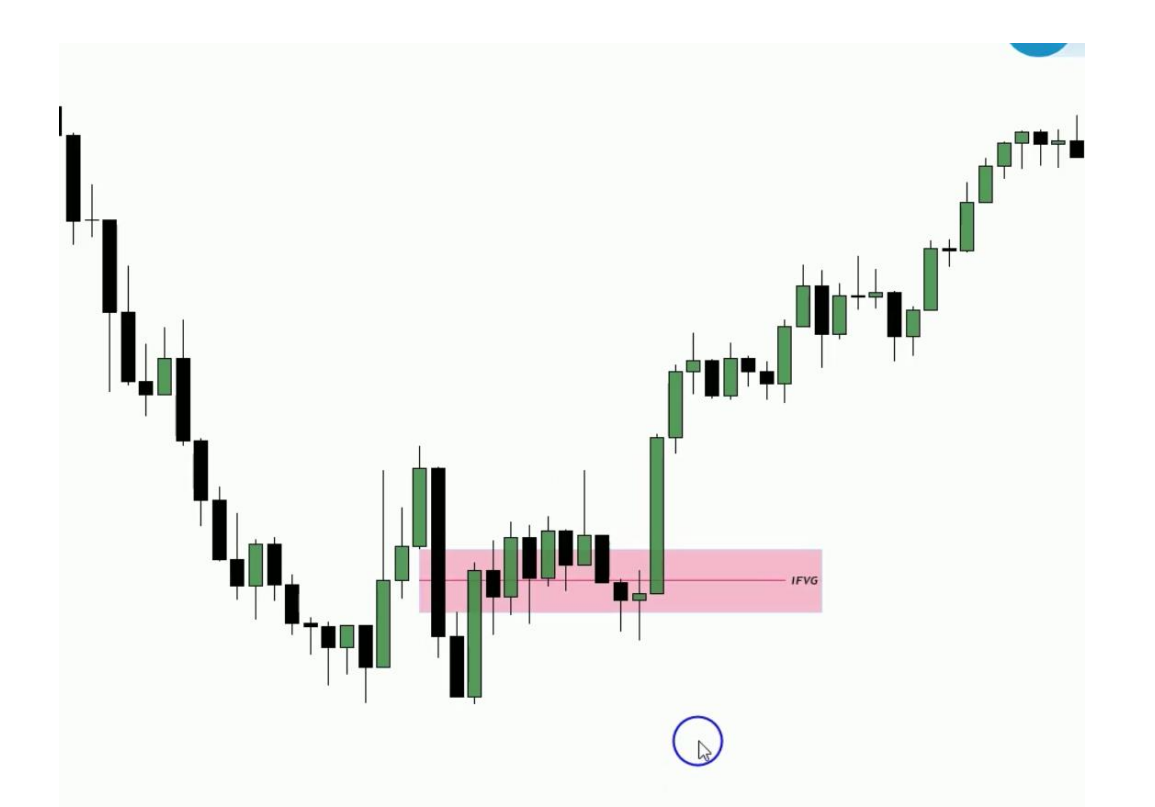

30

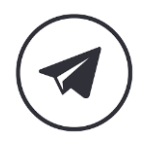

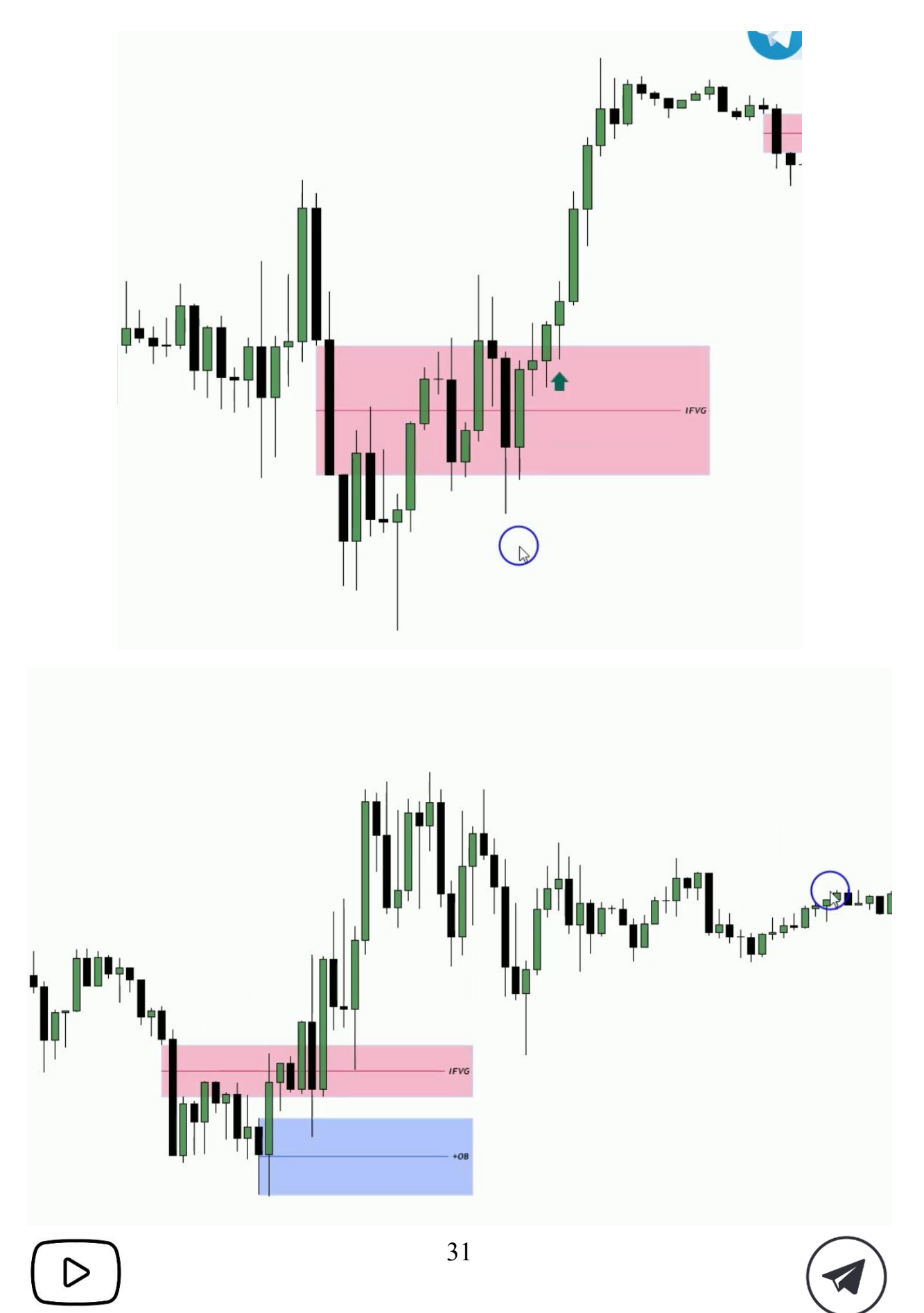

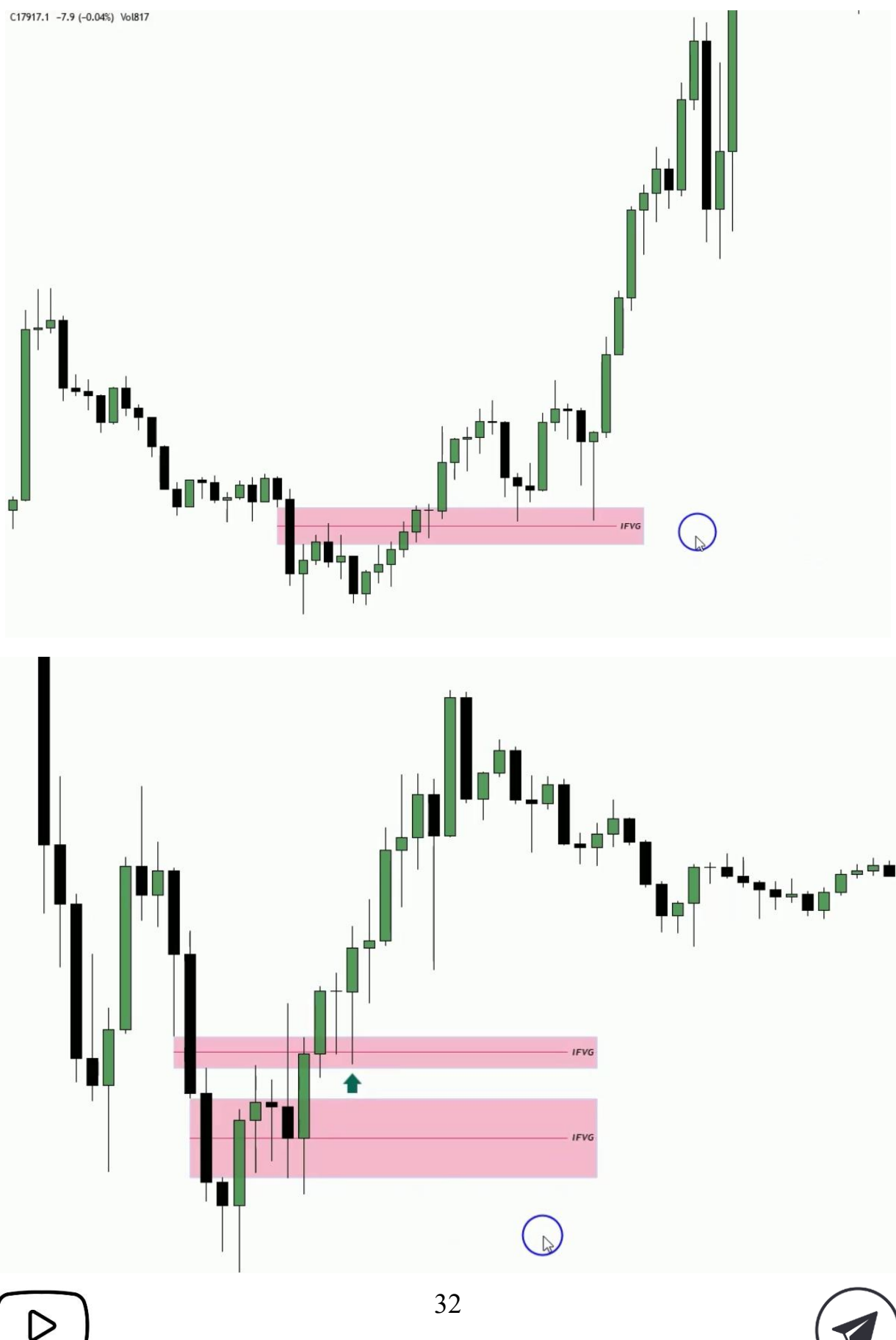

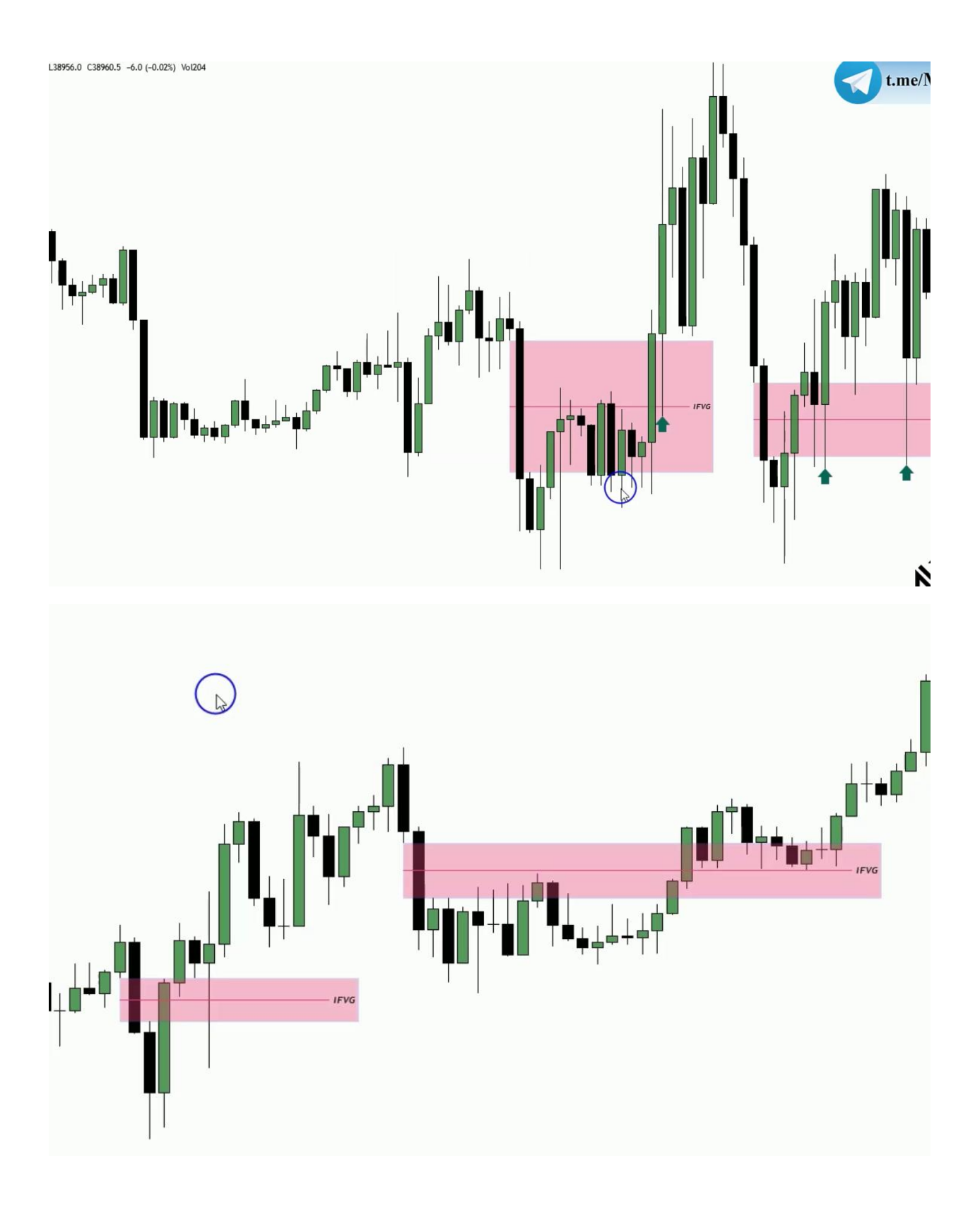

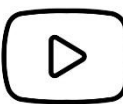

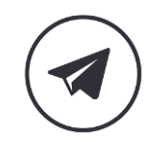

*ICT Mentorship Course 1403 - ICT Basic Concept*

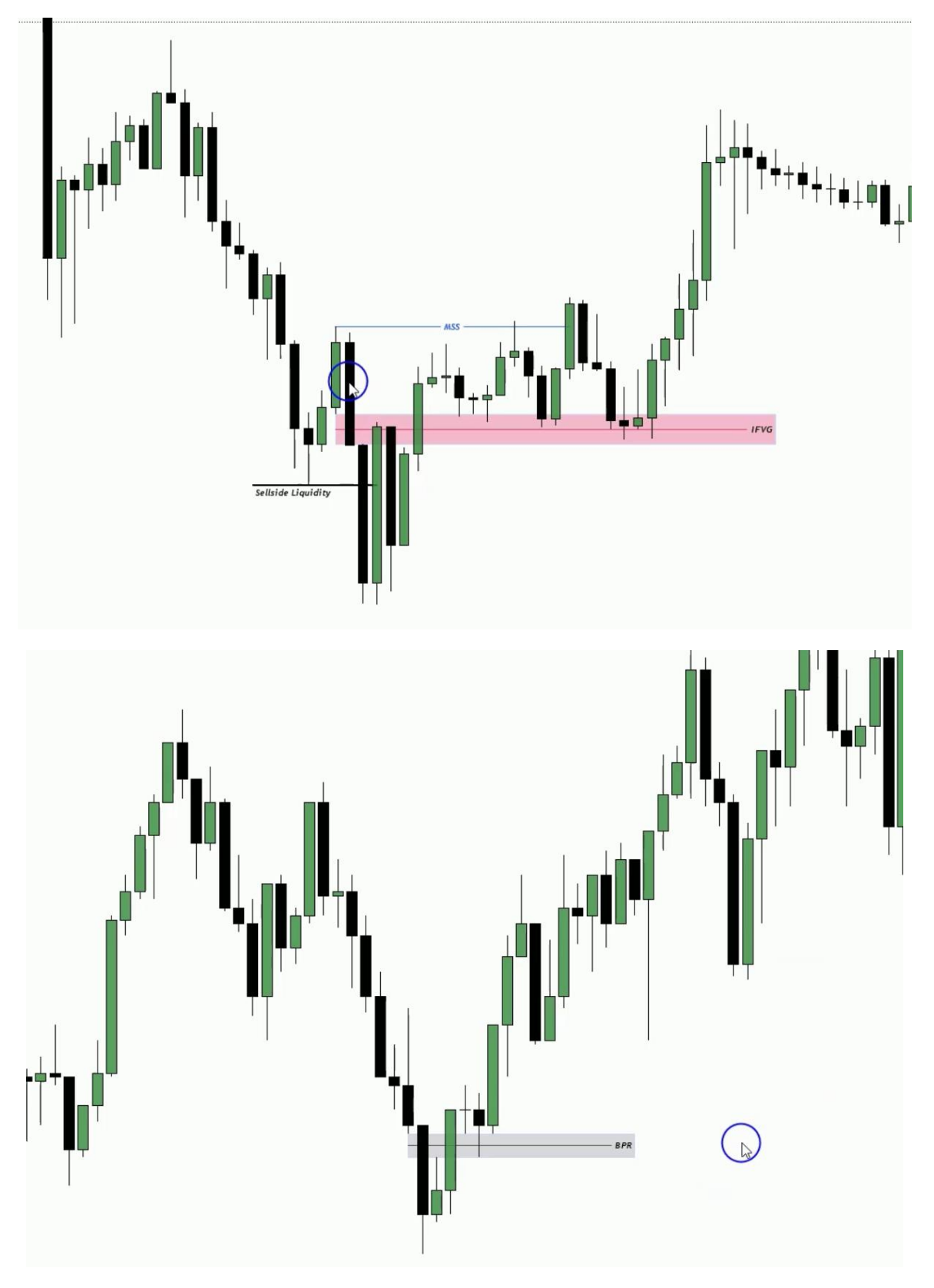

BPR(Balance Price Range)

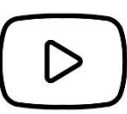

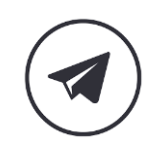

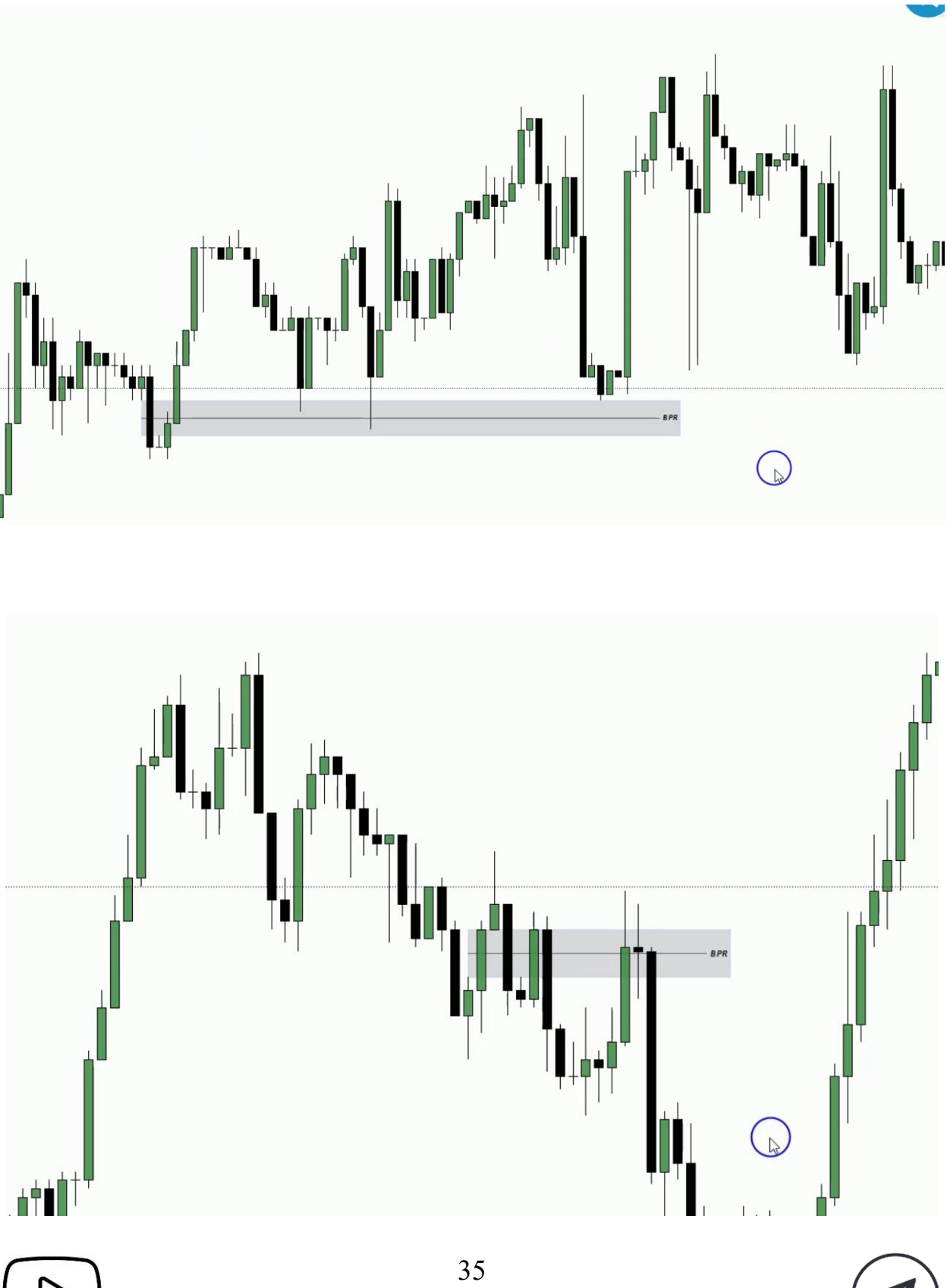

**نکته : برای ترید** BPR **قوی تر از** IFVG **می باشد.** 

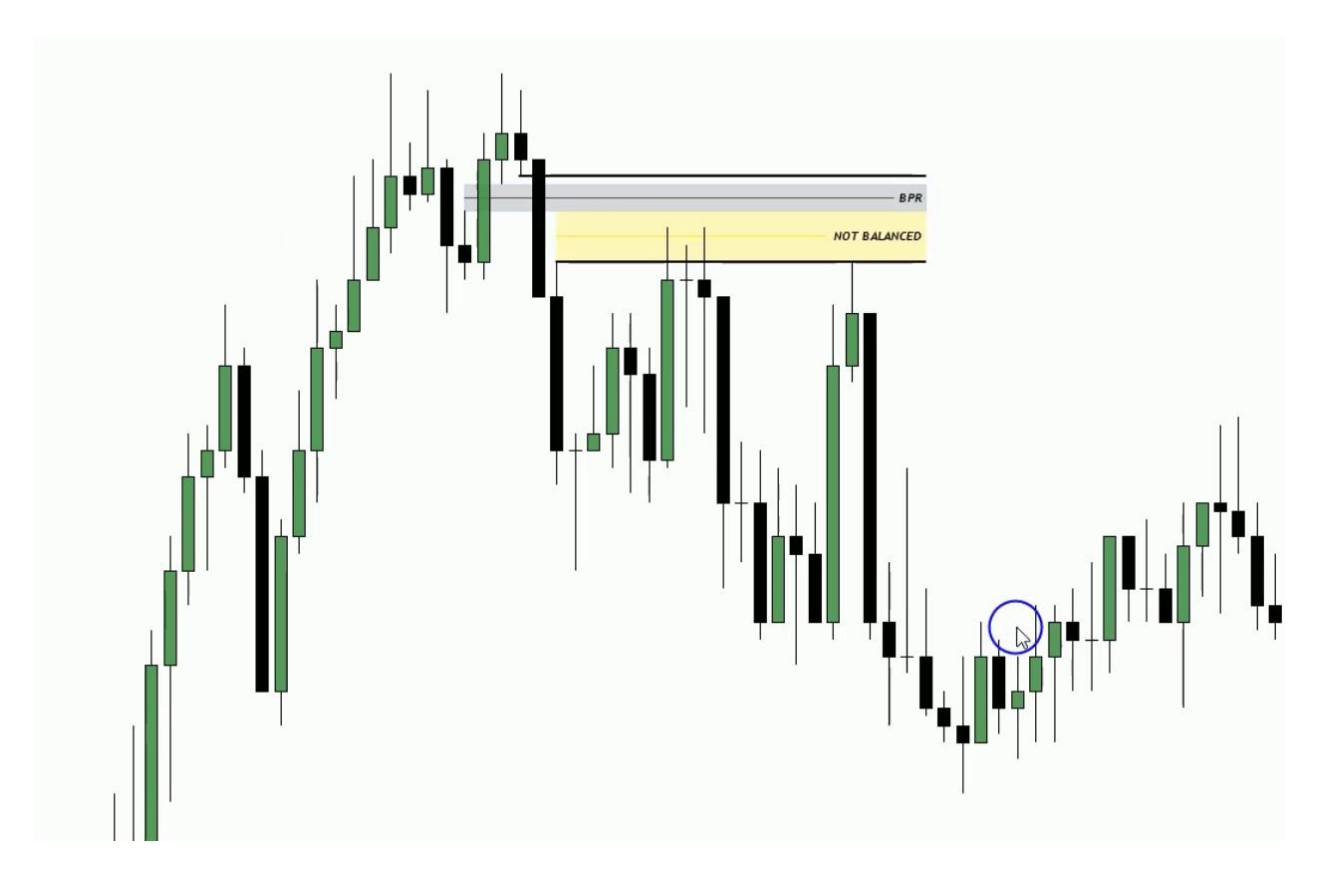

**نکته : اگر در** BPR **،** FVG **سمت راست بزرگتر از** FVG **سمت چپ باشد انتظار داریم قیمت ایمباالنس ایجاد شده را پر کند.** 

**نکته : در** BPR **خیلی نباید انتظار داشته باشیم قیمت در پولبک وارد آن ها شود تا پوزیشن باز کنیم به این دلیل که این قسمت باالنس شده است و قیمت نیازی نیست به ناحیه** BPR **بازگردد ولی در مثال باالتر به دلیل وجود ایمباالنس می توان انتظار بازگشت قیمت به این ناحیه را داشت.** 

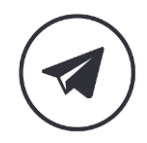
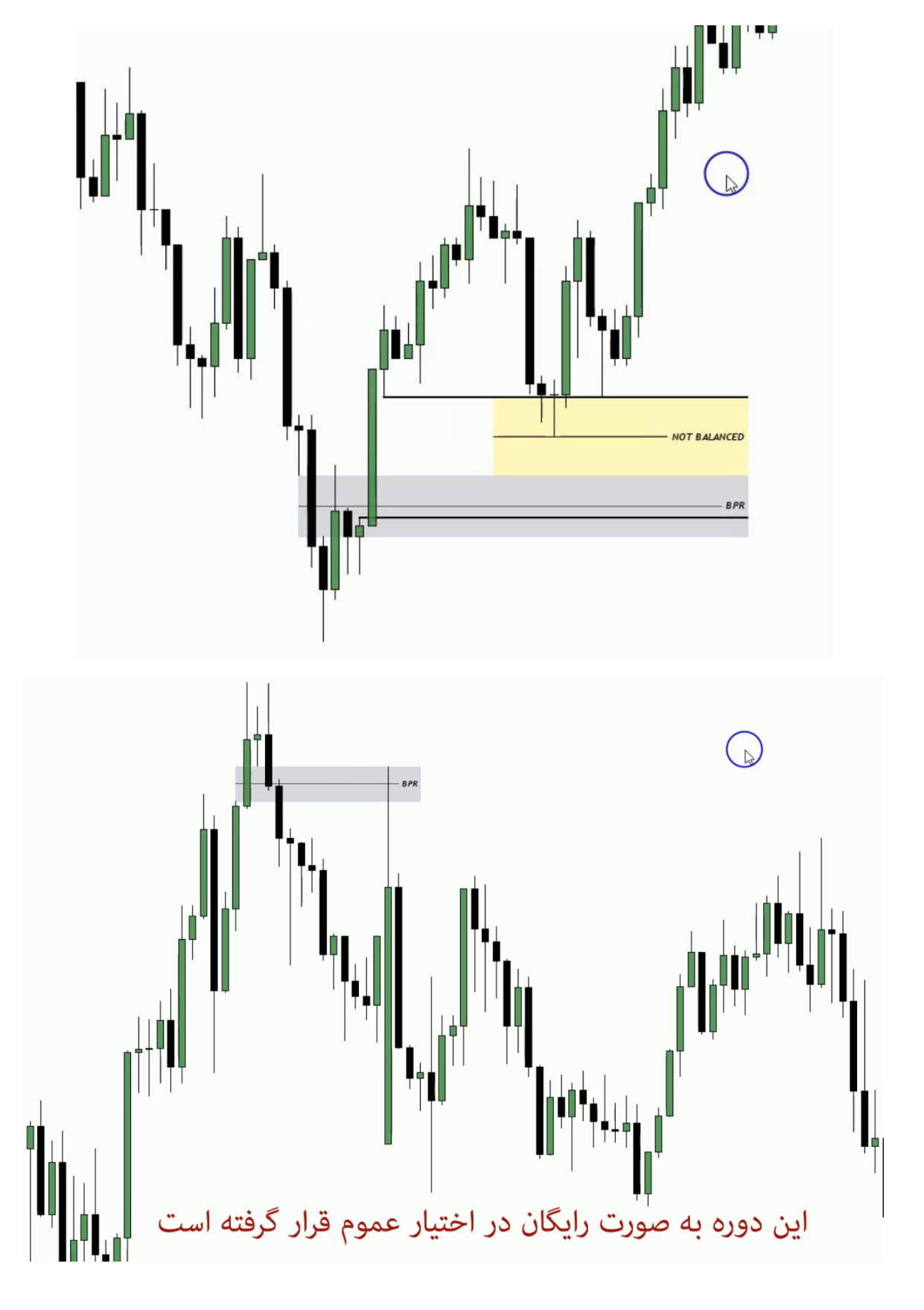

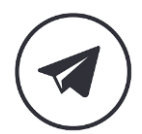

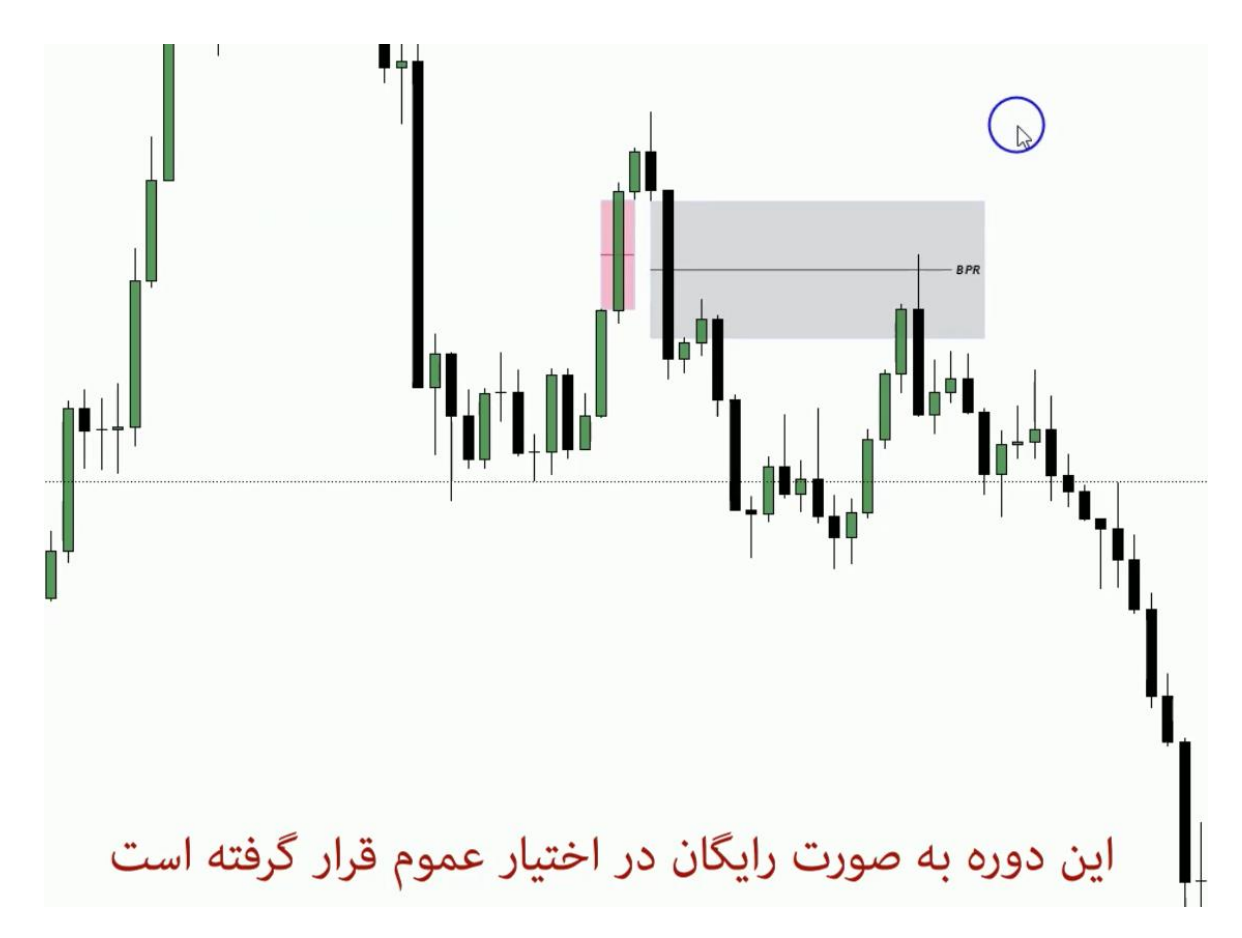

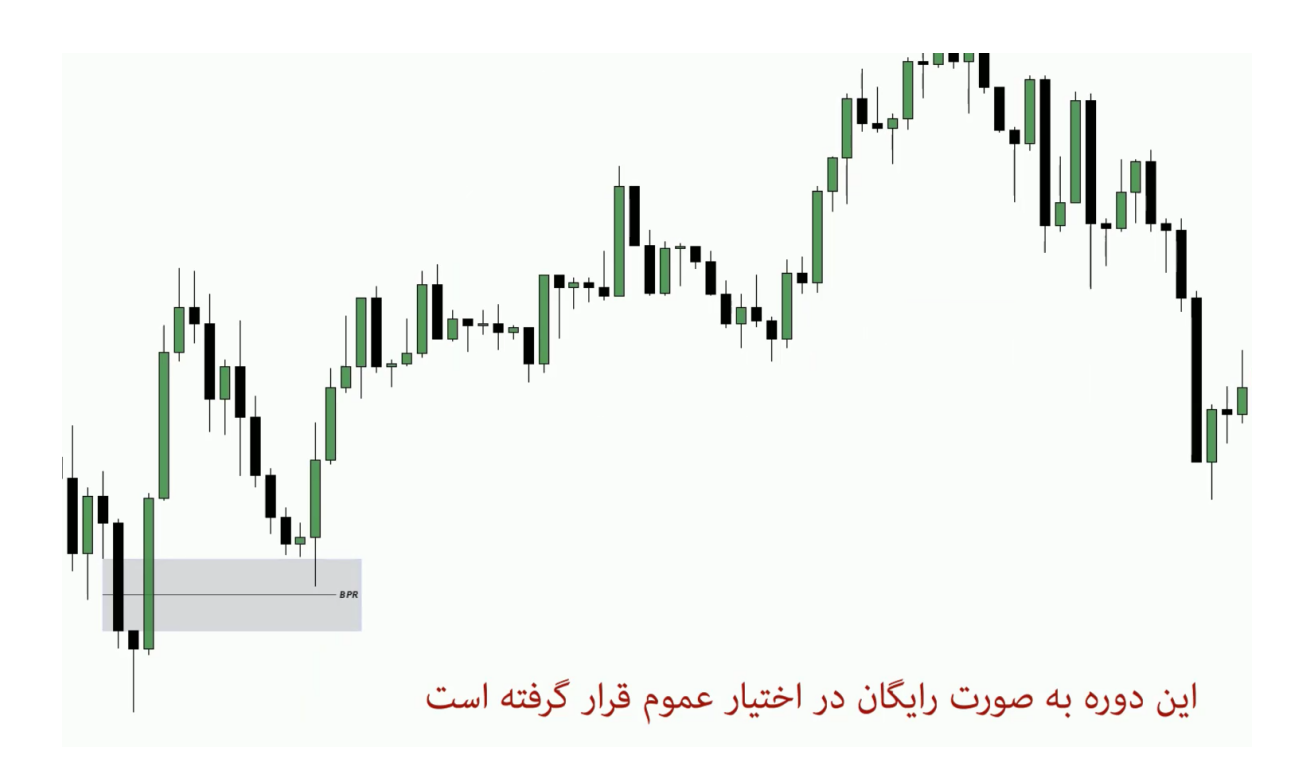

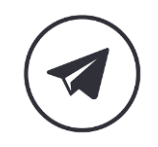

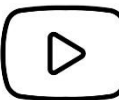

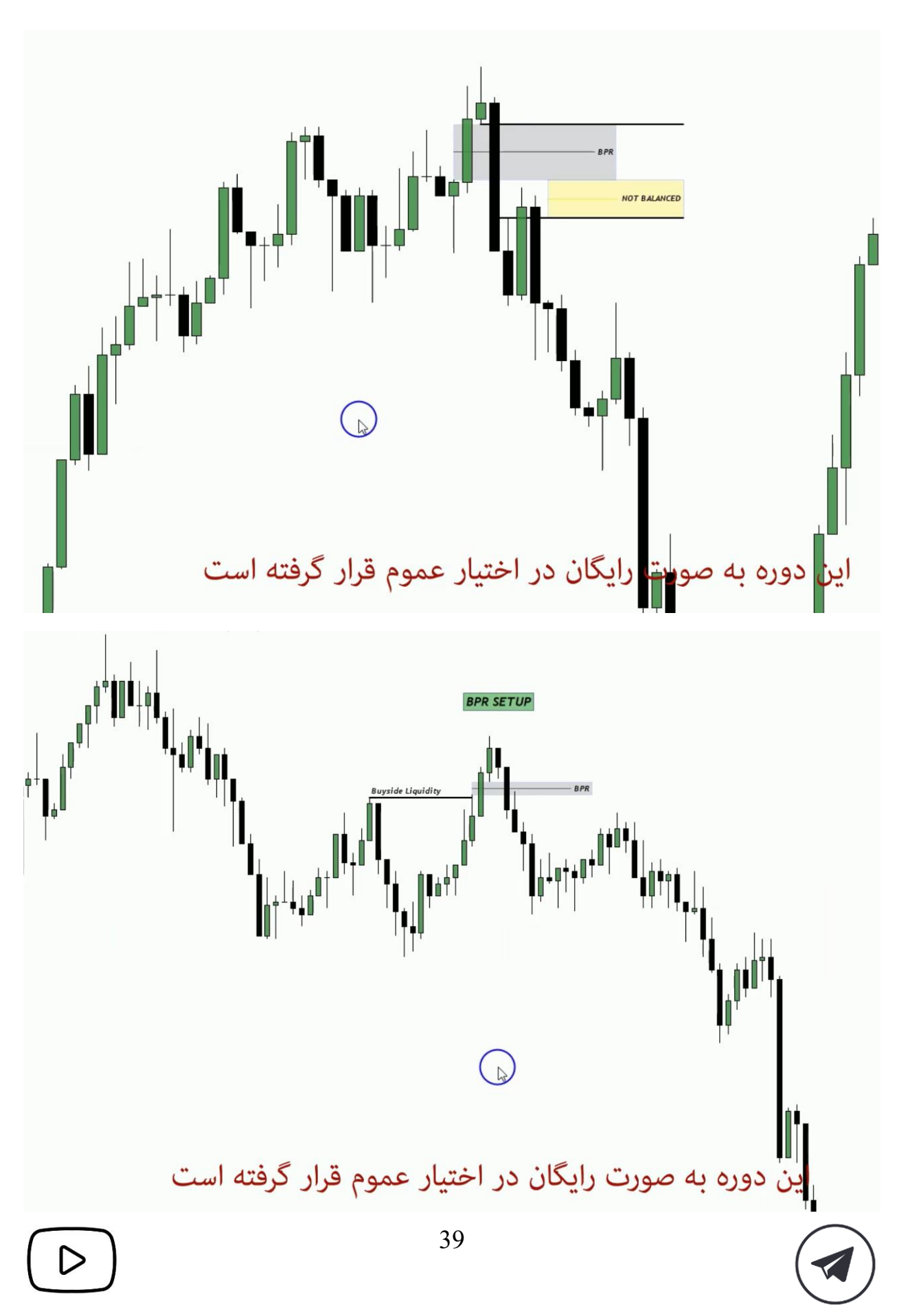

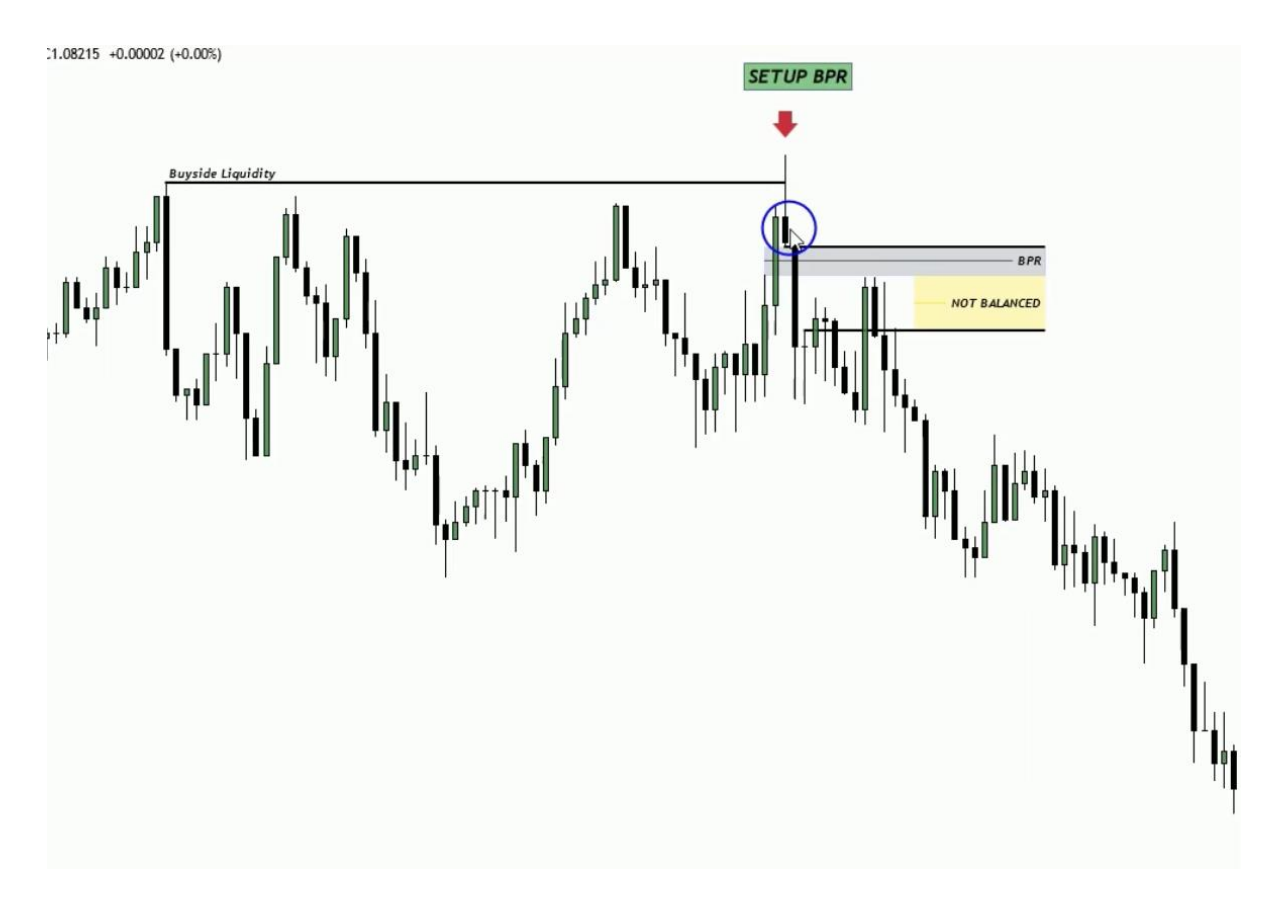

**نکته : اگر قیمت انتهای** BPR **کلوز داد ستاپ فیلد شده و حتما باید معامله را ببندید.** 

**نکته : اگر قیمت به** FVG **نرسد** Gap Breakaway **رخ داده است.** 

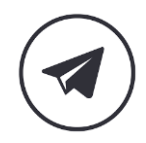

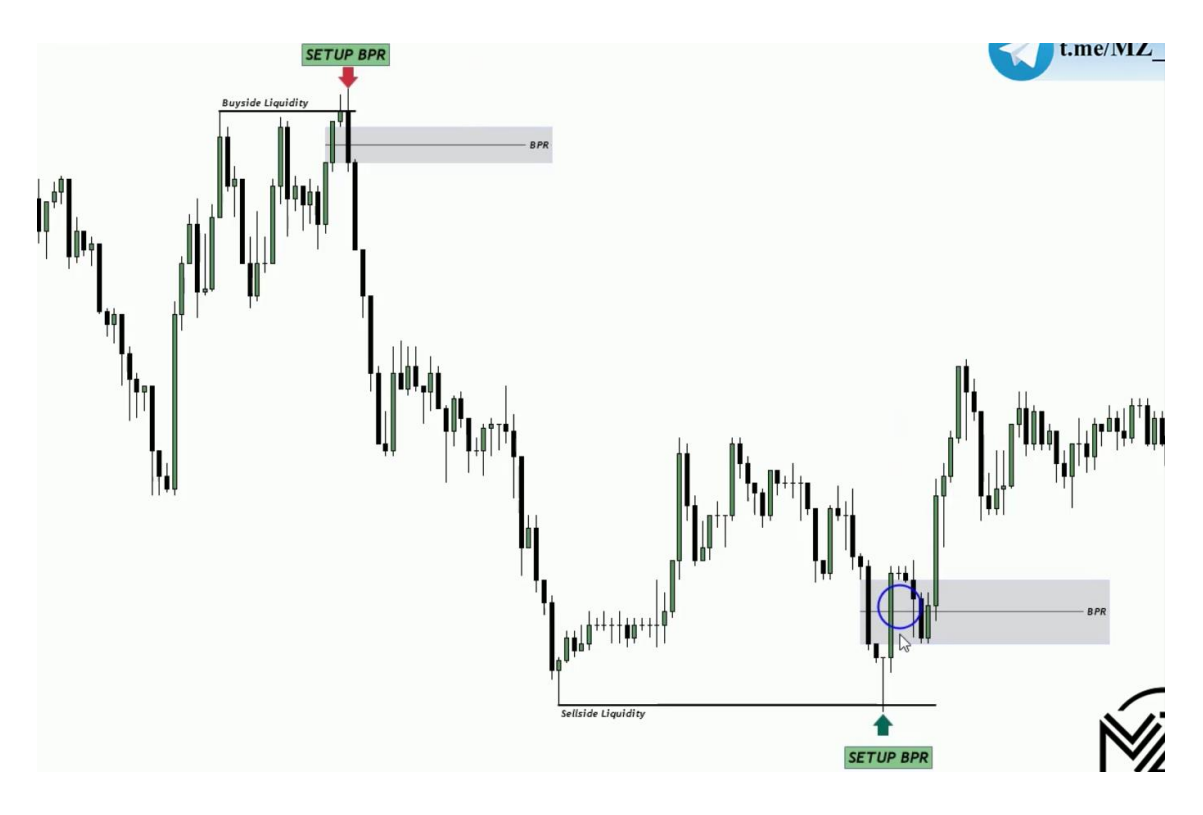

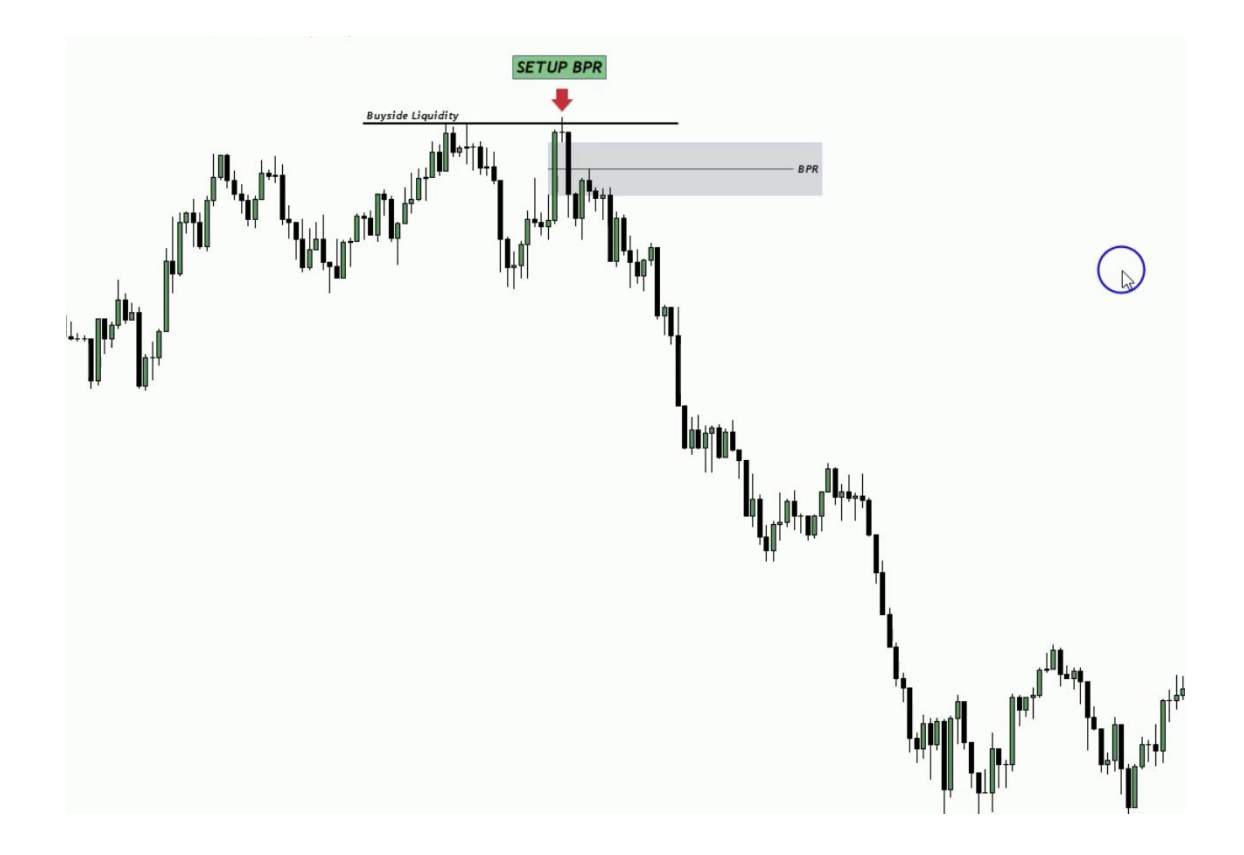

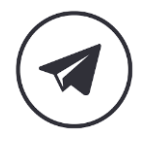

レ

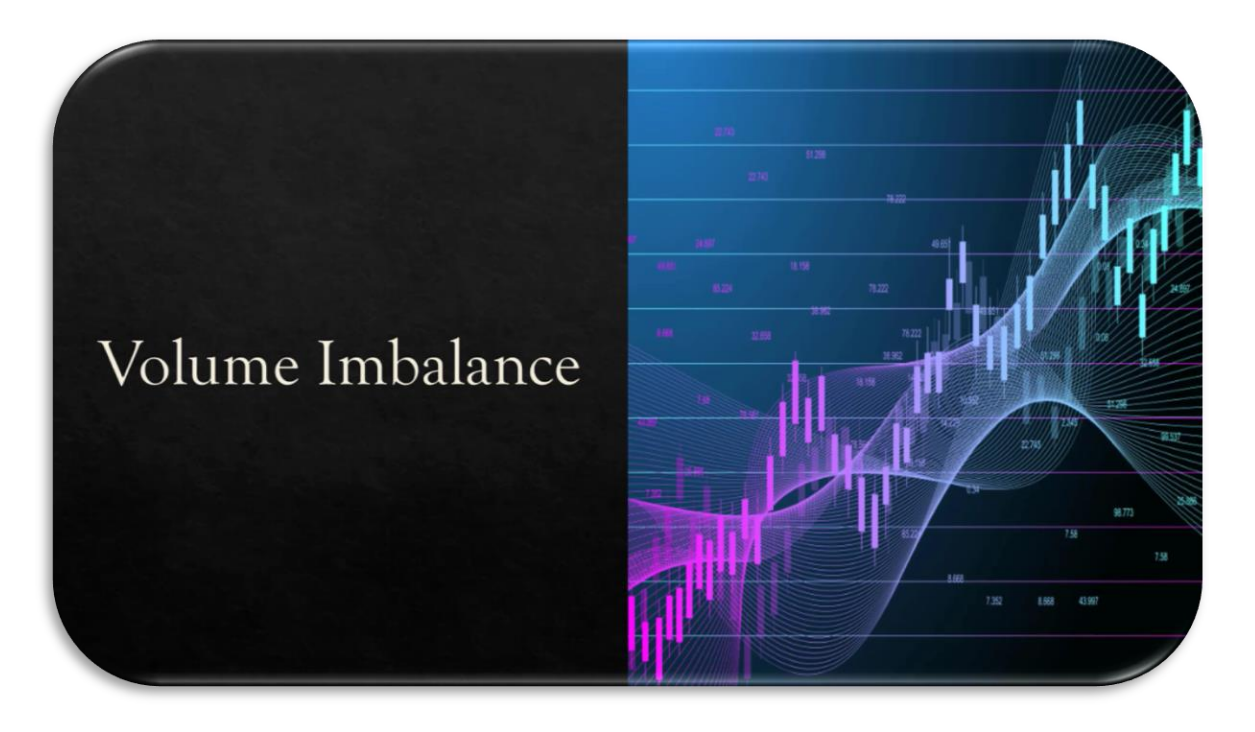

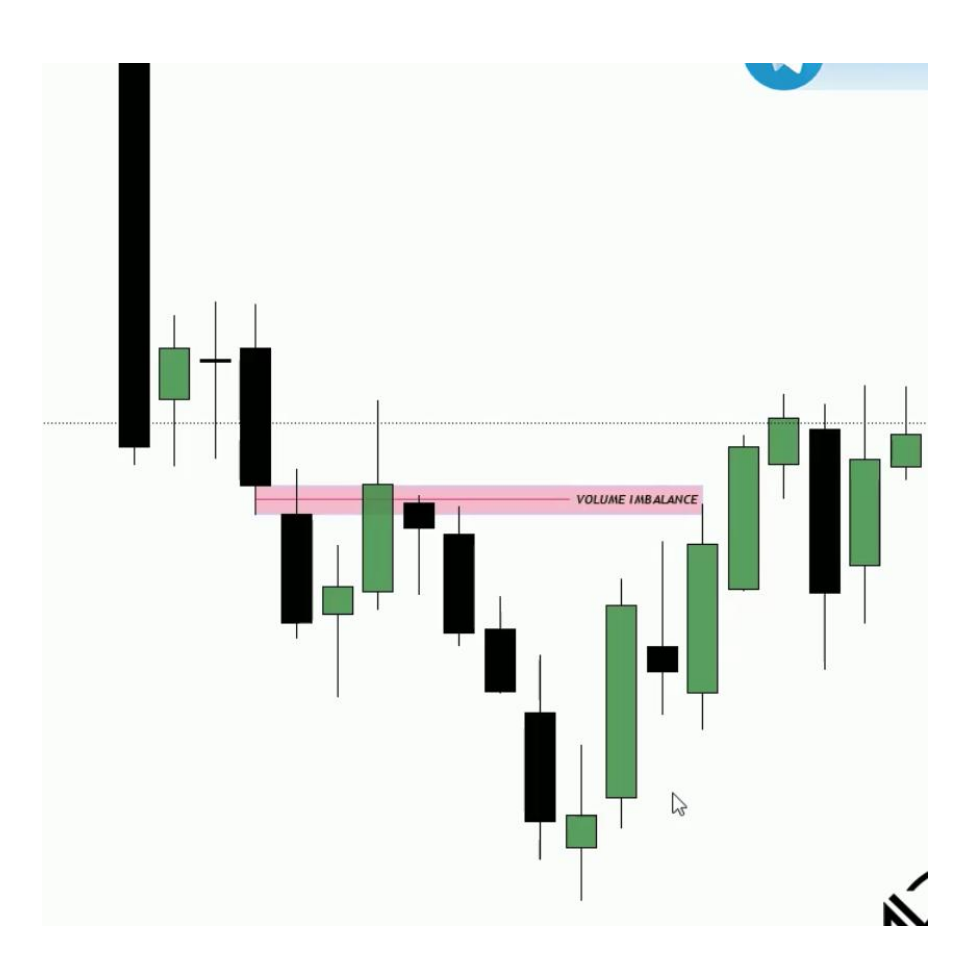

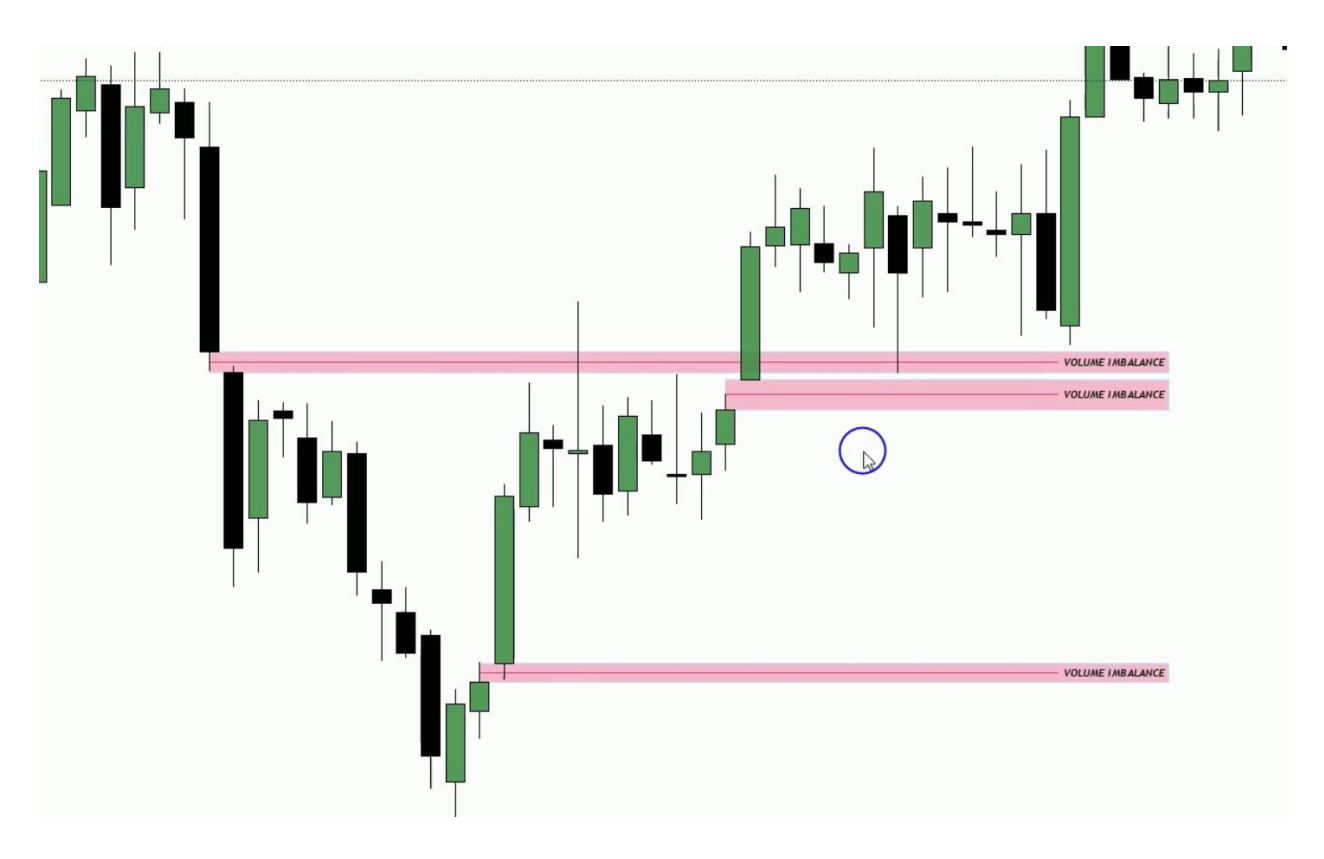

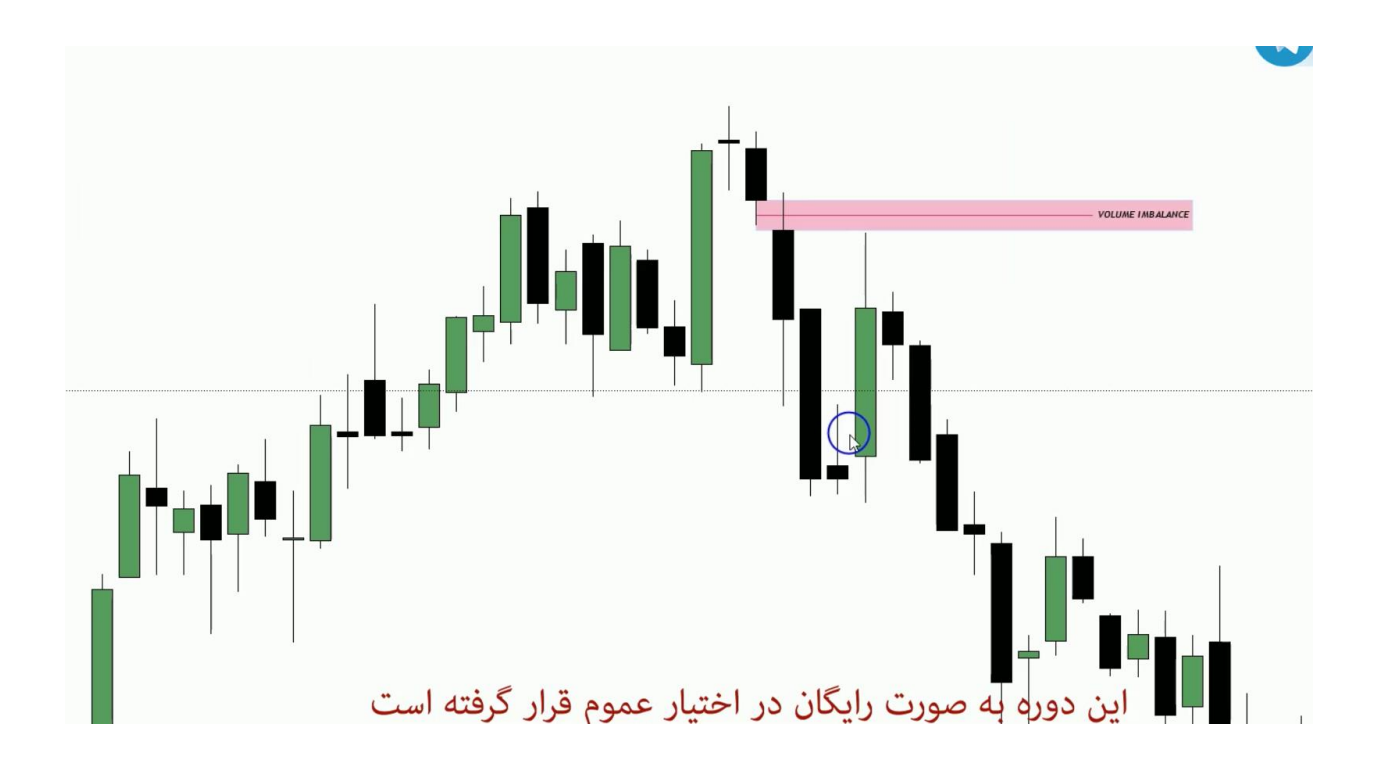

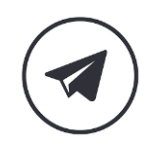

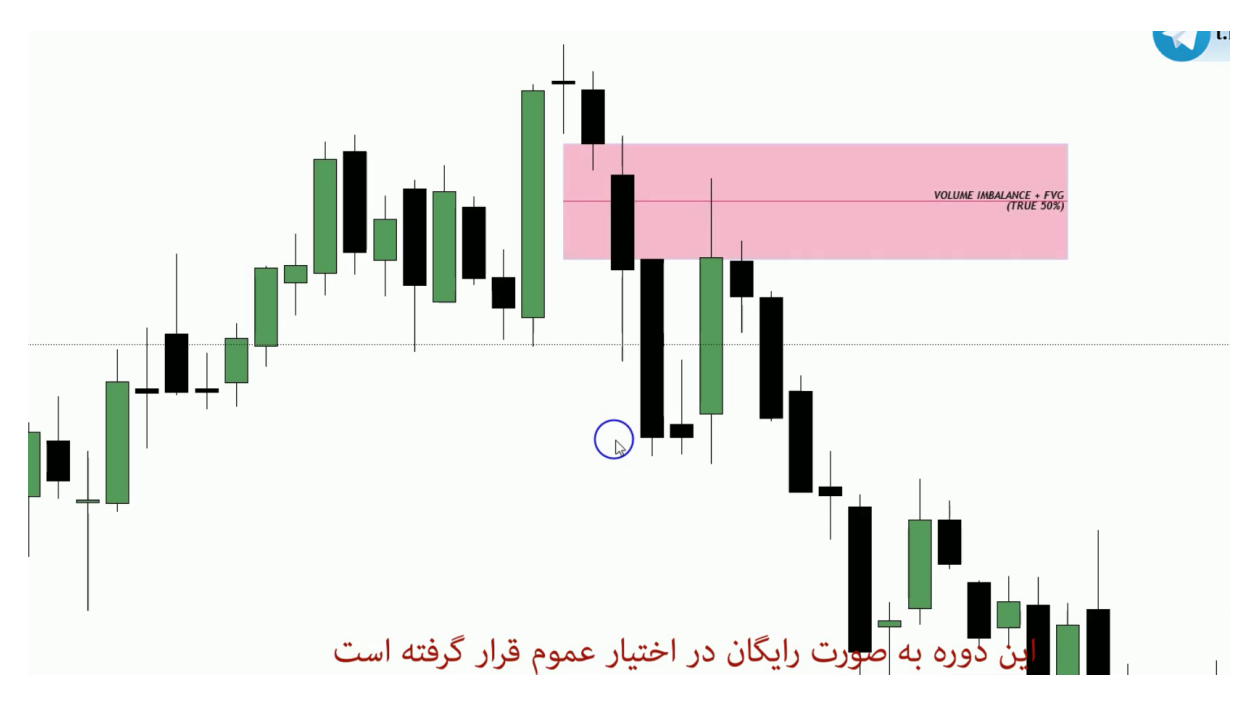

**نکته : اگر بعد از** Imbalance Volume **یک** FVG **داشته باشیم برای مشخص کردن** CE **دو آرایه را با هم در نظر می گیریم و ایمباالنس واقعی کل ناحیه است.** 

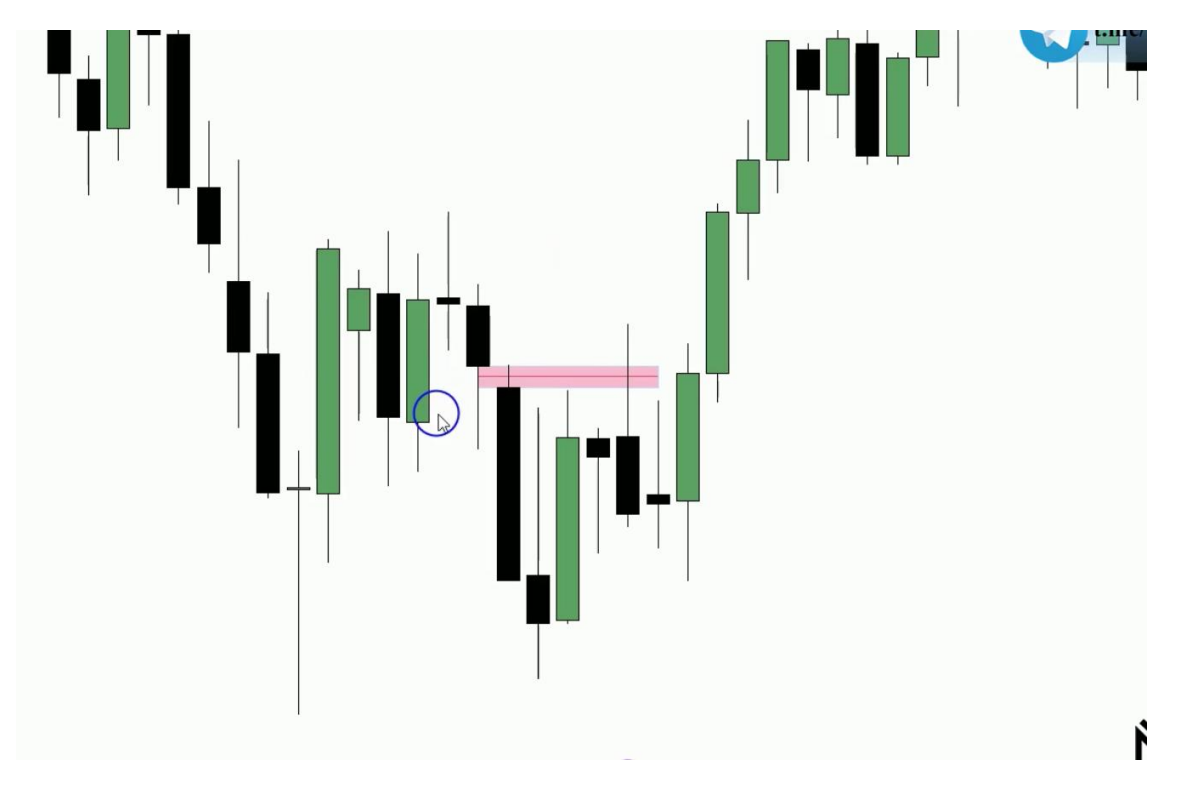

**نکته : زمانی که قیمت انتهای** Imbalance Volume **کلوز می دهد دیگر کارایی برای ما ندارد و آن** 

**ها را پاک می کنیم.** 

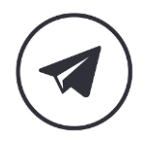

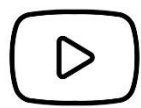

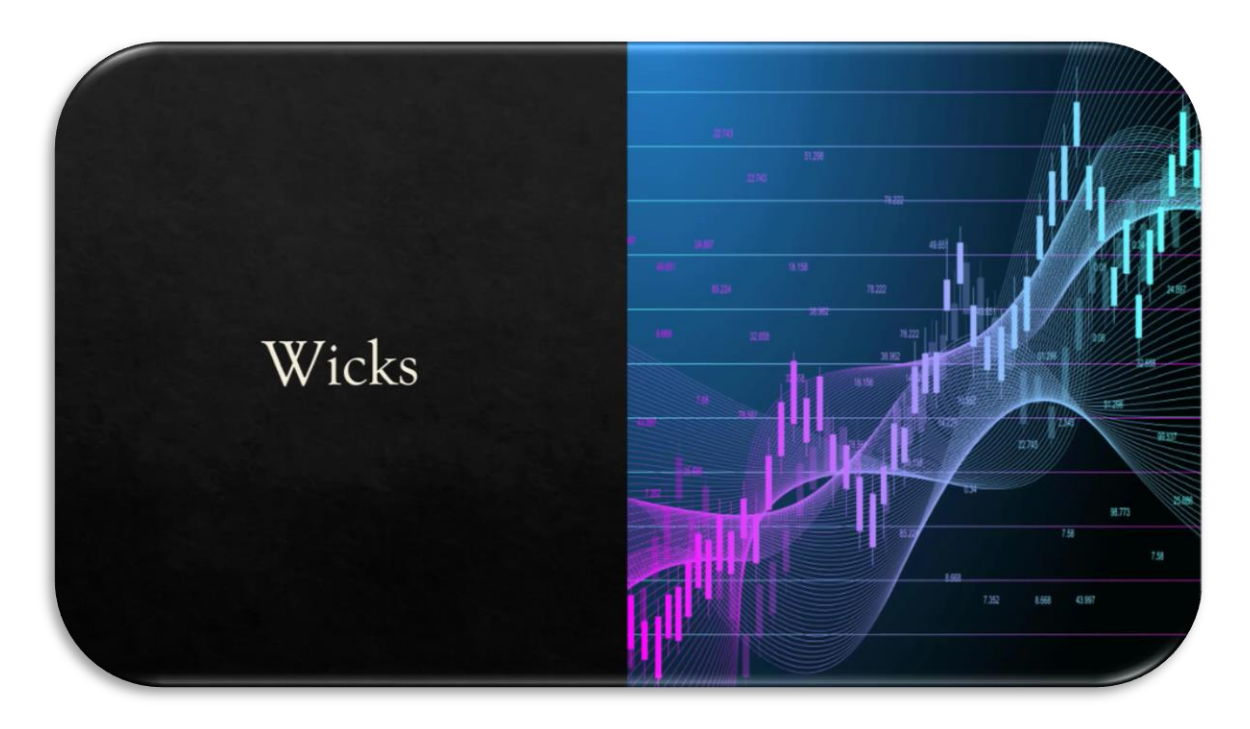

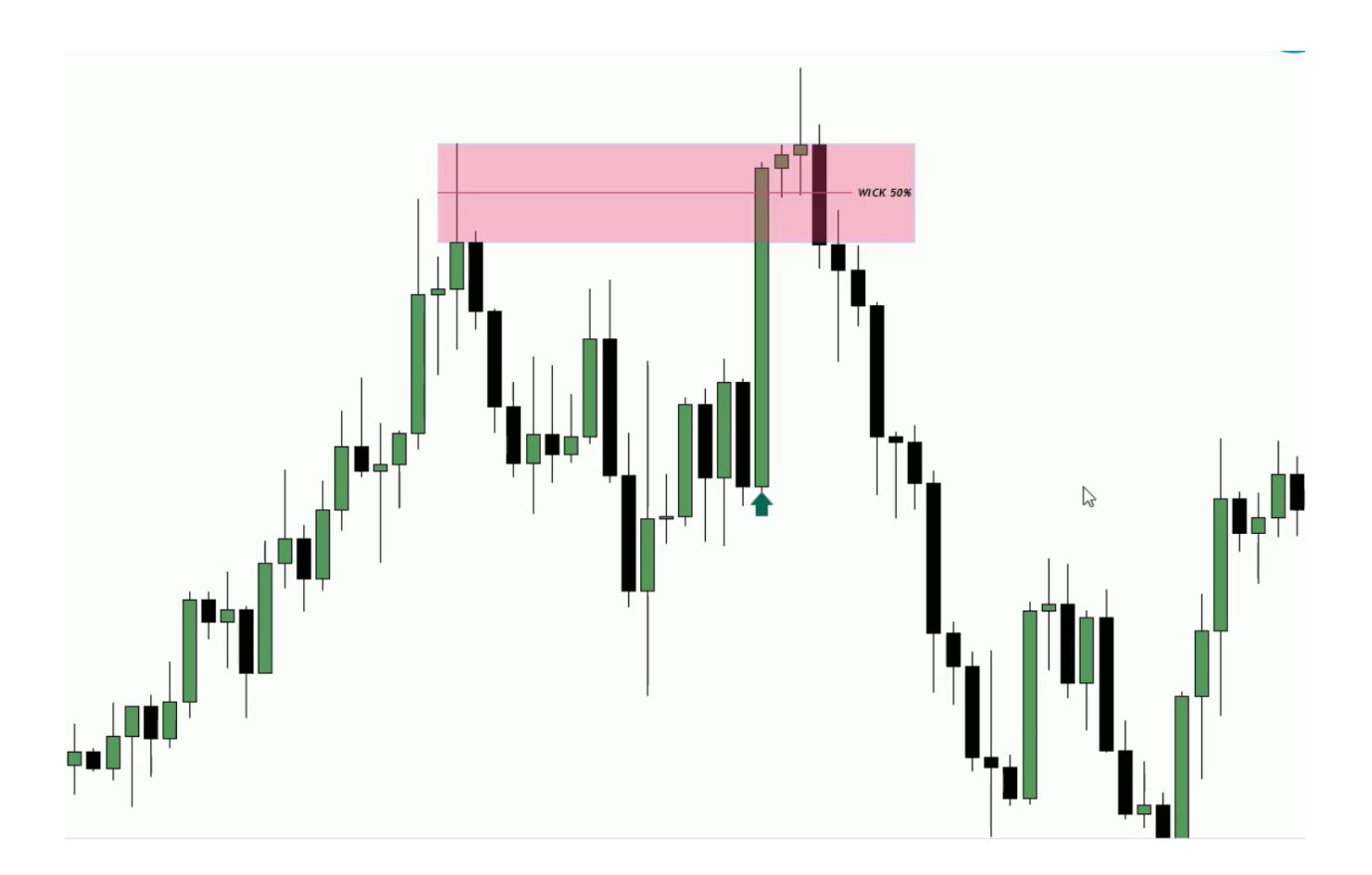

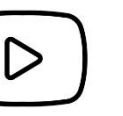

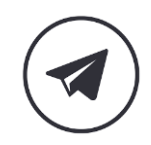

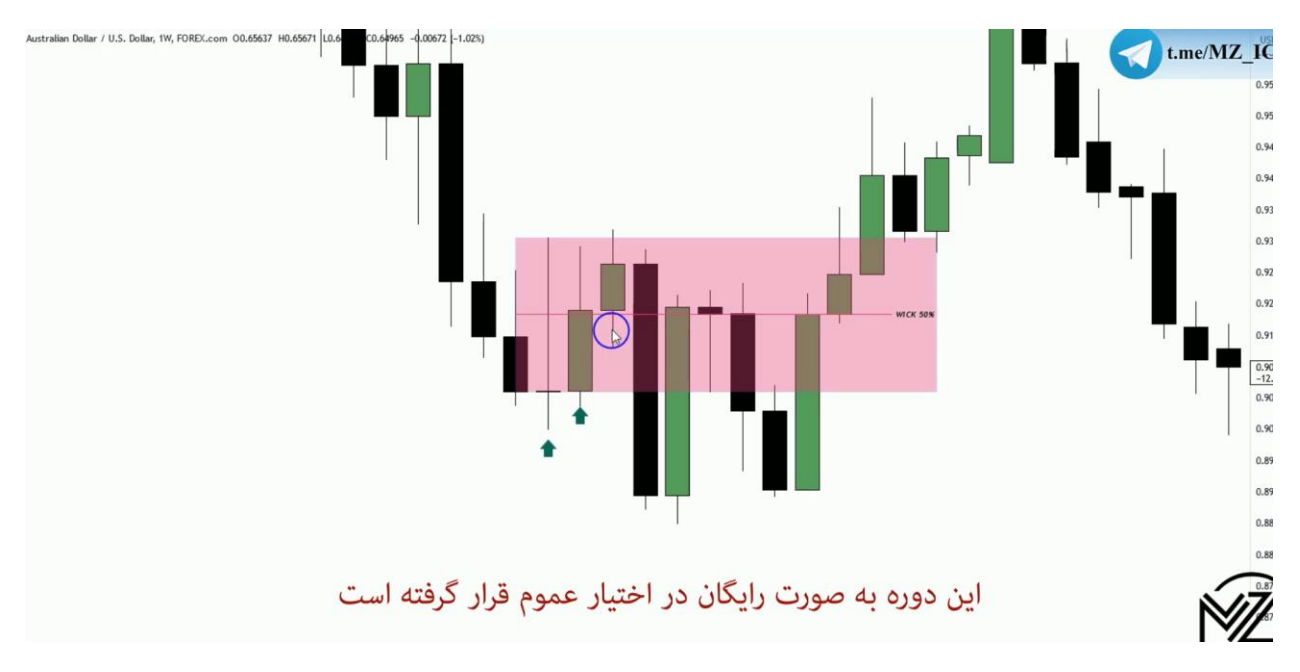

**نکته : اگر قیمت باالی 50 درصد النگ شدو ها کلوز بدهد منتظر یک ریترسمنت می مانیم و در دیلینگ رنج آخر در زیر 50 درصد به هدف ابتدای النگ شدو وارد پوزیشن می شویم.** 

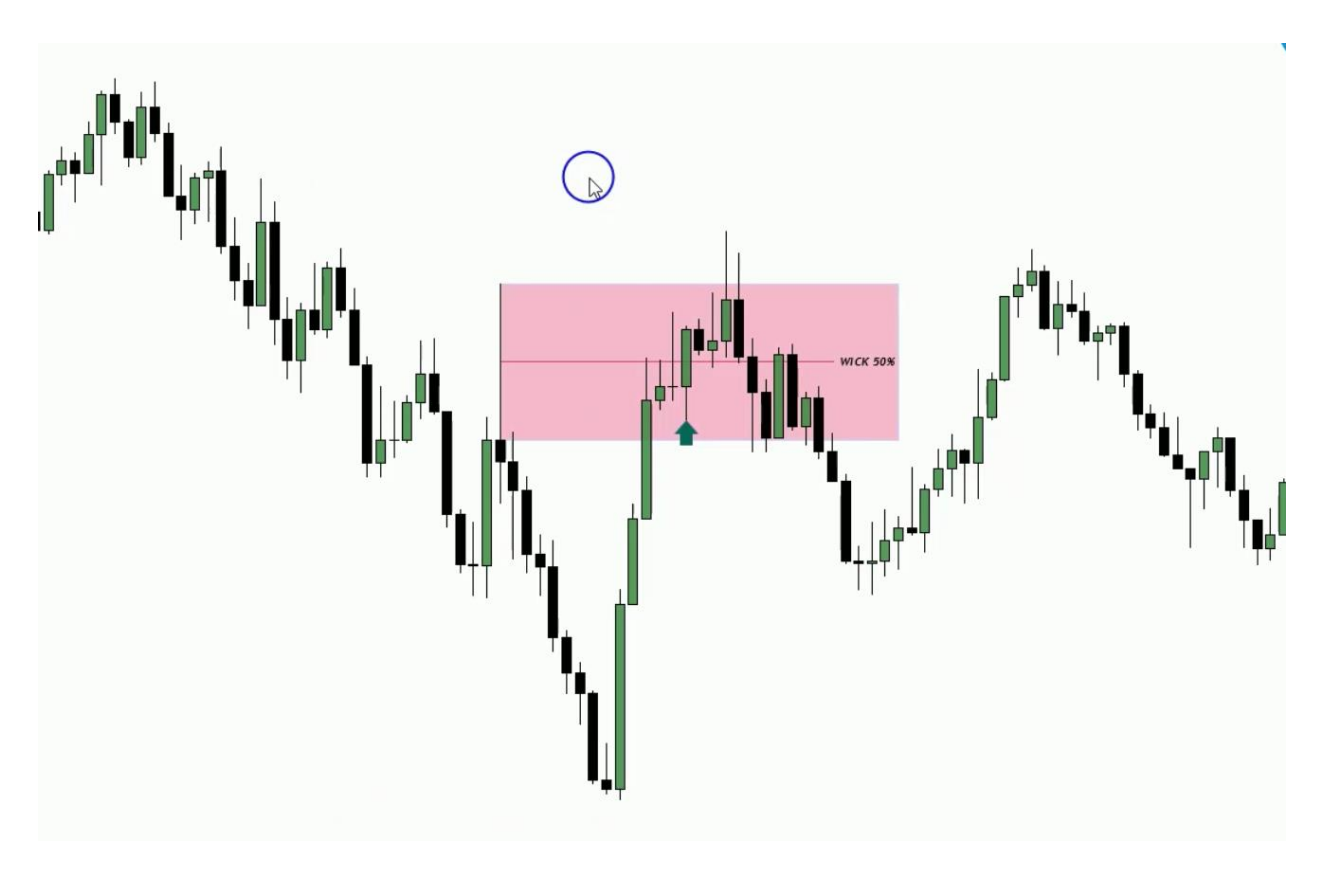

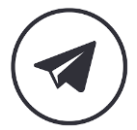

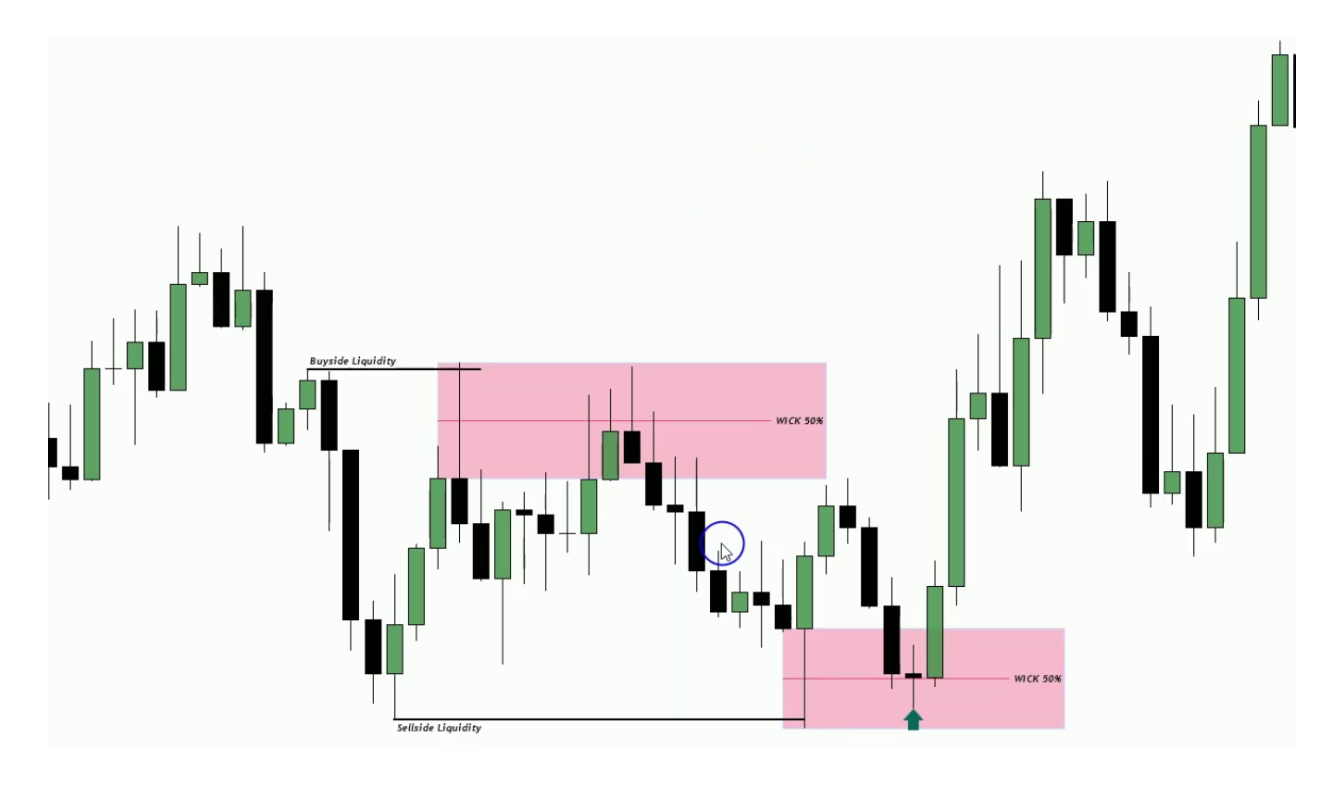

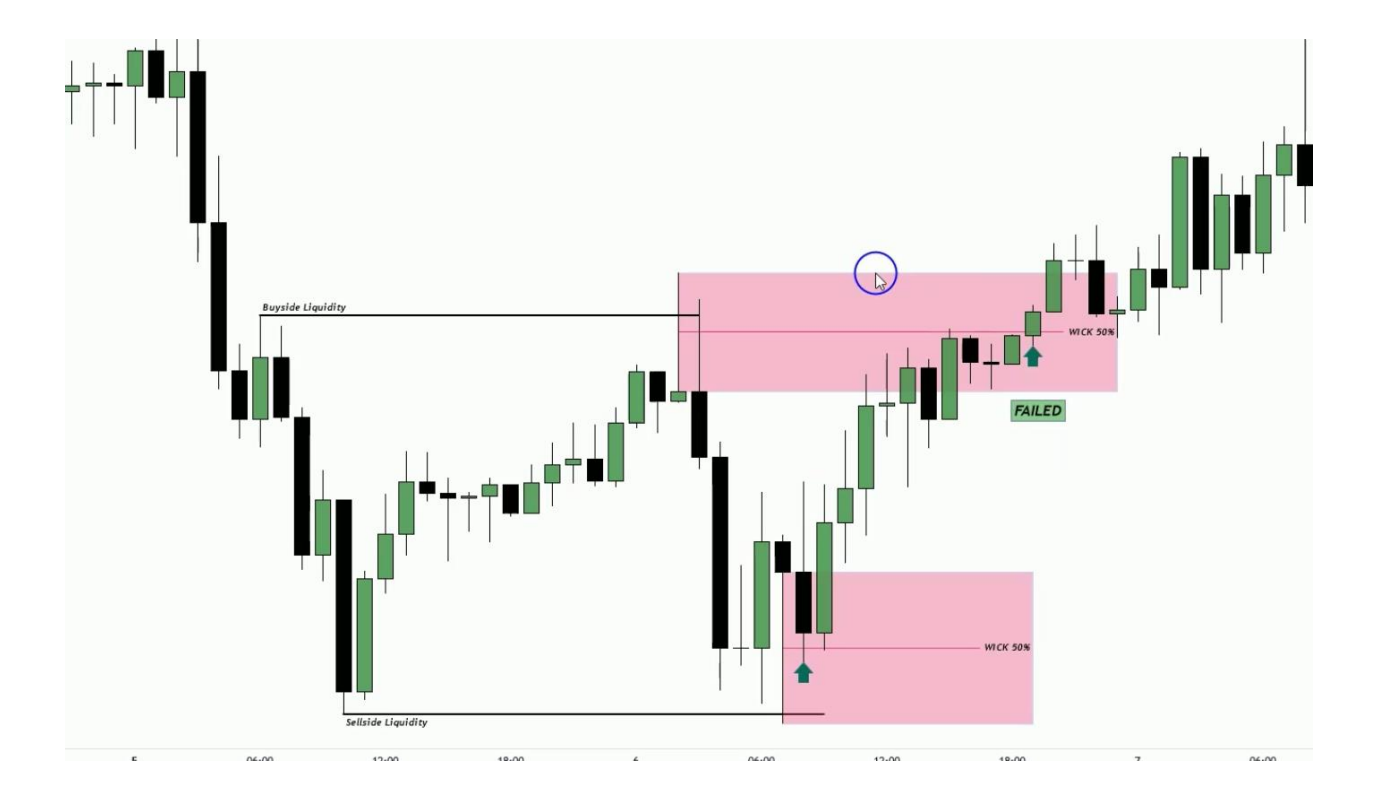

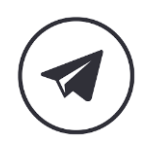

D

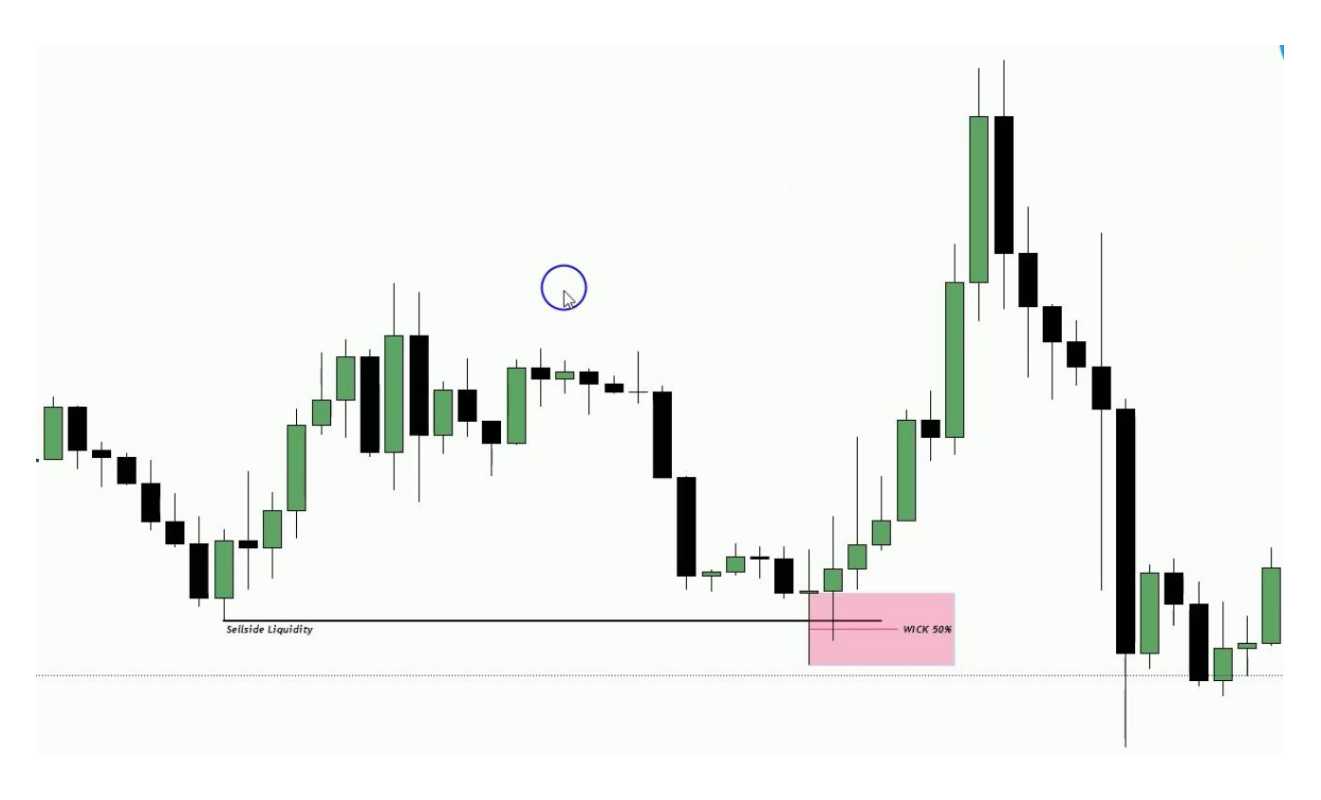

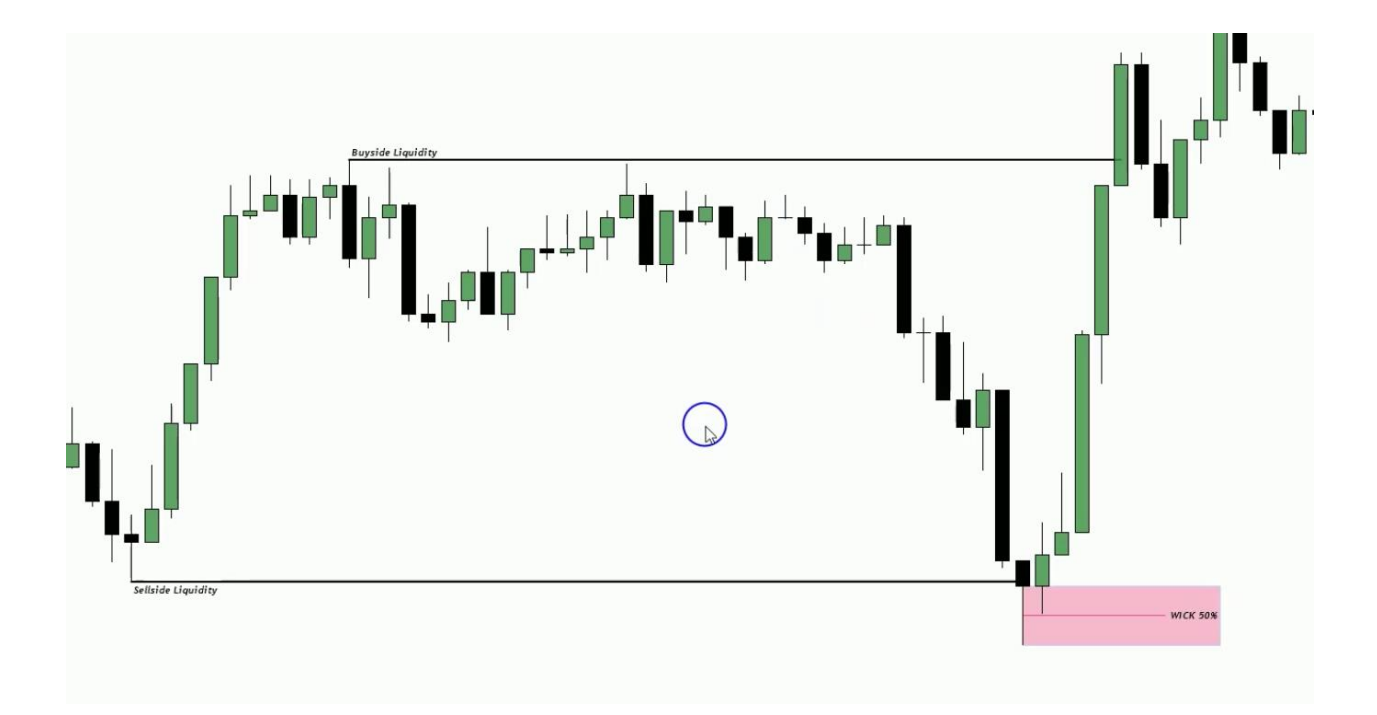

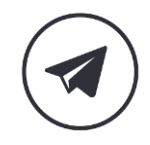

▷

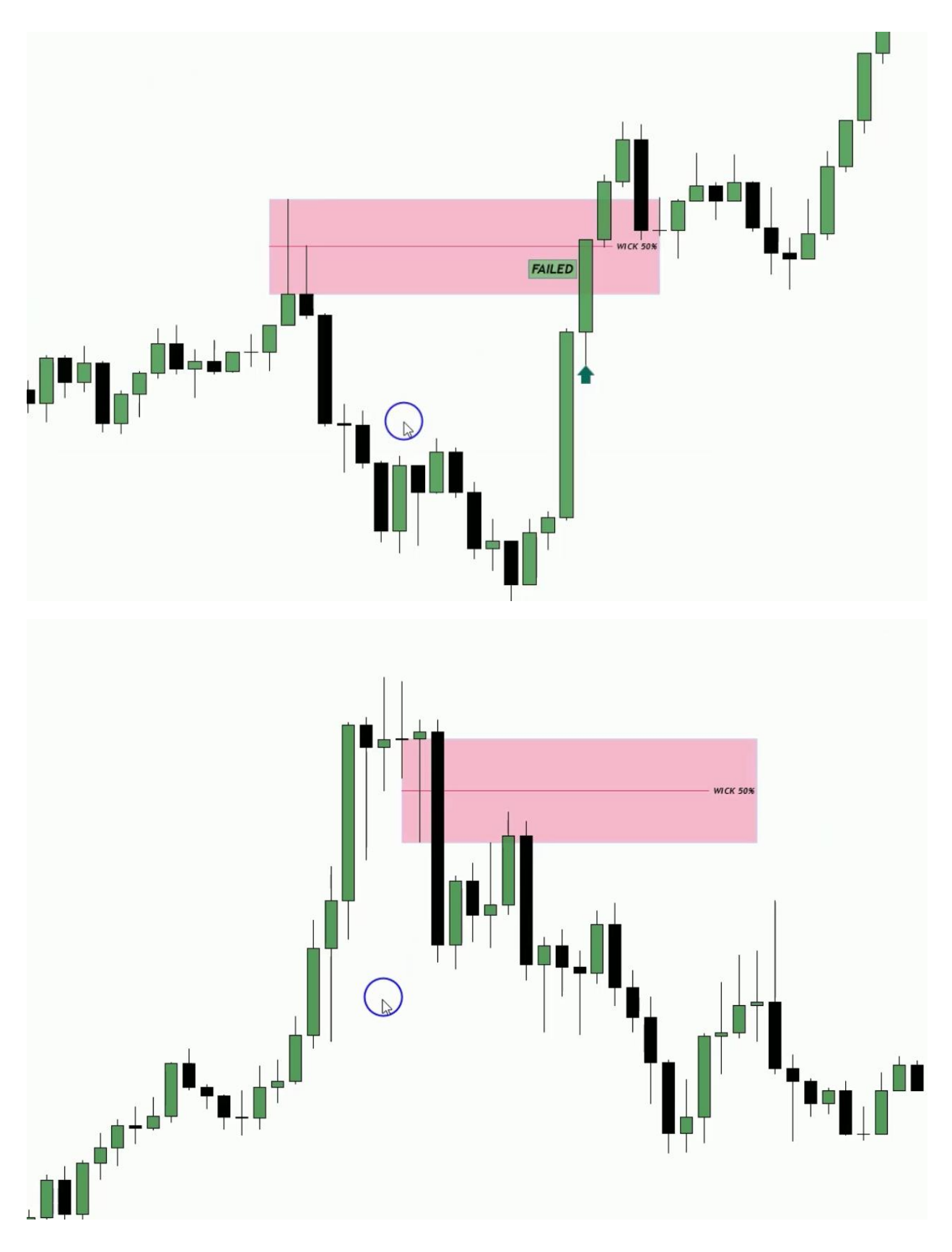

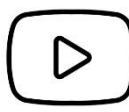

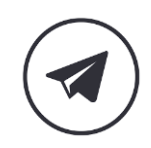

**نکته : النگ شدو ها پس از شکسته شدن با بدنه کندل همانند** IFVG **ها می شوند و یک** Array PD **جدید می شوند و قیمت نباید مجدد در 50 درصد ابتدایی کلوز کند.** 

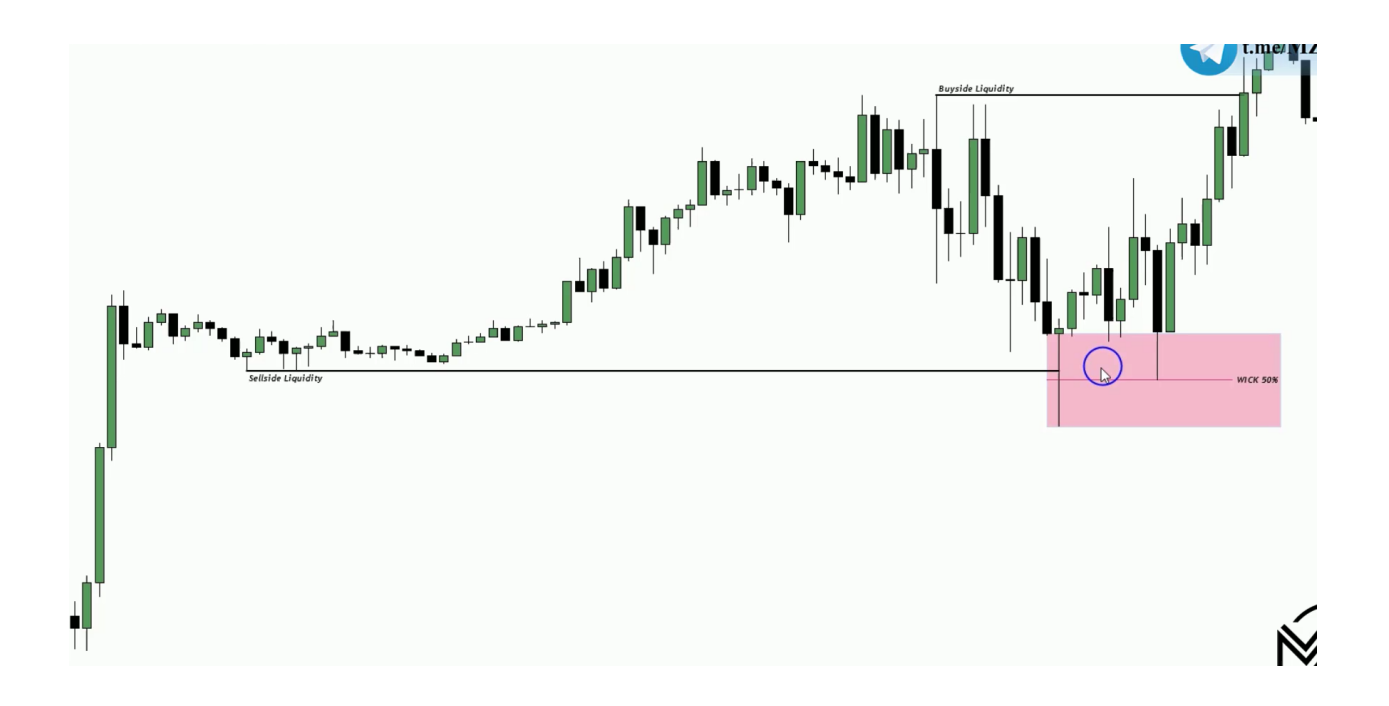

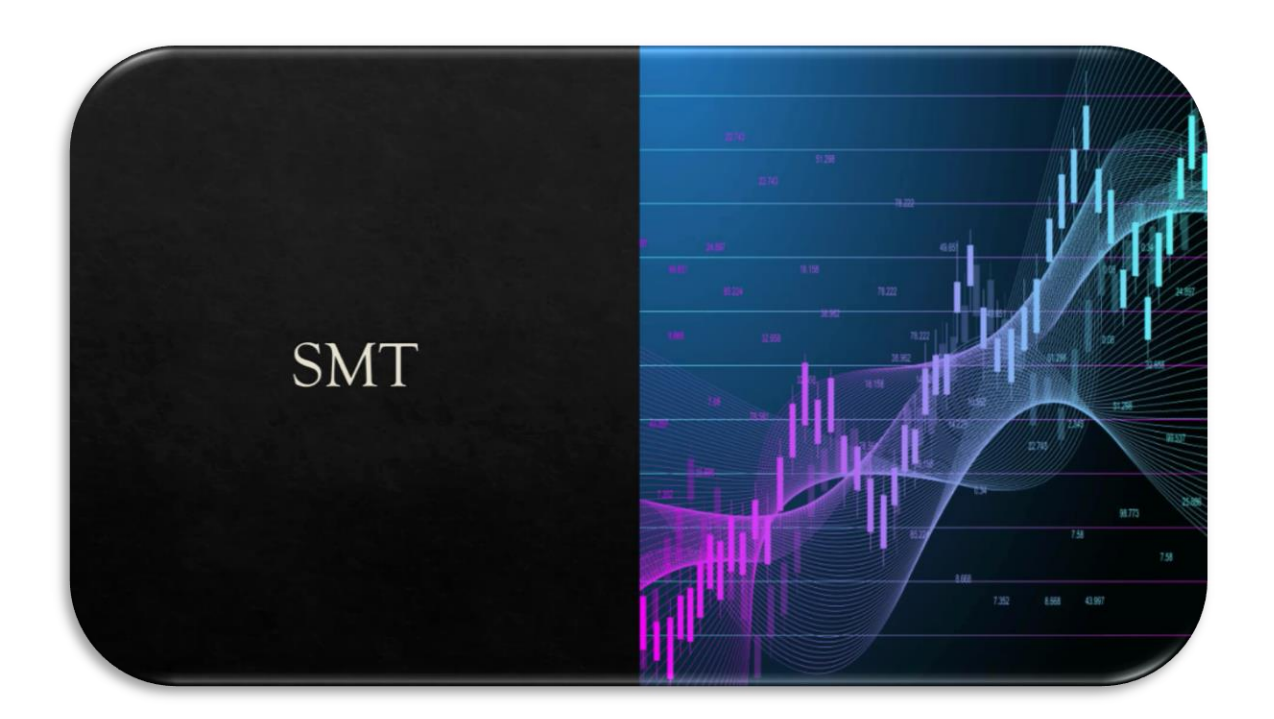

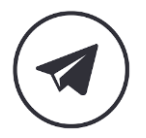

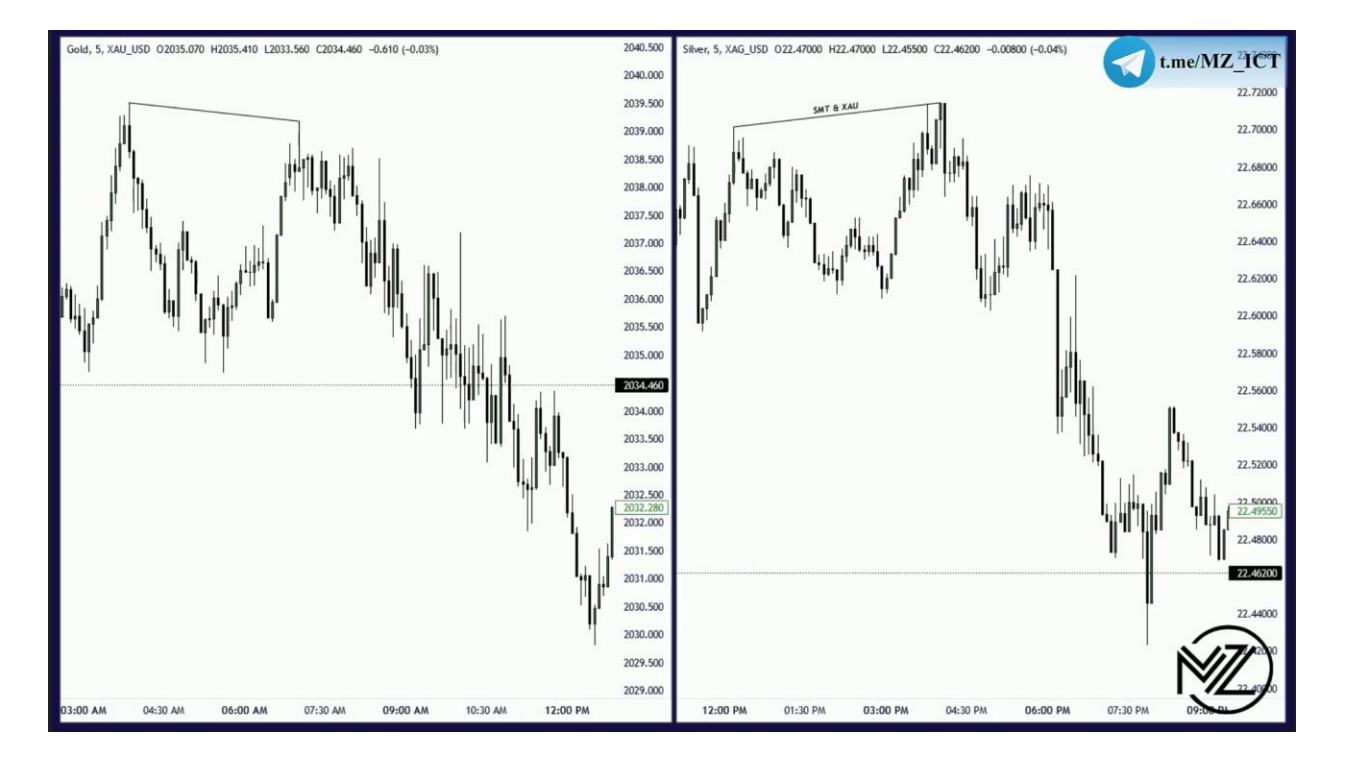

**نکته : از** SMT **در جایی که انتظار واکنش قیمت داریم به عنوان یک تاییدیه استفاده می کنیم. نکته : بهترین تایم فریم برای** SMT **ها تایم فریم 5 دقیقه می باشد.** 

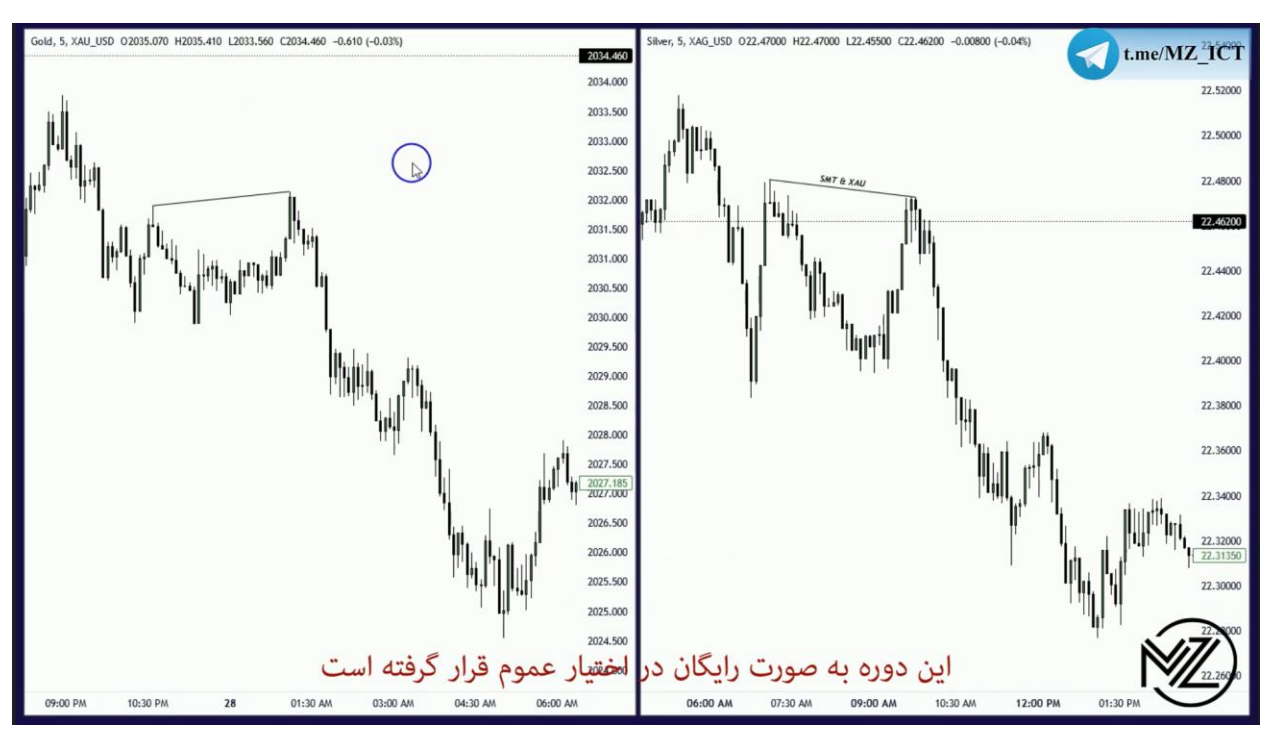

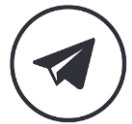

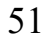

D

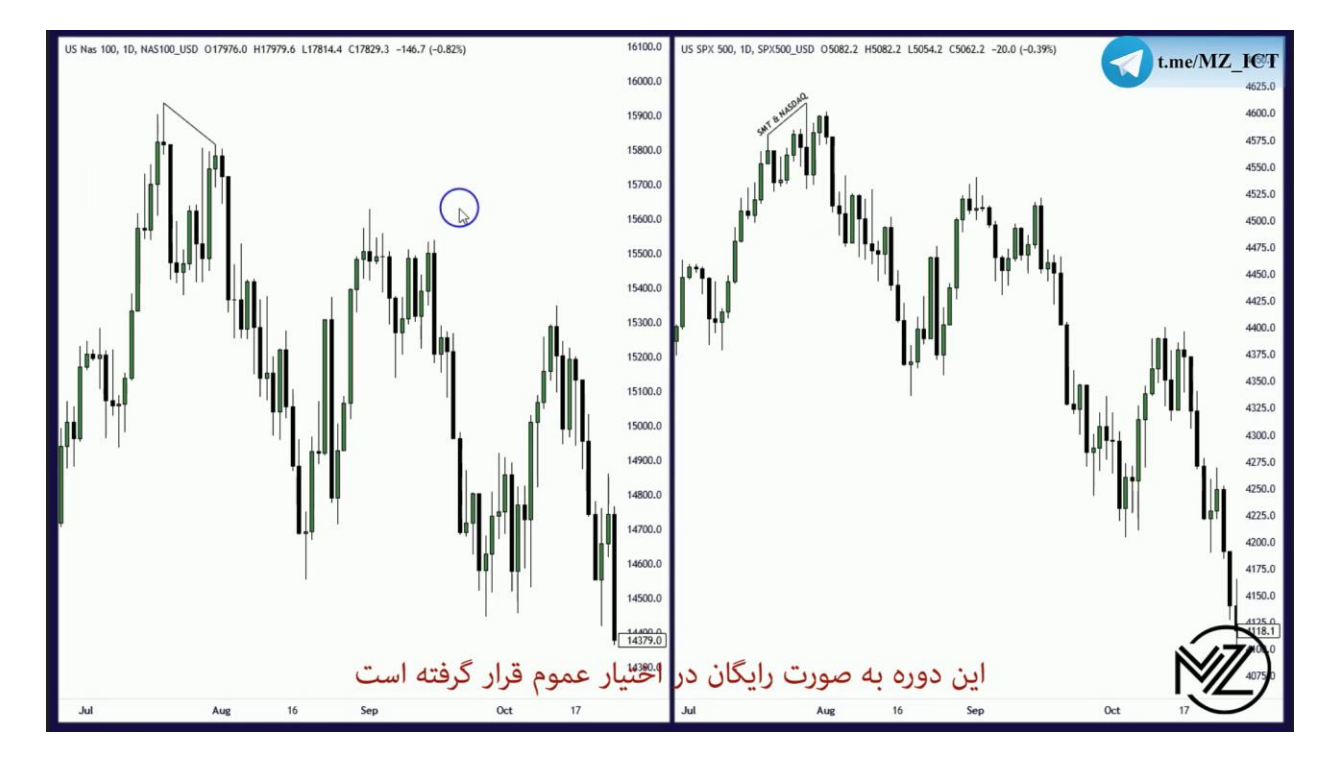

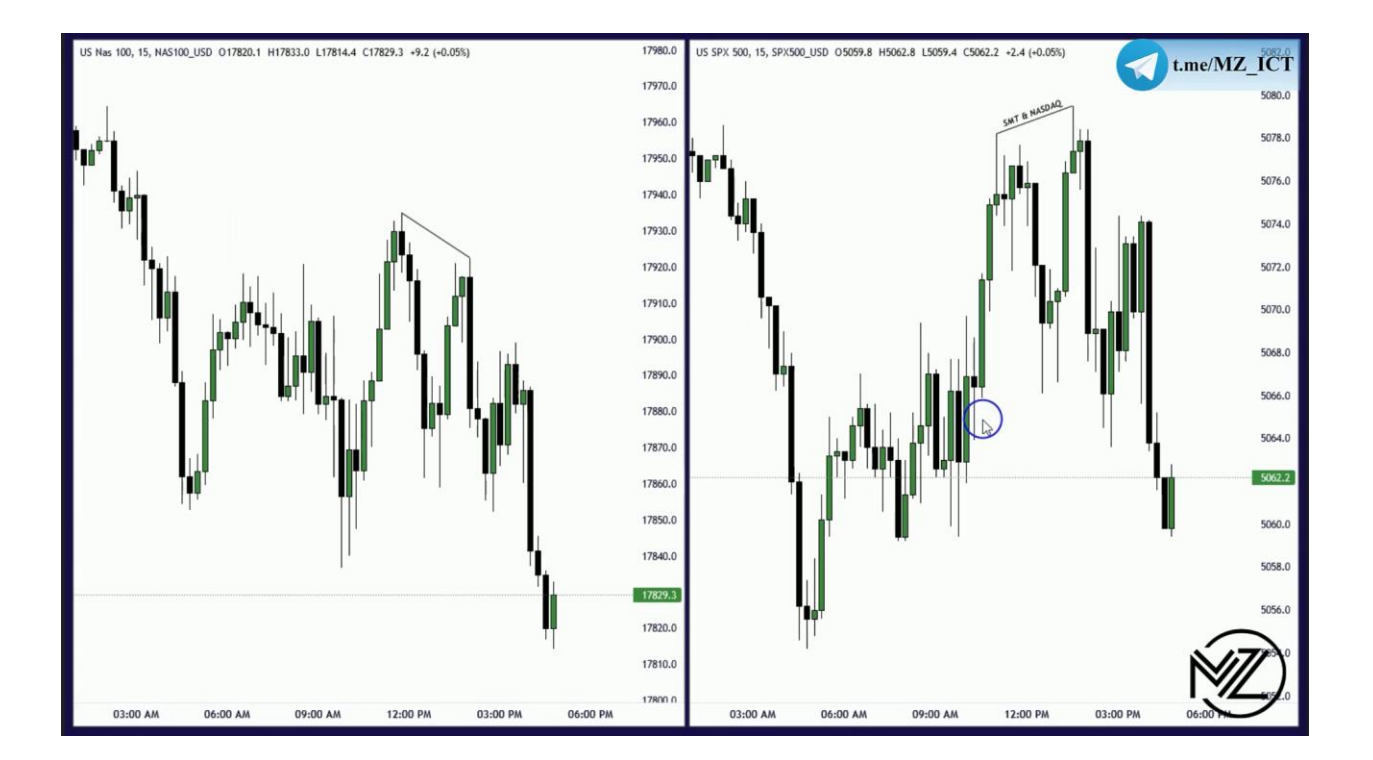

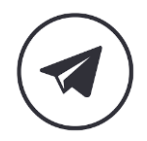

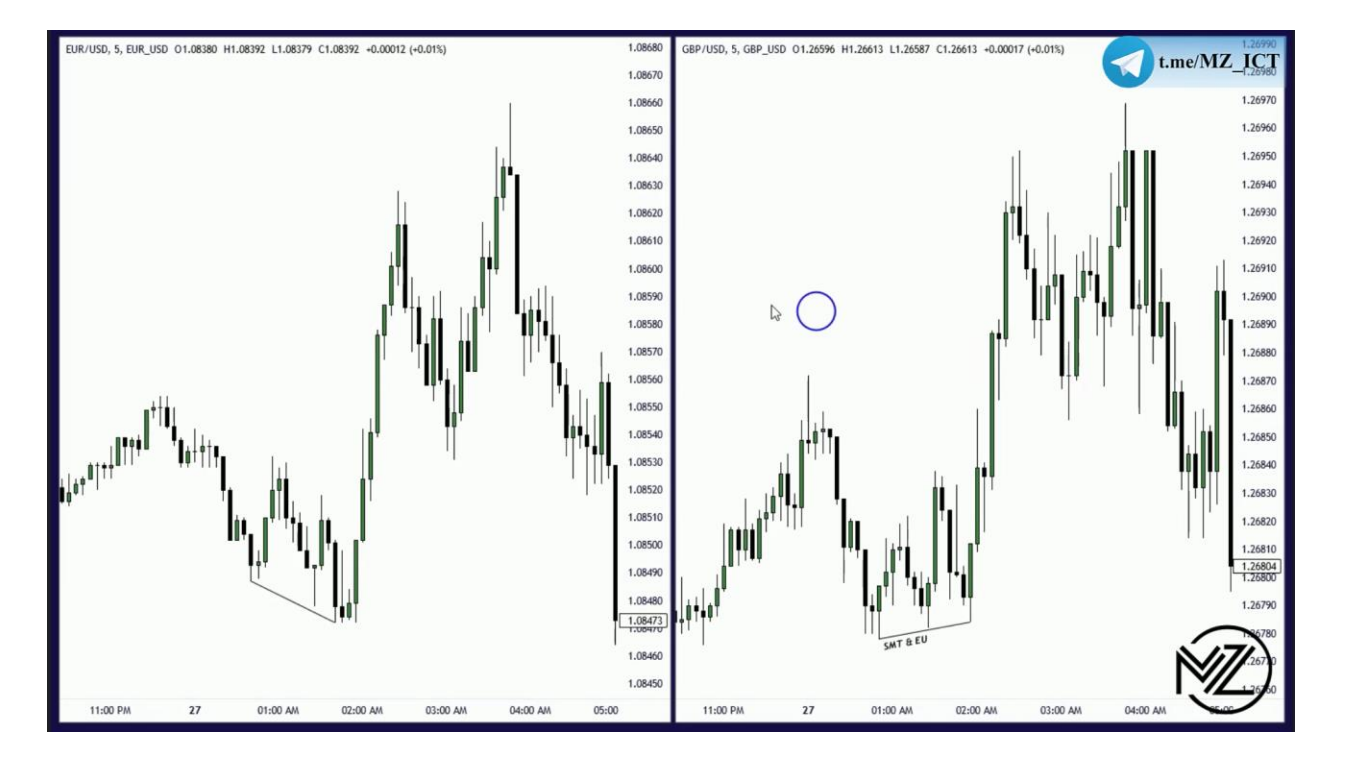

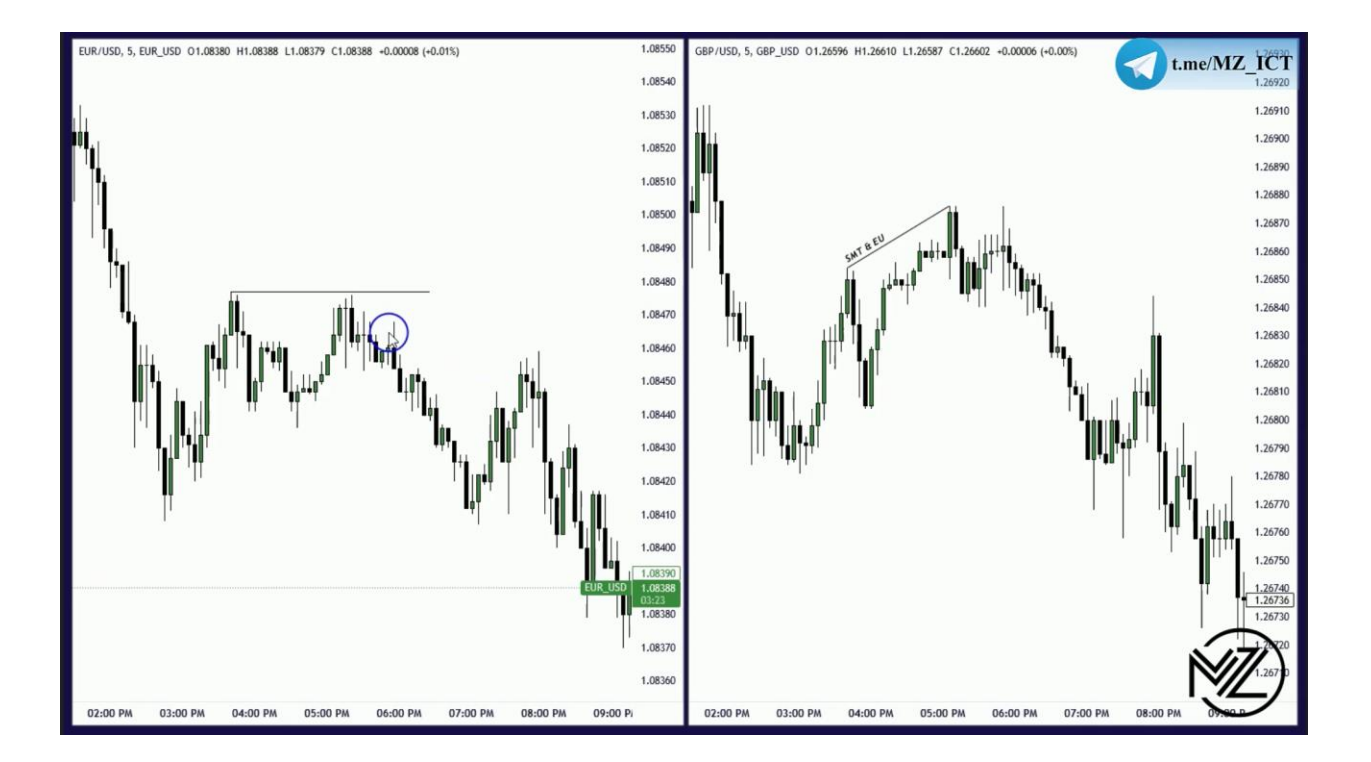

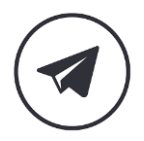

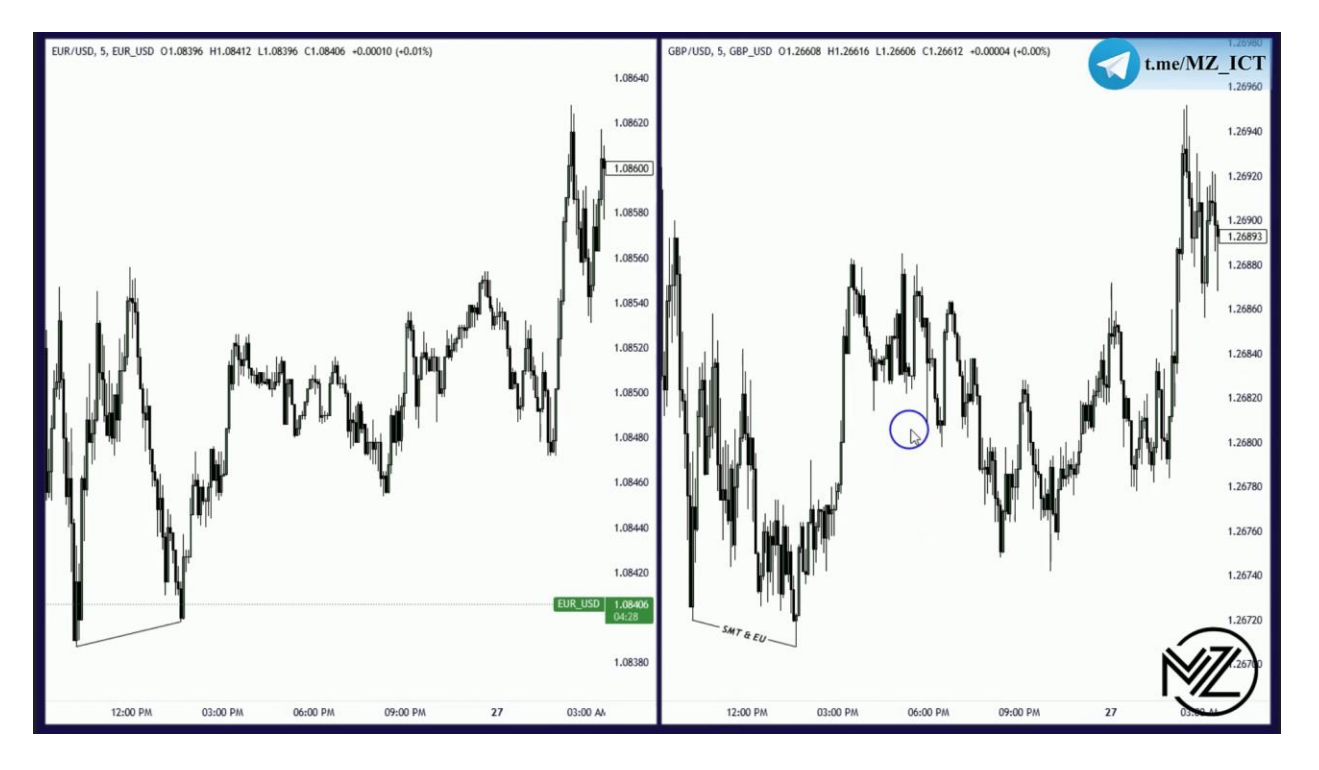

**نکته : جفت ارزی که** Swing Failure **دارد قوی تر از جفت ارزی است که** Soup Turtle **دارد.** 

**در تصویرباال ریتریس های پوند قوی تر از یورو است.** 

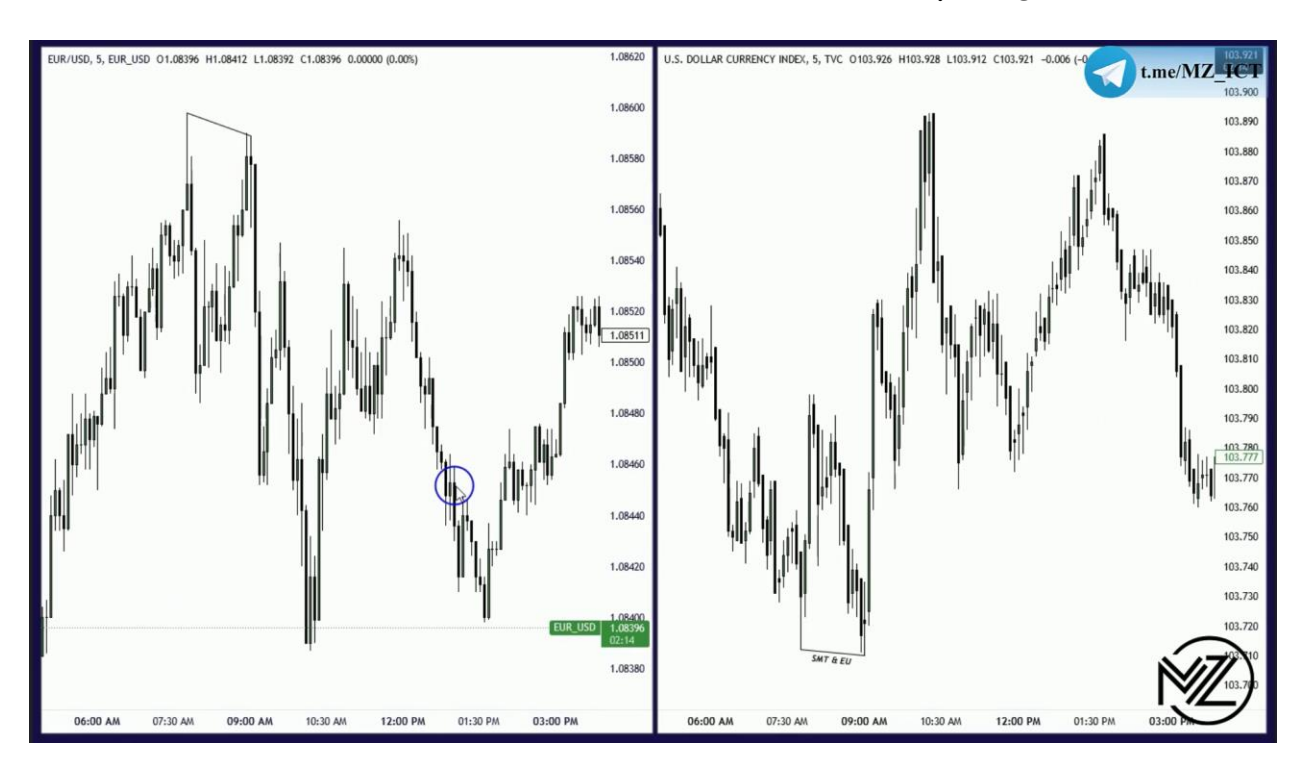

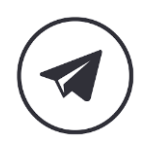

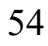

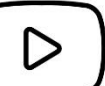

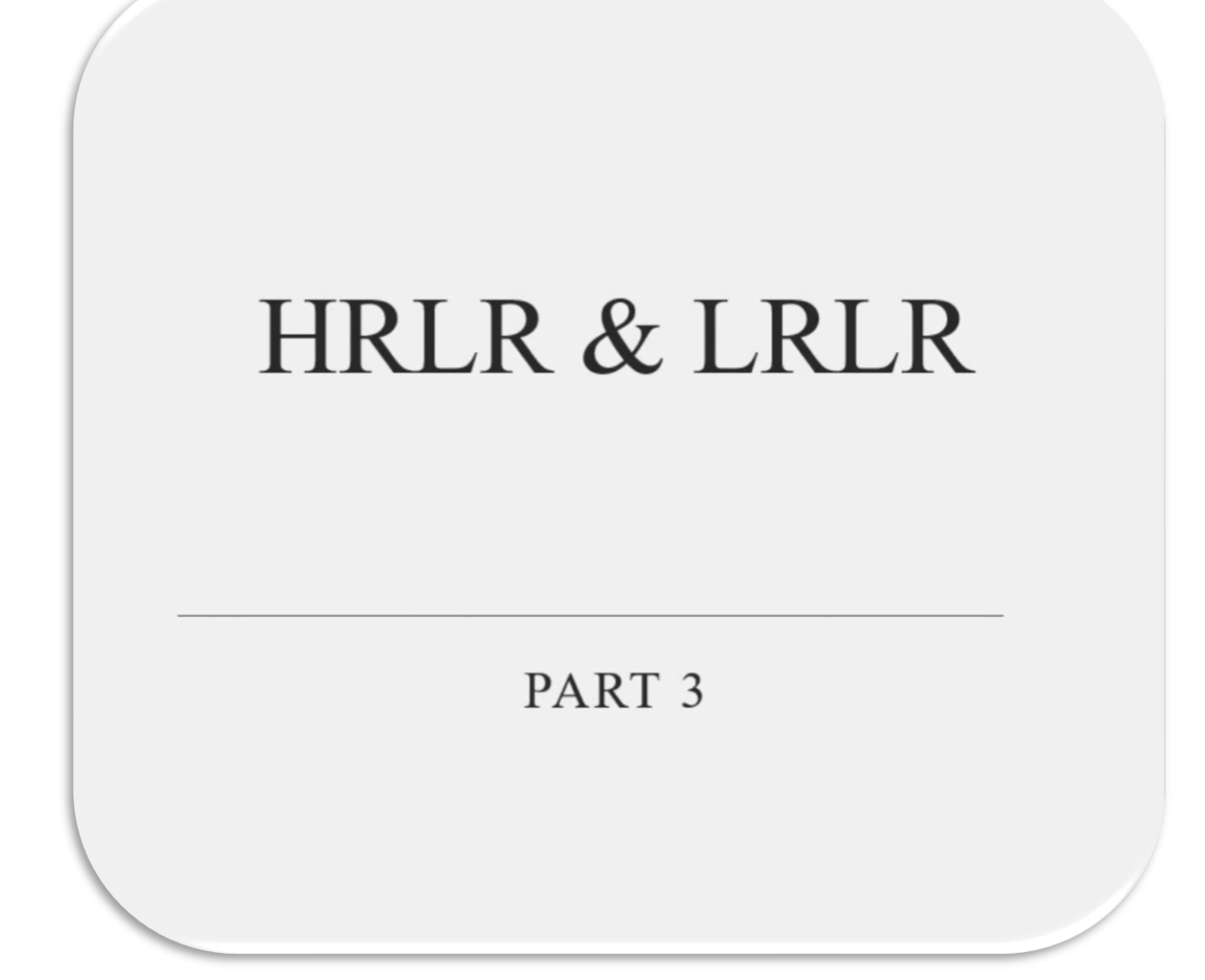

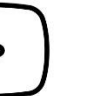

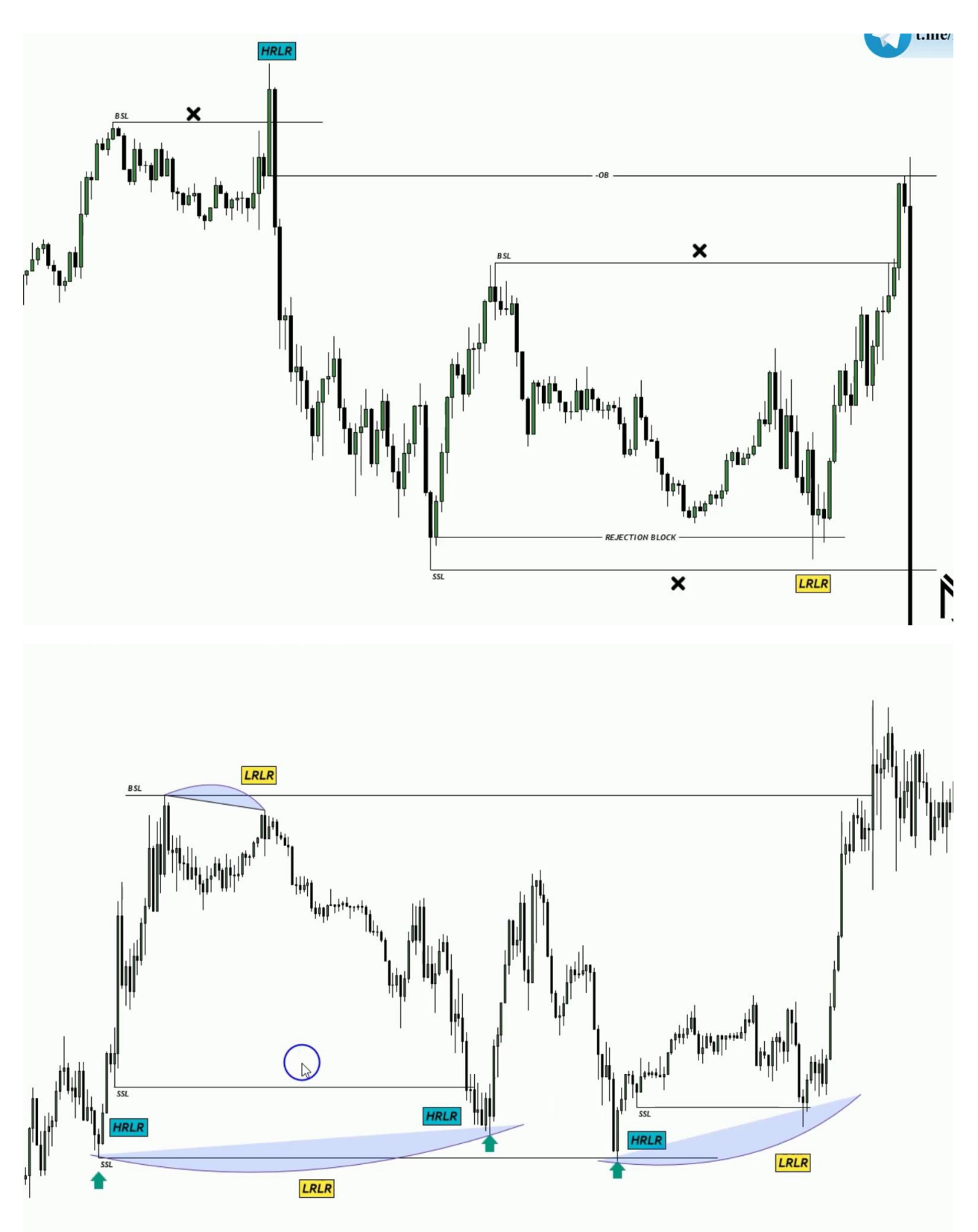

56

 $\mathsf{D}% _{T}$ 

**نکته : در** HRLR **انتظار داریم قیمت در بازگشت** IRL **را بزند.** 

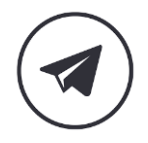

*ICT Mentorship Course 1403 - HRLR & LRLR*

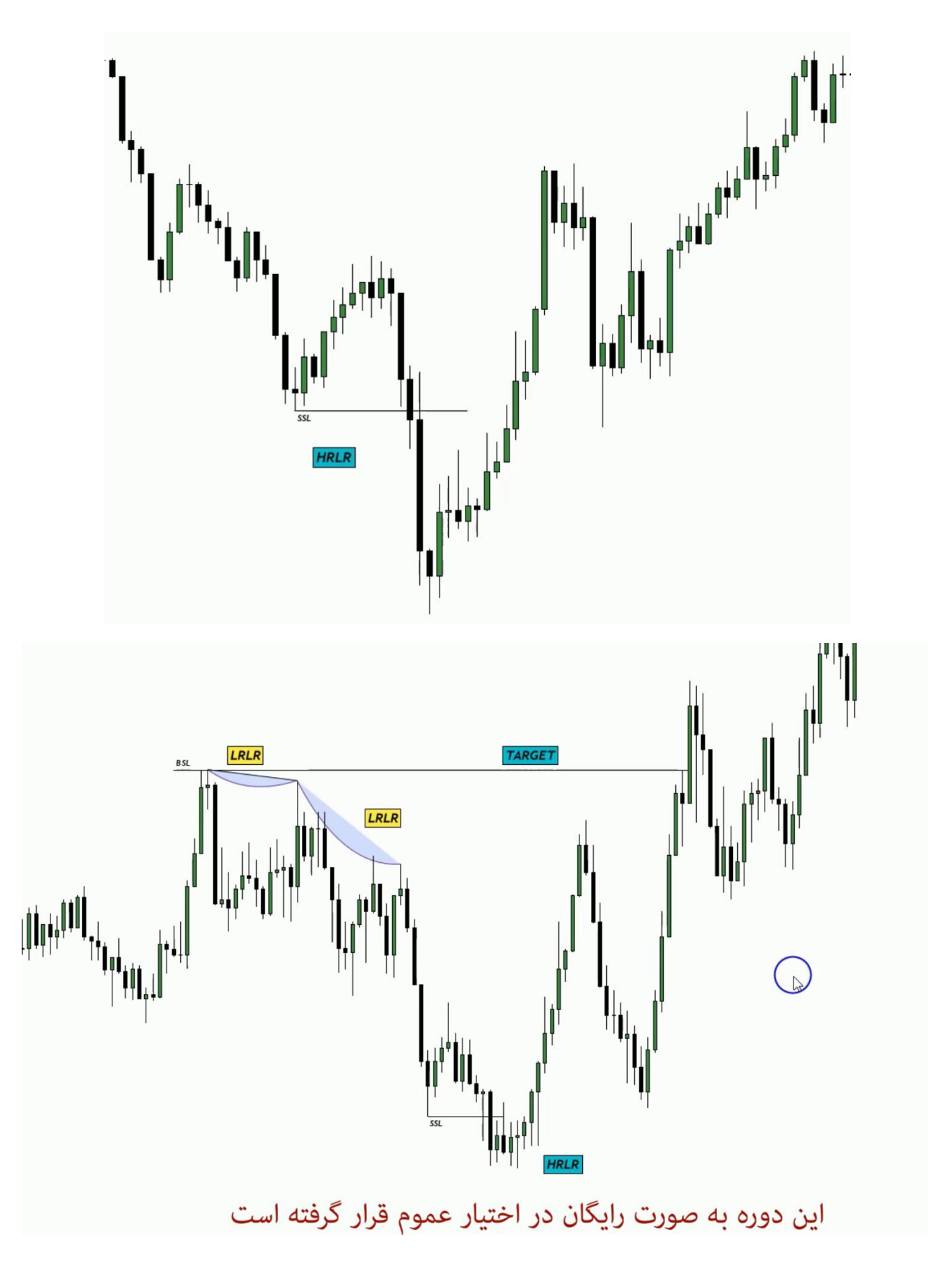

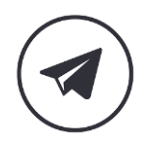

*ICT Mentorship Course 1403 - HRLR & LRLR*

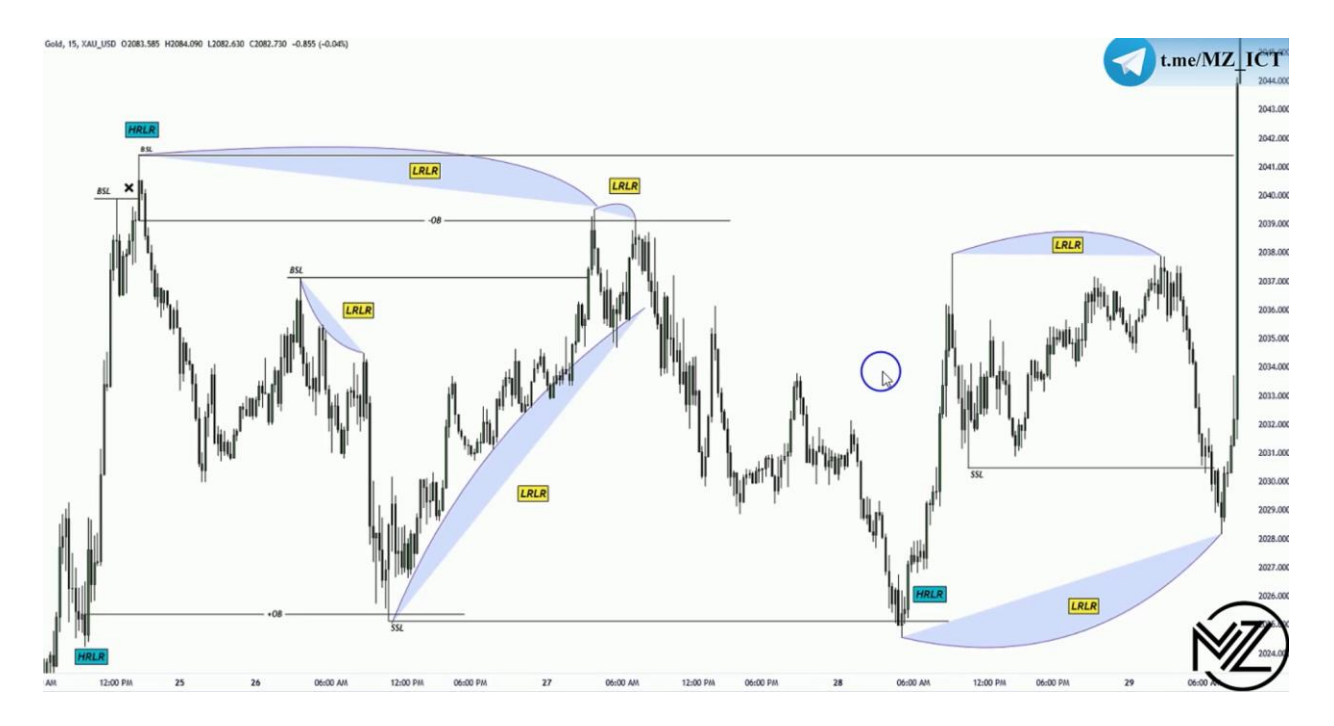

**نکته :** Inducement **زمانی ارزش دارد که قبل از آن یک** HRLR **وجود داشته باشد ) زمانی که**  Rang Dealing **باعث** MSS **شده باشد(**

**نکته : همیشه قیمت از** IRL **به سمت** ERL **حرکت می کند به شرطی که** HRLR **نباشد اگر بود ابتدا قیمت آن را به**LRLR **تبدیل می کند و بعد از تشکیل یک** HRLR **دیگر زده می شود.**

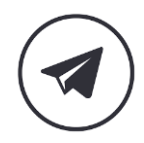

*ICT Mentorship Course 1403 - ICT 2022 Setup*

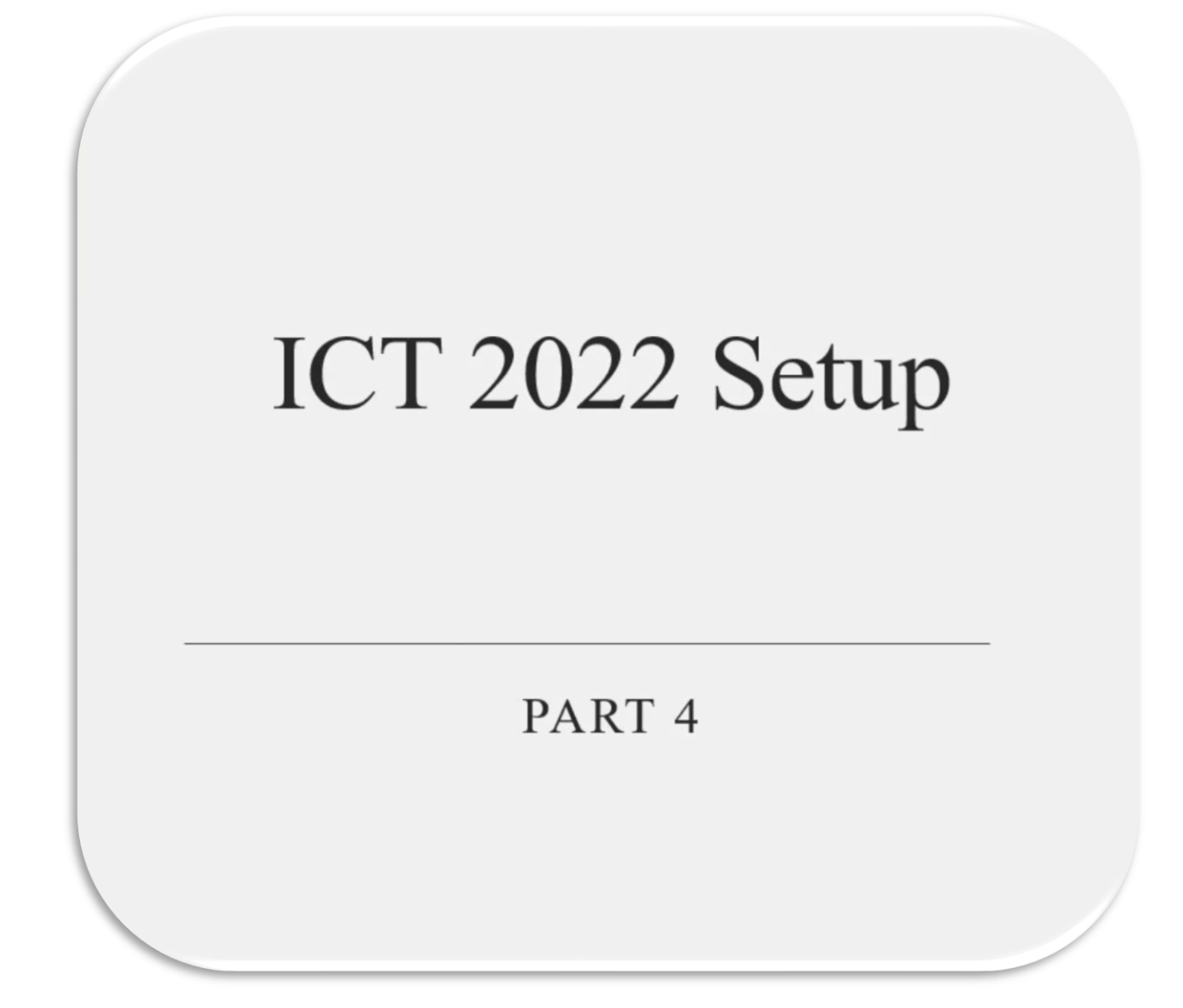

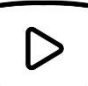

## *ICT Mentorship Course 1403 - ICT 2022 Setup*

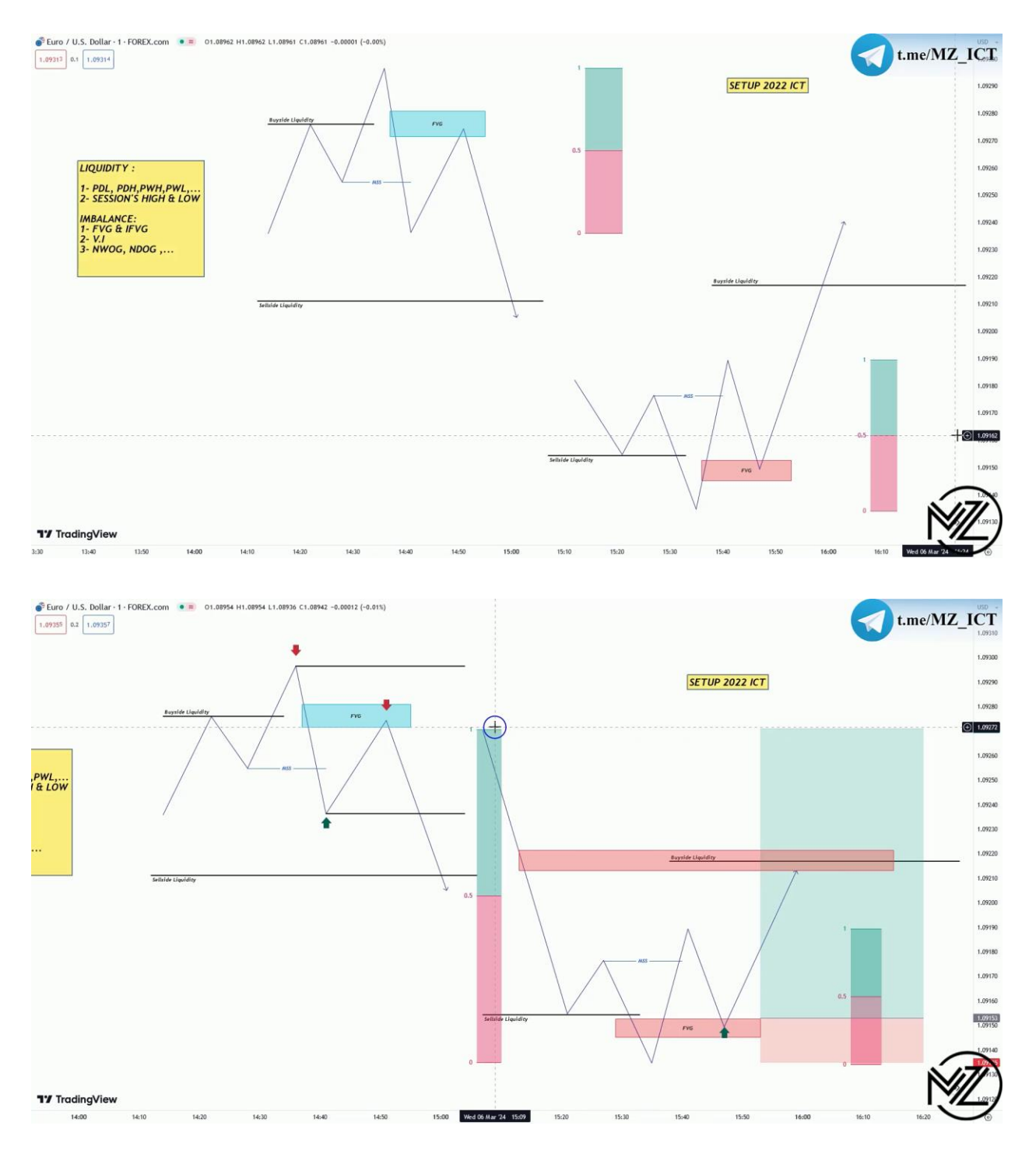

**نکته : اولین تارگت انتهای لگی که باعث** MSS **شده است می باشد و اگر لگ قبل** FVG **داشت تا 50 درصد لگ قبل پارشال می کنیم و بقیه حجم را تا ابتدای لگ قبل ریسک فری می کنیم.** 

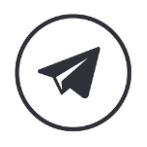

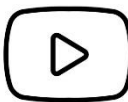

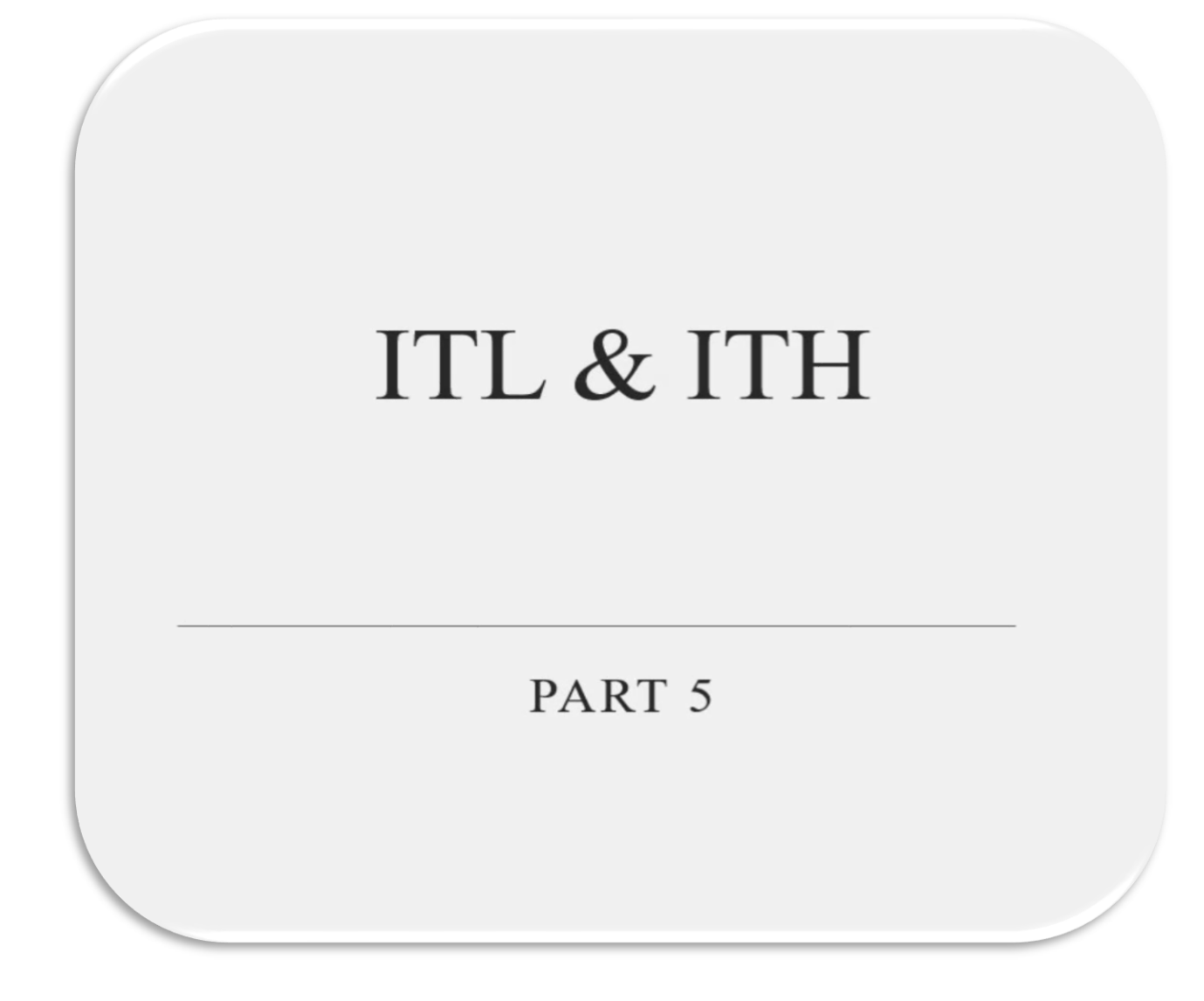

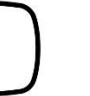

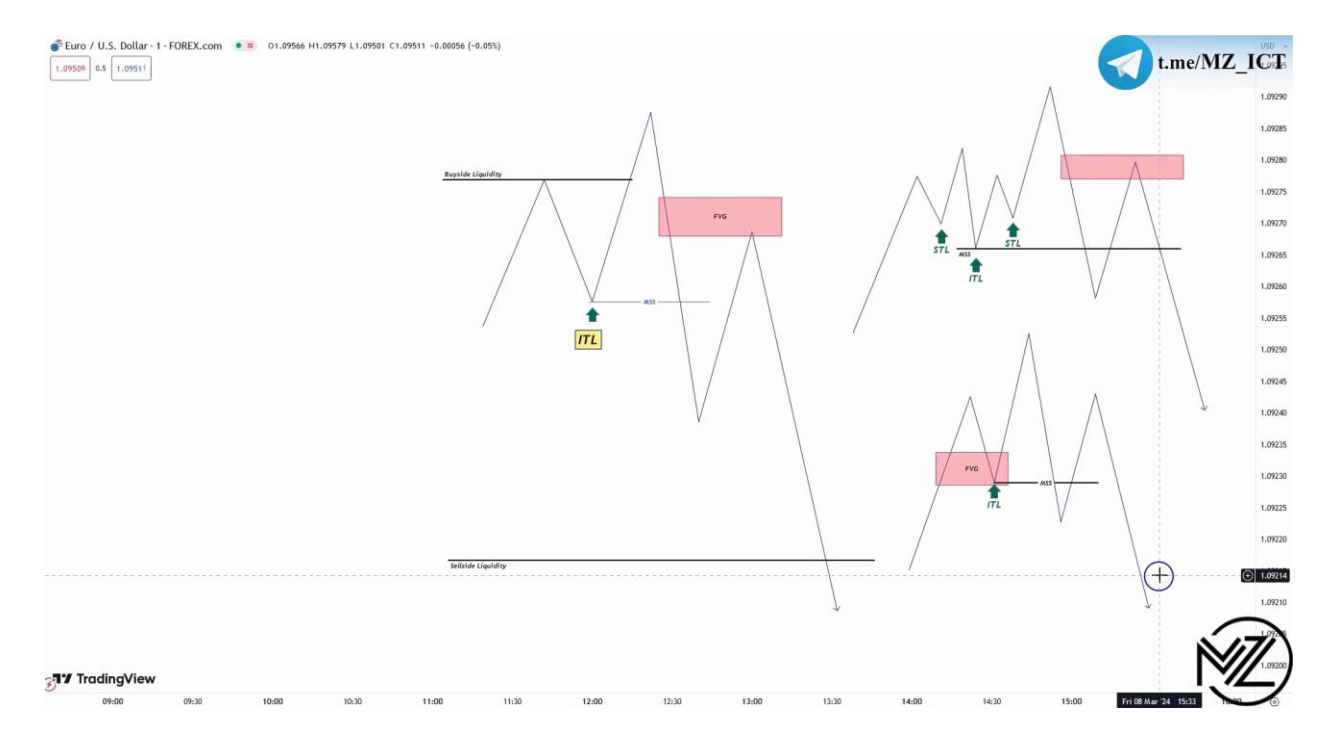

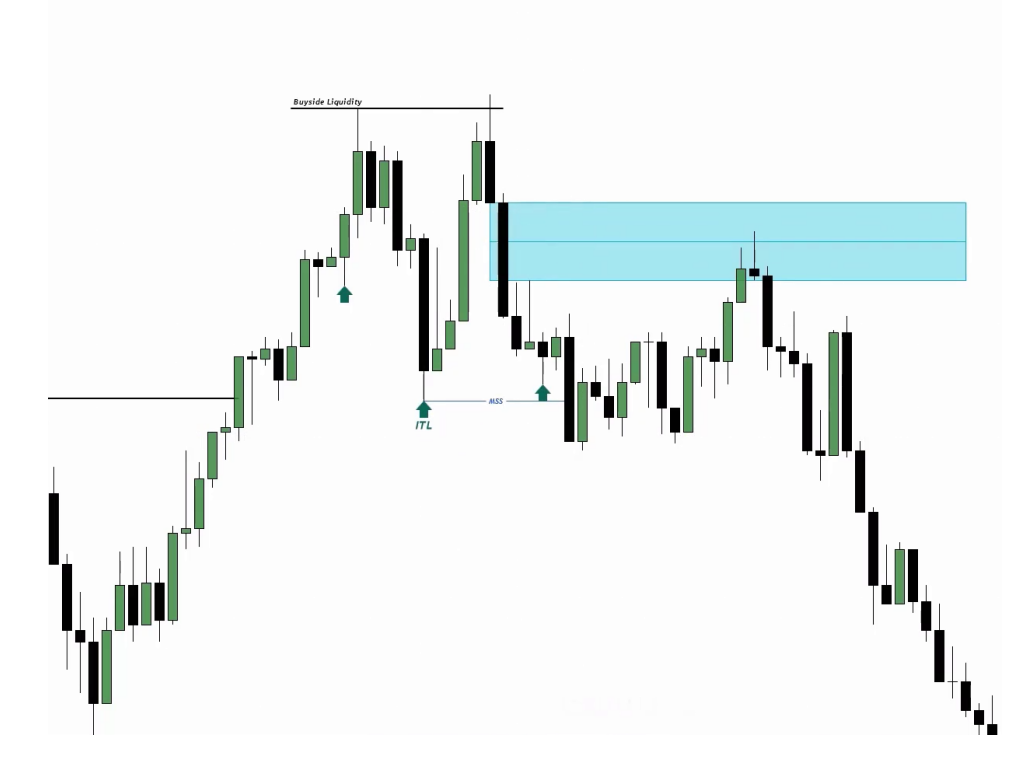

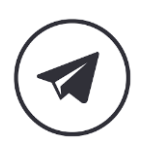

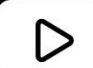

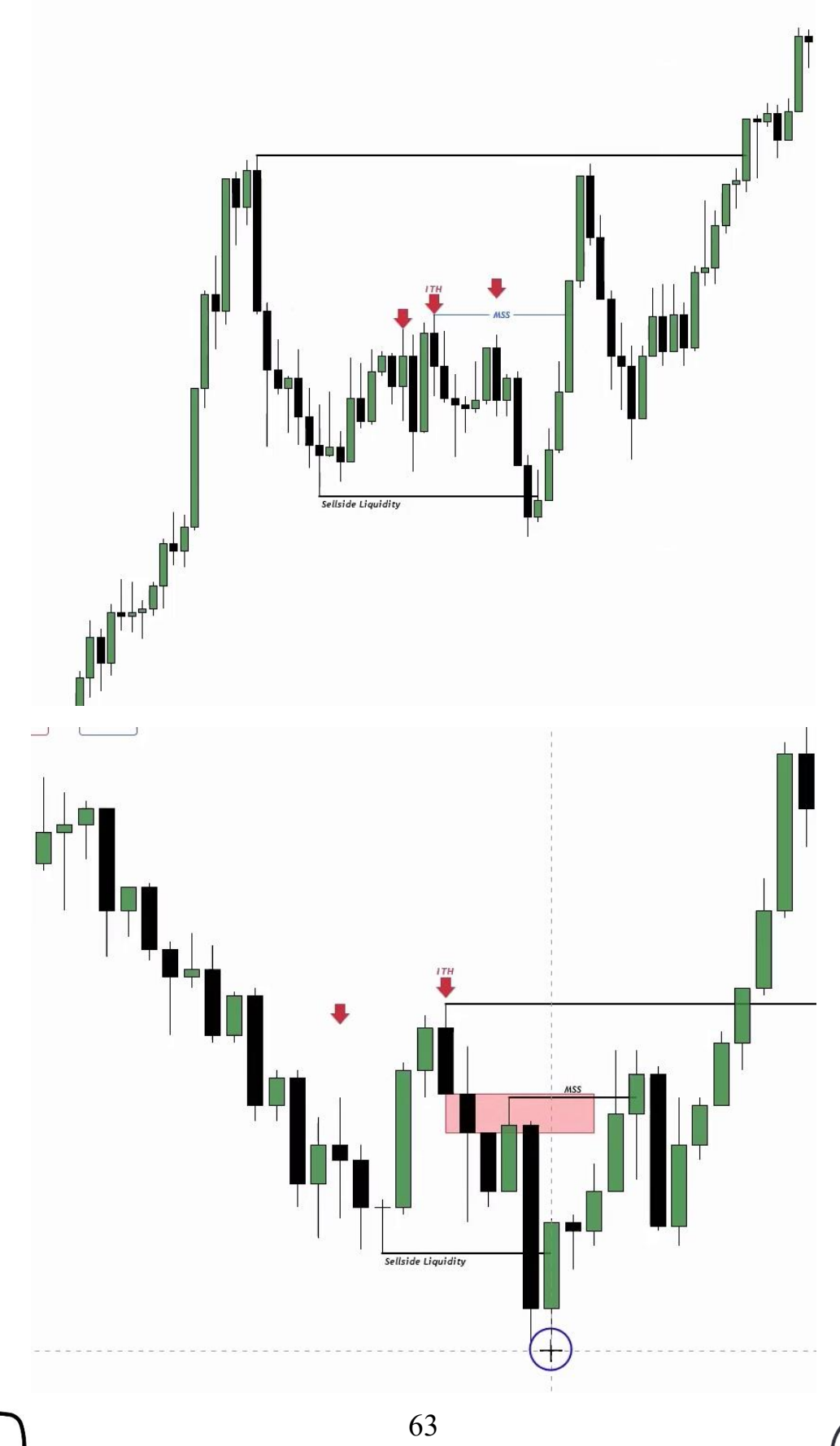

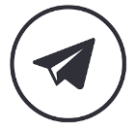

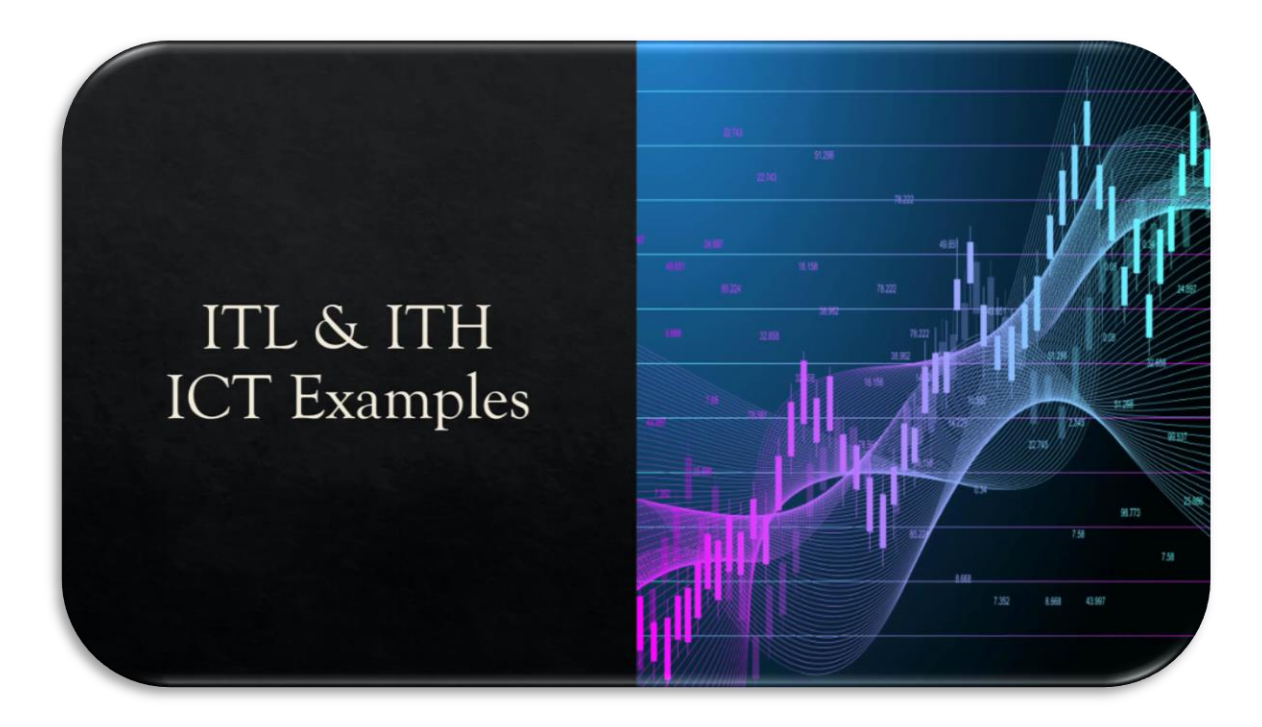

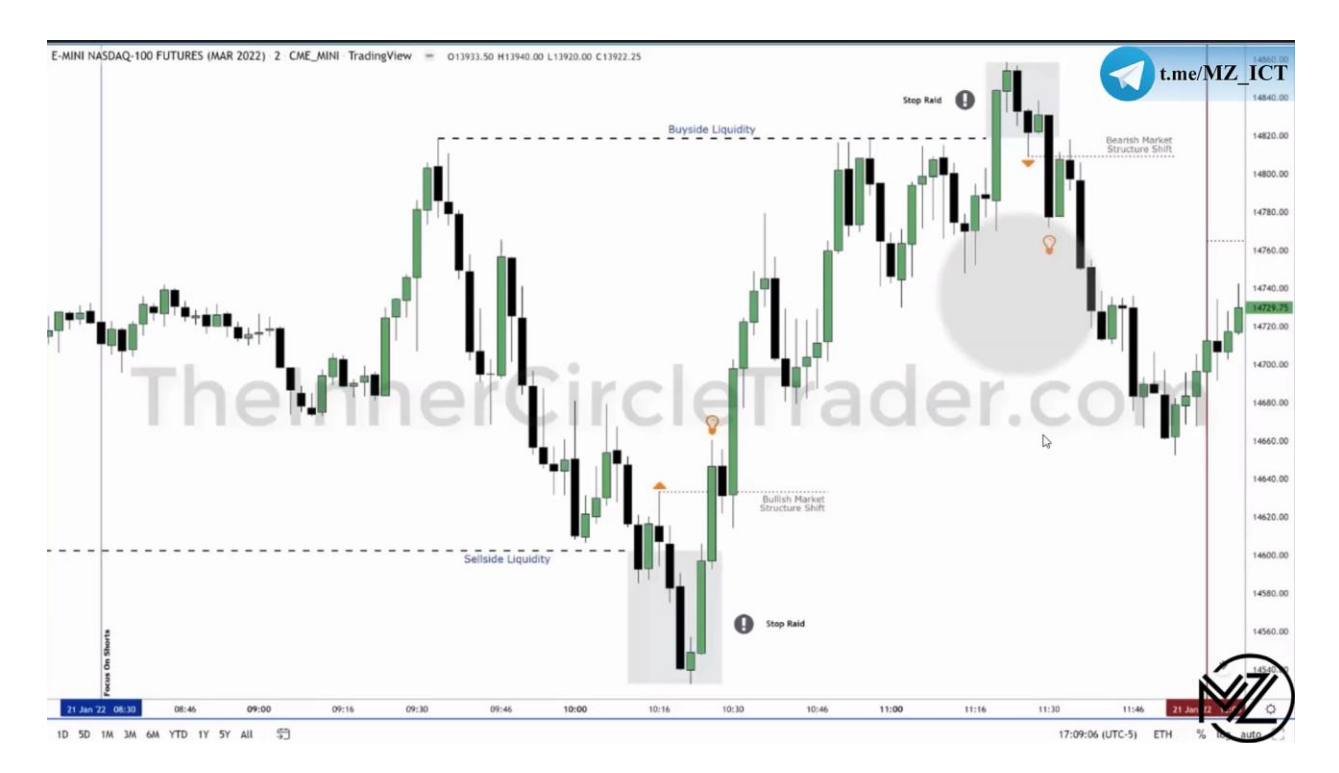

**نکته : زمانی که قیمت** BSL **یا** SSL **را سوییپ می کند قیمت باید به رنج خودش برگردد.** 

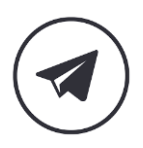

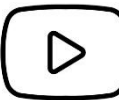

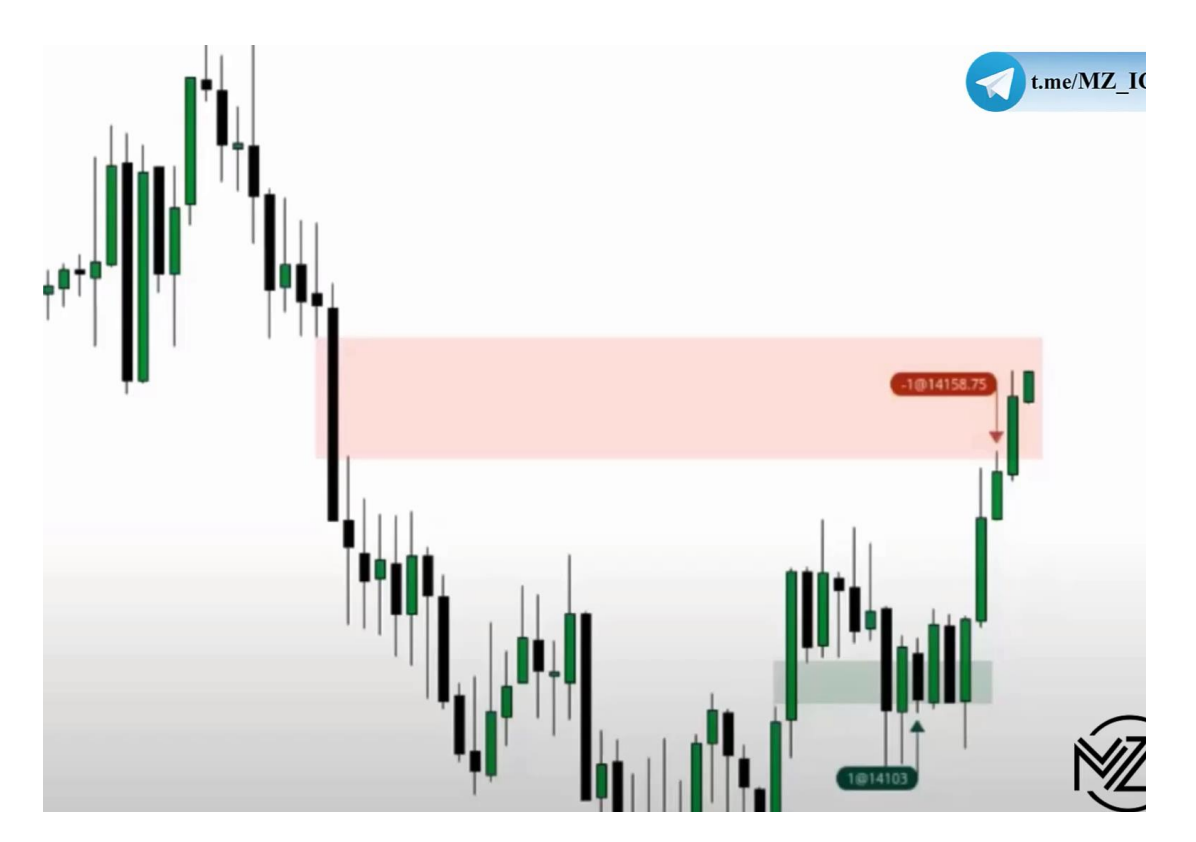

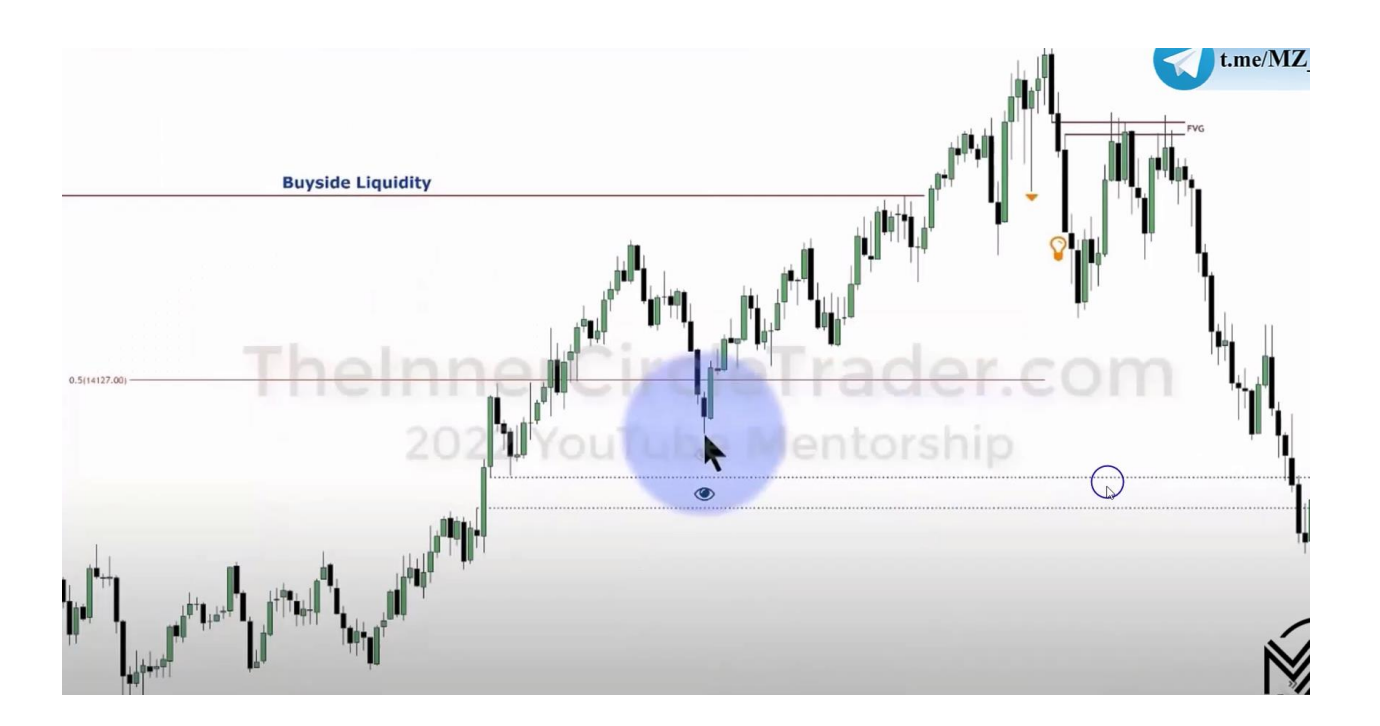

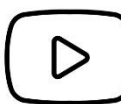

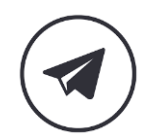

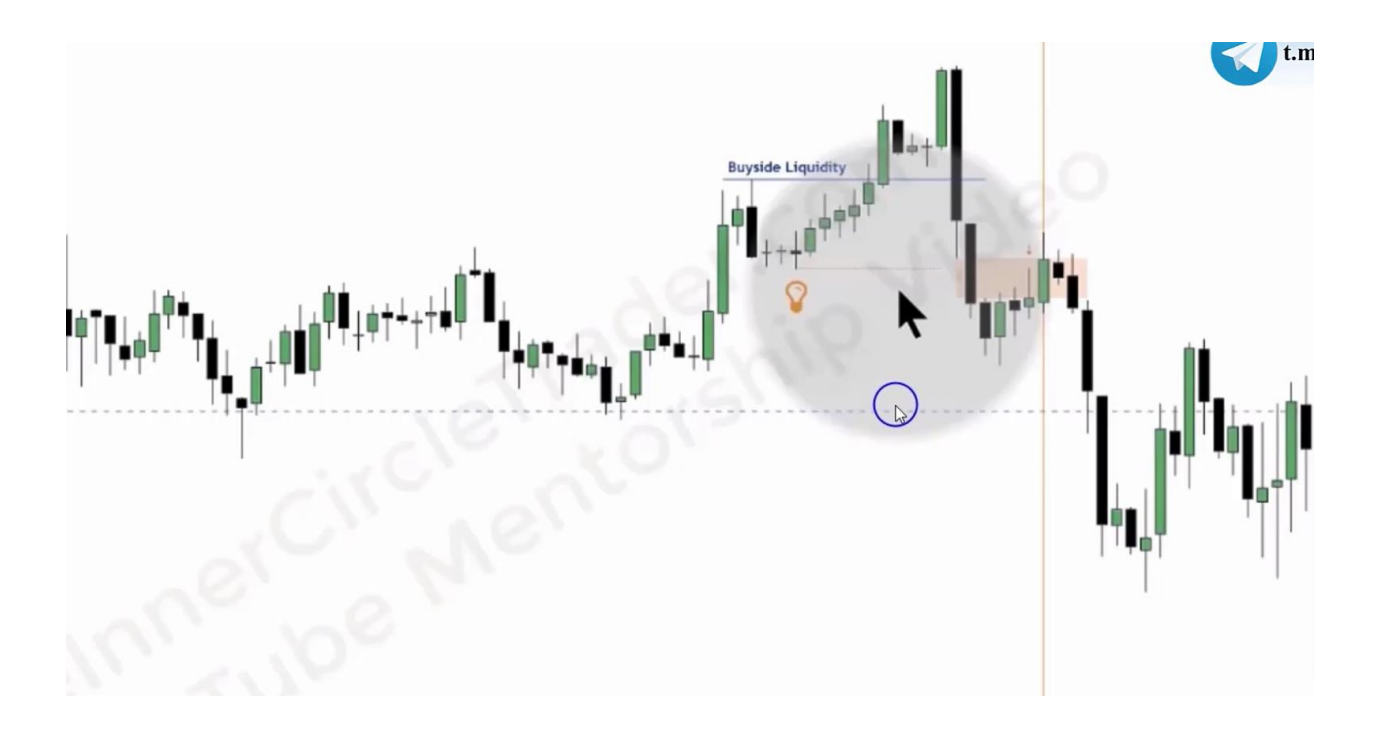

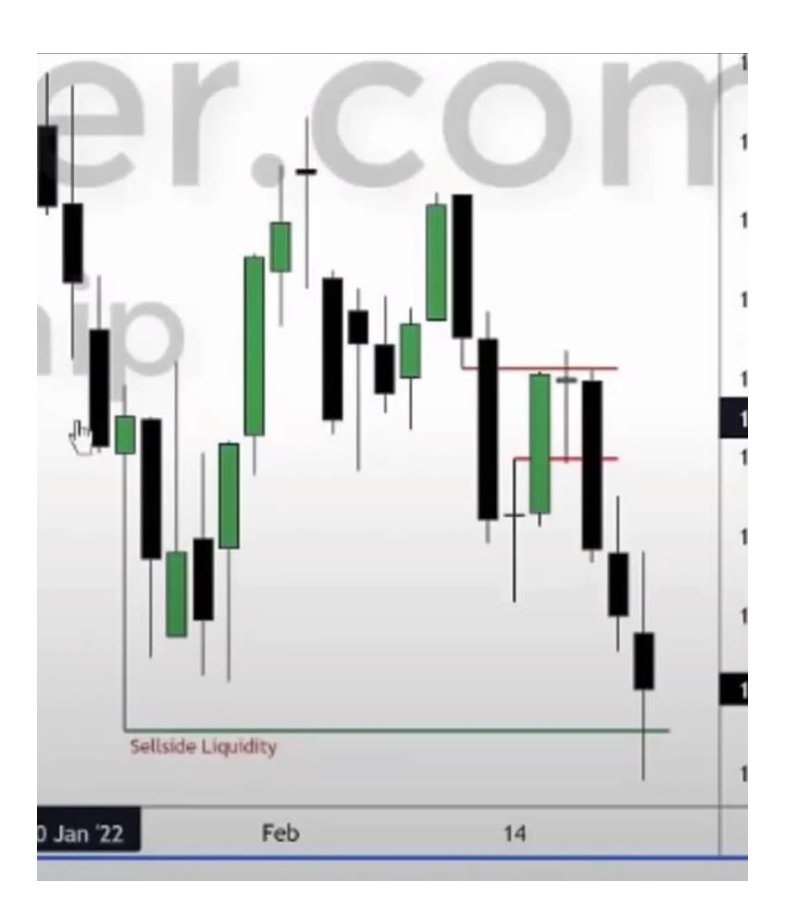

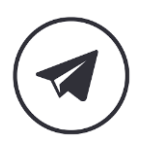

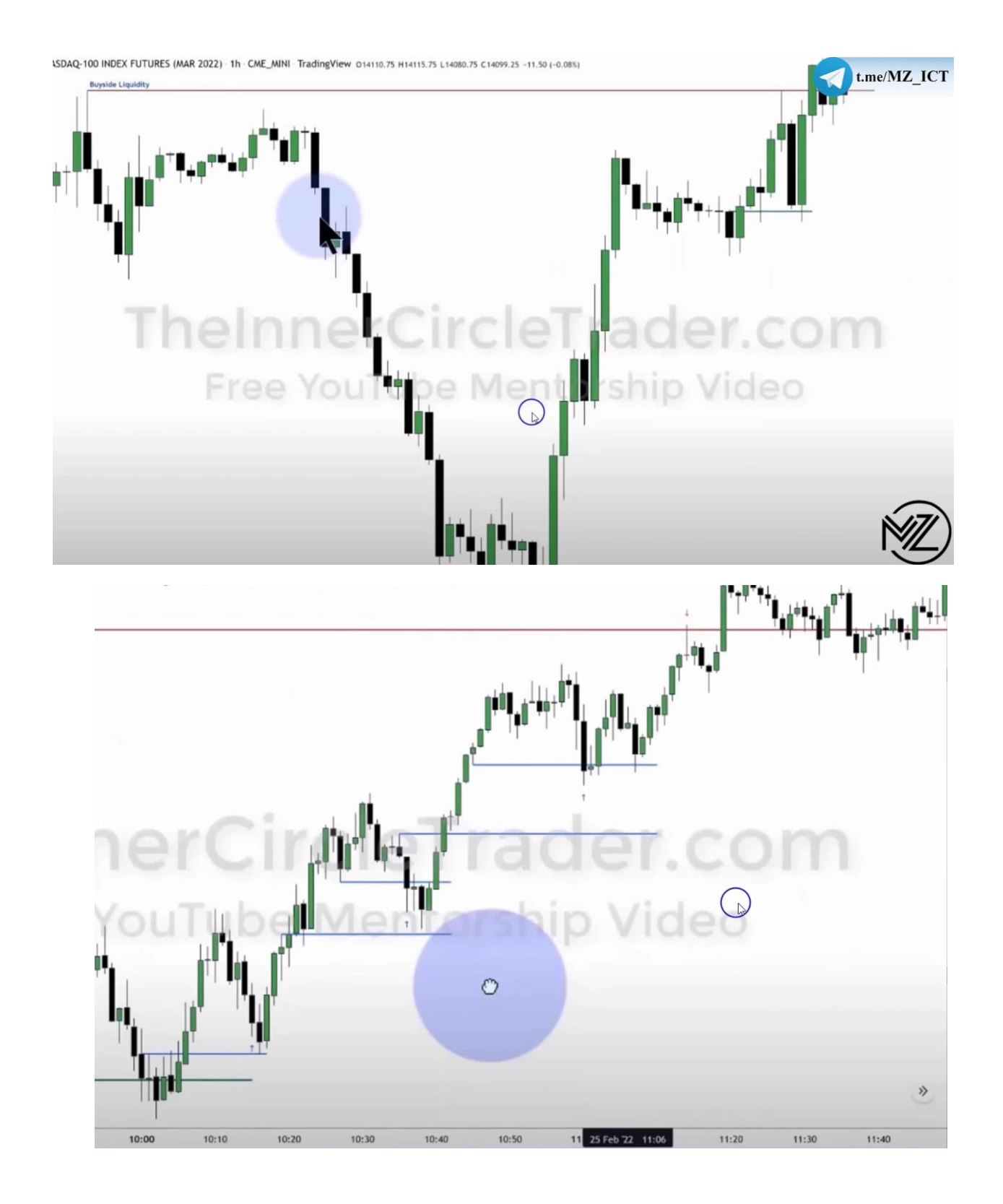

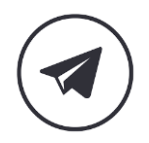

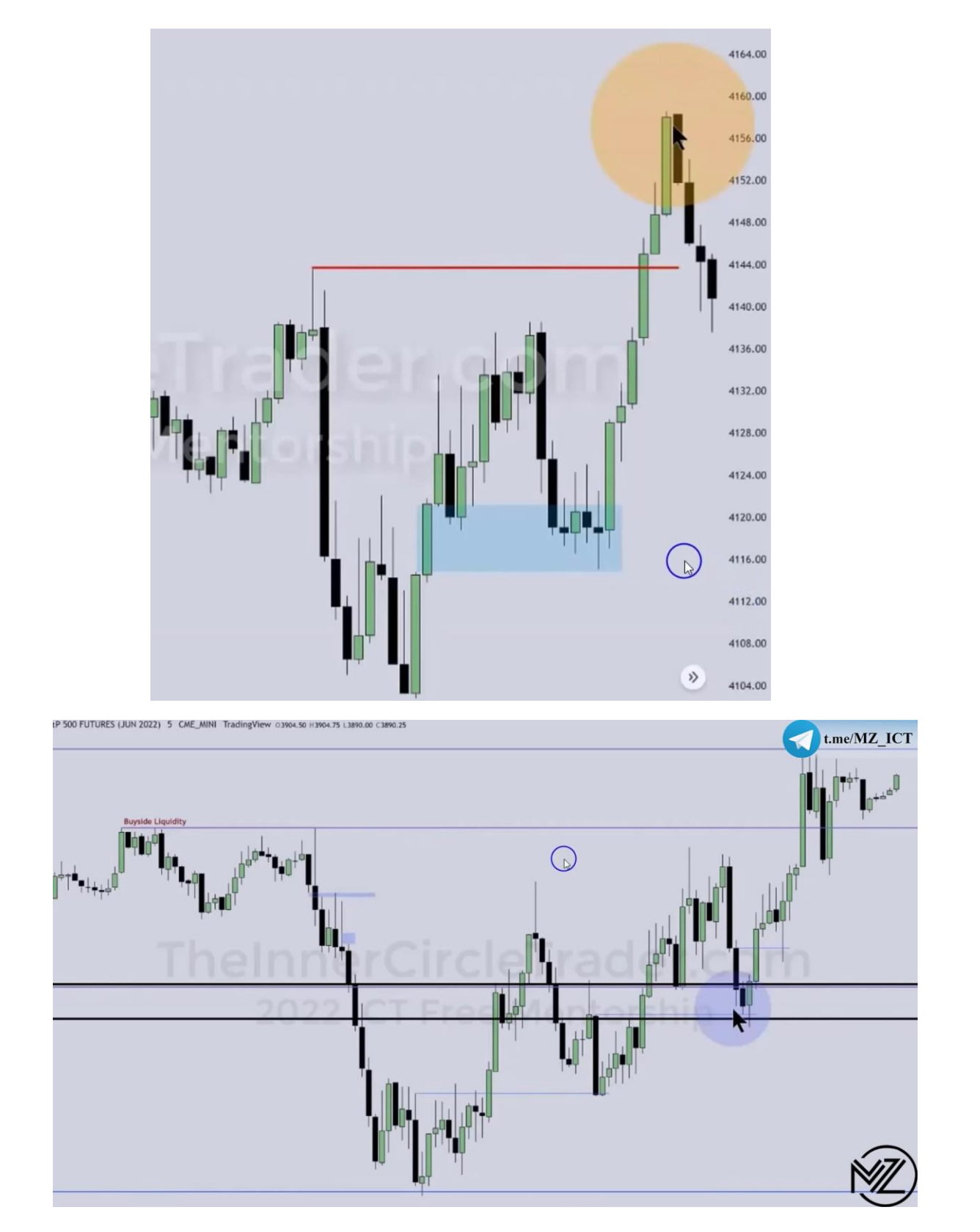

**نکته : از فیلد شدن** Arrey PD 3 **برای تریل کردن استاپ الس استفاده می کنیم.**

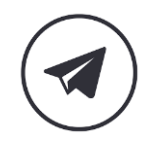

D

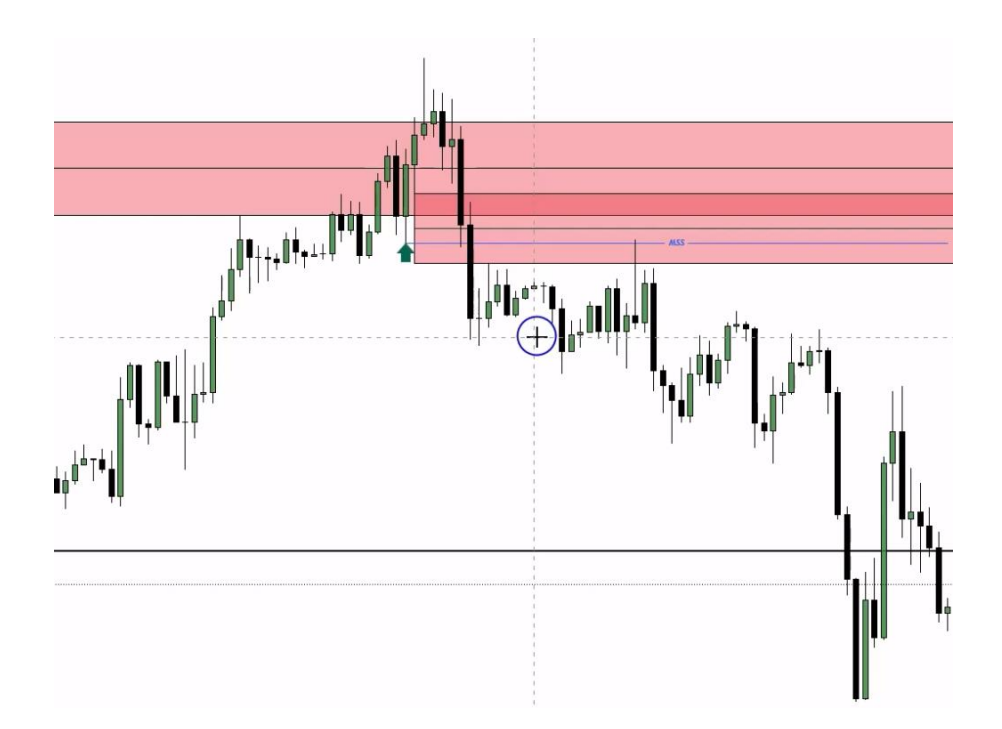

**نکته : در مواقعی که قیمت به 50 درصد** Range Dealing **نمی رسد به** ITH **یا** ITL **واکنش نشان میدهد** 

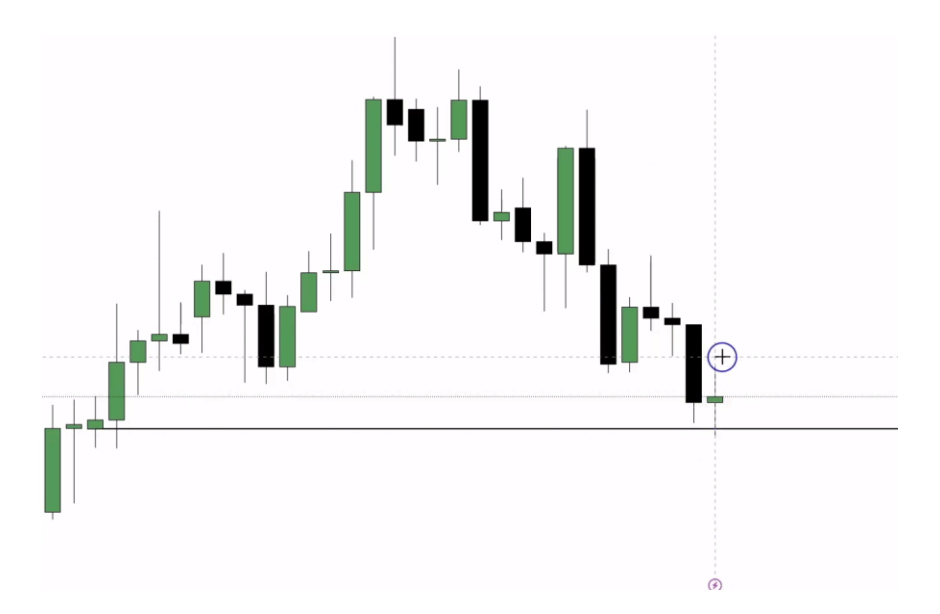

**ستاپ** TGIF **:** 

**اگر قیمت در طول هفته حرکت رو به سمت باال یا پایین داشته باشد در روز جمعه می تواند 20 تا 30 درصد رنج هفته را برگردد.**

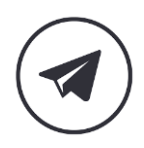

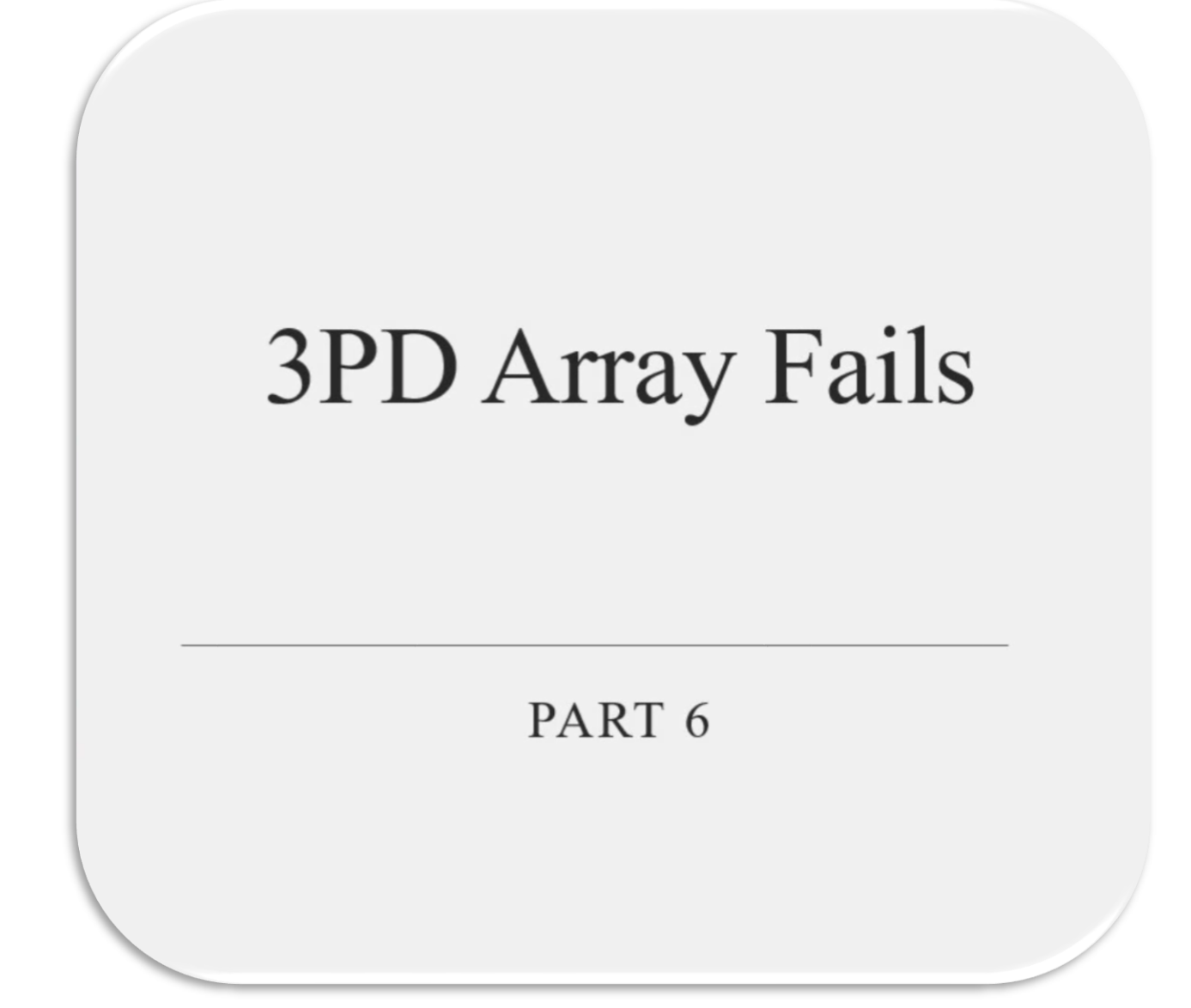

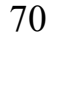

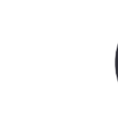

### *ICT Mentorship Course 1403 - 3PD Array Fails*

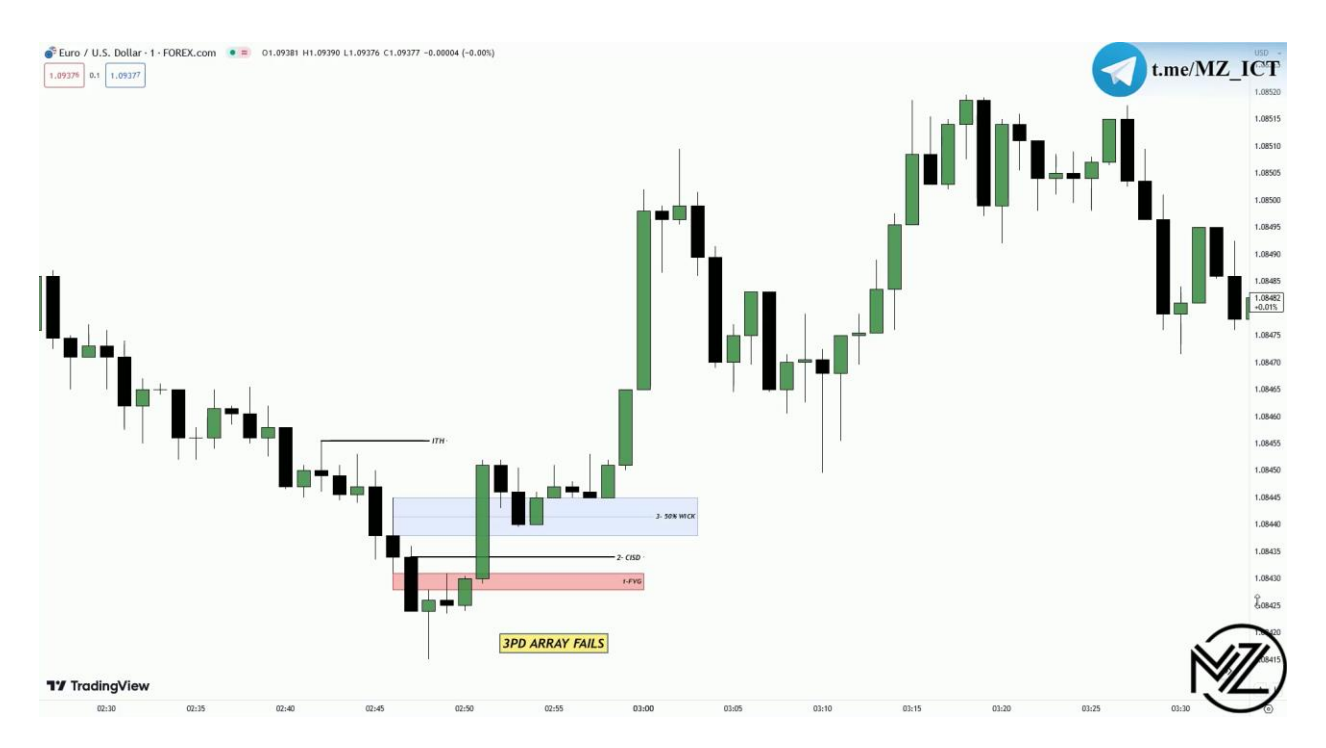

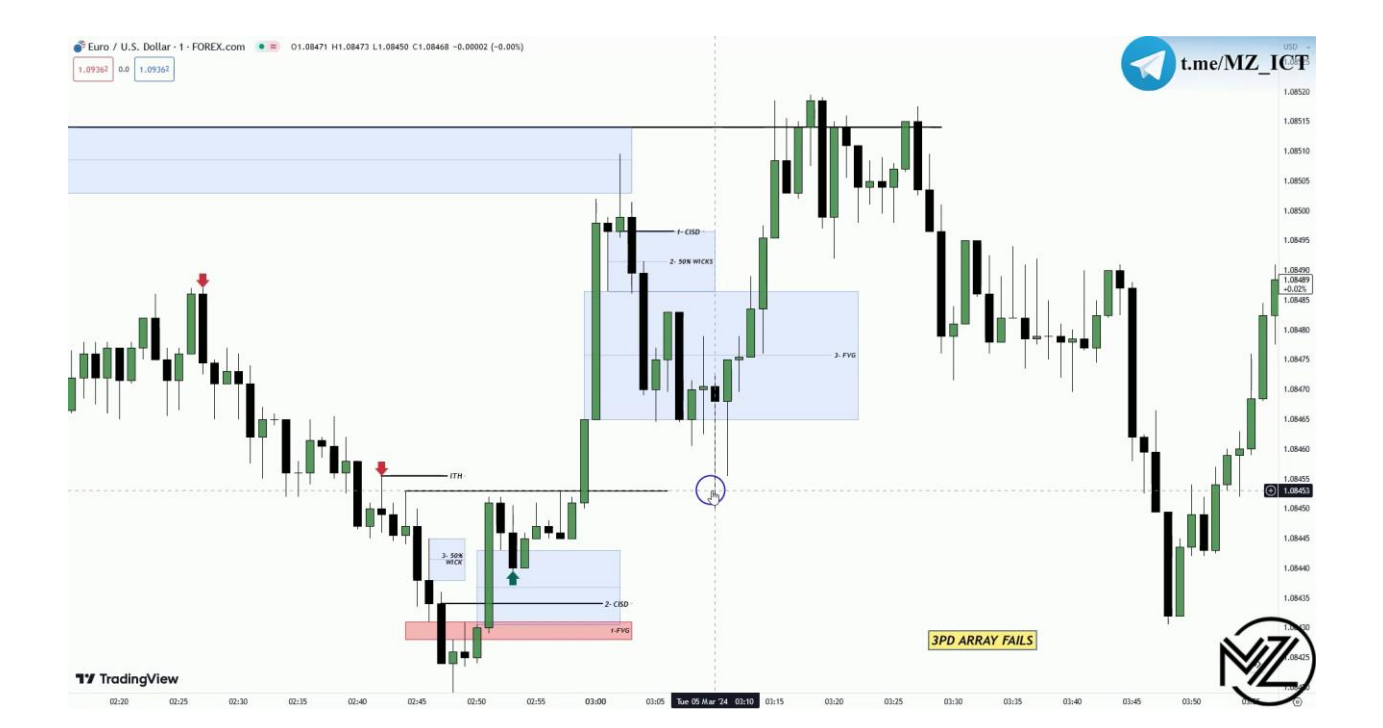

▷

### *ICT Mentorship Course 1403 - 3PD Array Fails*

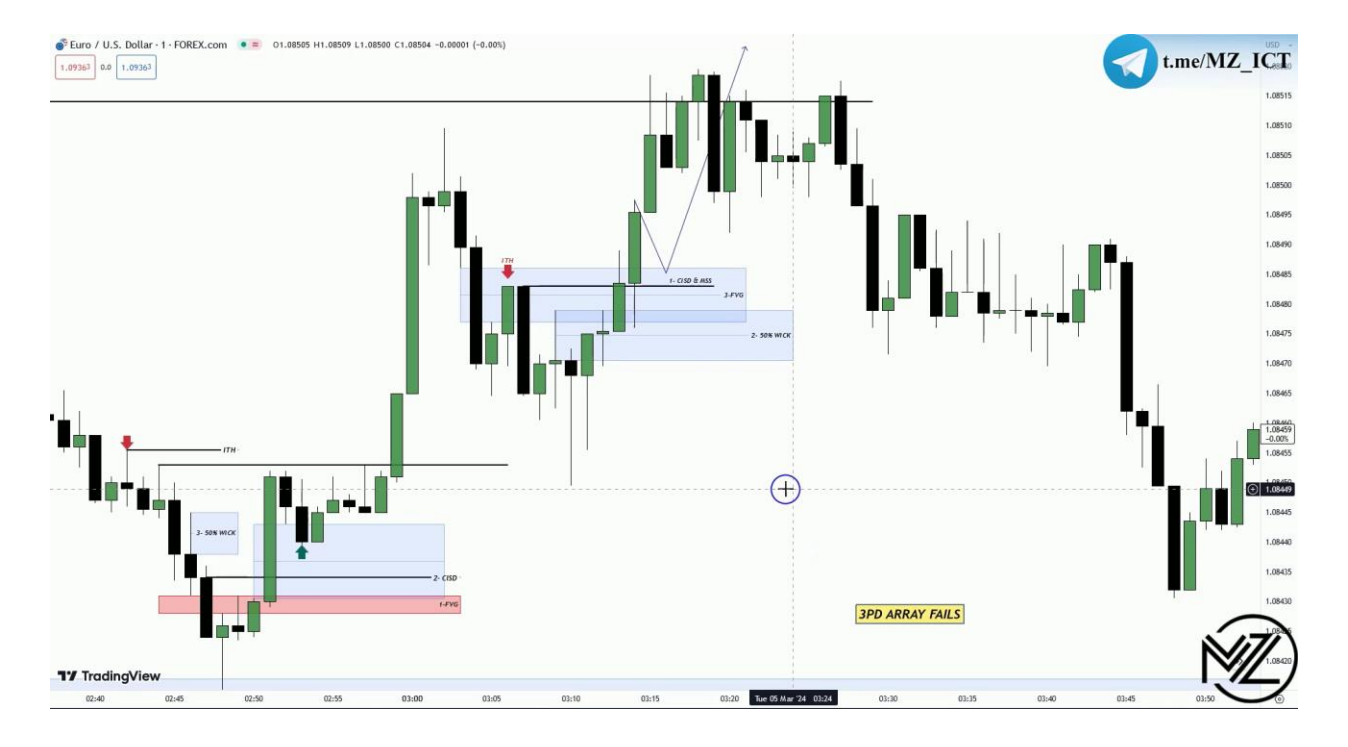

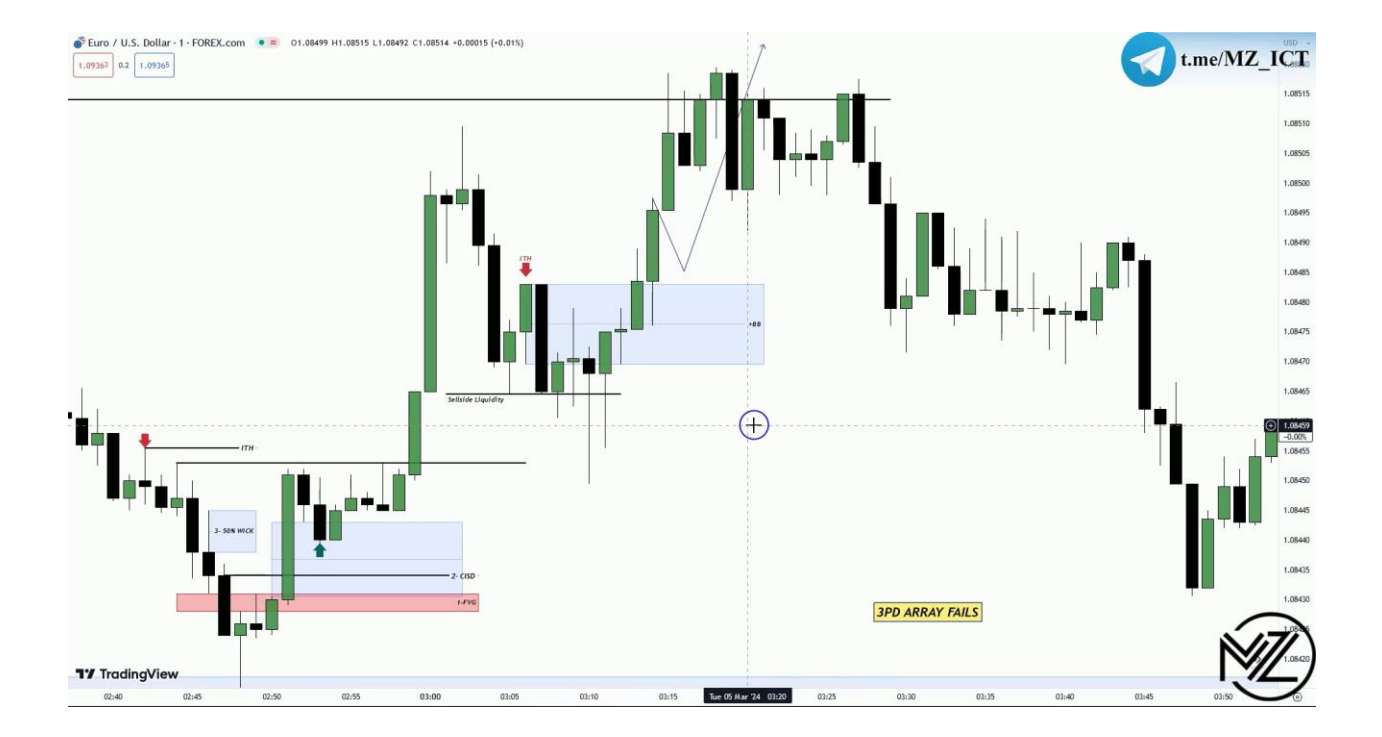

72

I2
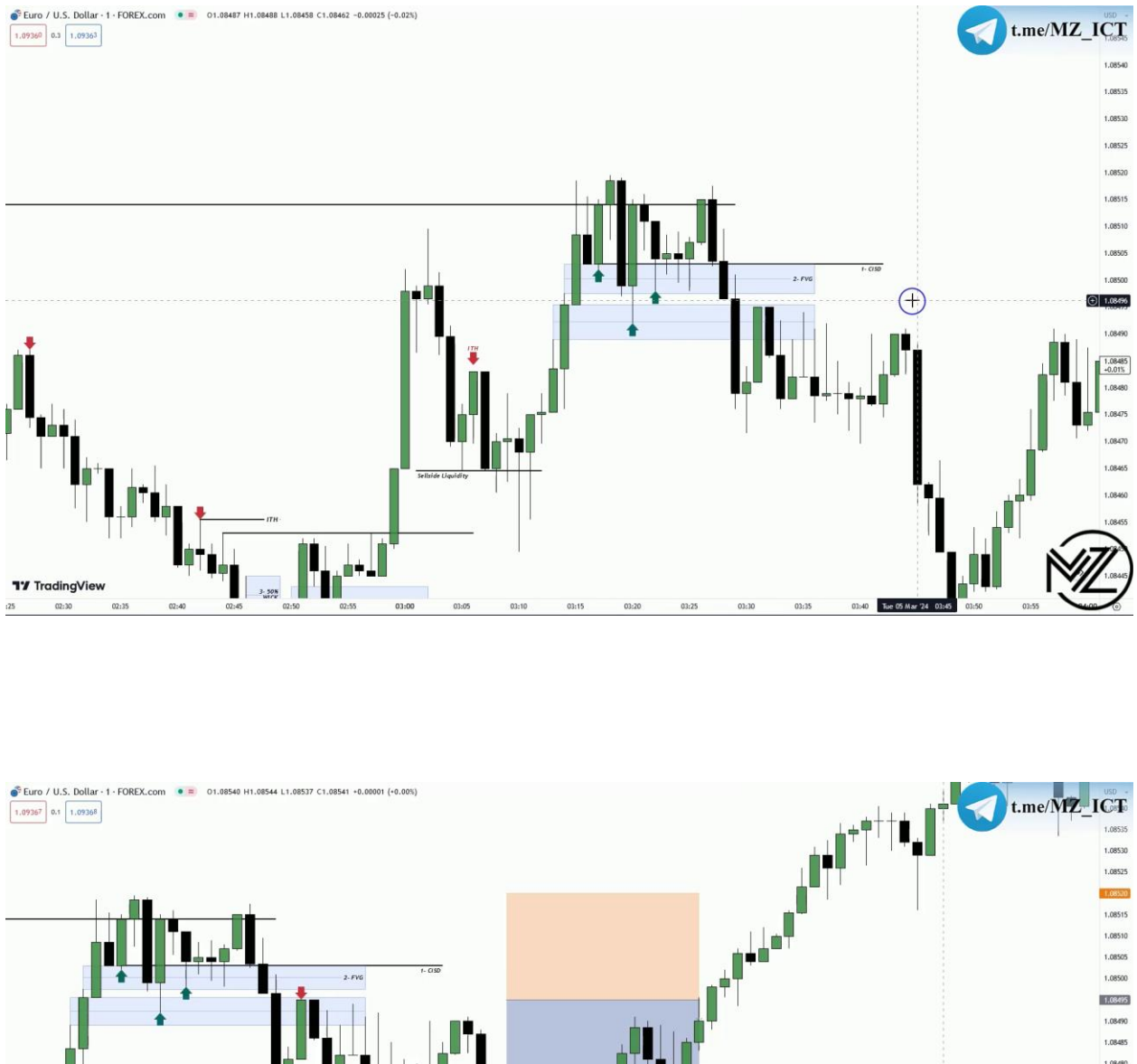

# *ICT Mentorship Course 1403 - 3PD Array Fails*

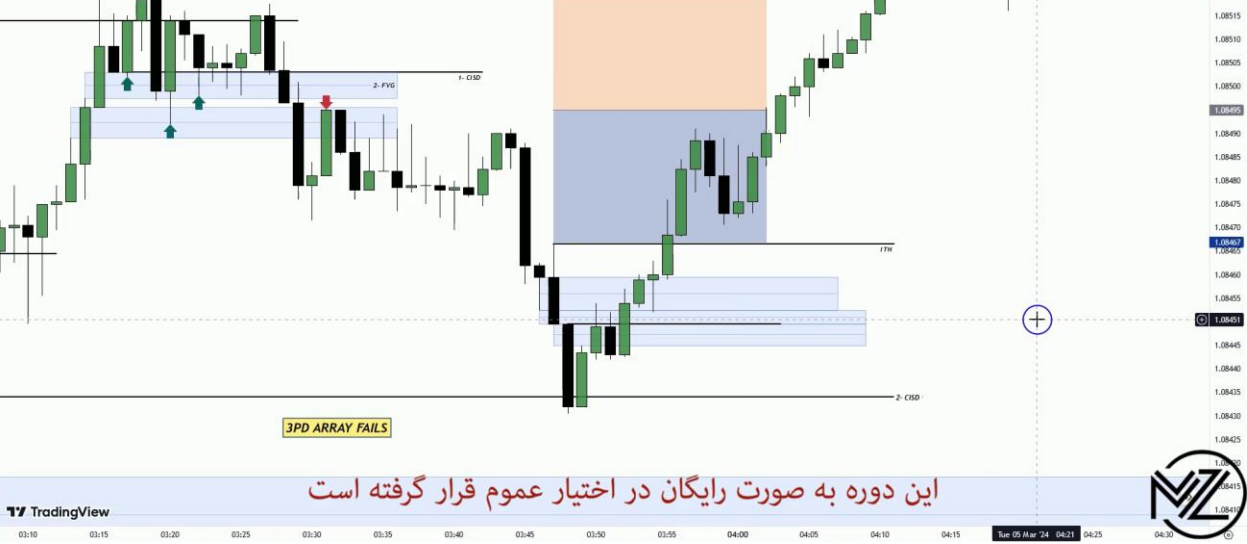

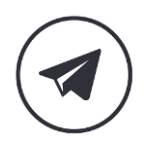

#### *ICT Mentorship Course 1403 - 3PD Array Fails*

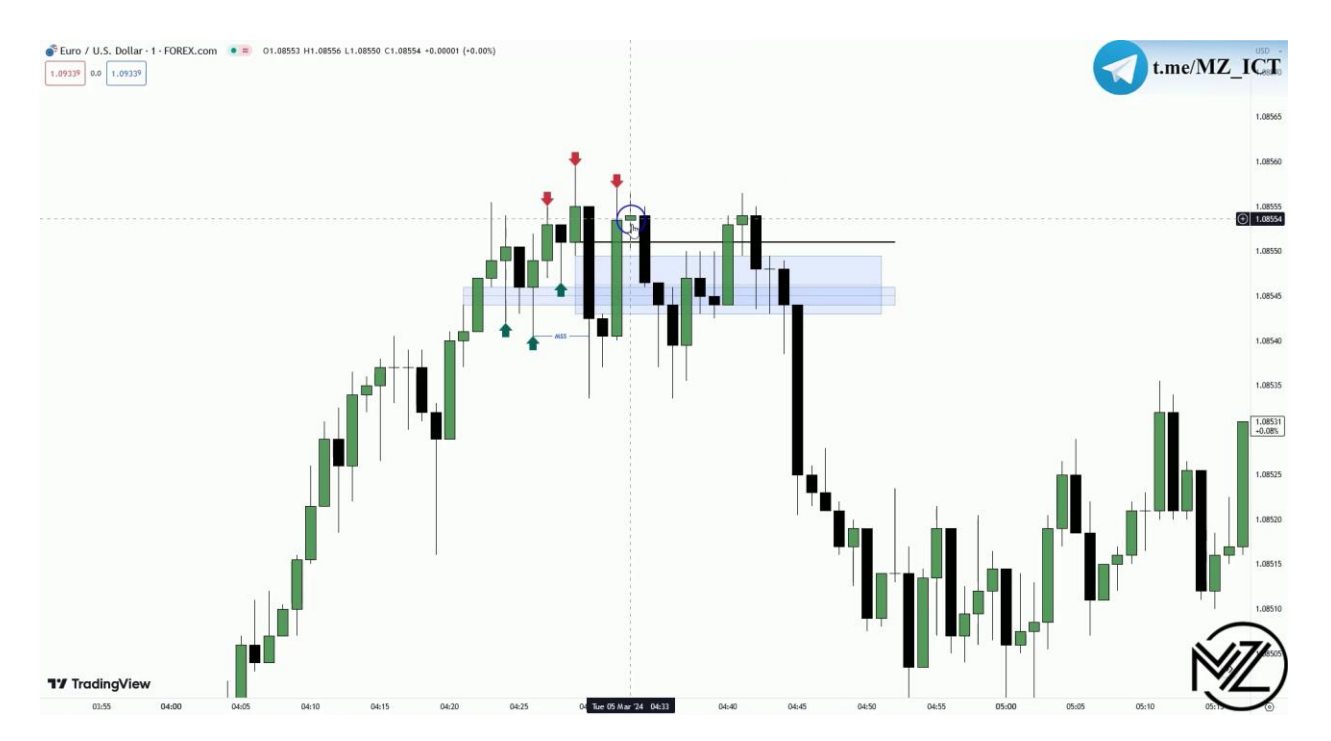

**نکته : زمانی** ITL **زده می شود برای اطمینان از اینکه** MSS **رخ داد باید طرف مقابل** Range Dealing **را نگاه کنیم ببینیم که** ITH **رخ داده است یا نه که در تصویر باال بعد از زده شدن کف دیگر** ITH **تایید می شود.** 

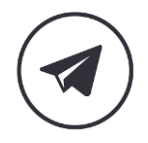

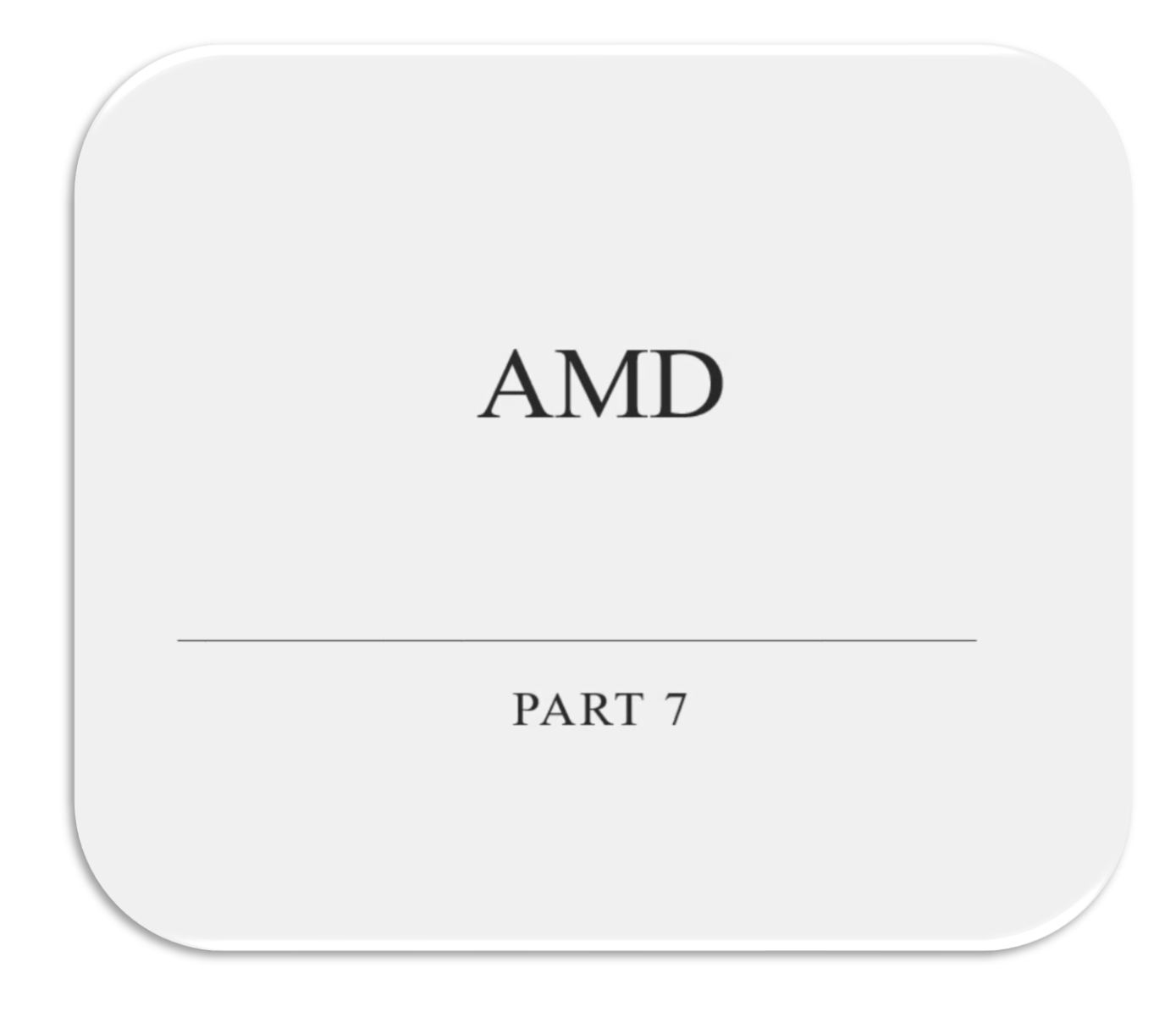

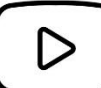

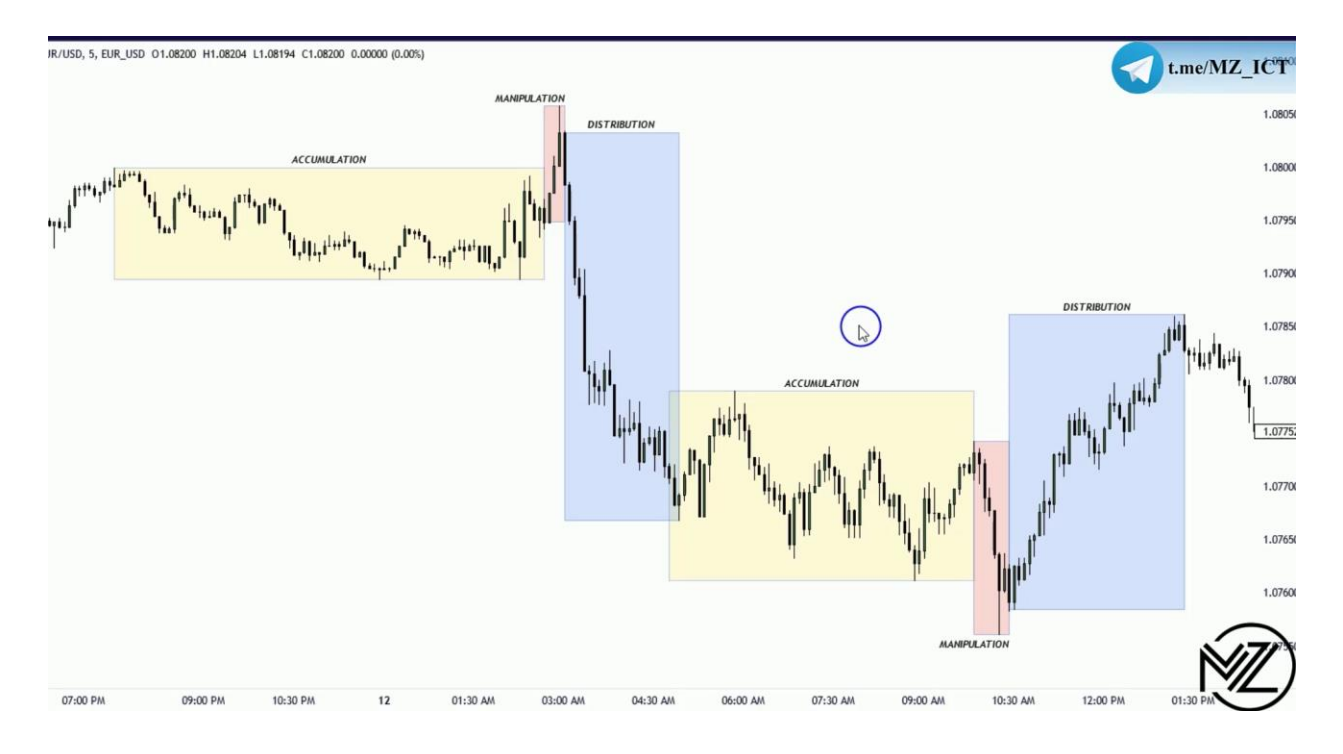

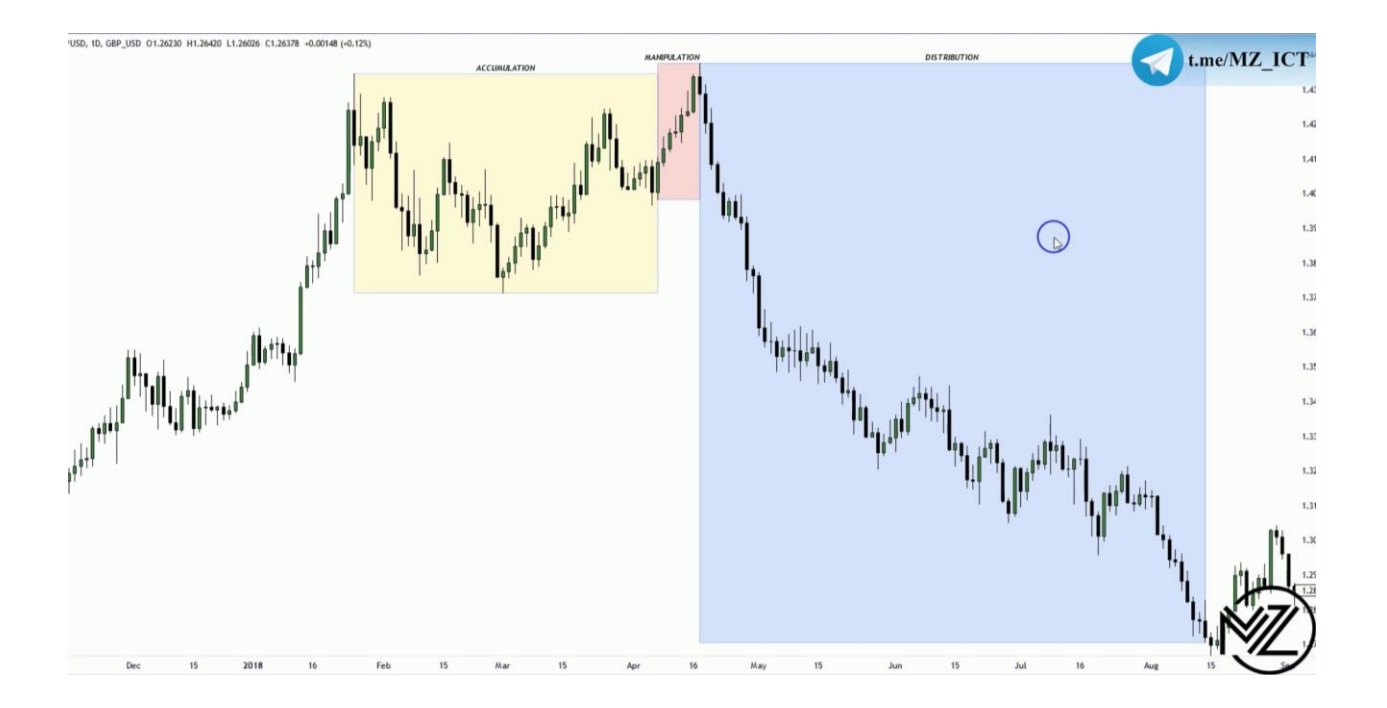

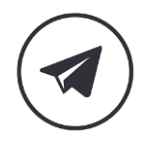

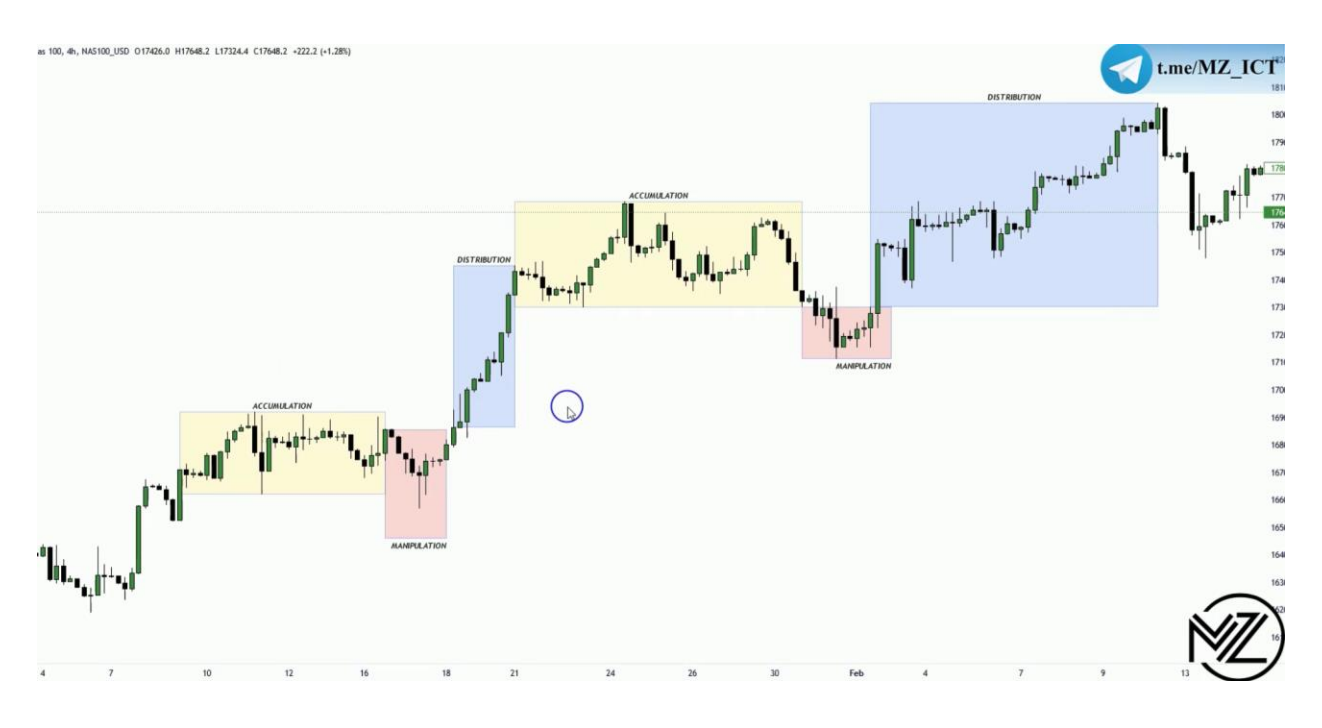

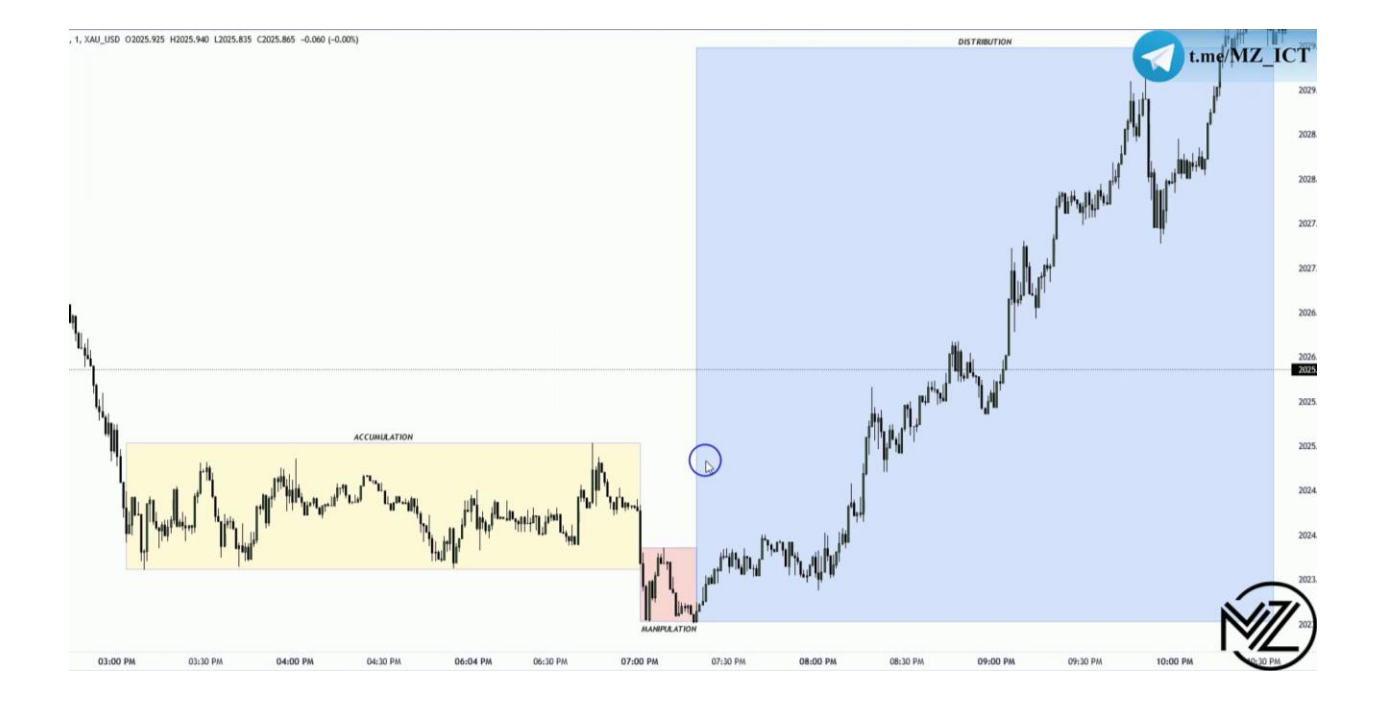

▷

77

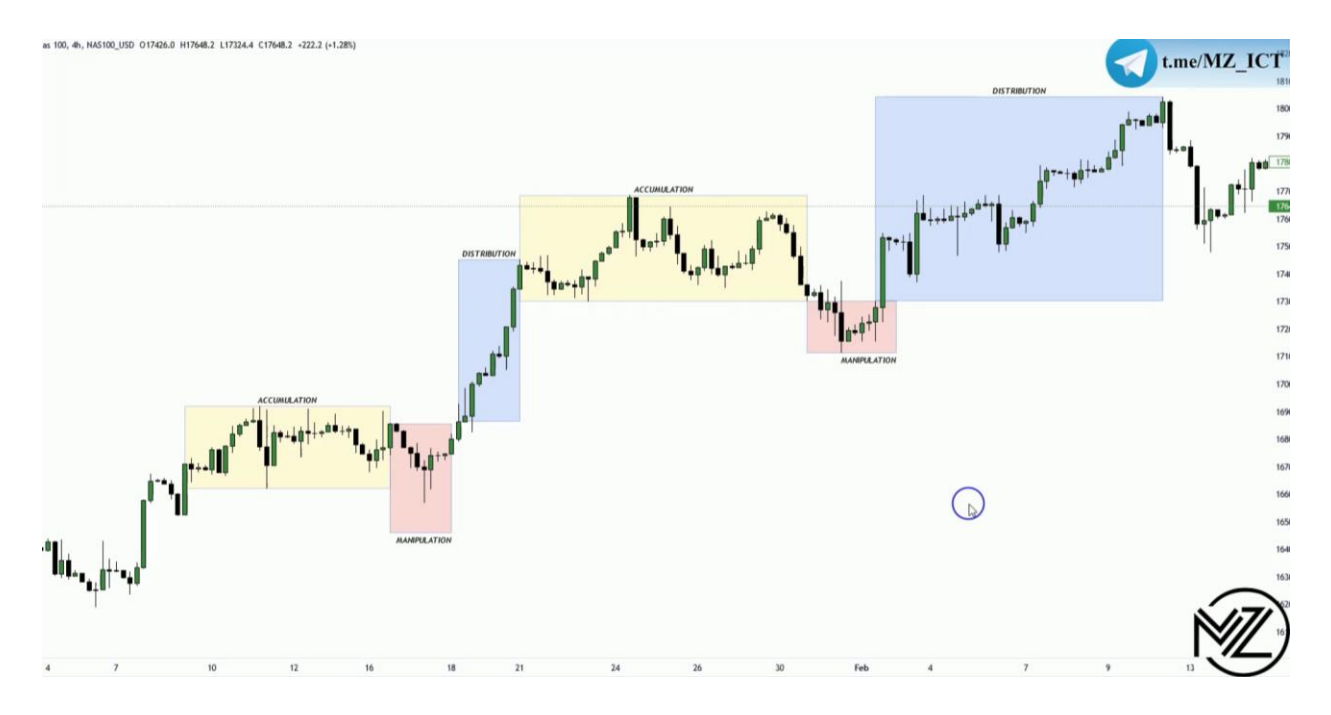

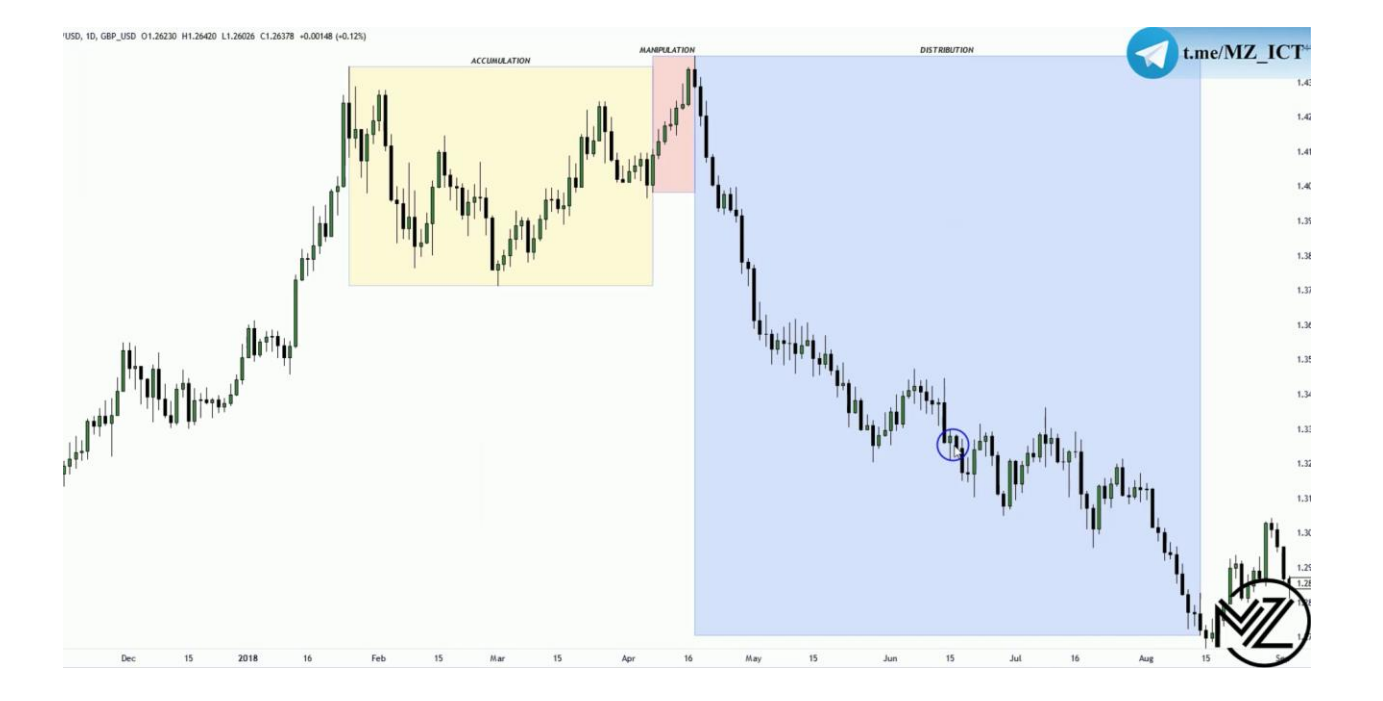

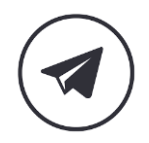

▷

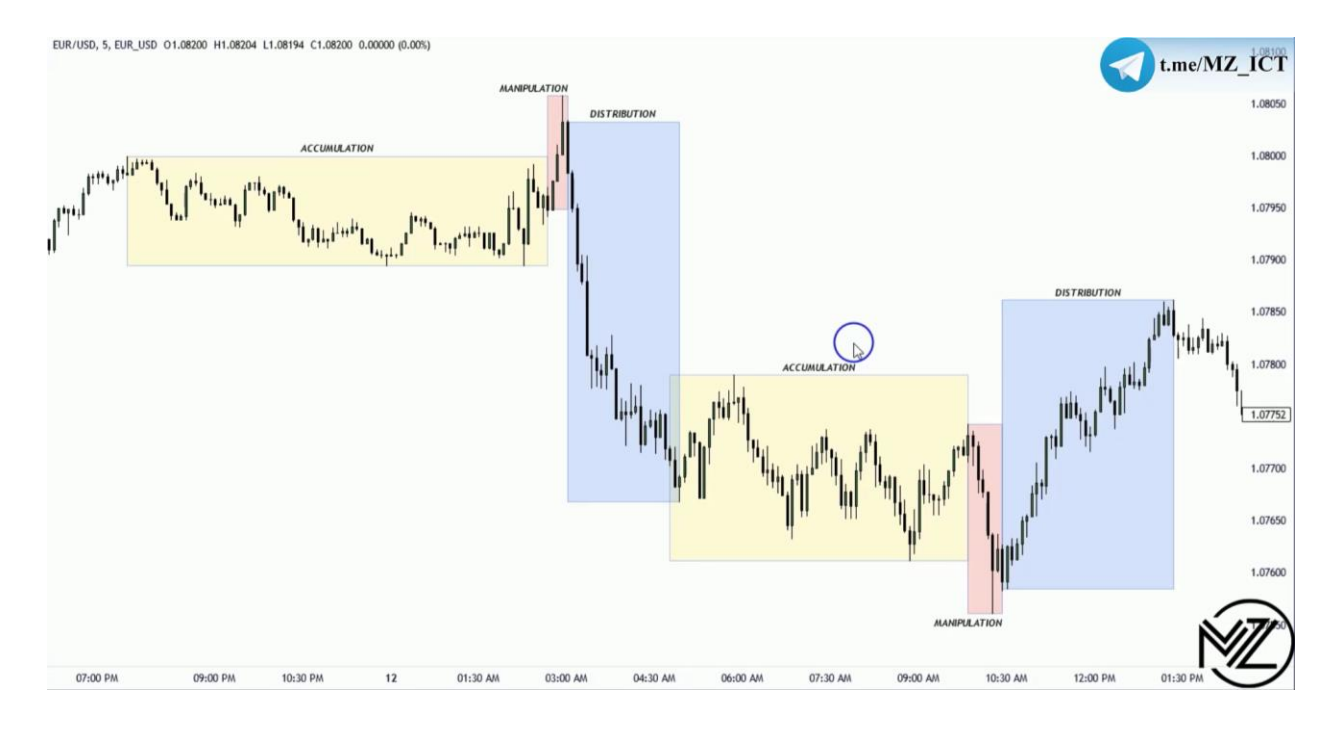

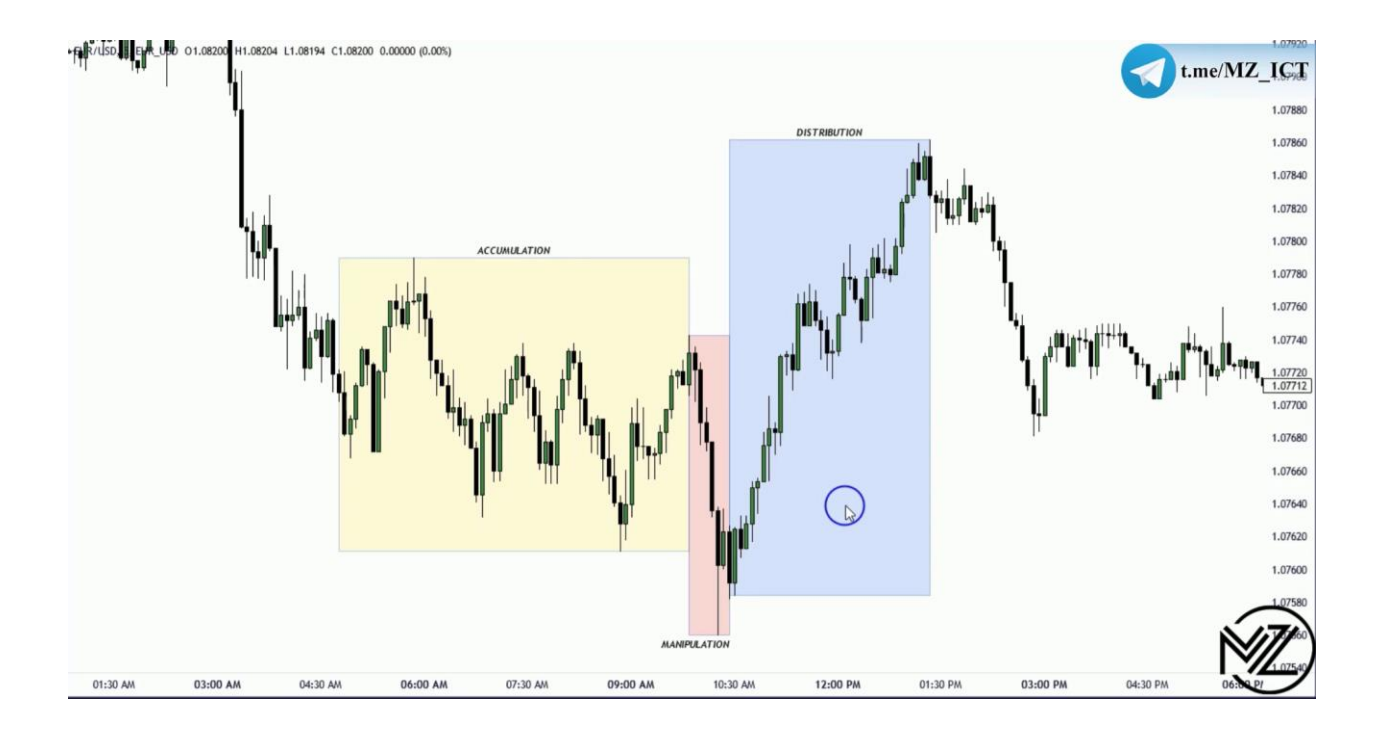

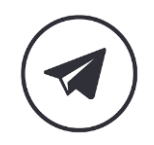

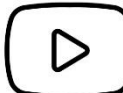

# **Standard Deviation** Projections

PART 8

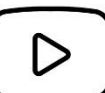

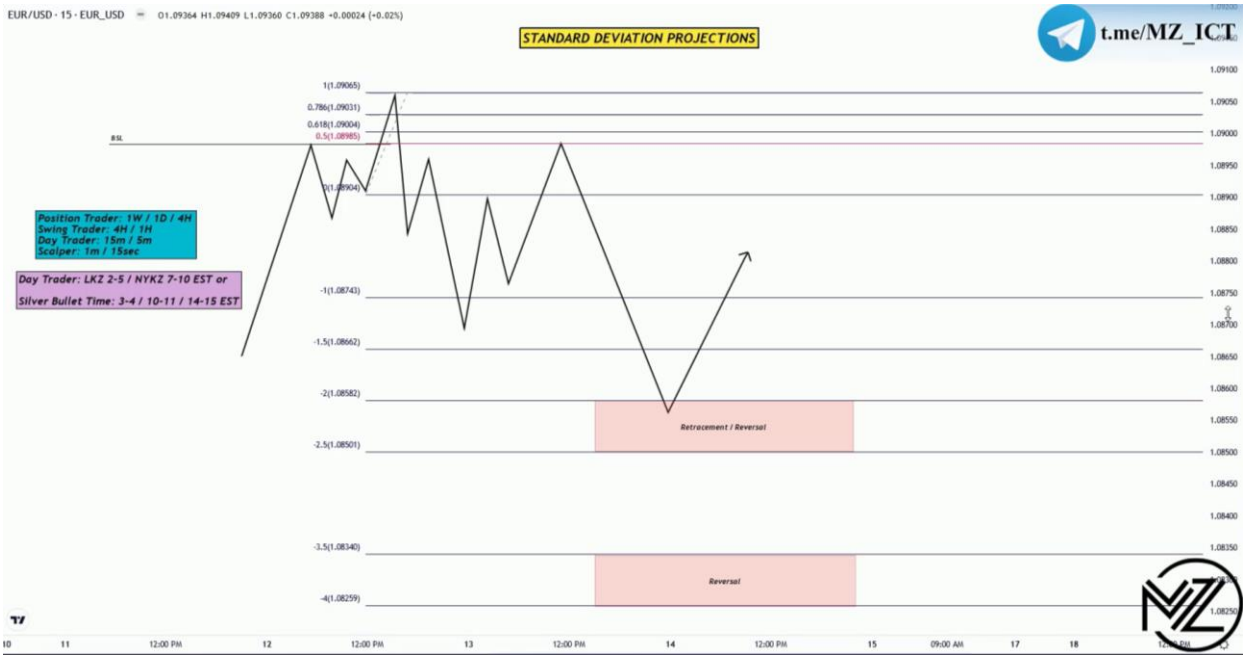

**نکته : در تایم فریم 15 دقیقه در لول 1 تا 1.5 سیو سود انجام می دهیم ولی در تایم فریم یک دقیقه در لول 1 تا 1.5 انتظار ریورس شدن قیمت را نداریم.** 

**نکته : در ناحیه 1 تا 1.5 وارد ترید نمی شویم و در دو ناحیه دیگر منتظر ریورس قیمت می مانیم.** 

**نکته : در یک حالت در ناحیه 1 تا 1.5 وارد ترید می شویم زمانی که در سیلوربولت تایم هستیم و انتظار داریم قیمت در تایم فریم های پایین مثل 5 و 1 دقیقه ادامه مسیر خود را بدهد.** 

**نکته : در اسکلپ بهترین تایم ورود تایم ماکرو ها است.** 

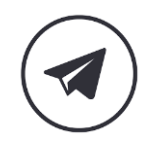

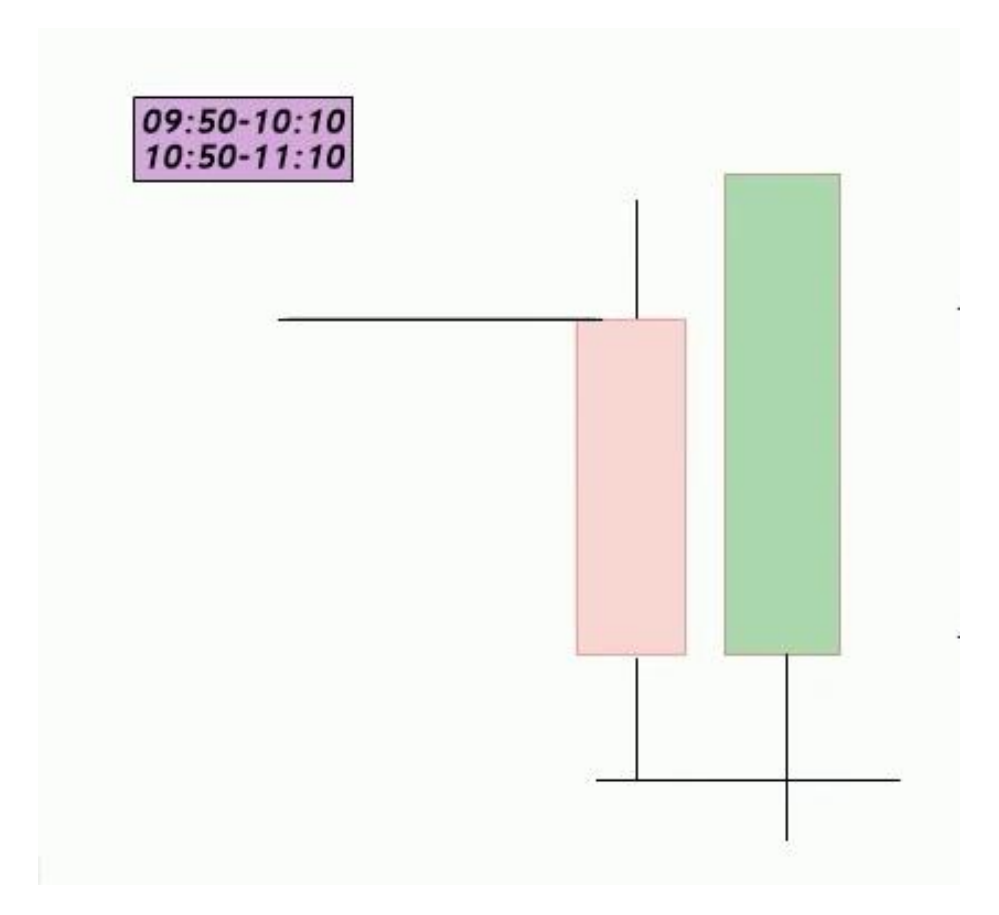

**تایم ماکرو در اصل انتهای بسته شدن کندل قرمز و ابتدای کندل سبز رنگ می باشد و در این تایم منتظر**  Soup Turtle **می مانیم .** 

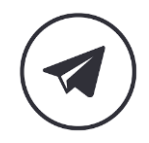

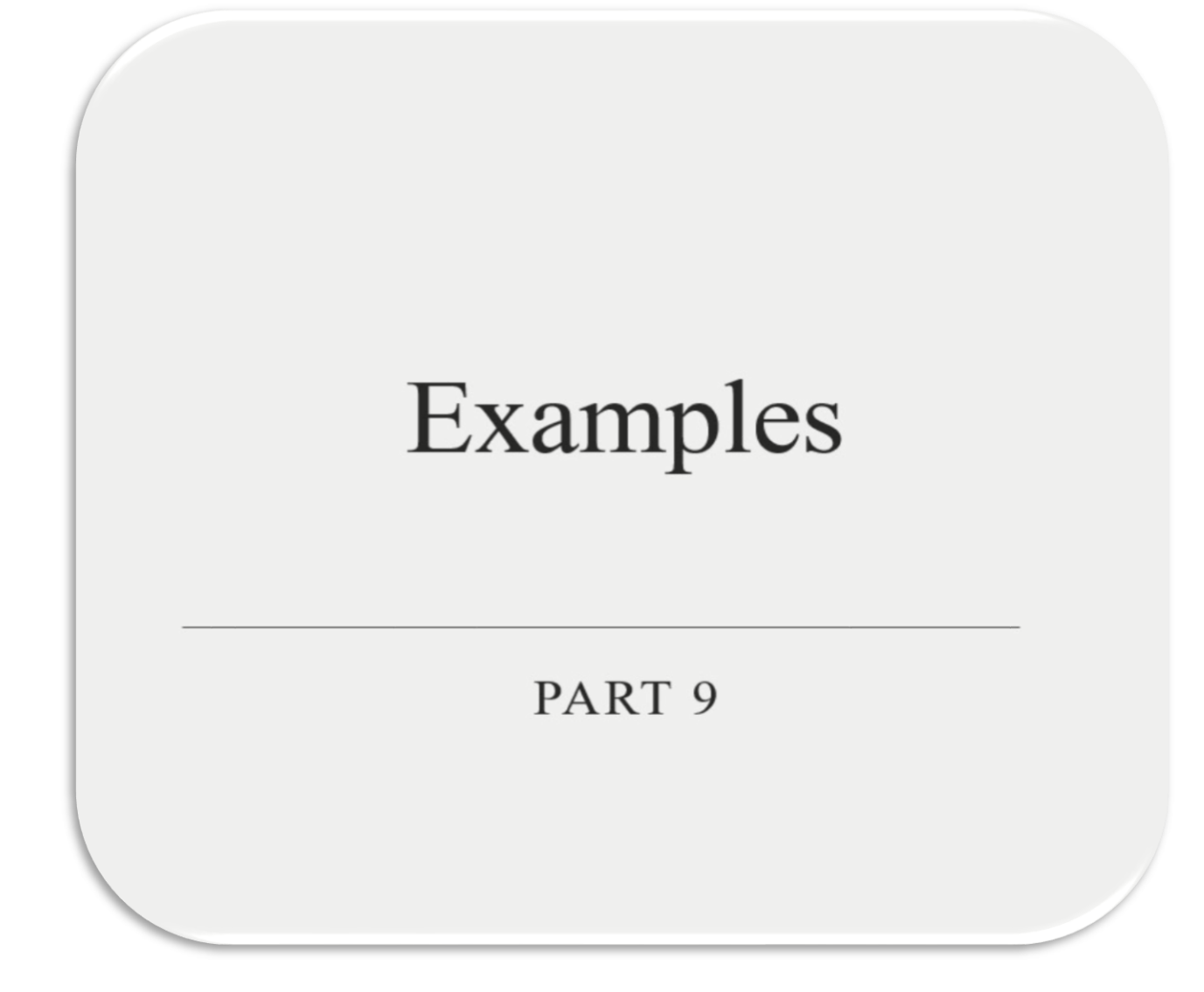

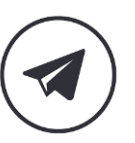

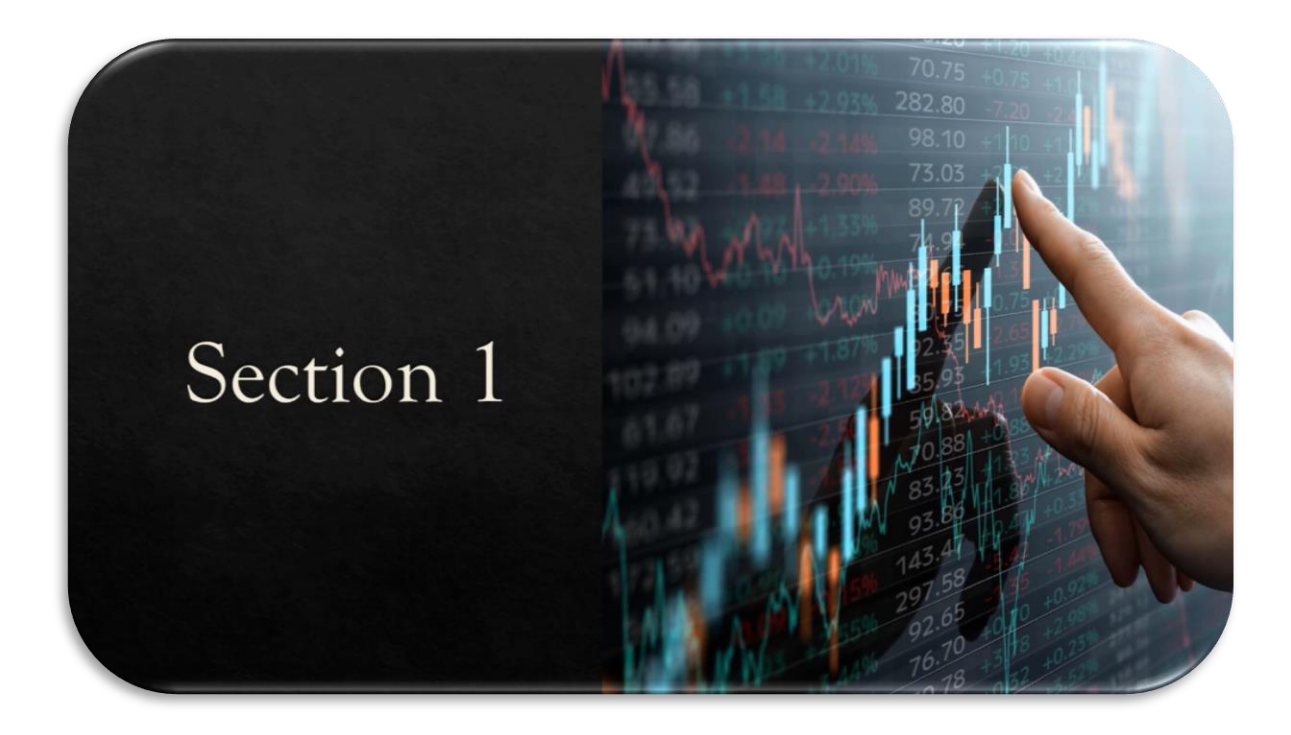

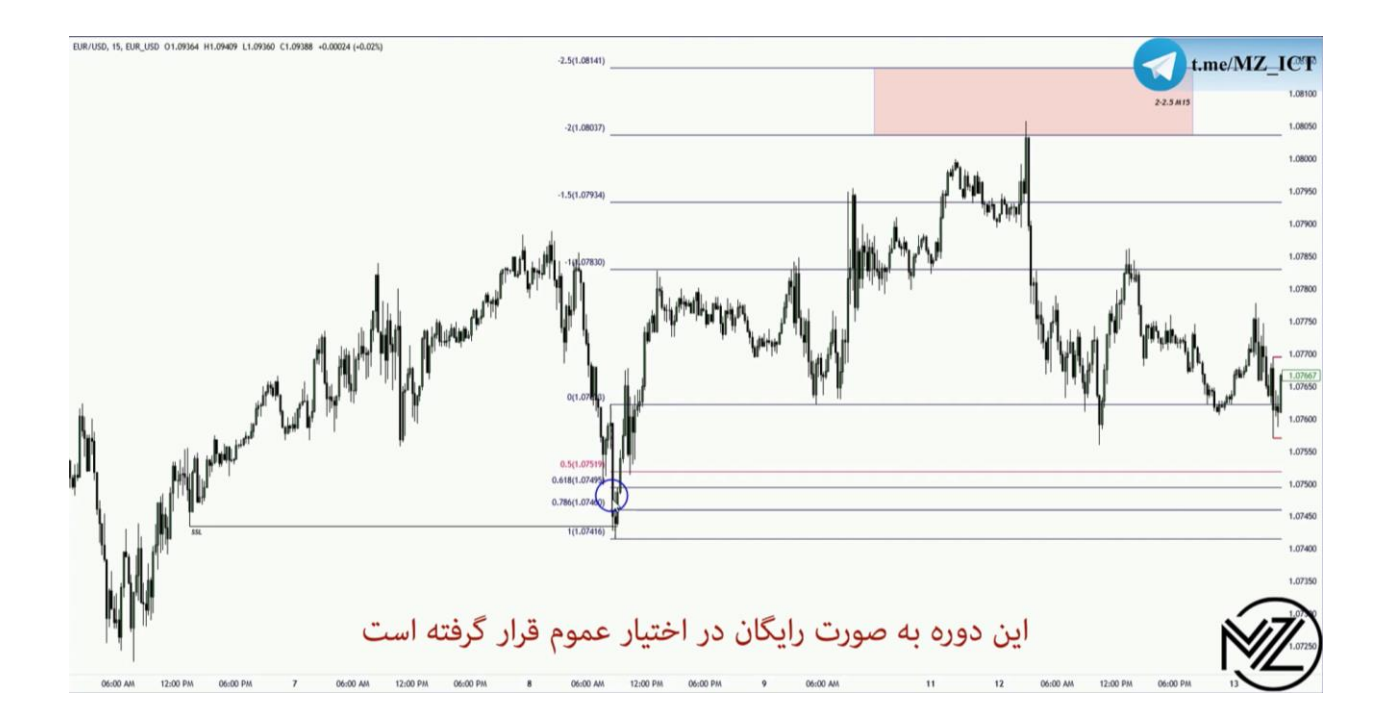

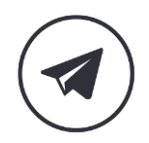

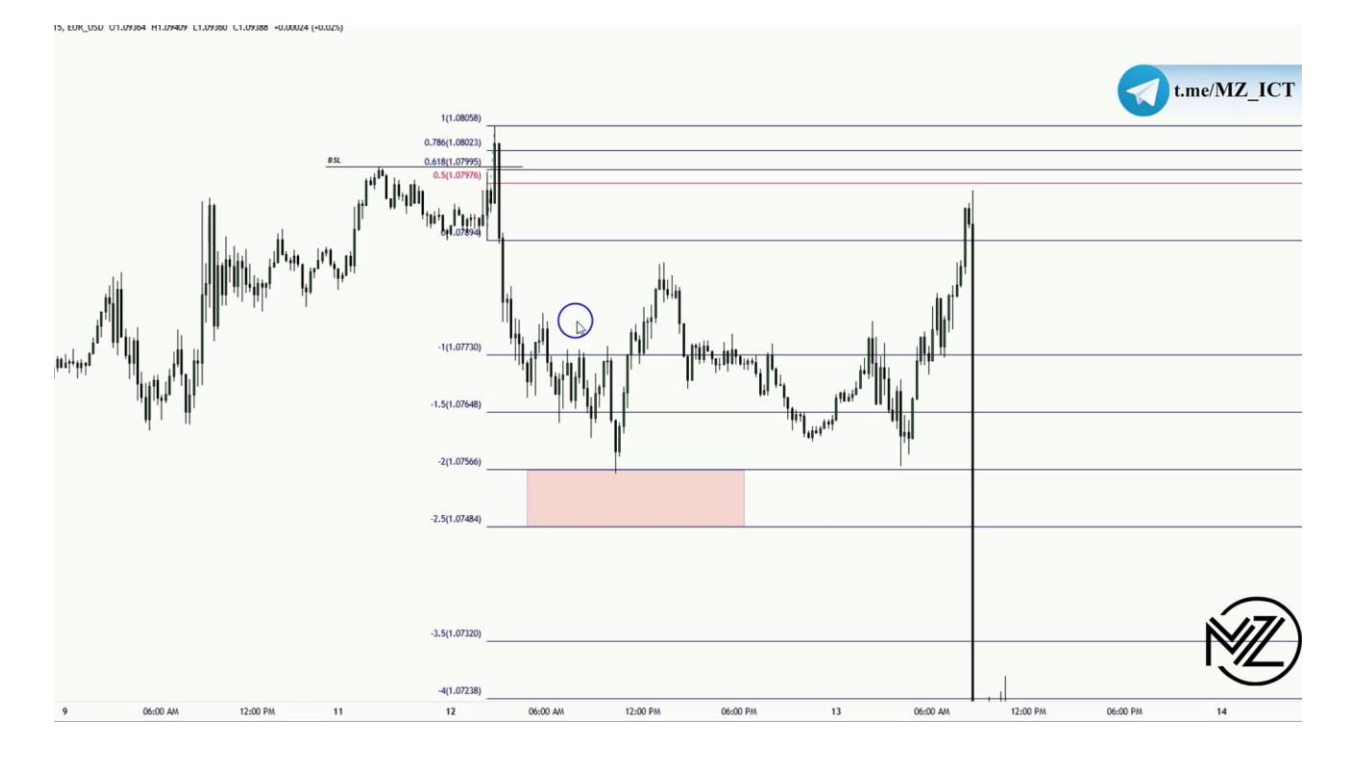

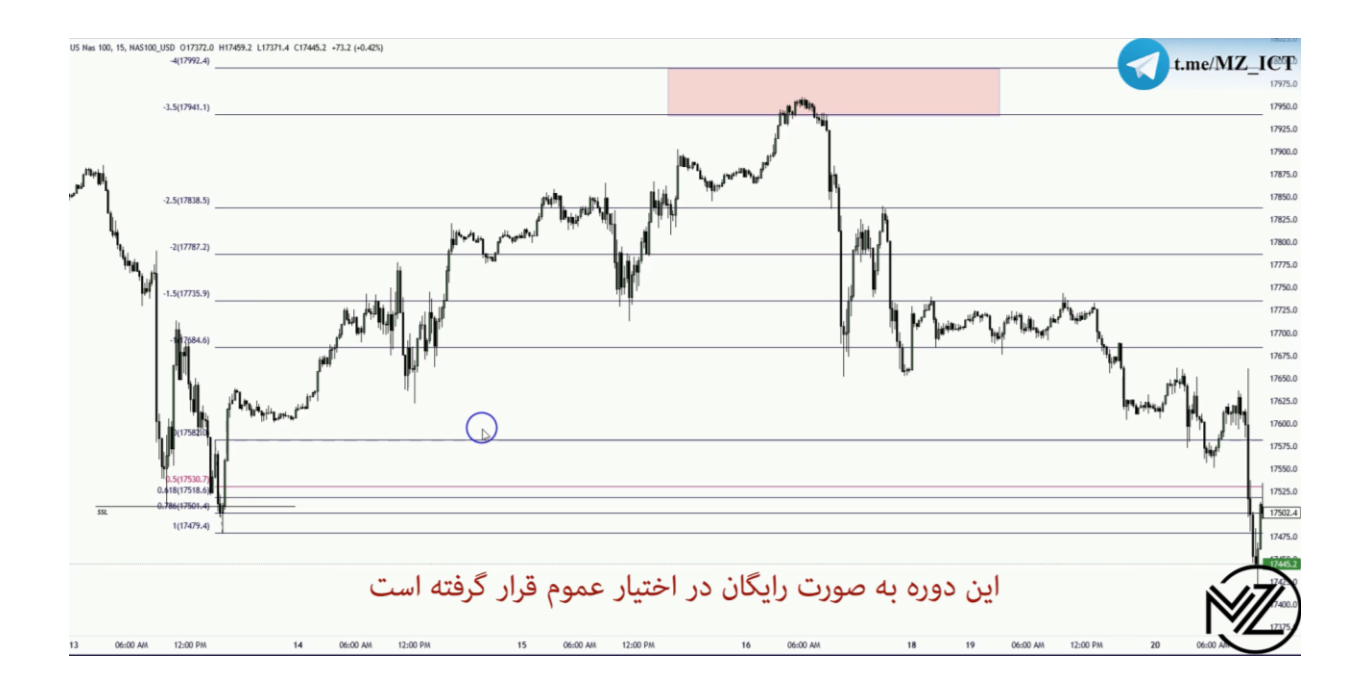

**نکته : زمانی که قیمت باالی ناحیه 2.5 کلوز می دهد انتظار داریم قیمت خود را به ناحیه 3.5 تا 4 برساند.** 

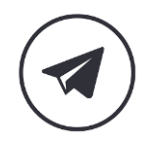

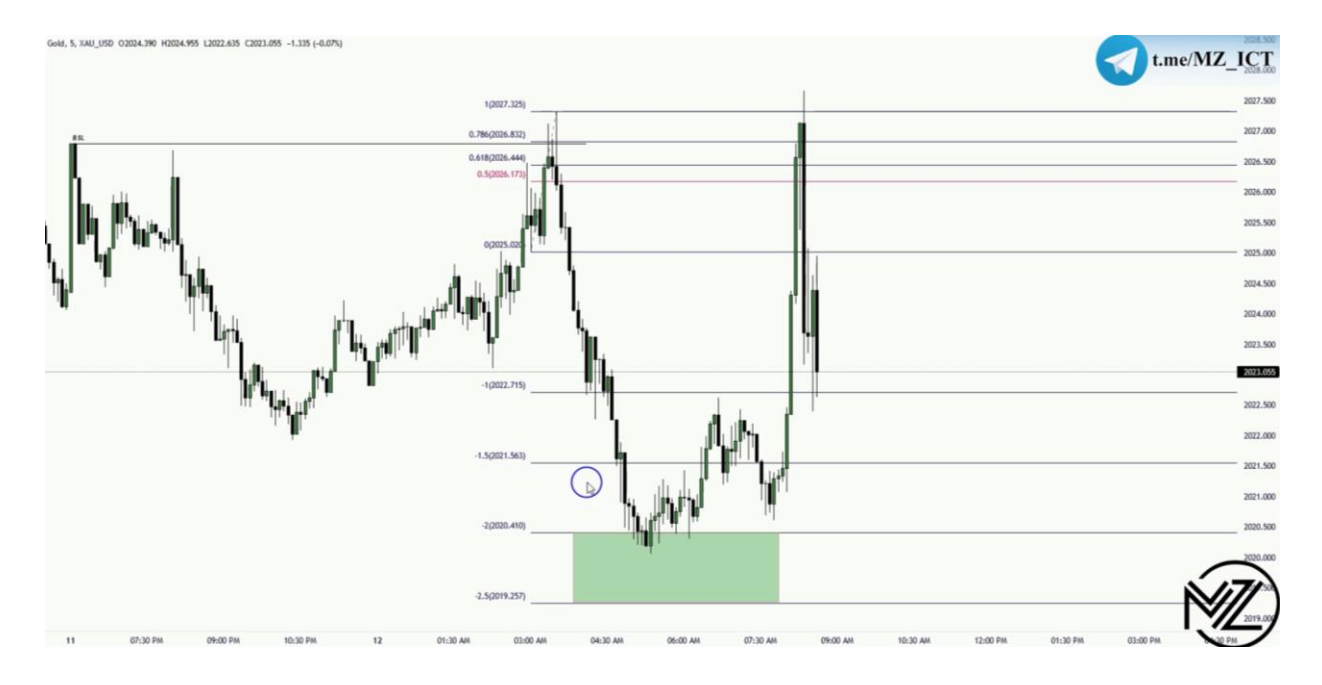

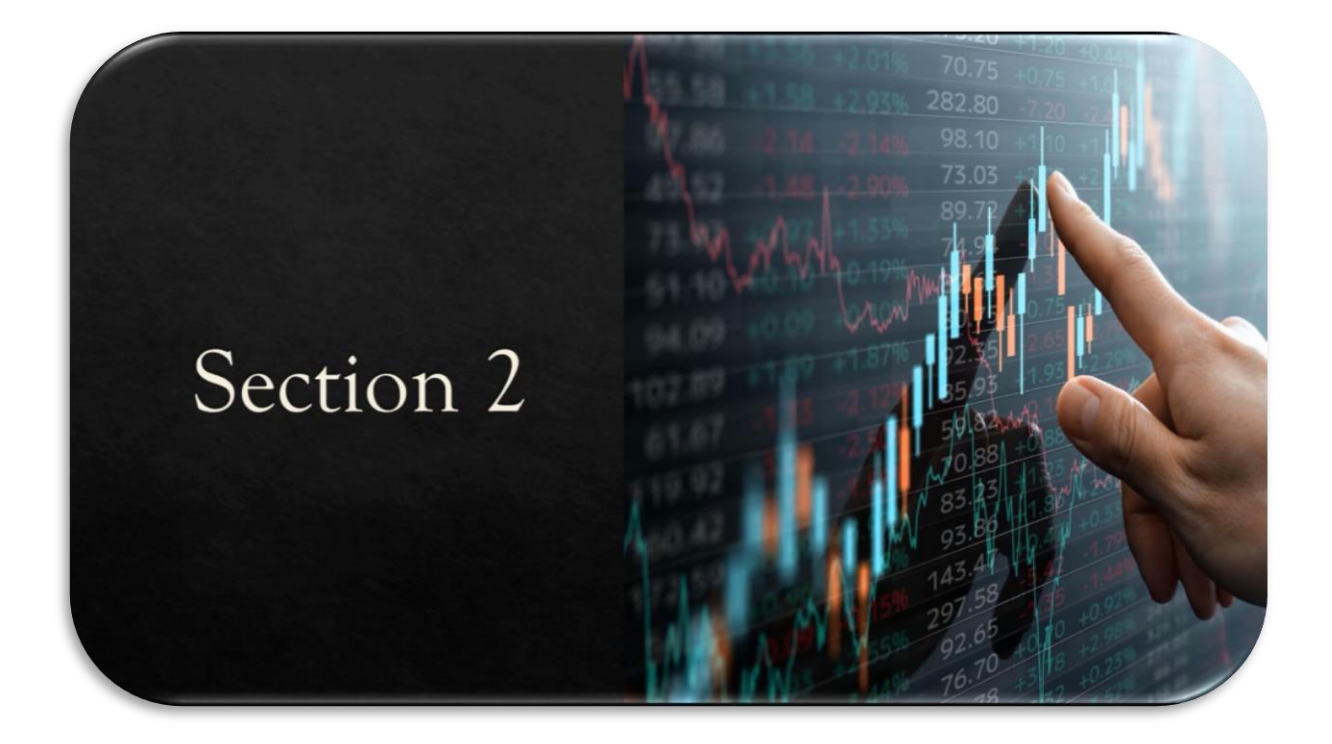

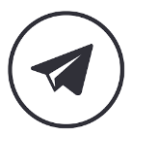

▷

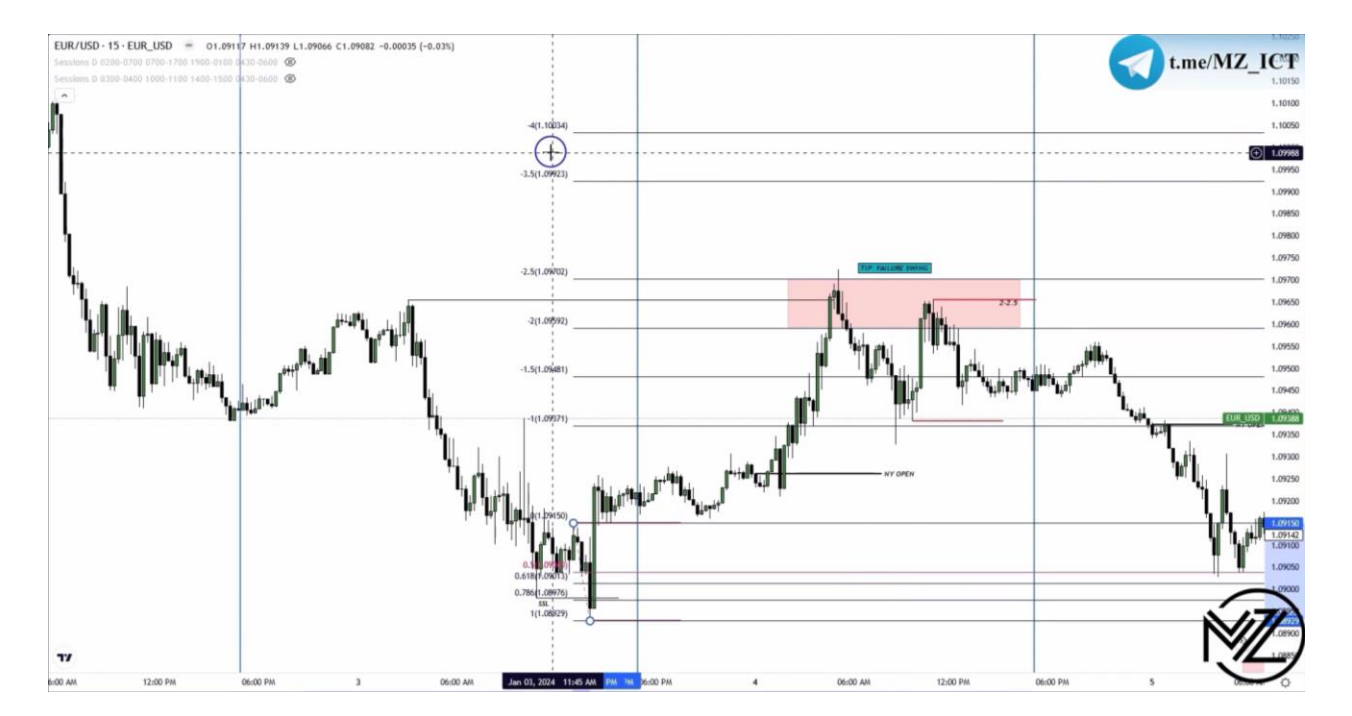

**نکته : همیشه بر روی چارت باید اپن نیویورک ساعت** AM 12 **مشخص باشد این تایم ، تایم شروع الگوریتم ها می باشد و زمانی که قیمت در زیر این ناحیه باشد در دیسکانت هستیم و به دنبال پوزیشن های بای و زمانی که در باالی آن در پریمیوم قرار داریم و به دنبال پوزیشن های سل هستیم.** 

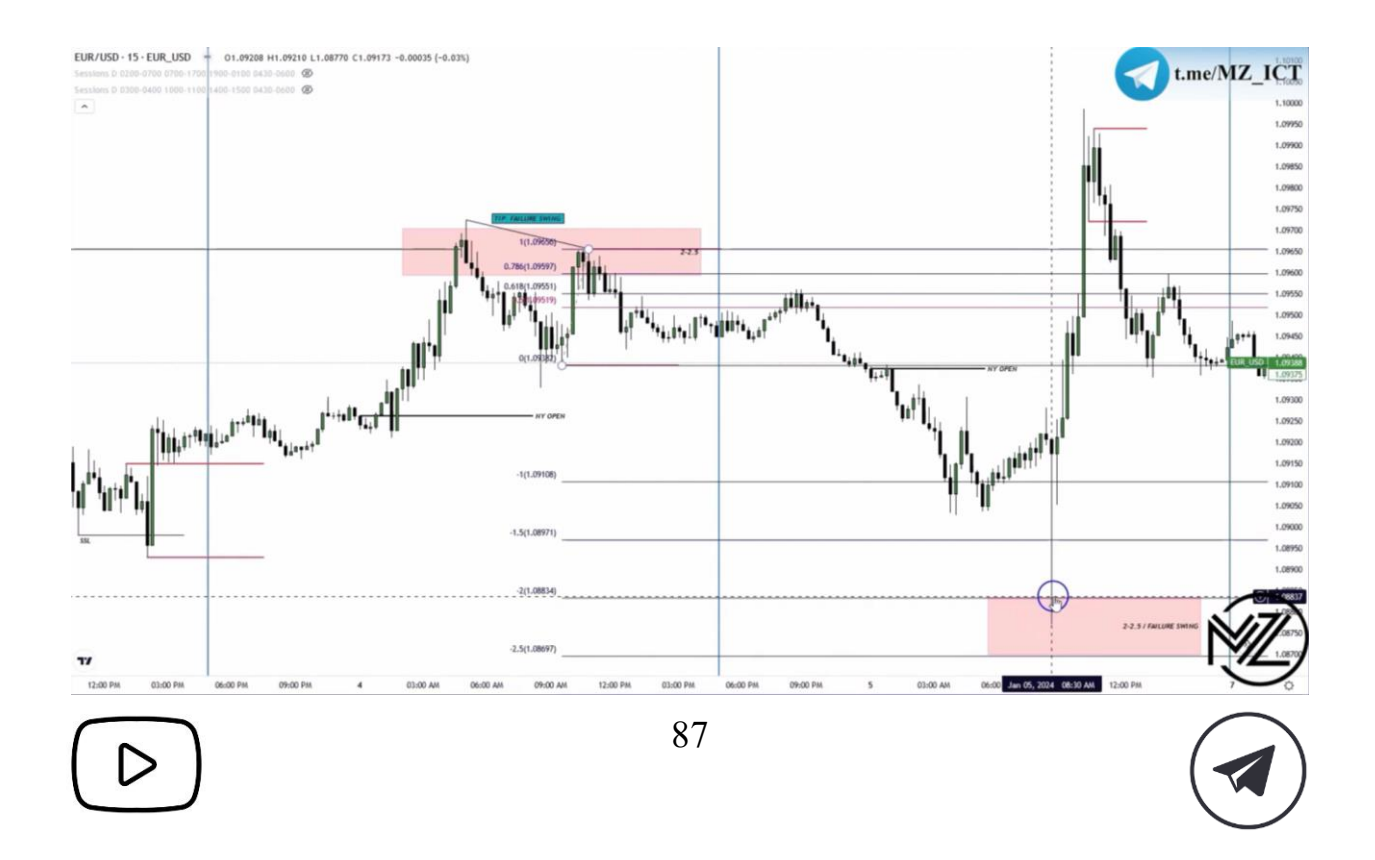

**نکته : زمانی که حرکت شارپ است می توان برای** SDP **از** Swing Failure **هم استفاده کرد.** 

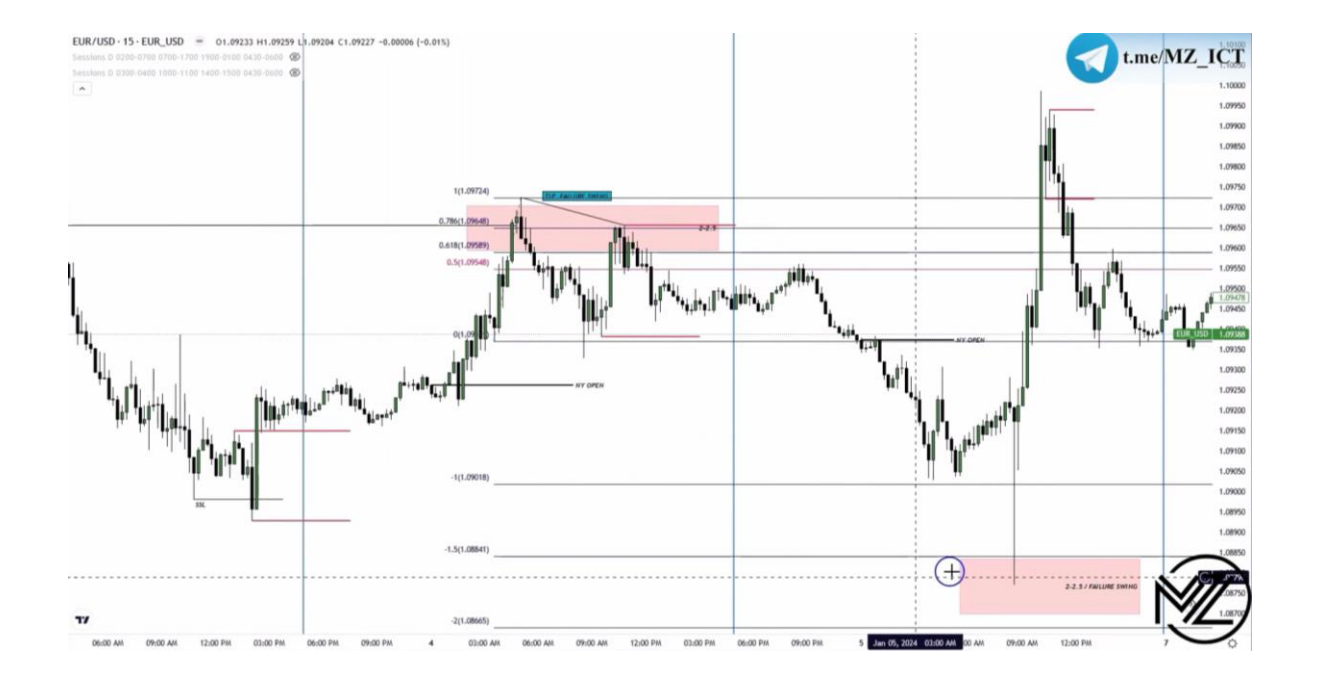

**نکته : اگر از** Swing Failure **استفاده می کنیم باید از لگ اصلی هم تاییده بگیریم به این صورت که آخرین سوینگ لگ اصلی در تایم 15 که استاپ هانت صورت گرفته هم در ناحیه 1 تا 1.5 باشد و با هم هم پوشانی داشته باشند.** 

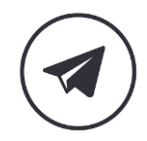

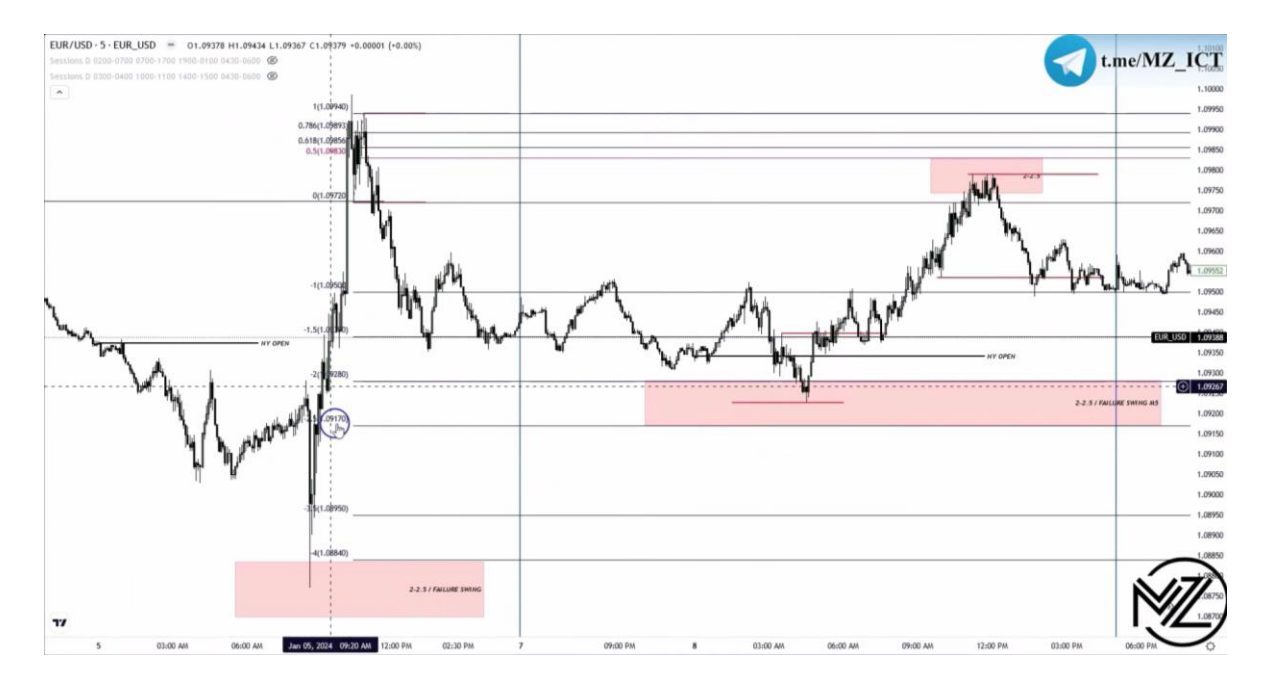

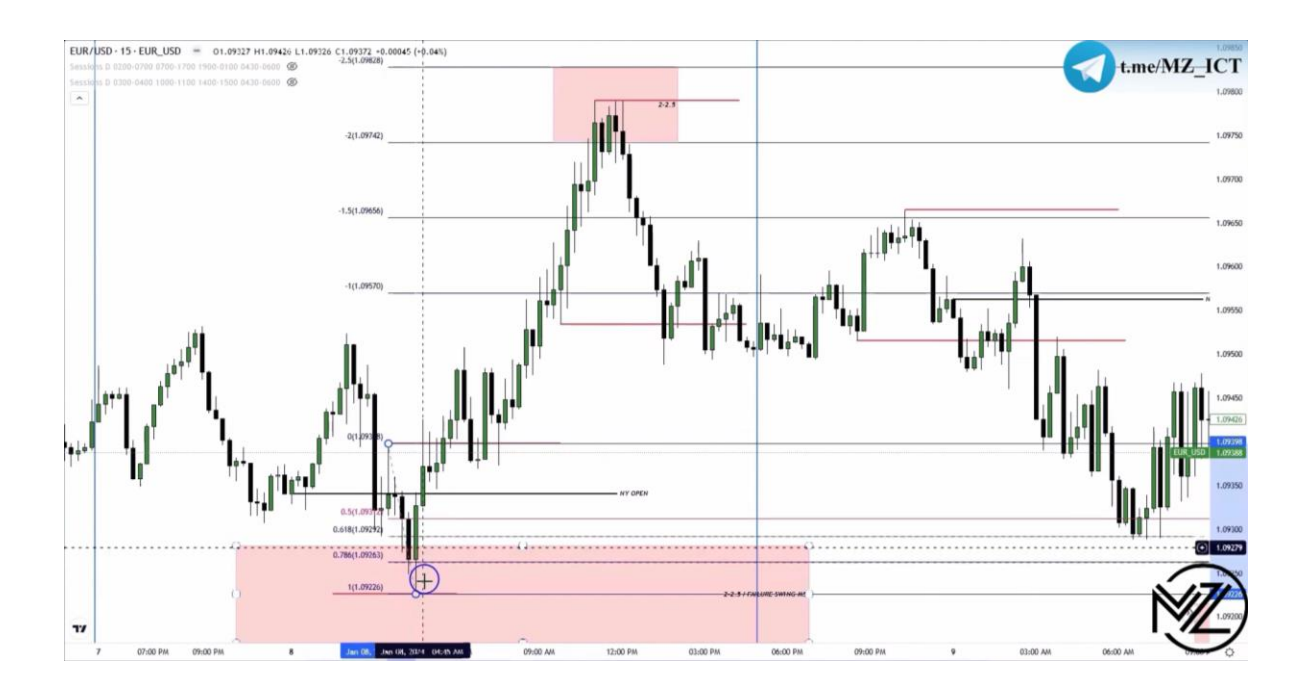

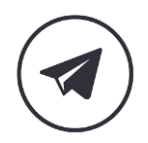

 $\triangleright$ 

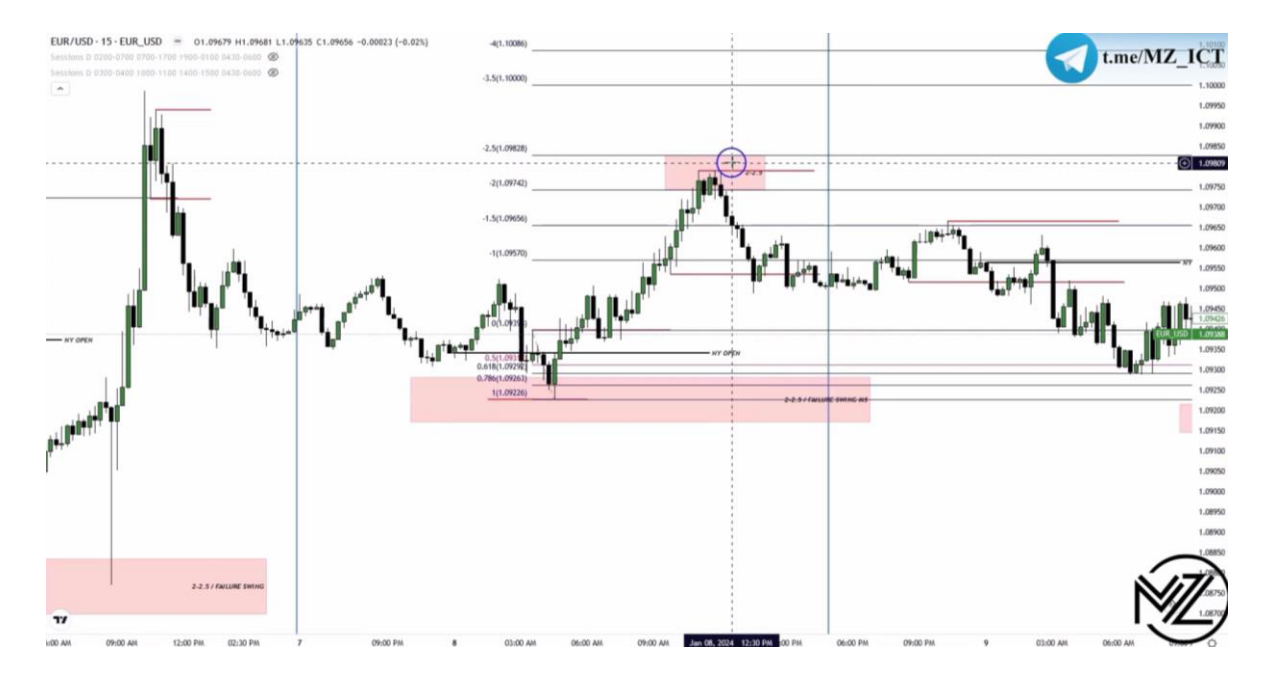

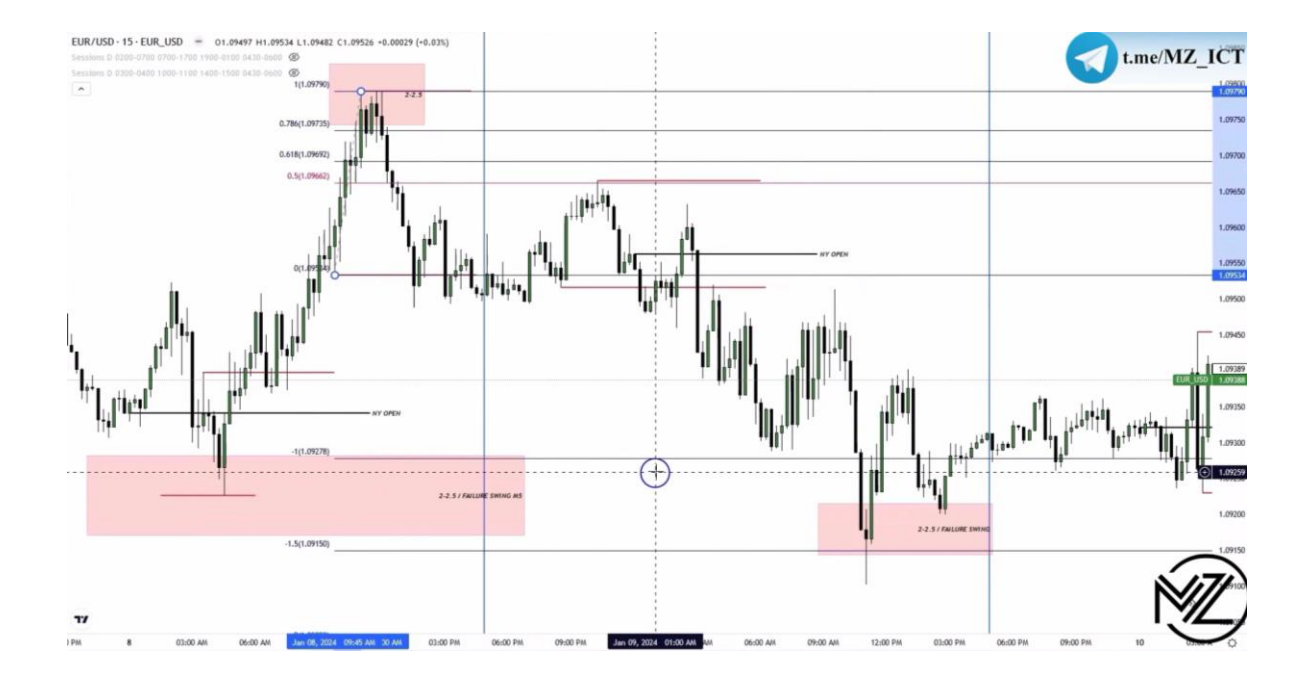

**در تصویر باال چون لگ** Soup Turtle **بزرگ است در محدوده 1 تا 1.5 به دنبال هم پوشانی با محدود 2 تا 2.5 از** Swing Failure **هستیم.** 

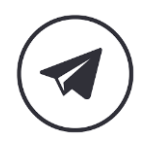

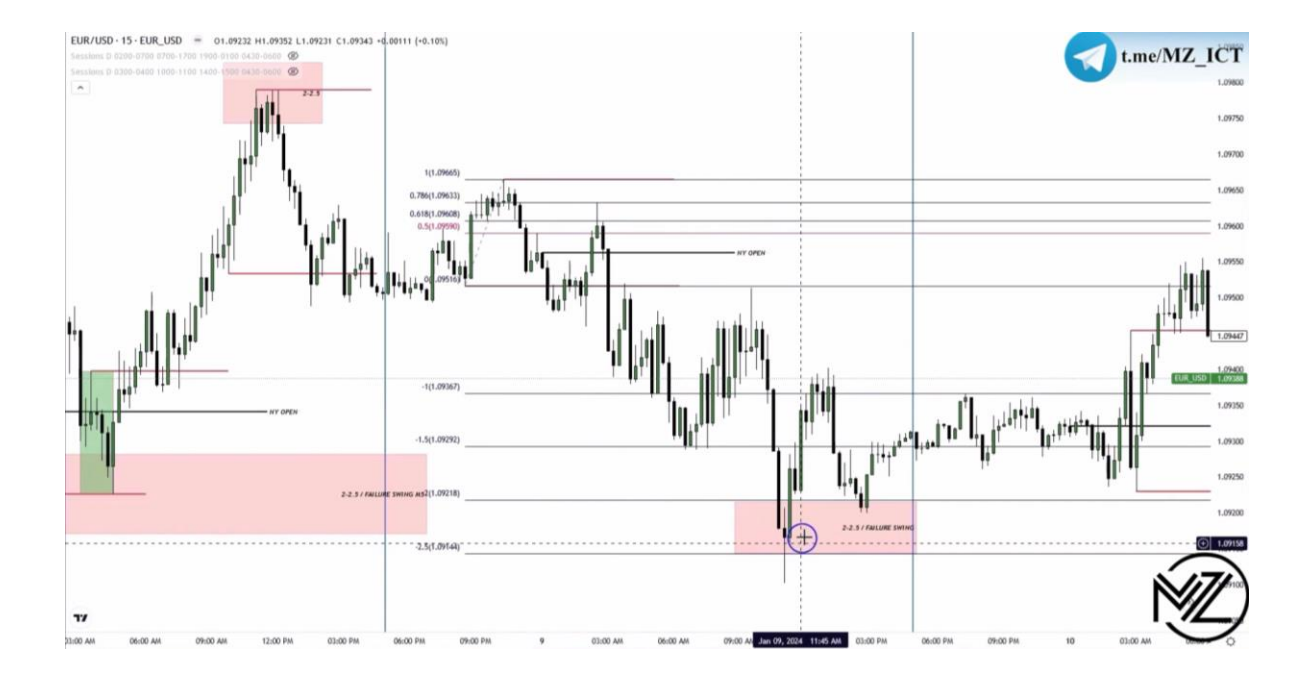

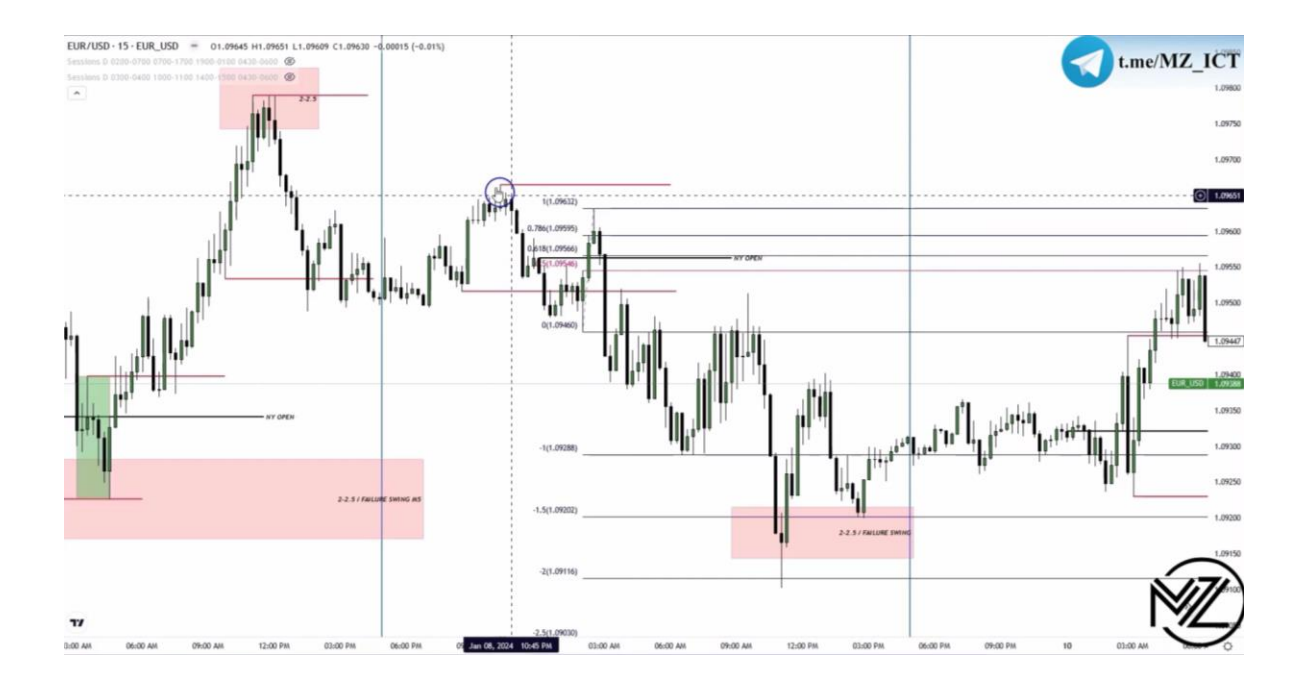

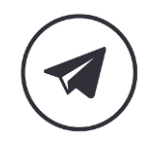

 $\triangleright$ 

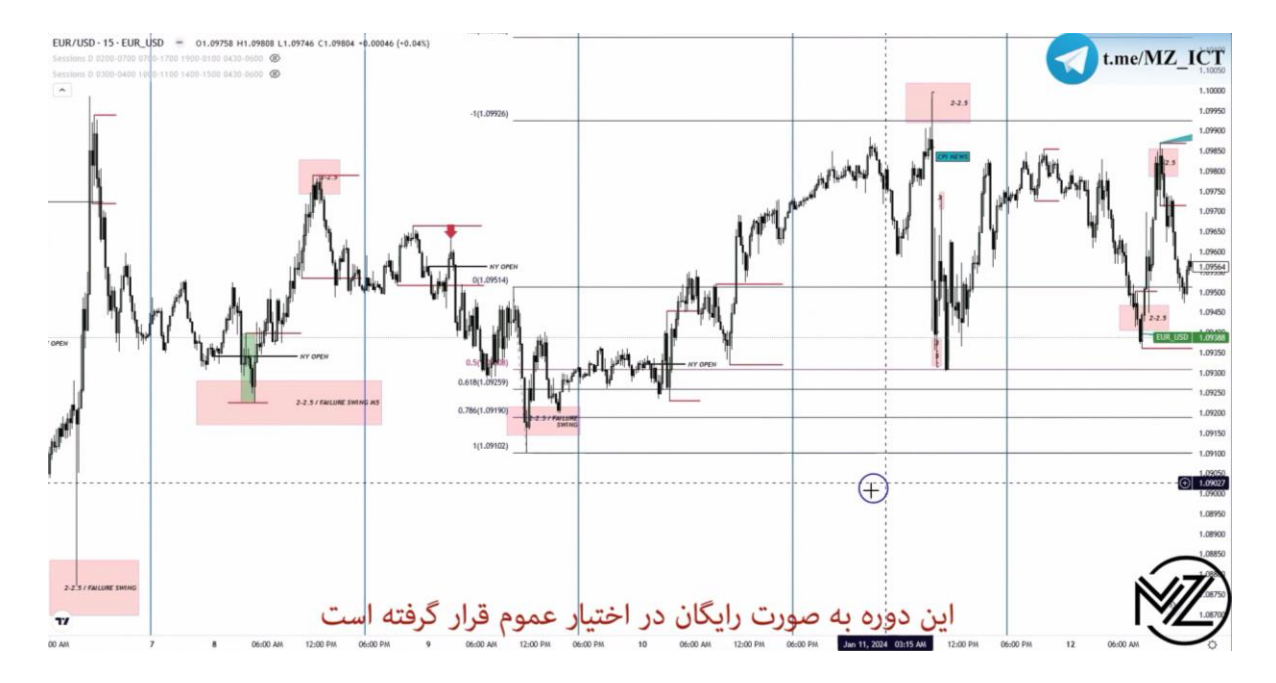

**به دلیل بزرگ بودن لگ** Soup Turtle **در ناحیه 1 تا 1.5 منتظر هم پوشانی با لگ** Swing Failure **در ناحیه 2 تا 2.5 می شویم.**

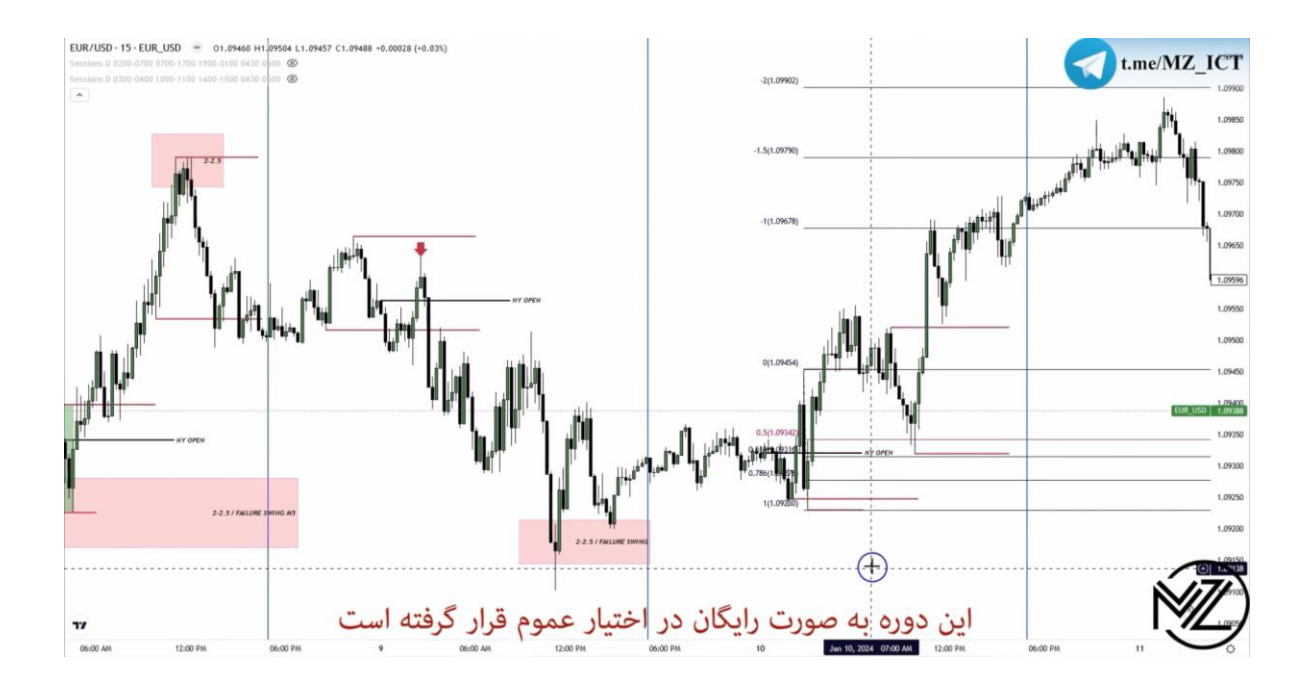

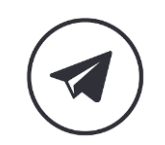

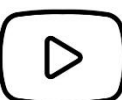

**نکته : زمانی که خبر** CPI **است قبل از شروع کیل زون نیویورک معامالت را می بندیم تا 24 ساعت آینده معامله نمی کنیم مخصوصا زمانی که حرکت بزرگی داشته باشیم.** 

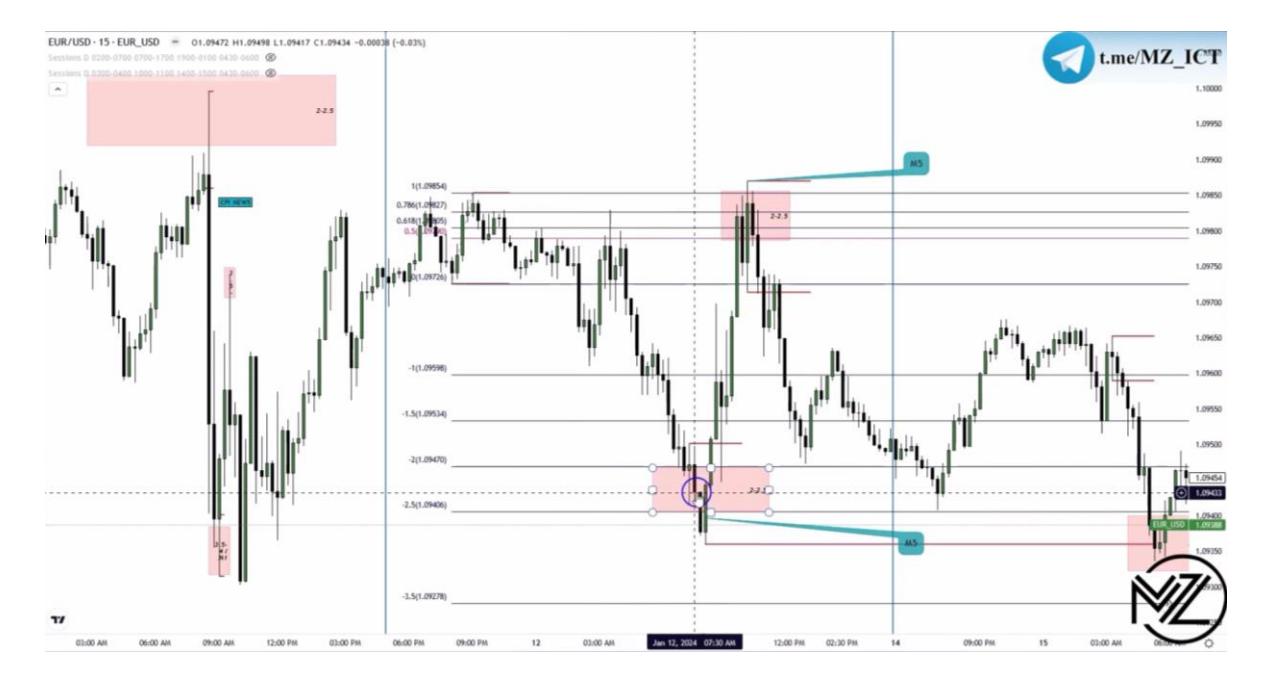

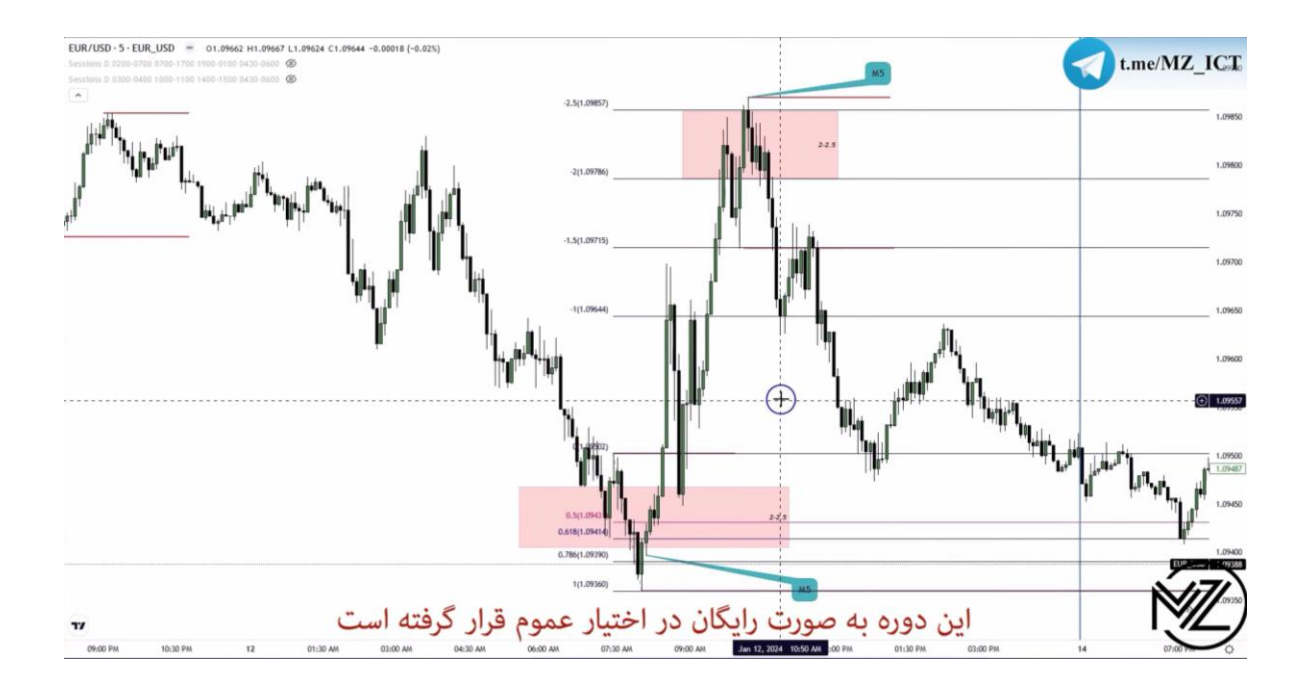

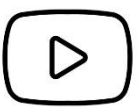

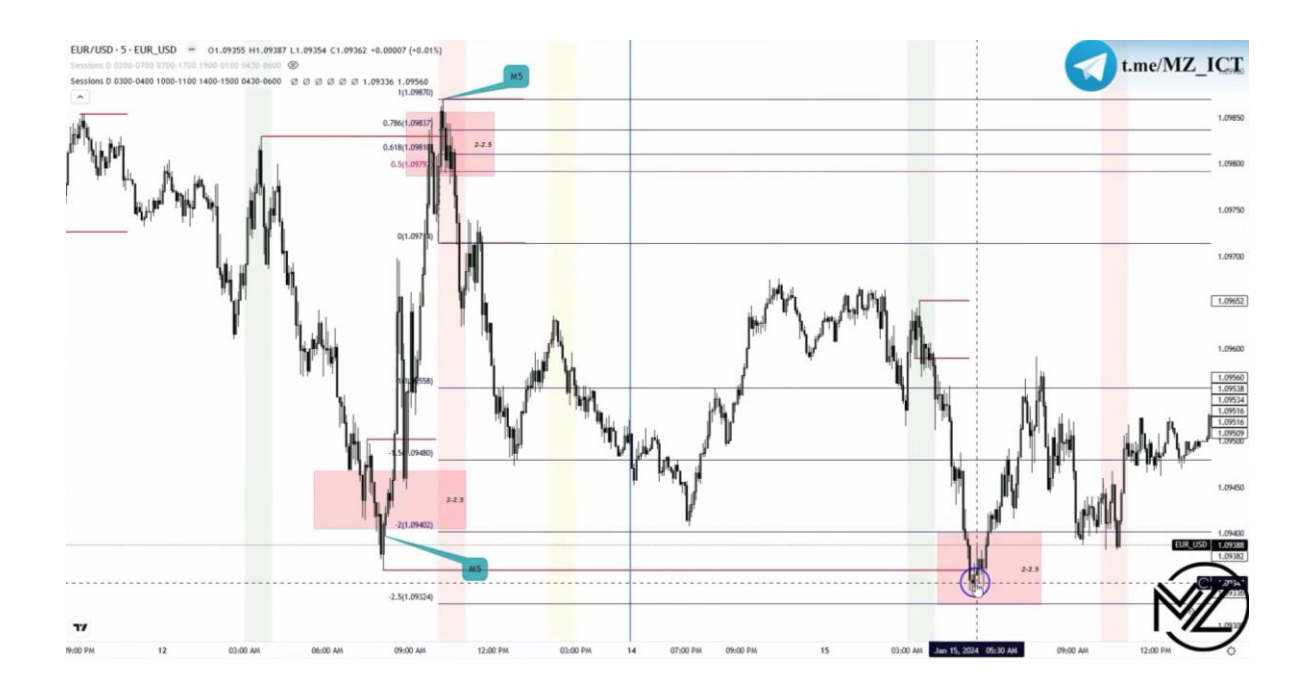

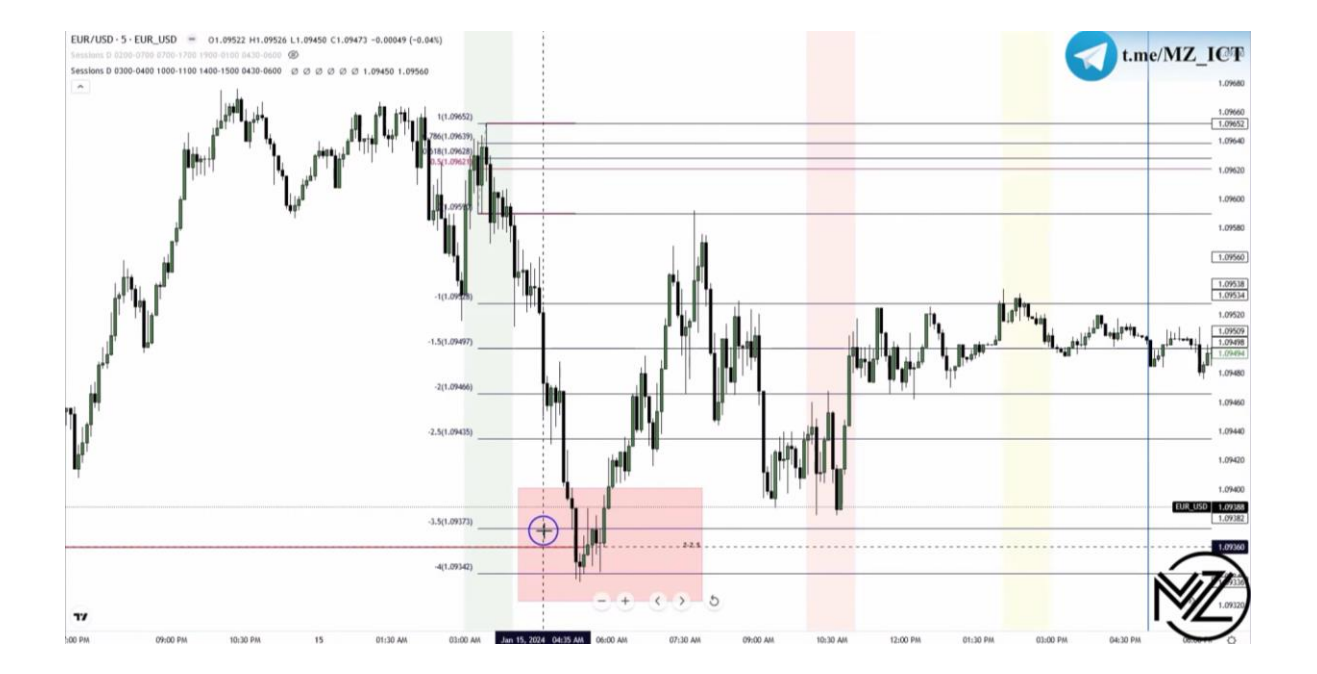

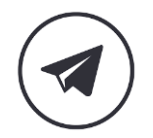

 $\triangleright$ 

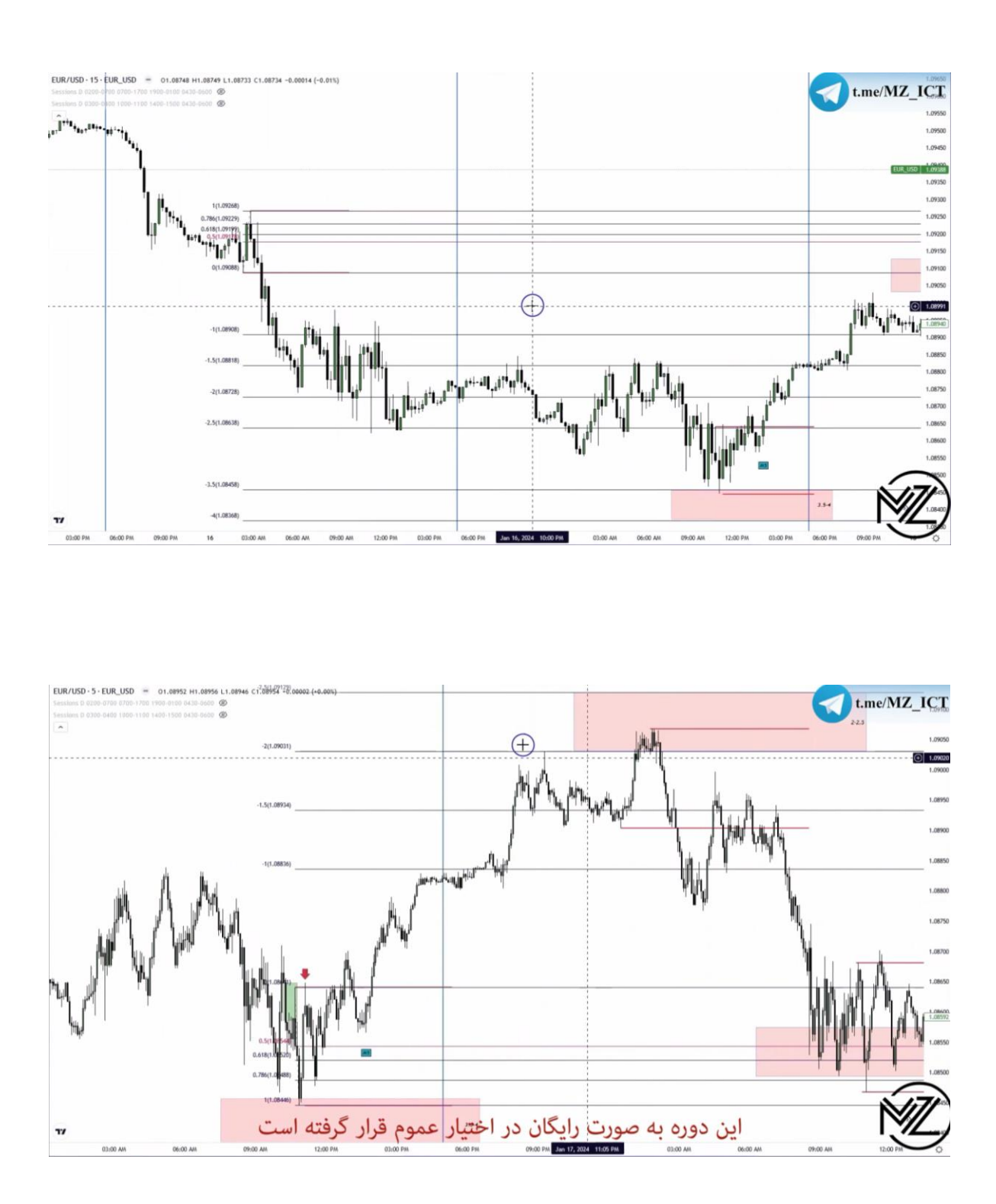

D

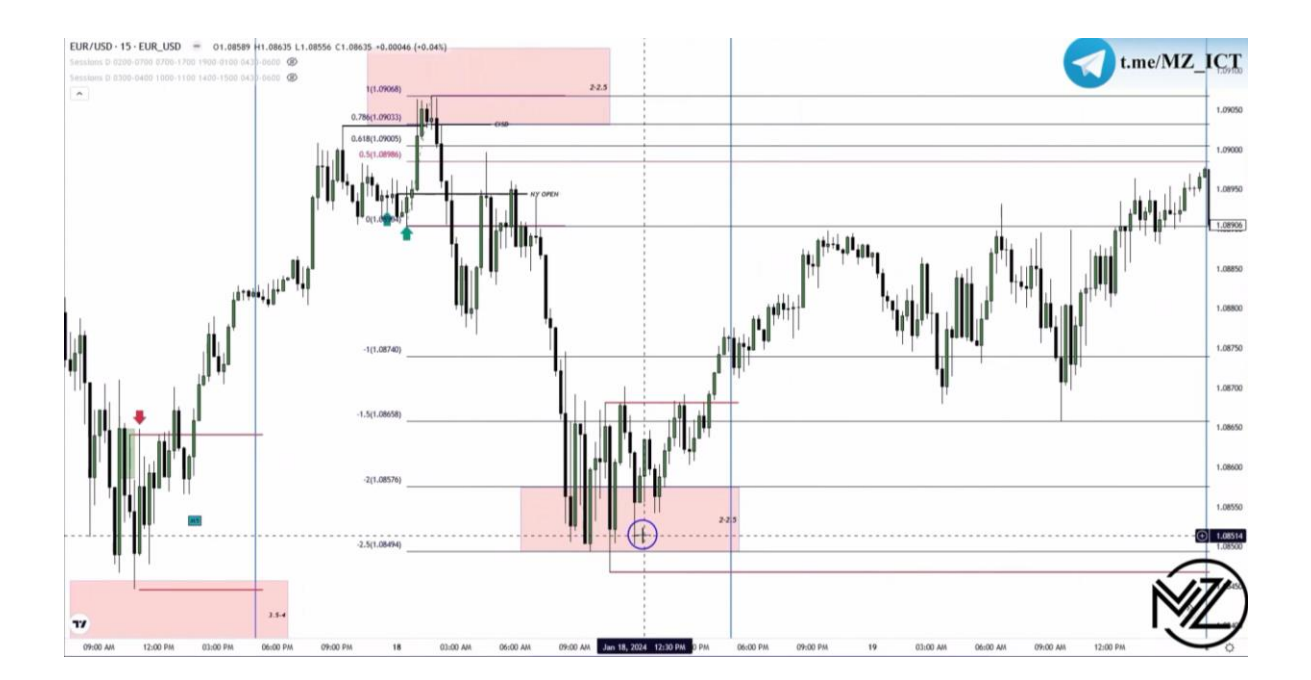

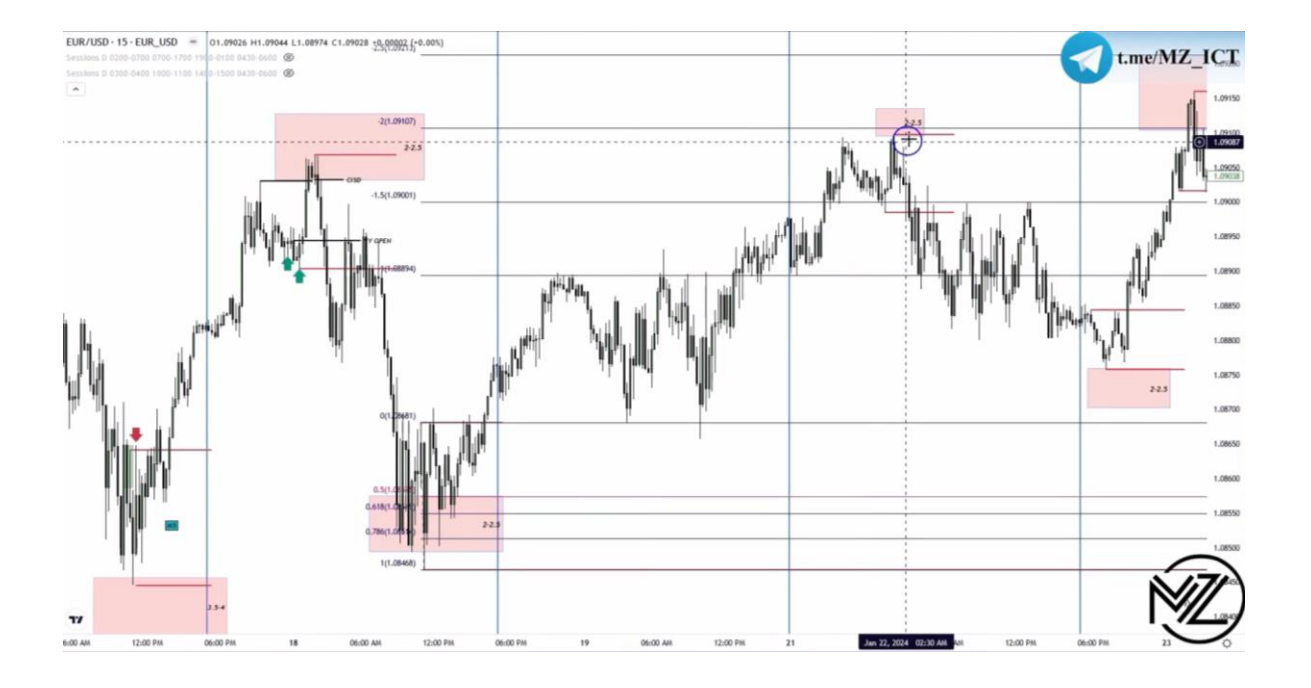

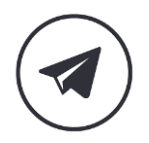

 $\triangleright$ 

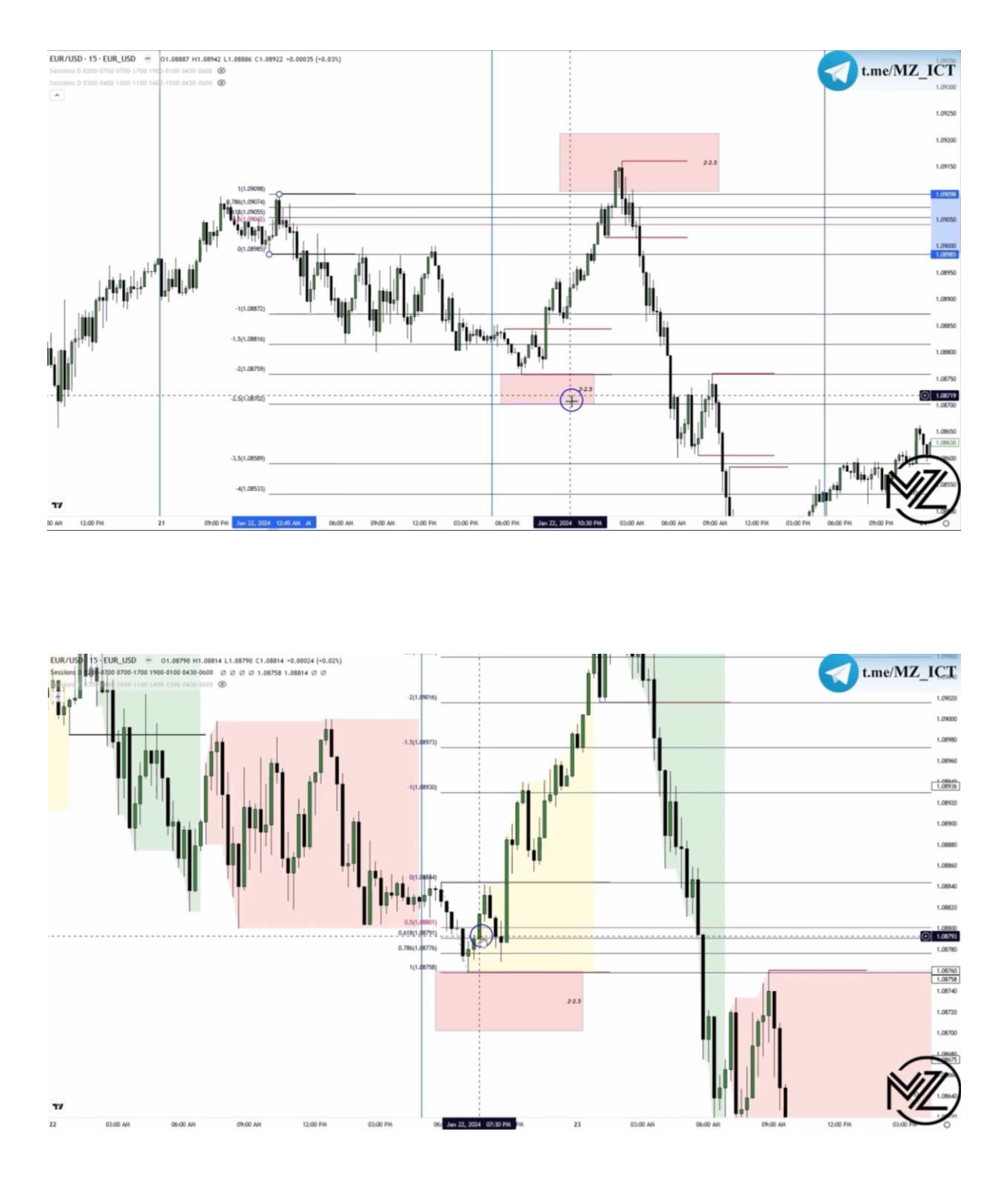

**نکته : در انتخاب سوینگ ها باید دقت کنیم.** 

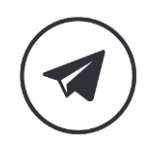

 $\triangleright$ 

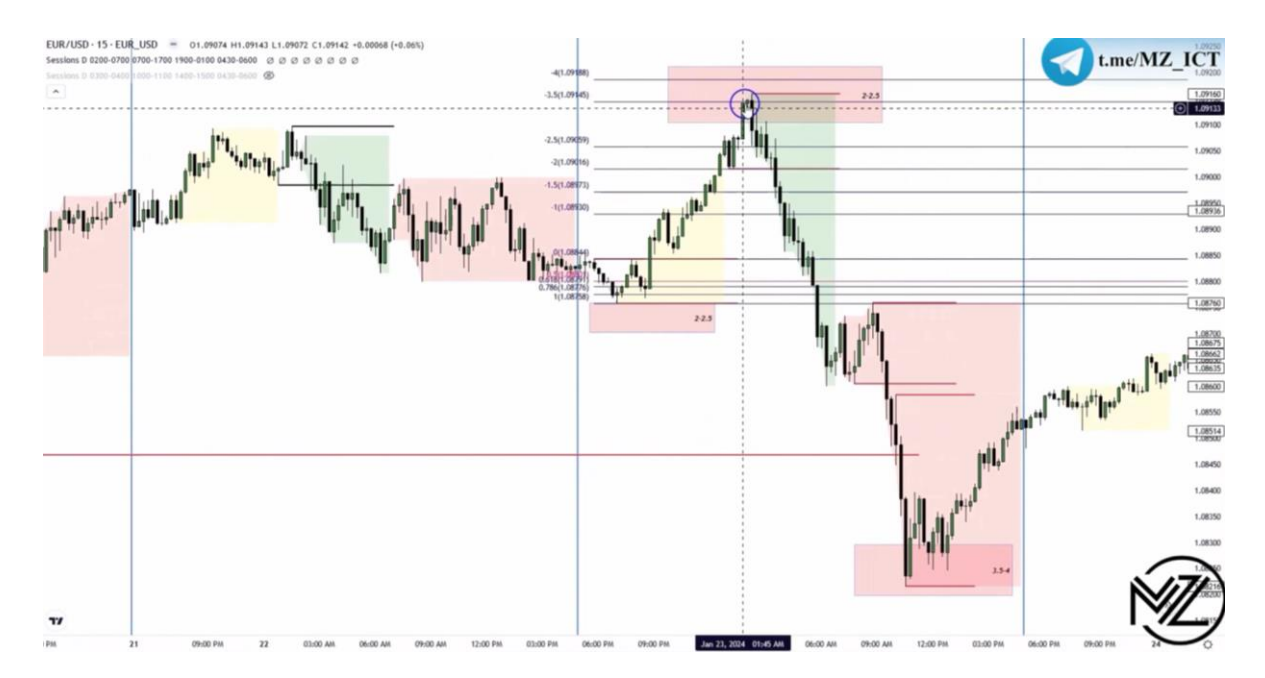

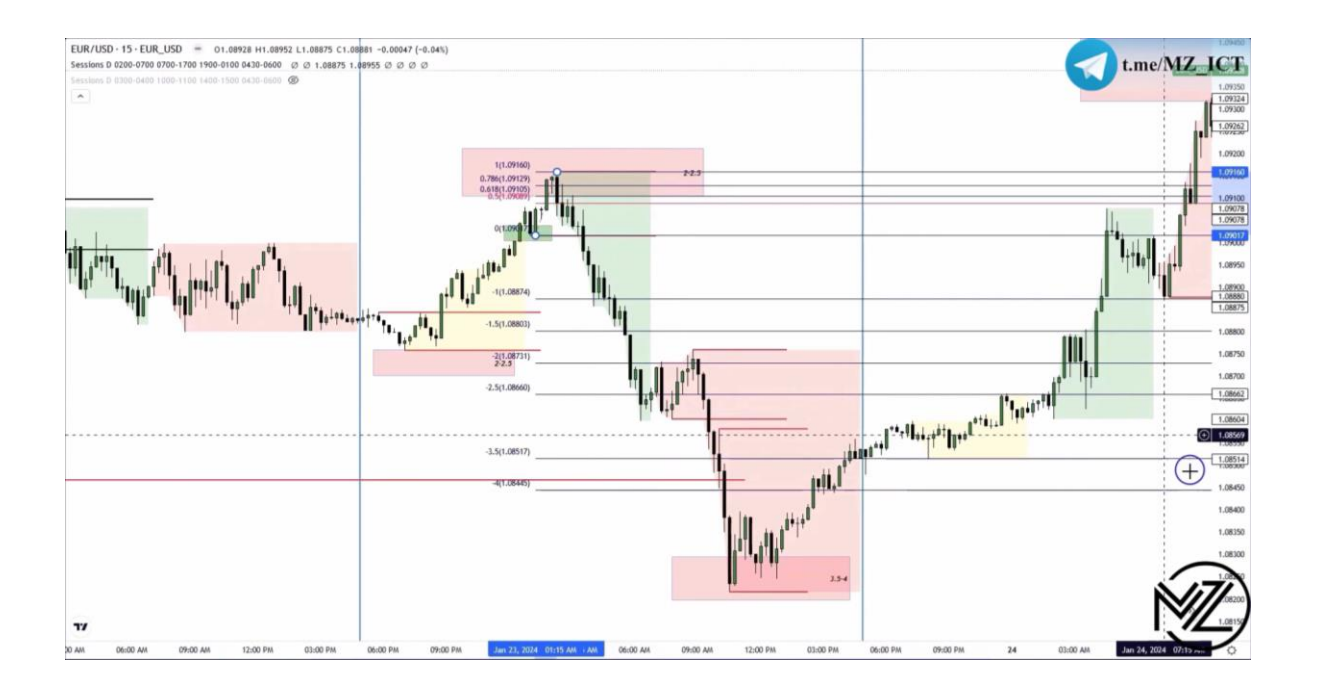

**نکته : در تصویر باال قیمت به** SDP **( لول 3.5 تا 4 ( لگ استاپ هانت واکنش نشان نمی دهد می توان از آخرین استاپ هانت در همان لگ برای مشخص شدن انتهای لگ استفاده کرد.** 

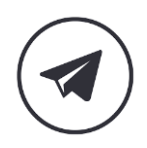

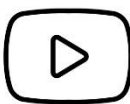

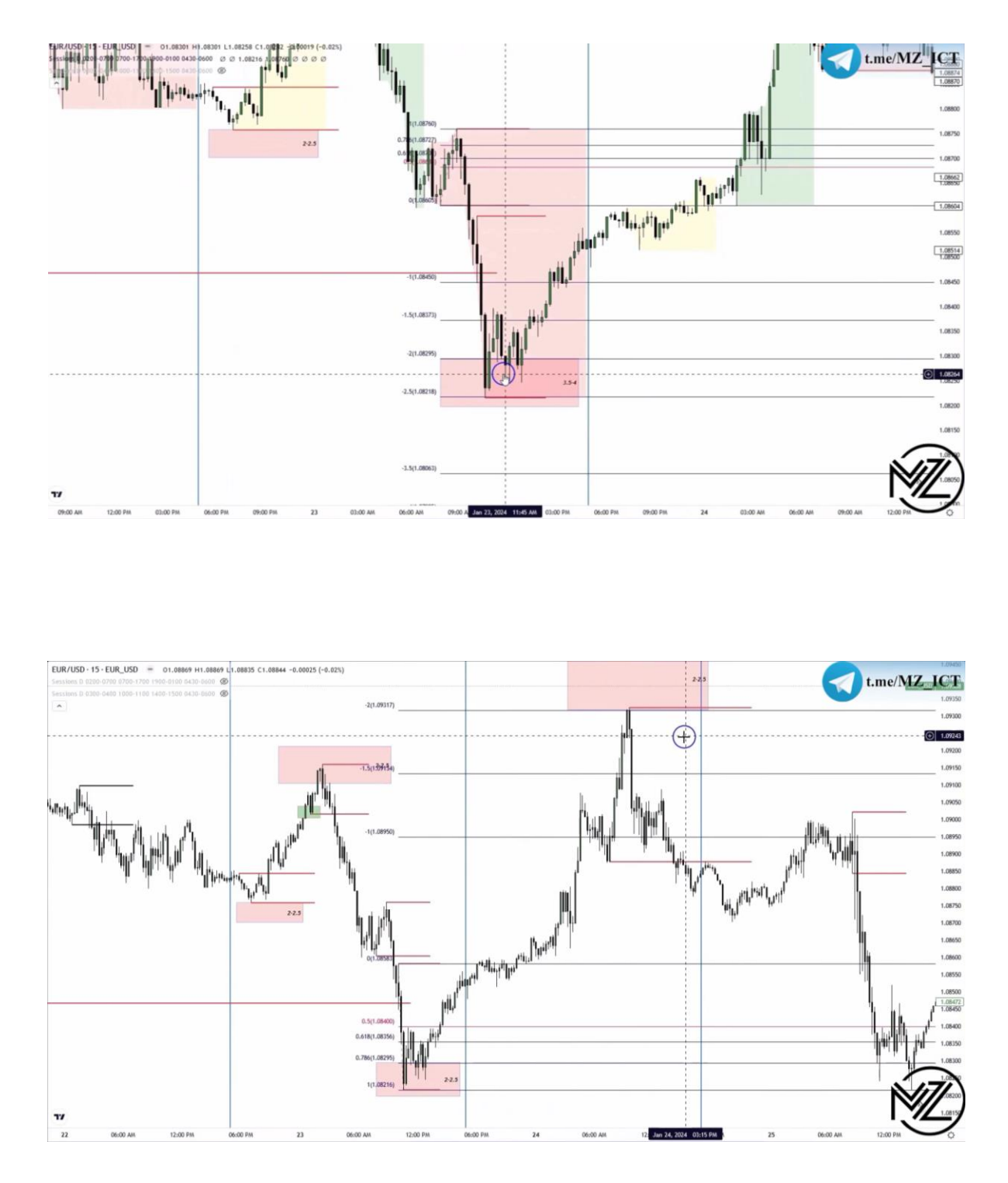

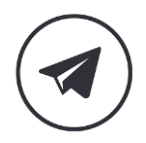

 $\mathsf{D}% _{T}$ 

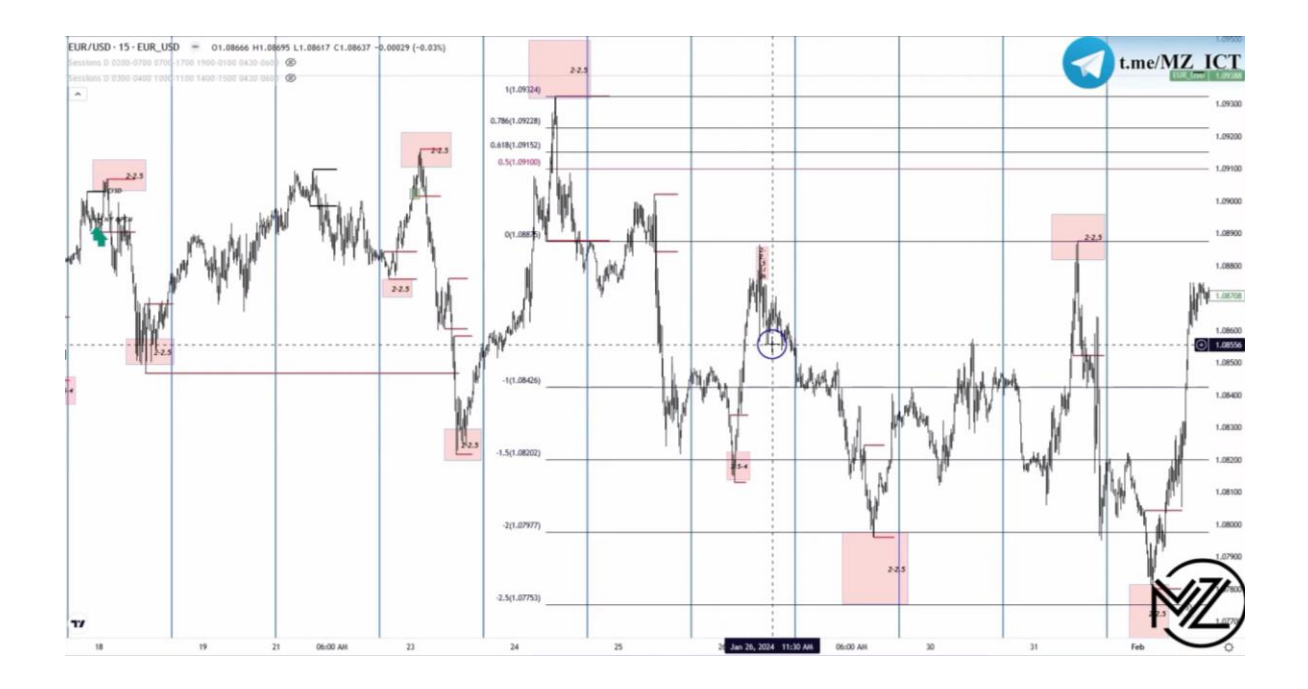

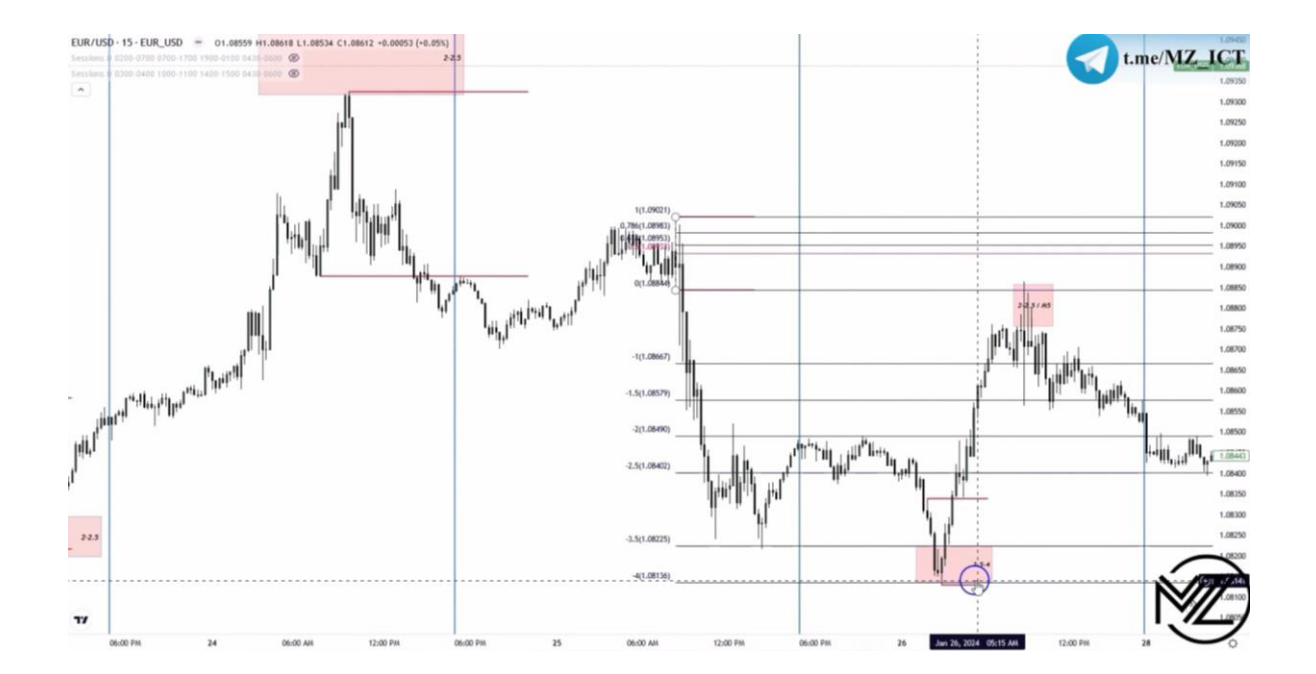

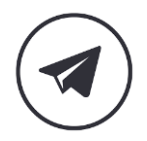

 $\triangleright$ 

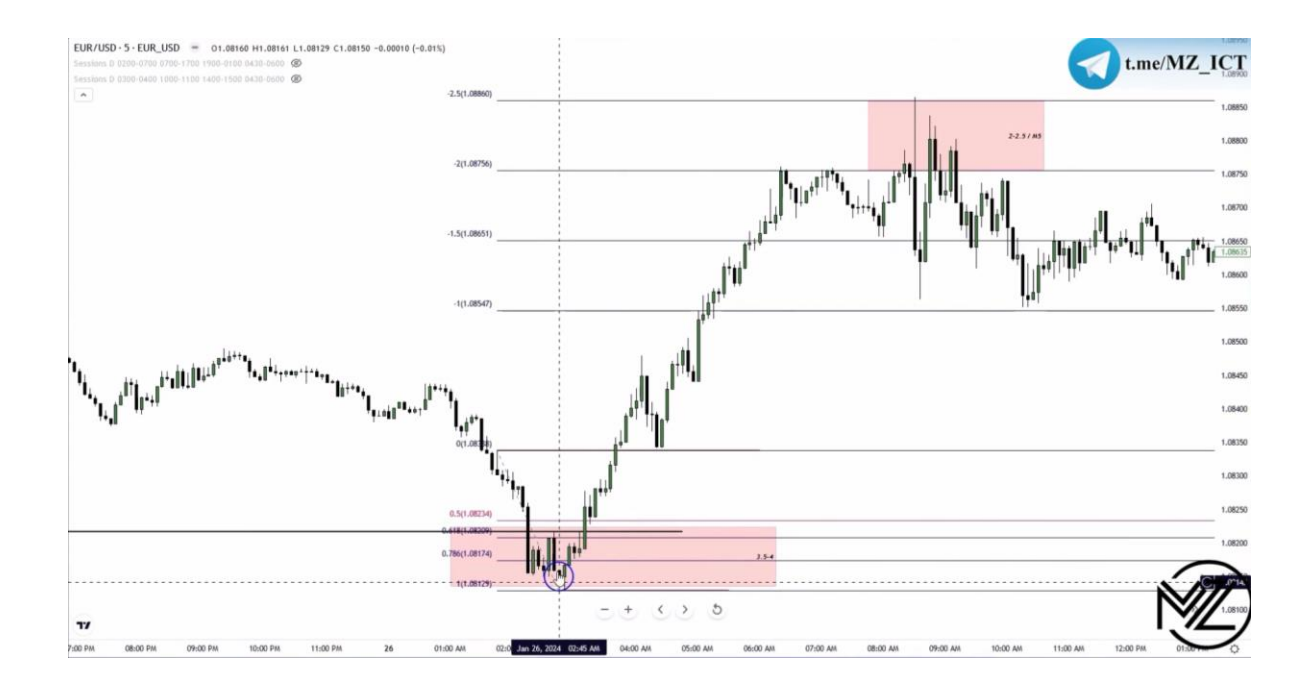

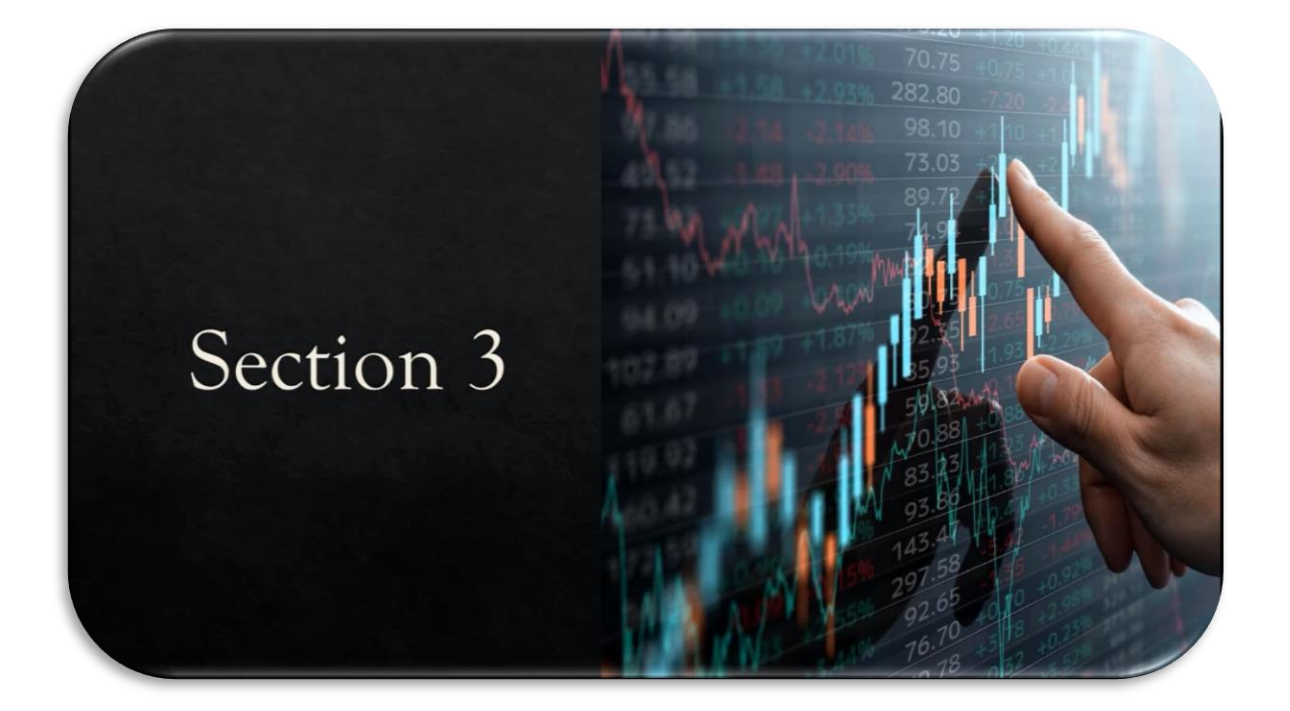

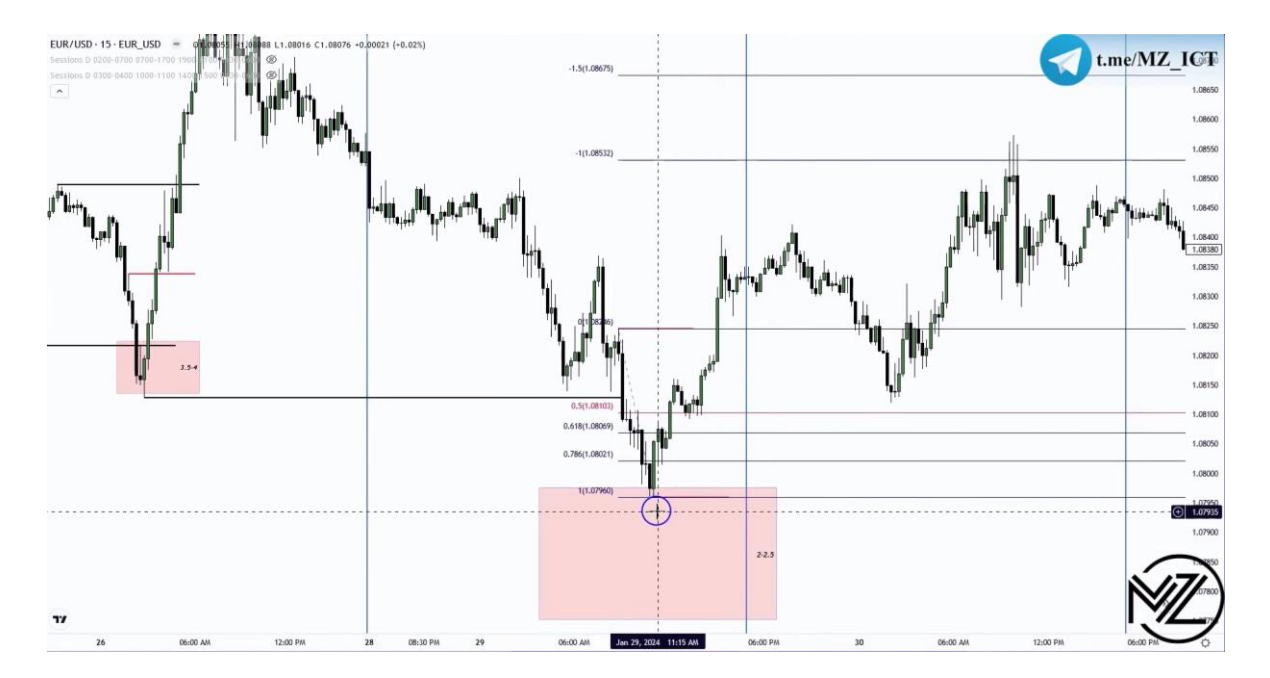

**نکته : در تصویر باال سوینگ ی که از آن** SDP **رسم کردیم سوینگی است که باعث استاپ هانت لیکوئیدتی اکسترنال شده است.** 

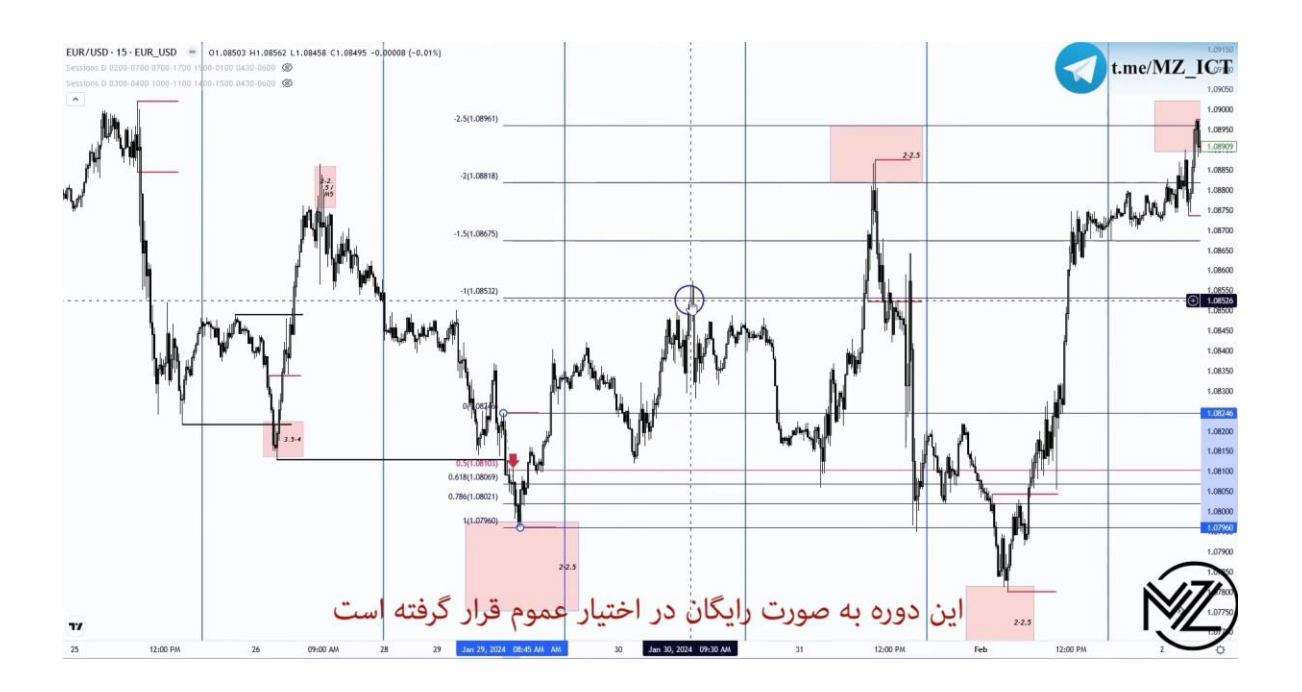

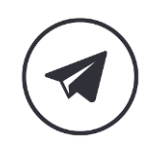

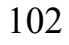

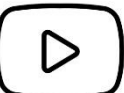

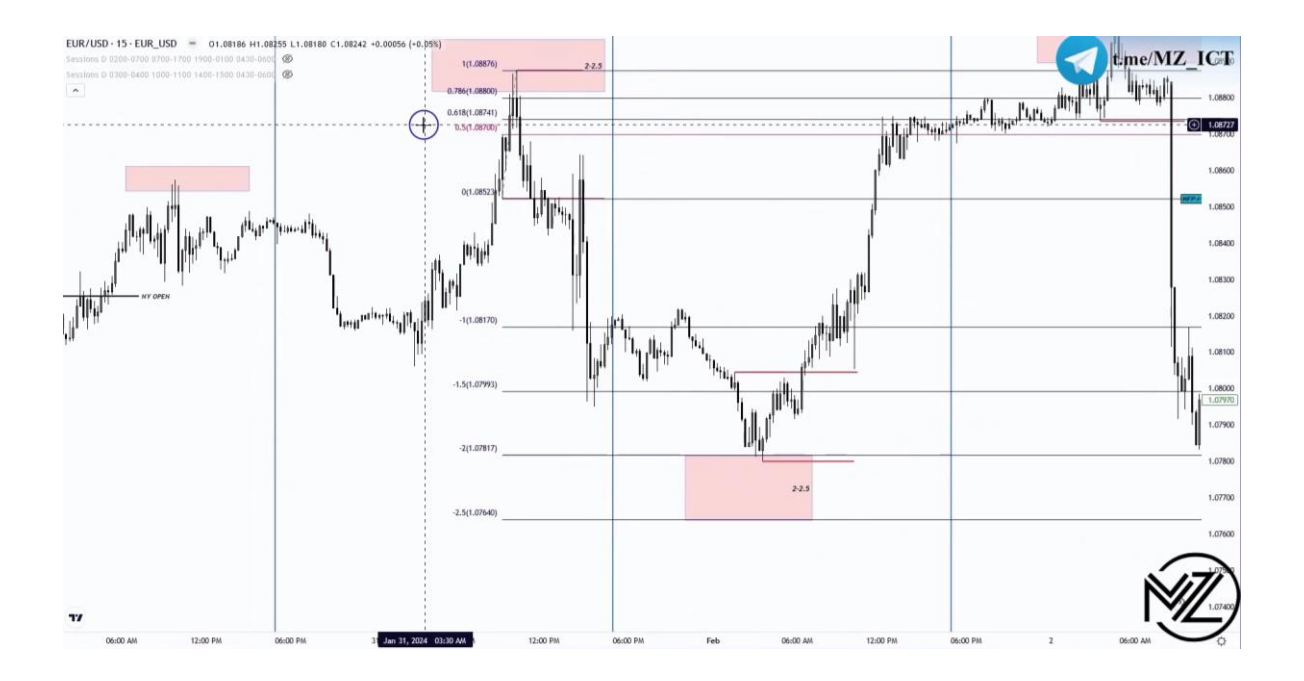

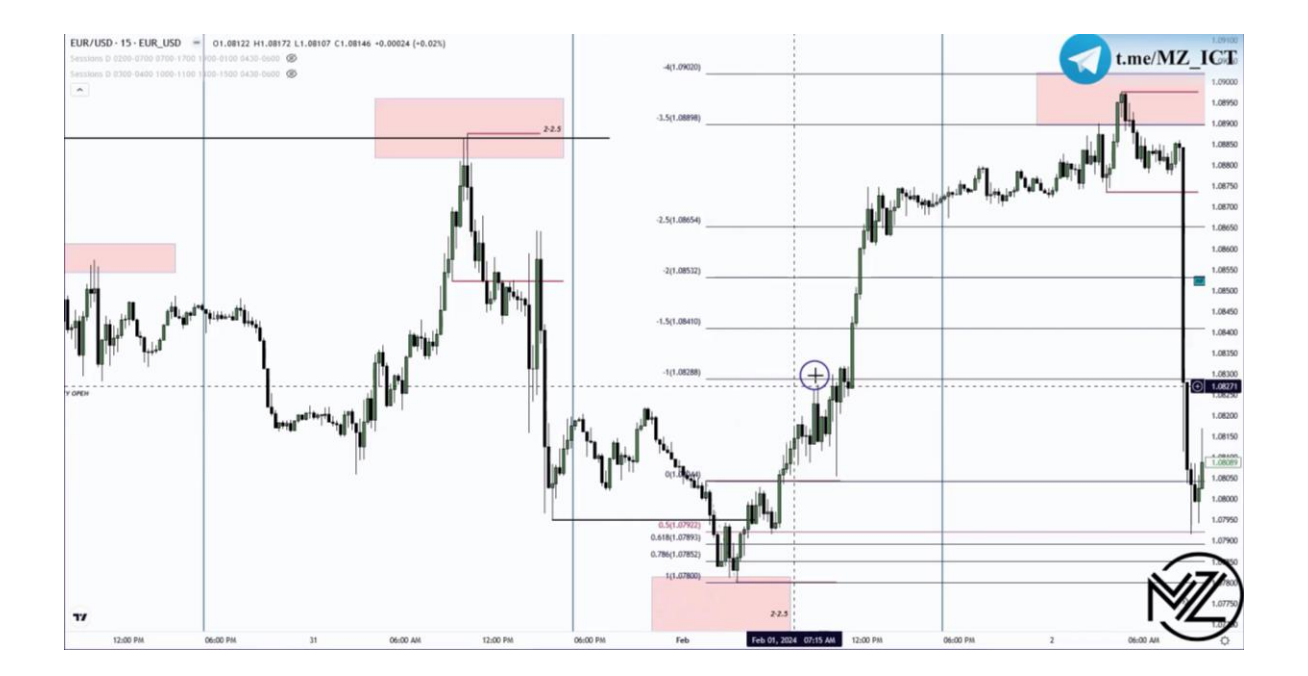

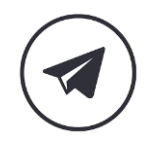

 $\triangleright$ 

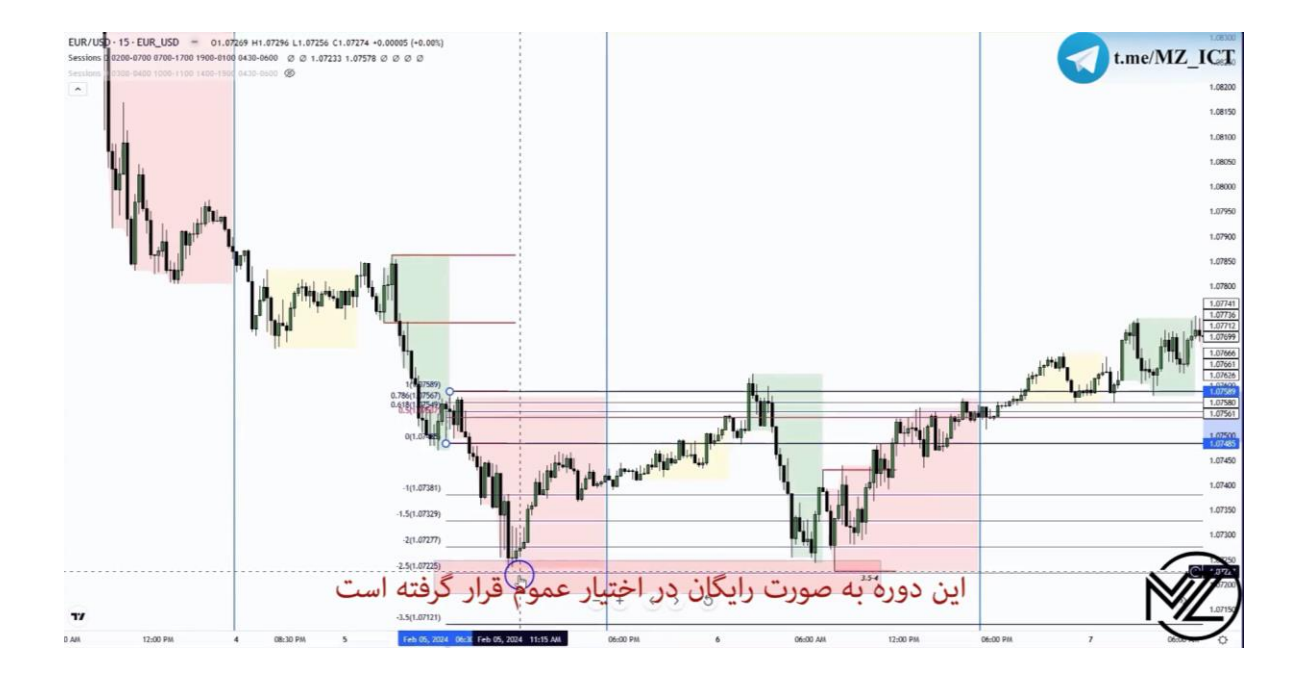

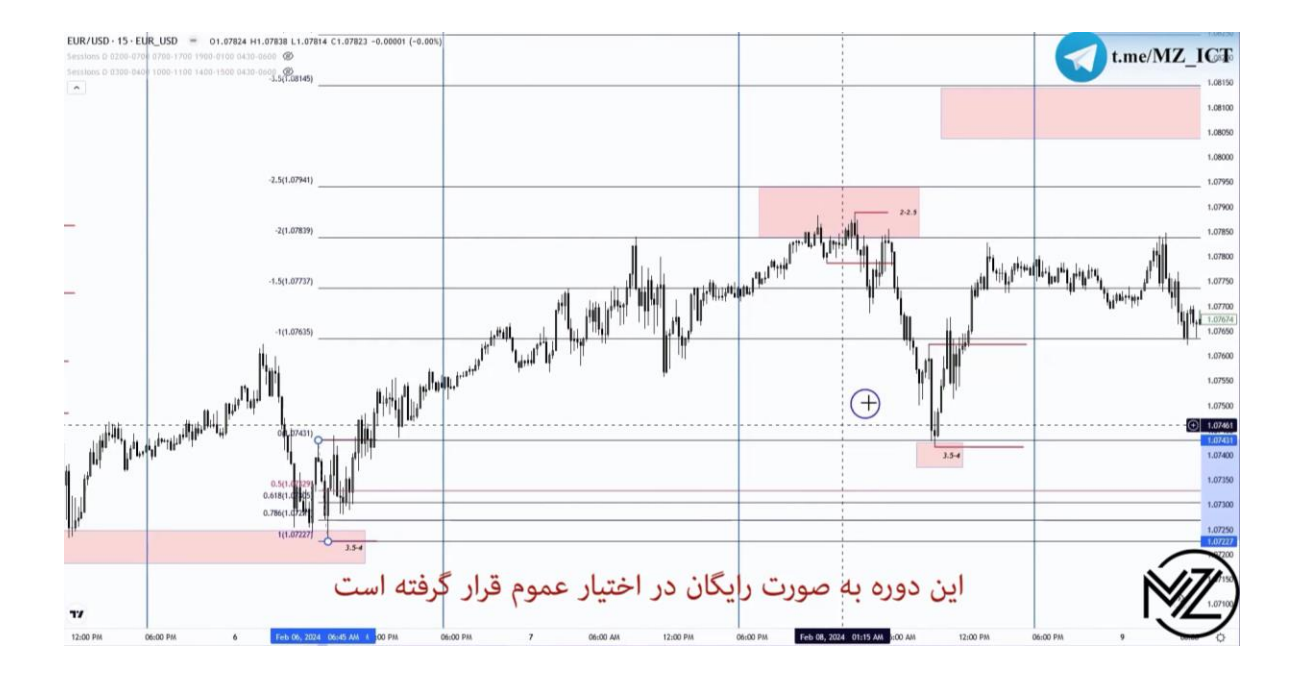

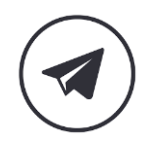

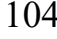

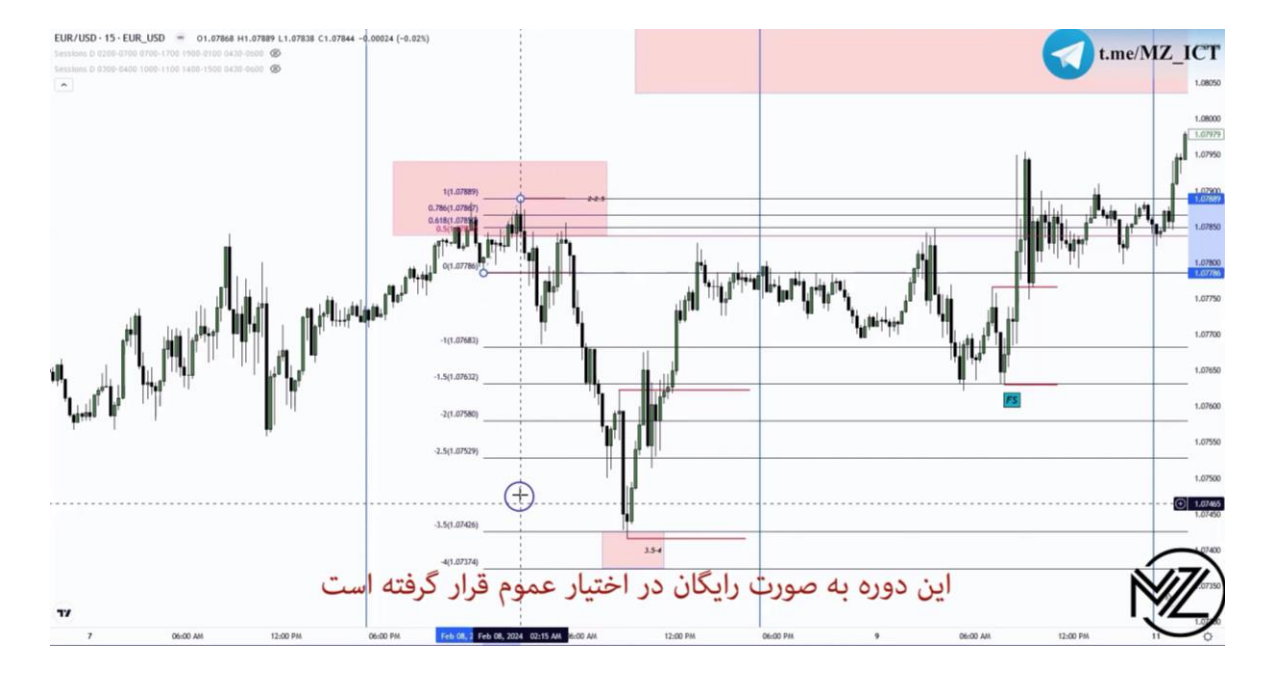

**نکته : در نواحی** SDP **به دنبال** SMT **باشید به دلیل اینکه قیمت از این نواحی ریورس می شود.** 

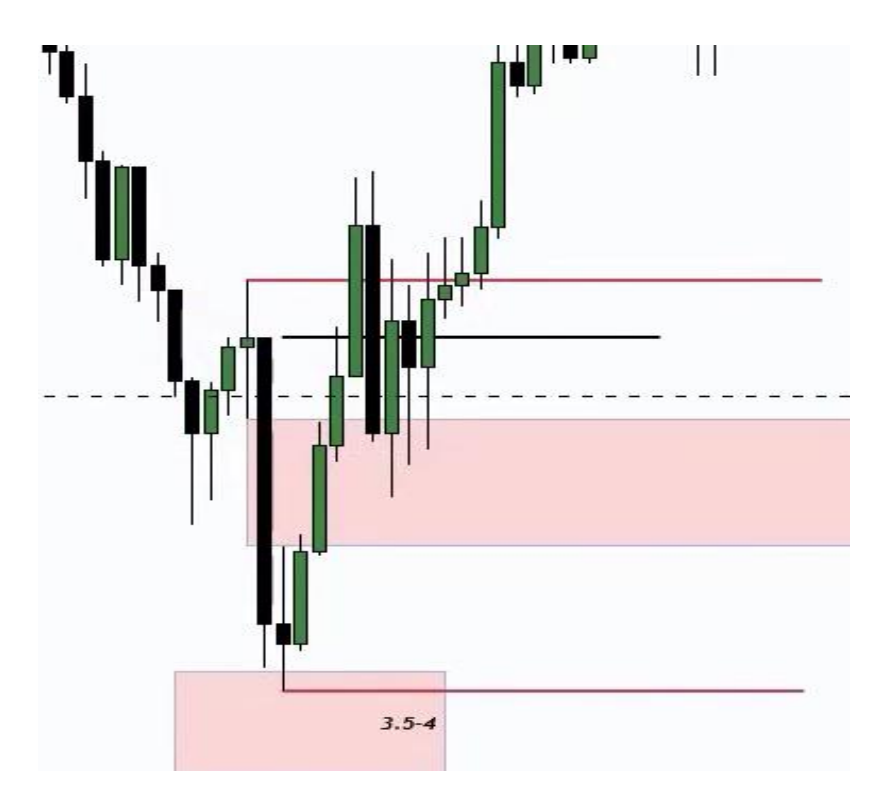

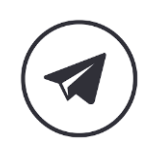

**در تصویر باال** Array PD3 **فیلد می شوند :** 

- CISD **-1** FVG **-2 -3 اردر بالک نزولی که تبدیل به بریکر بالک می شود.** 
	- **-4** ITH **زده شده و** MSS **رخ می دهد.**

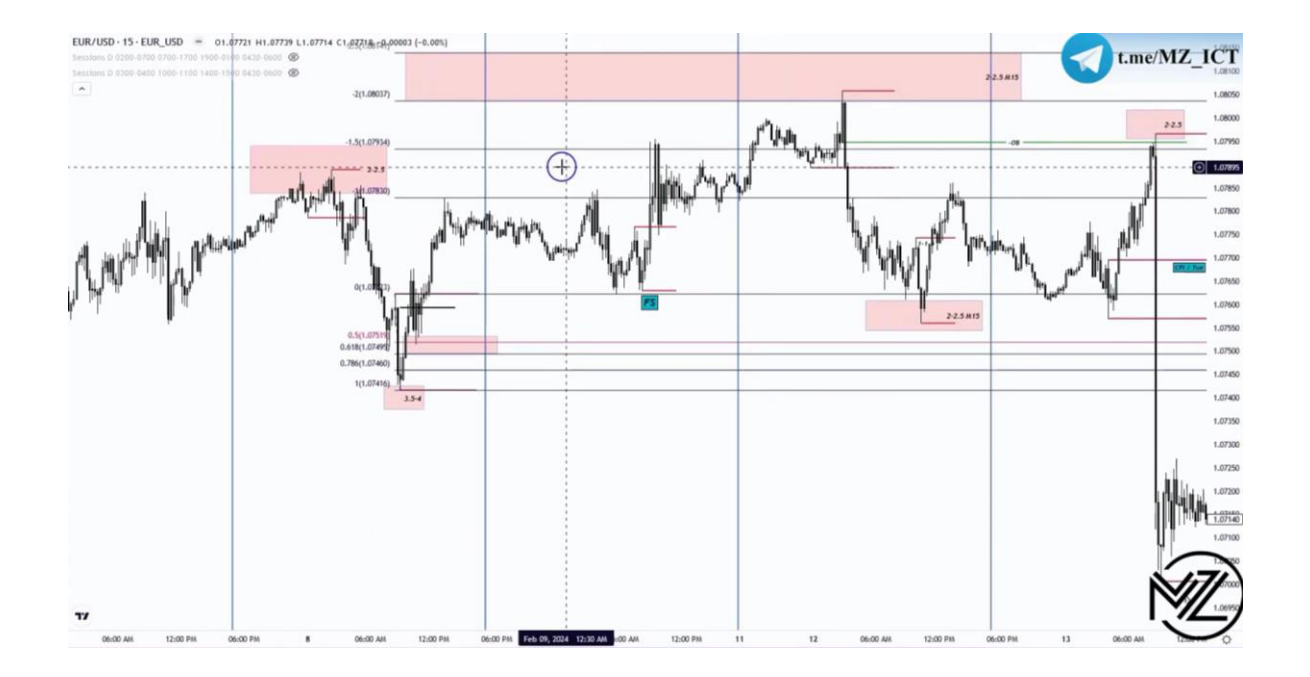

**نکته : بعد از اخبار مهم مثل** NFP **24 ساعت بعد دوباره وارد مارکت می شویم به دلیل اینکه لک استاپ هانت بعدی مشخص شده است.** 

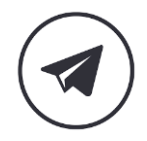

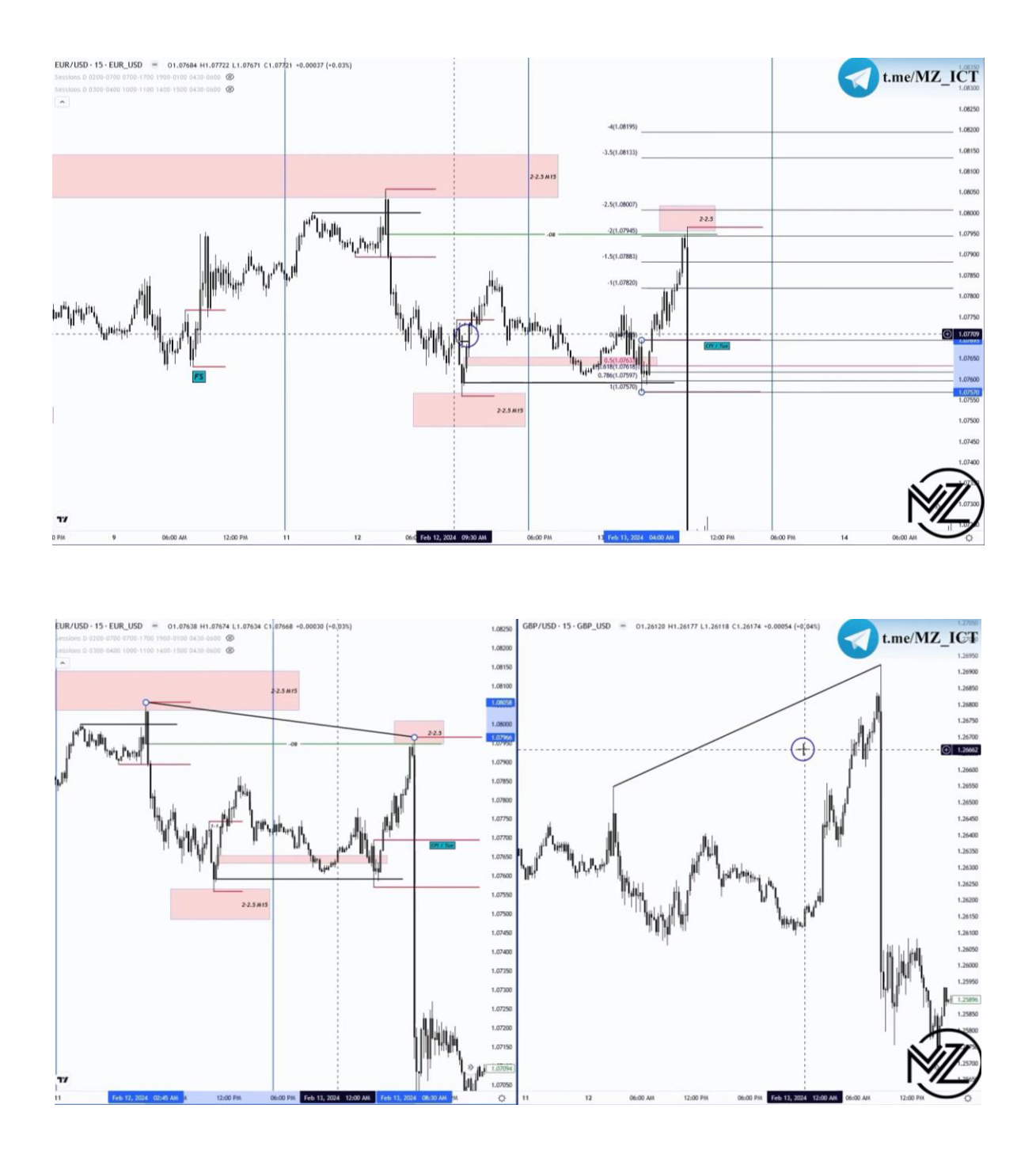

**این لگ استاپ هانت با لگ اصلی که** LRLR **ساخته است همپوشانی دارد ) لگ اصلی تا ناحیه 1 تا 1.5 حرکت کرده است ( در ضمن پوند نسبت به یورو قوی تر بوده است اگر پوزیشن بای بر روی پوند گرفته میشد تارگت 2 تا 2.5 را می داد.** 

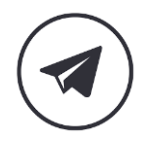

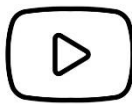

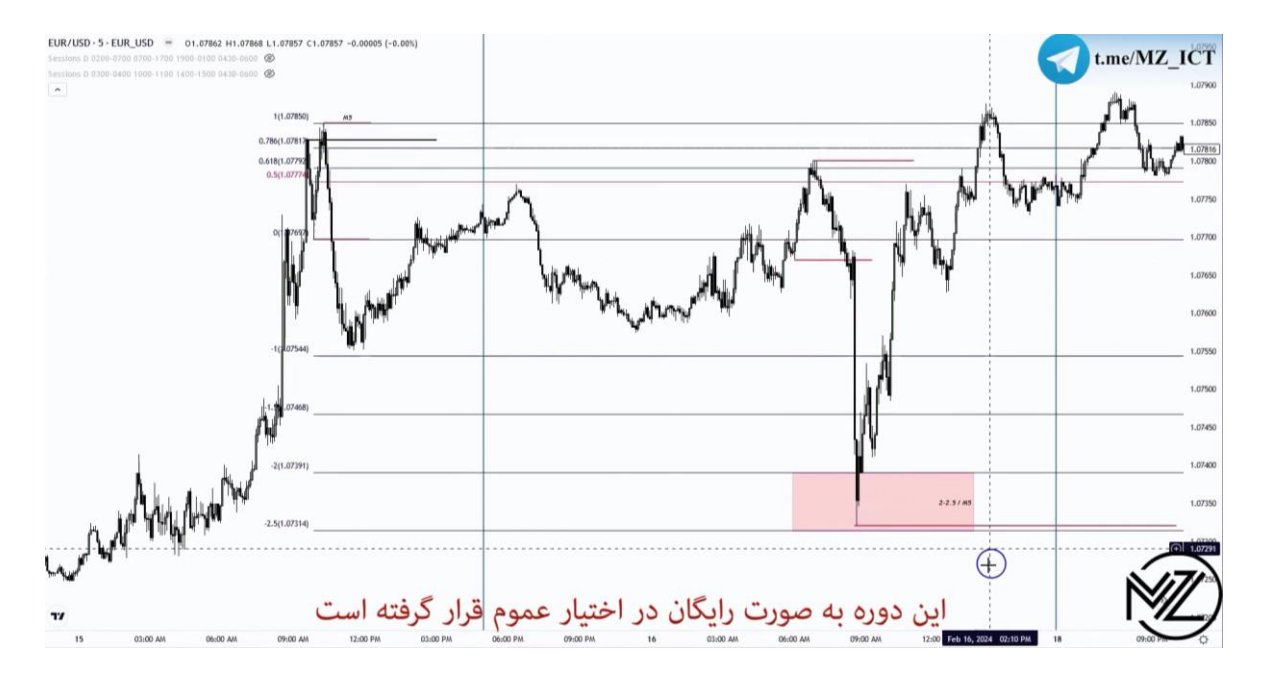

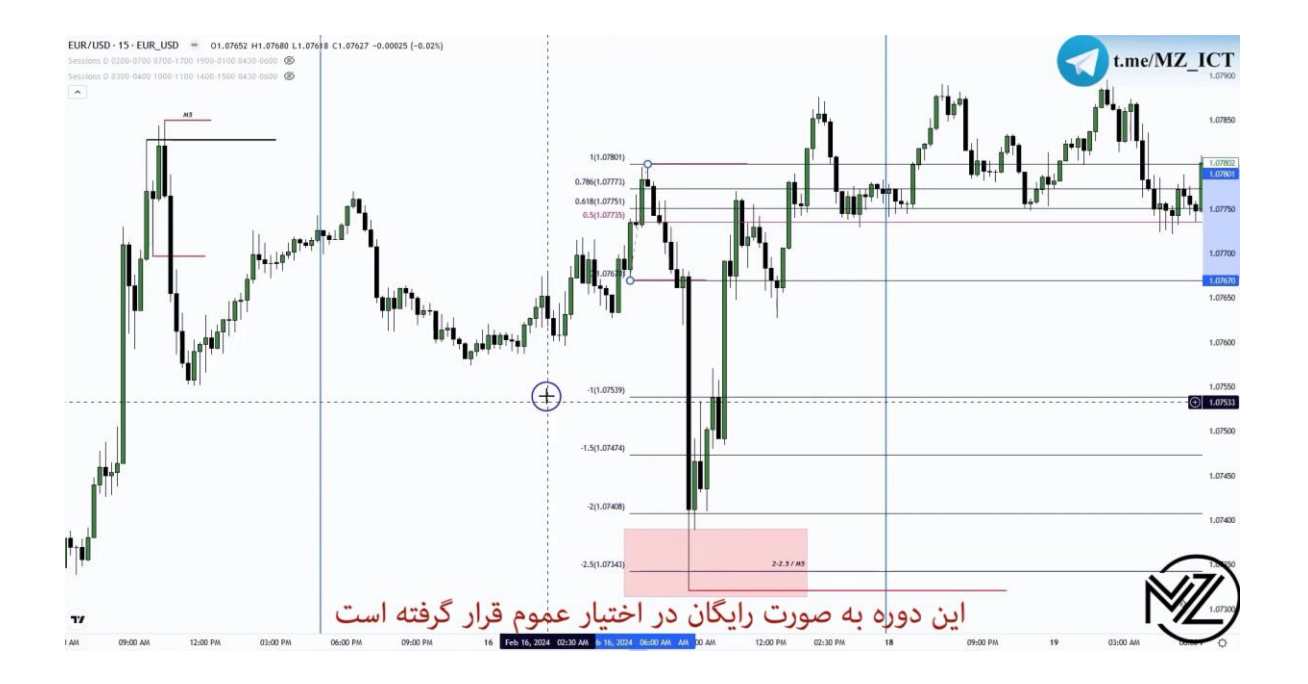

**هم پوشانی دو** SDP **و گرفتن بای در تایم فریم 1 دقیقه** 

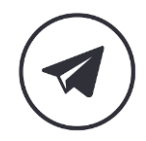
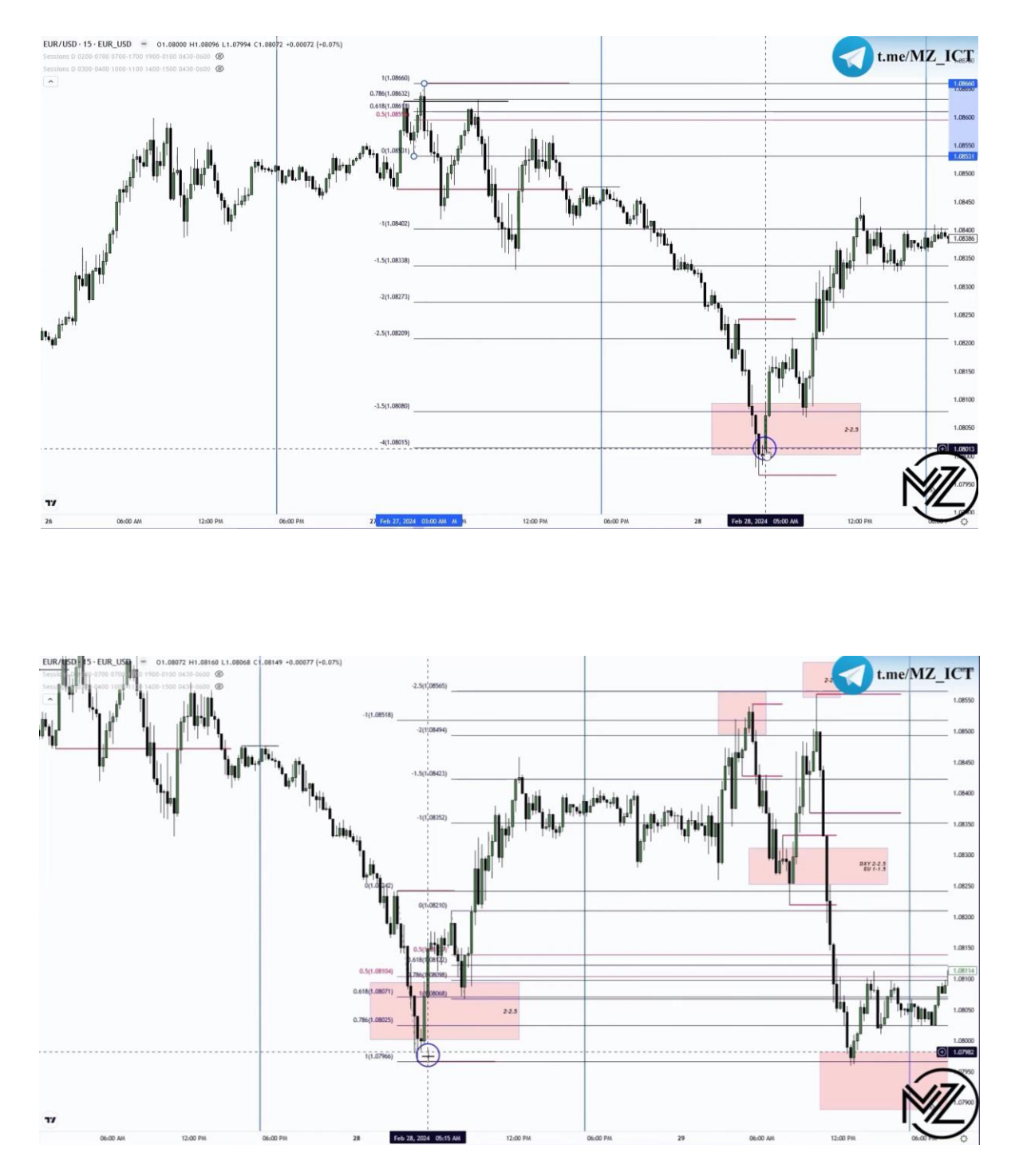

**به دلیل بزرگ بودن لگ استاپ هانت** ( 1-1.5 ) **از** Swing Failure **استفاده می کنیم که همپوشانی دارند.**

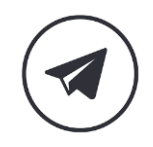

 $\mathsf{D}% _{T}$ 

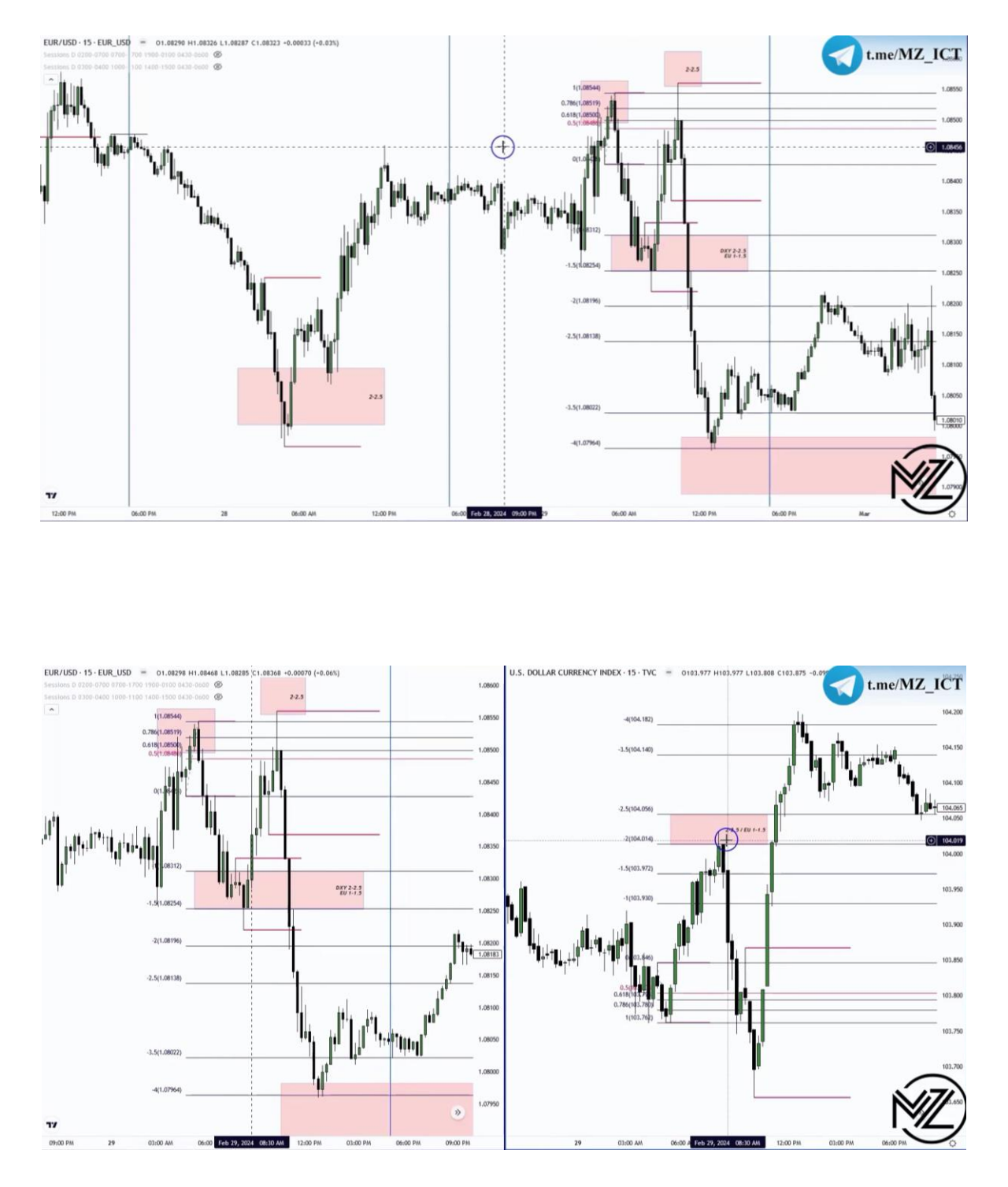

**نکته مهم : یکی از مهم ترین دالیل اینکه قیمت در یورو به ناحیه 2 تا 2.5 نمی رسد این است که قیمت در** DXY **به ناحیه 2 تا 2.5 خود رسیده است.** 

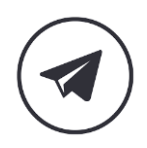

110

D

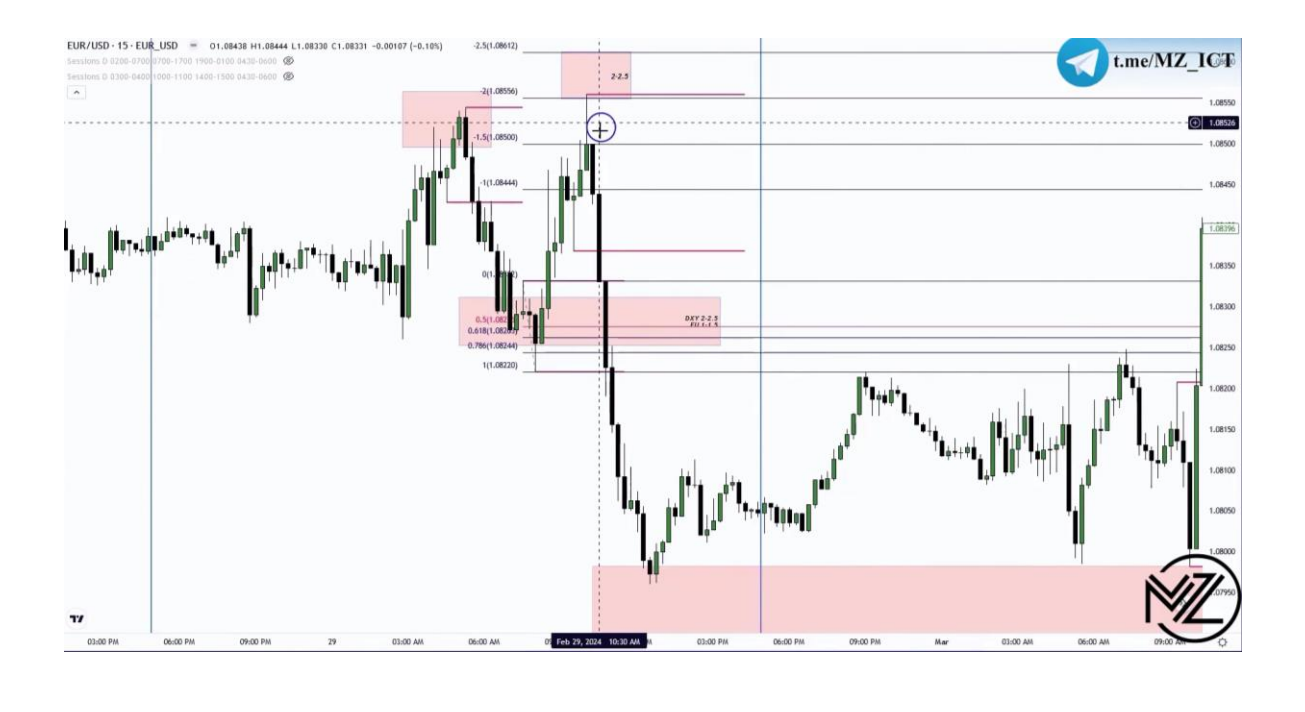

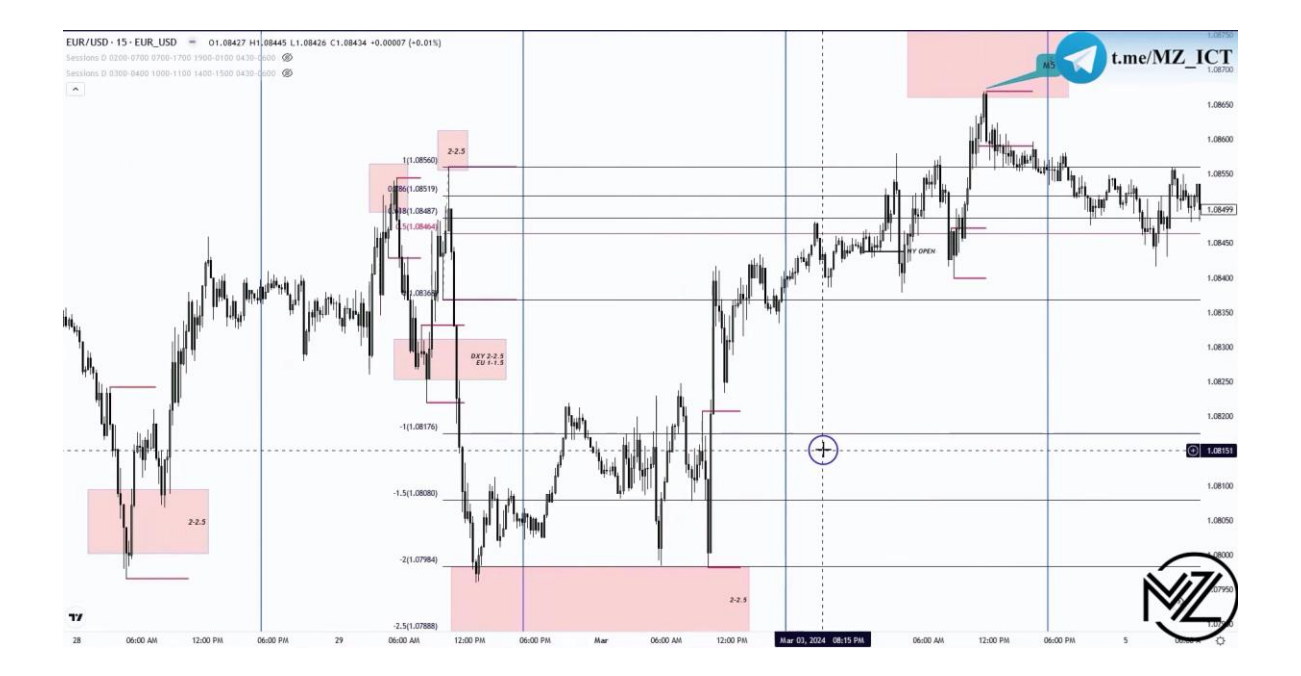

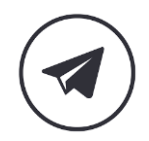

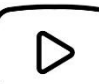

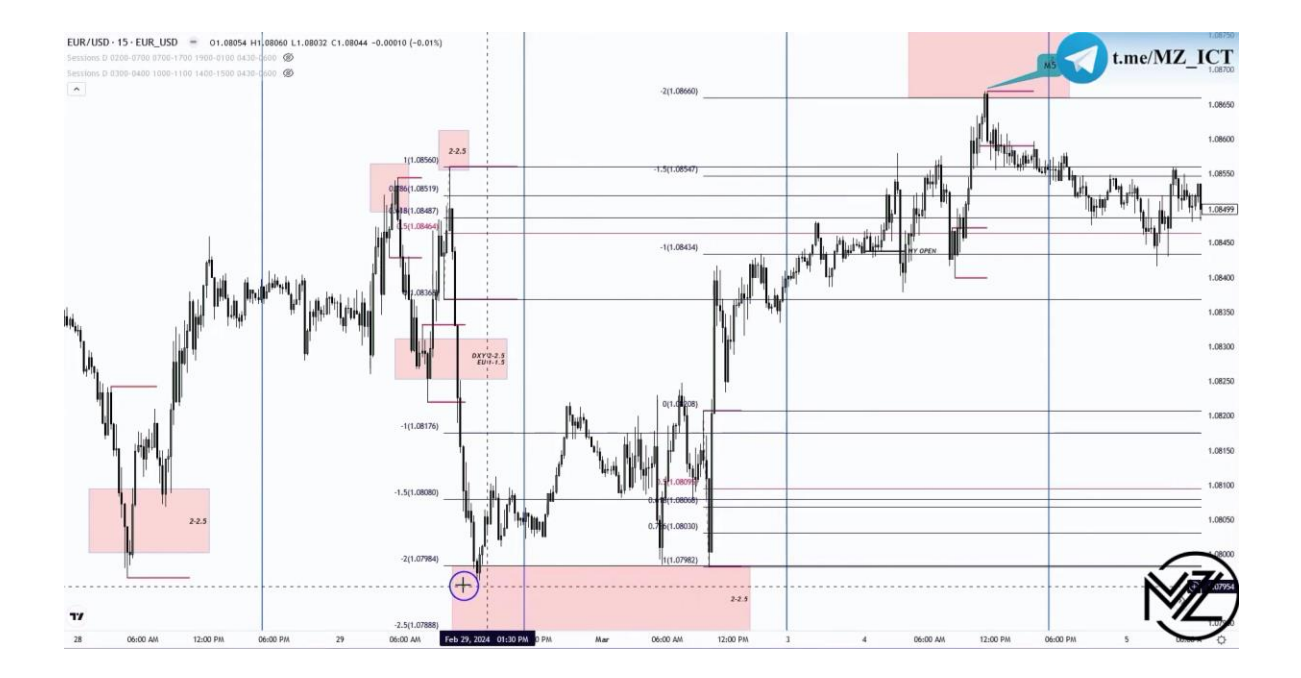

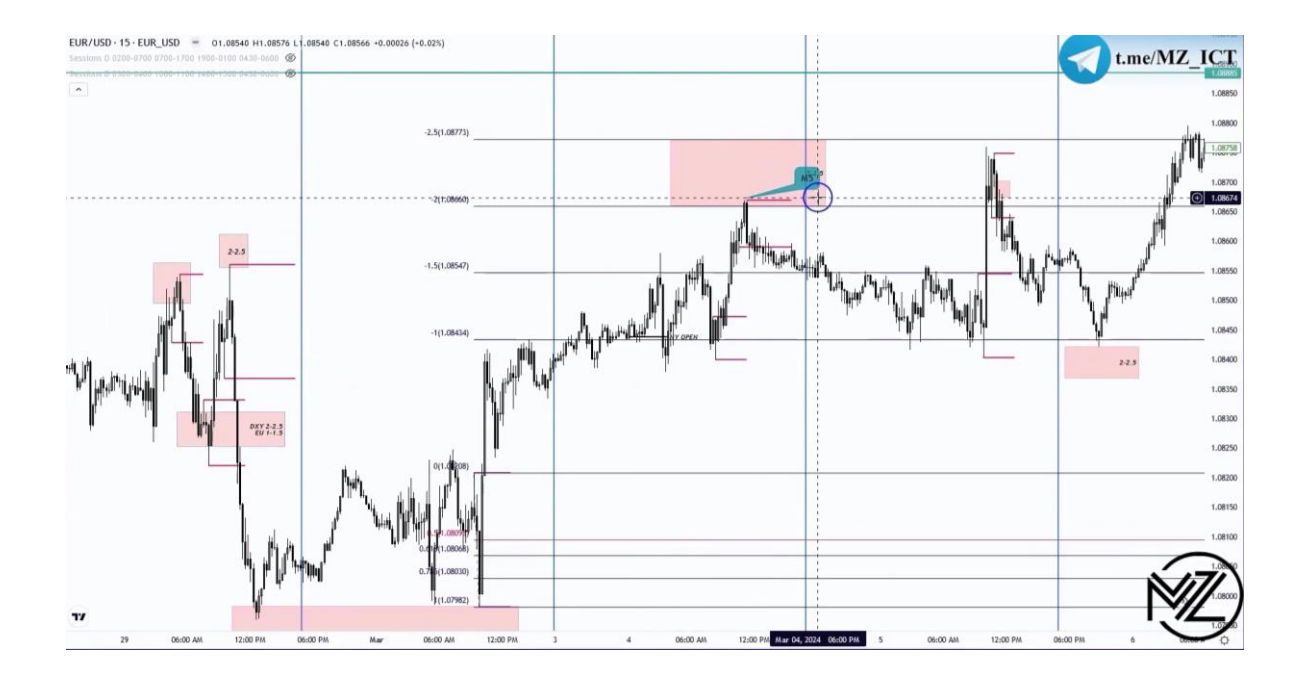

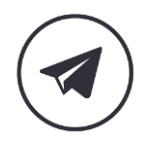

D

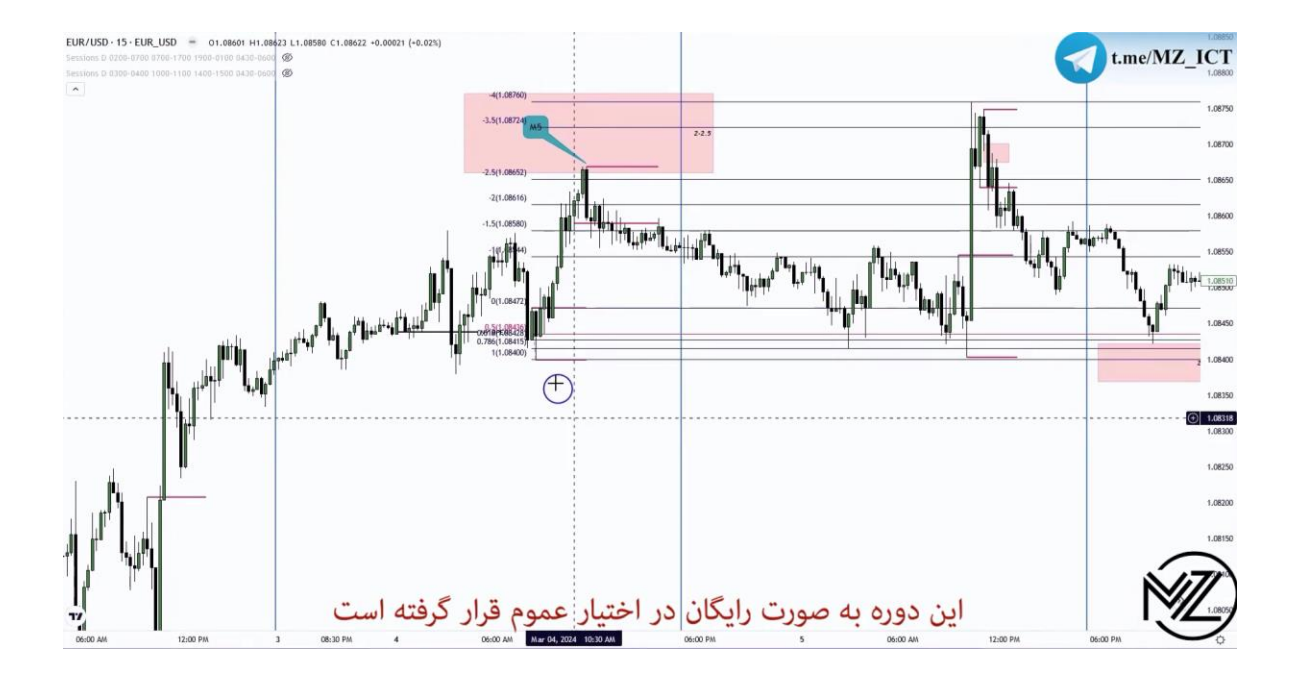

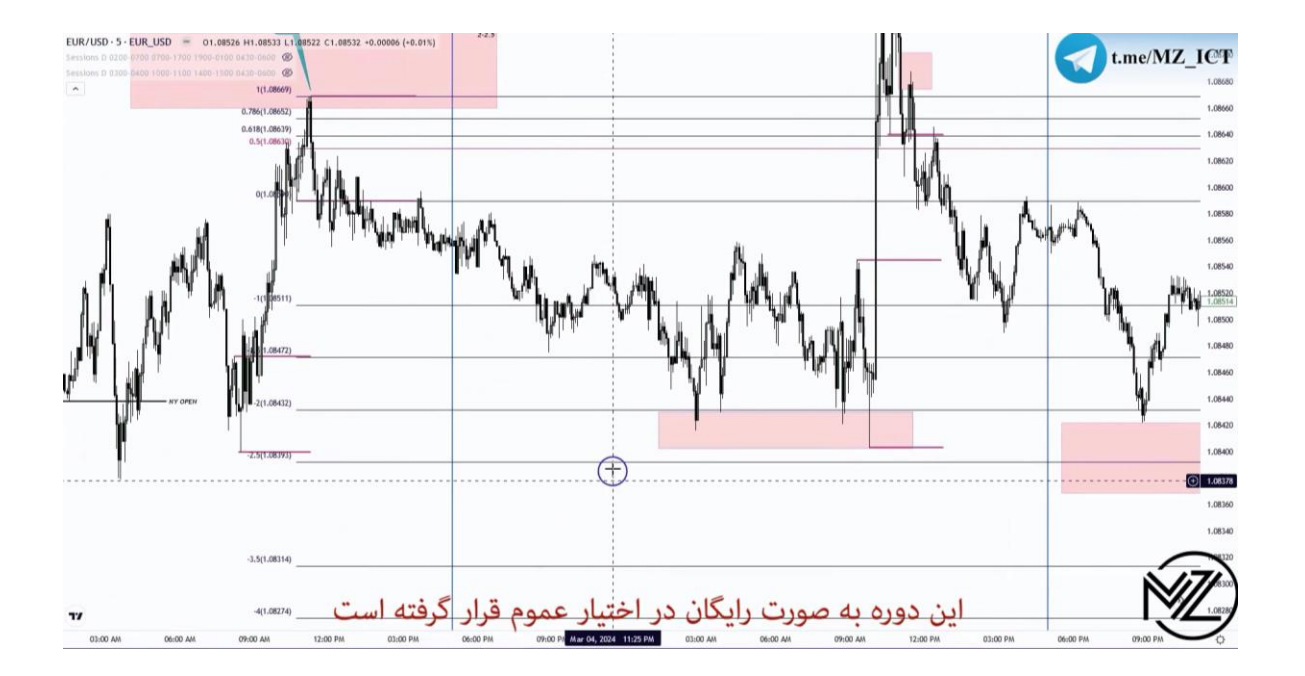

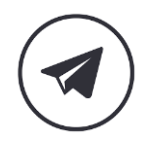

D

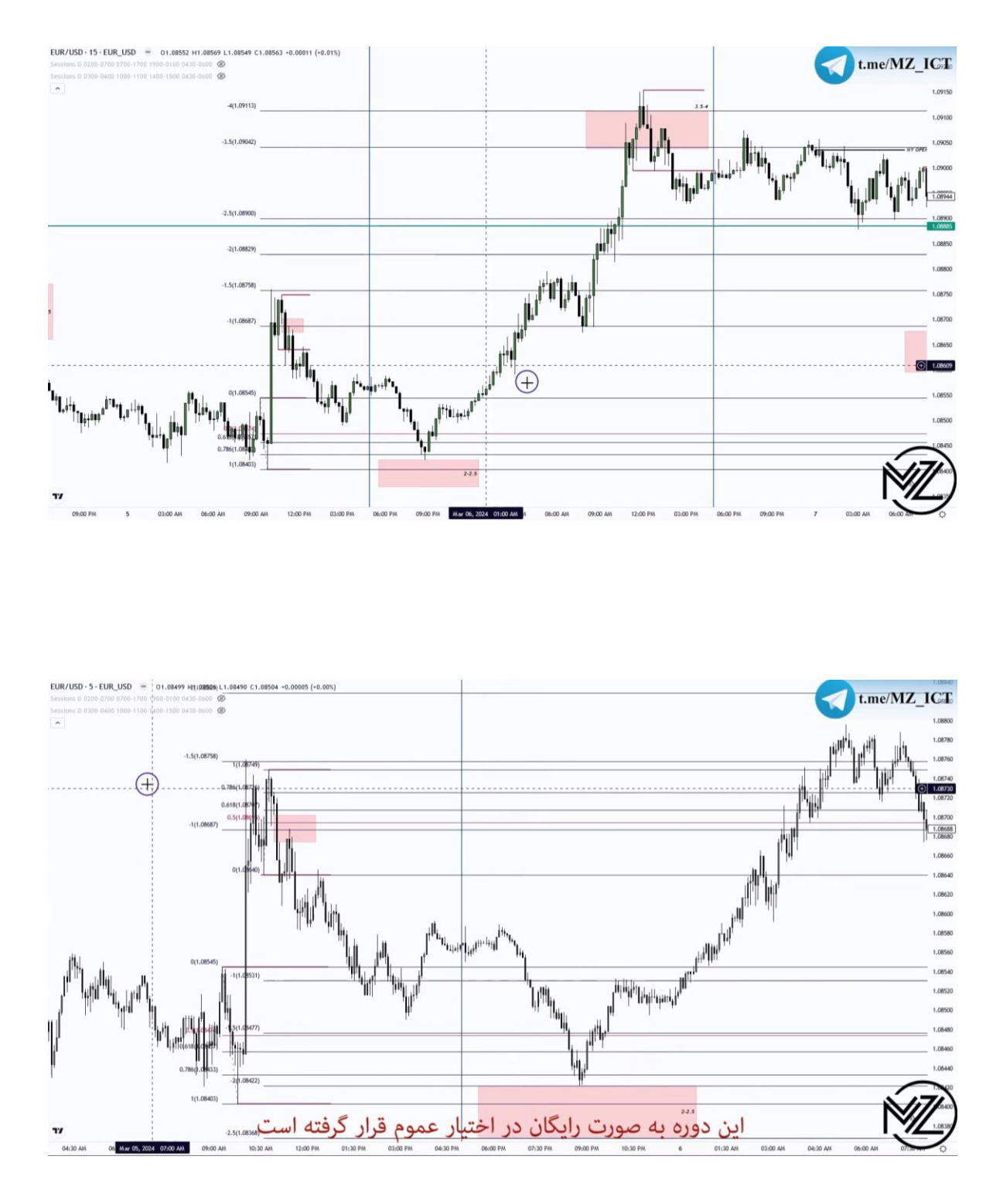

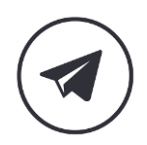

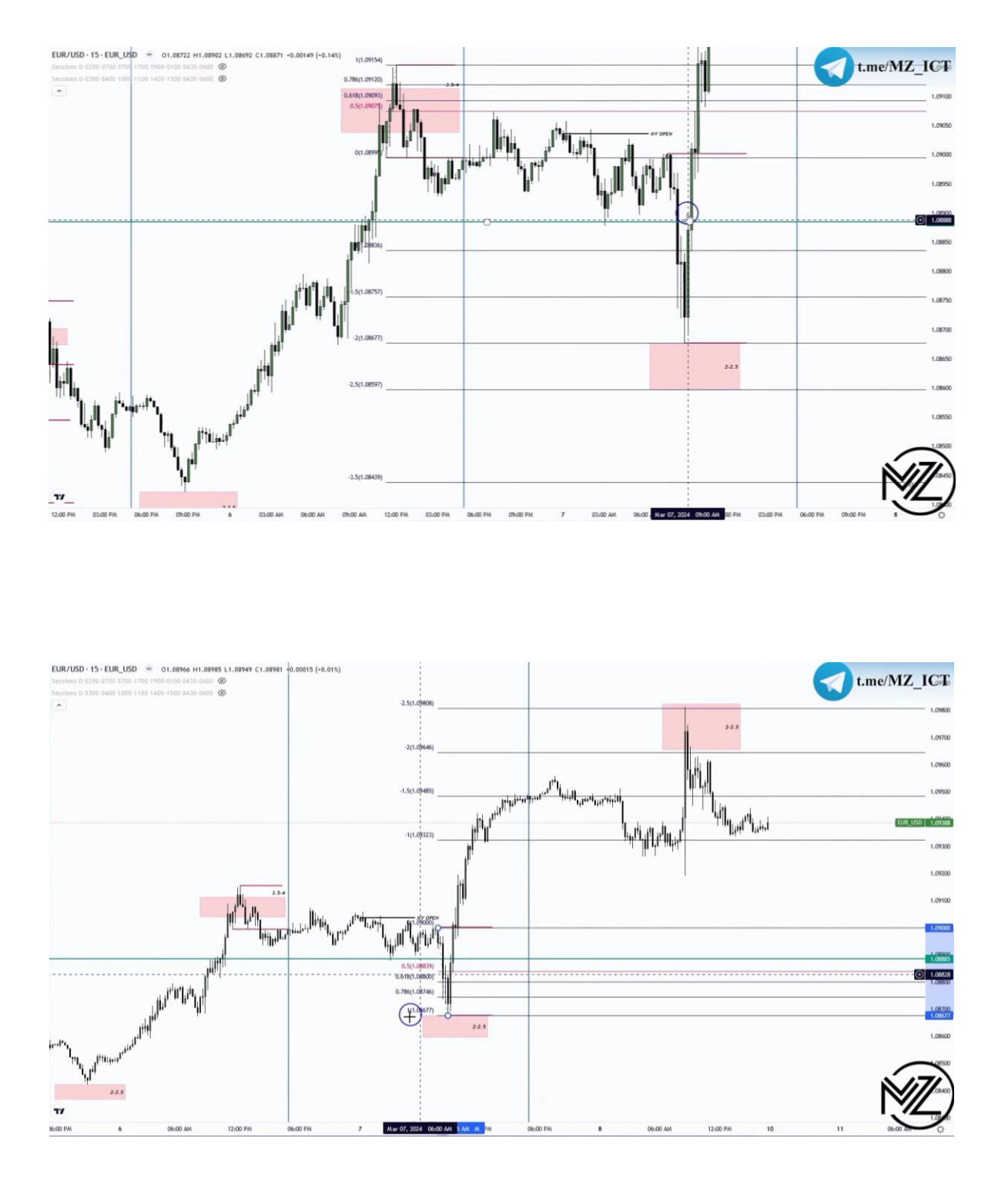

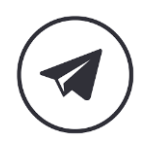

▷

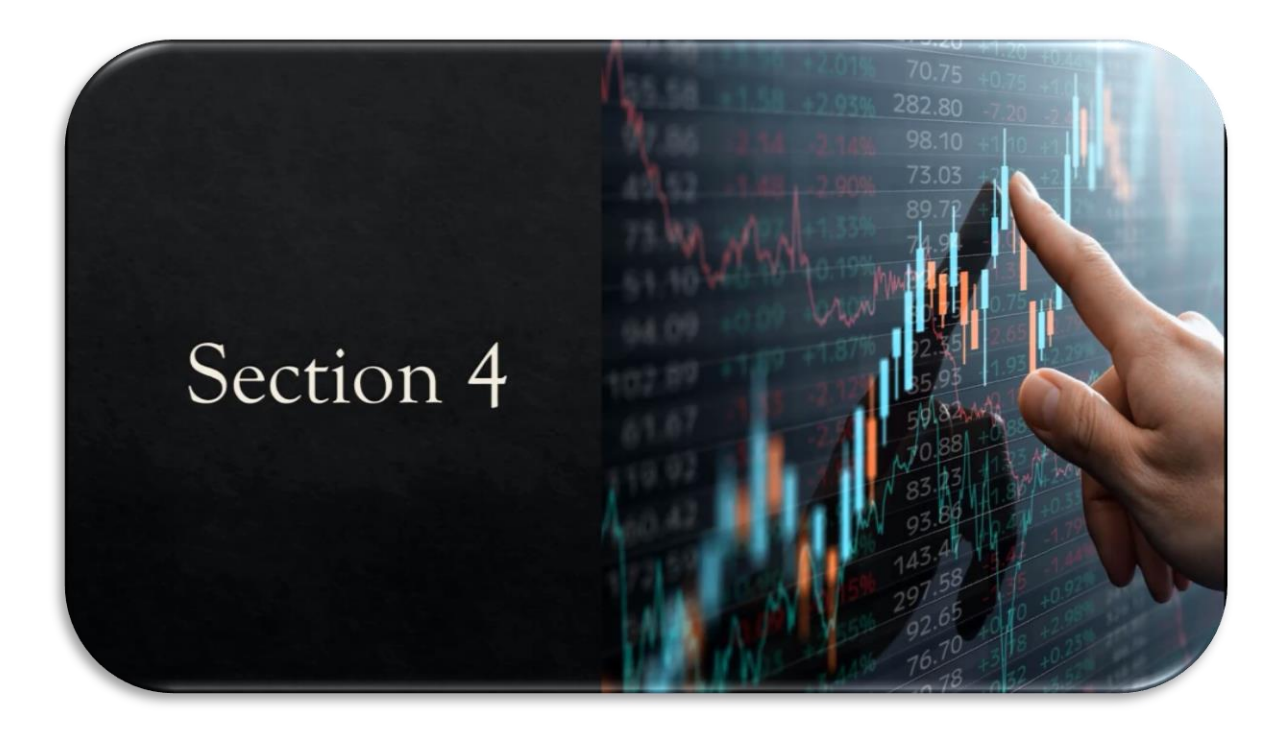

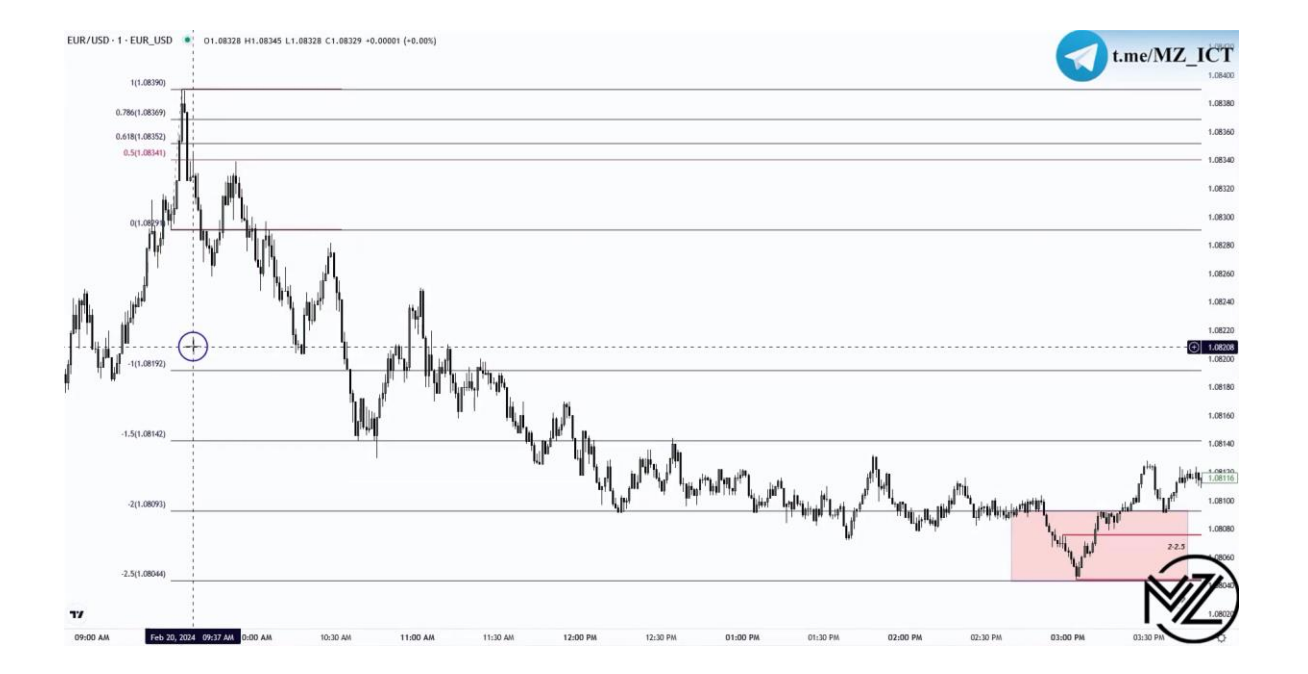

116

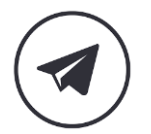

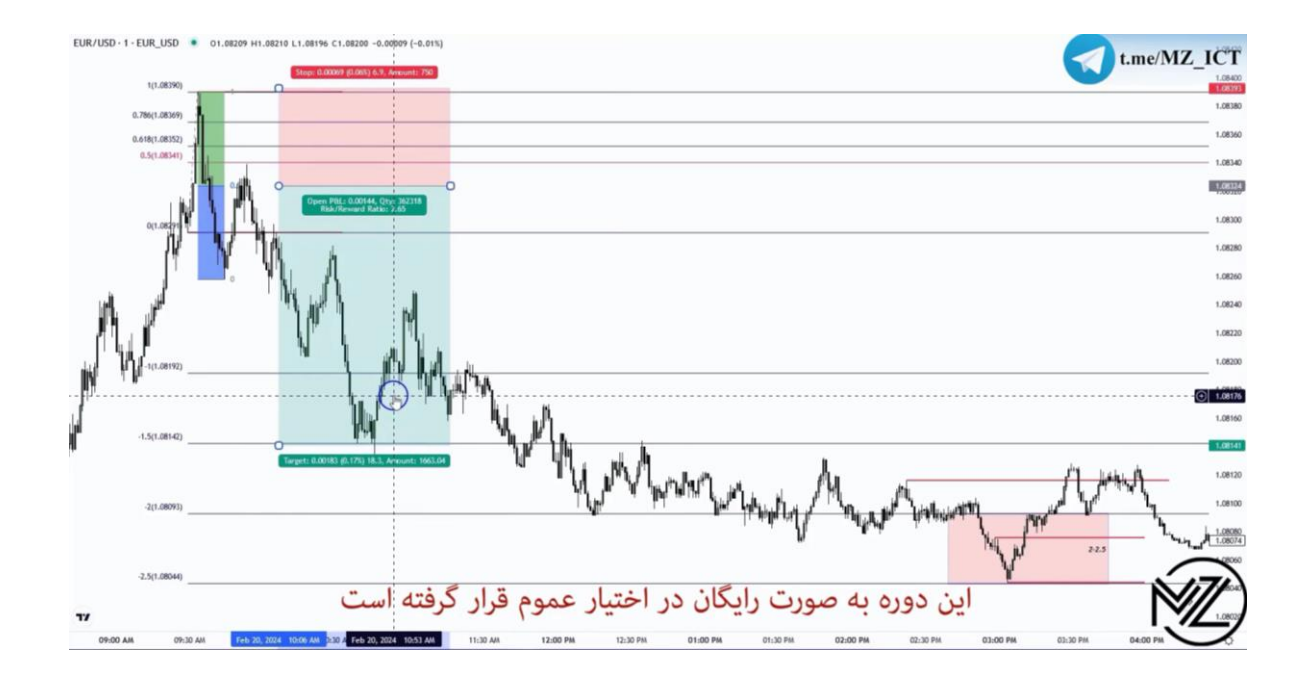

**نکته : در ناحیه 1 تا 1.5پارشال می کنیم و استاپ را تغییر نمی دهیم به دلیل اینکه در بسیاری از مواقع قیمت به ناحیه ورود می رسد و به مسیر قبلی باز می گردد و تا ناحیه 2 در معامله می مانیم. نکته : اگر تا لول ی 1 تا 1.5 ریوارد 2 را می دهد می توان 50 درصد معامله را پارشال کرده و بقیه را تا** 

**لول 2 نگه داریم.** 

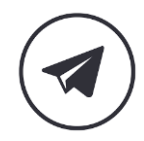

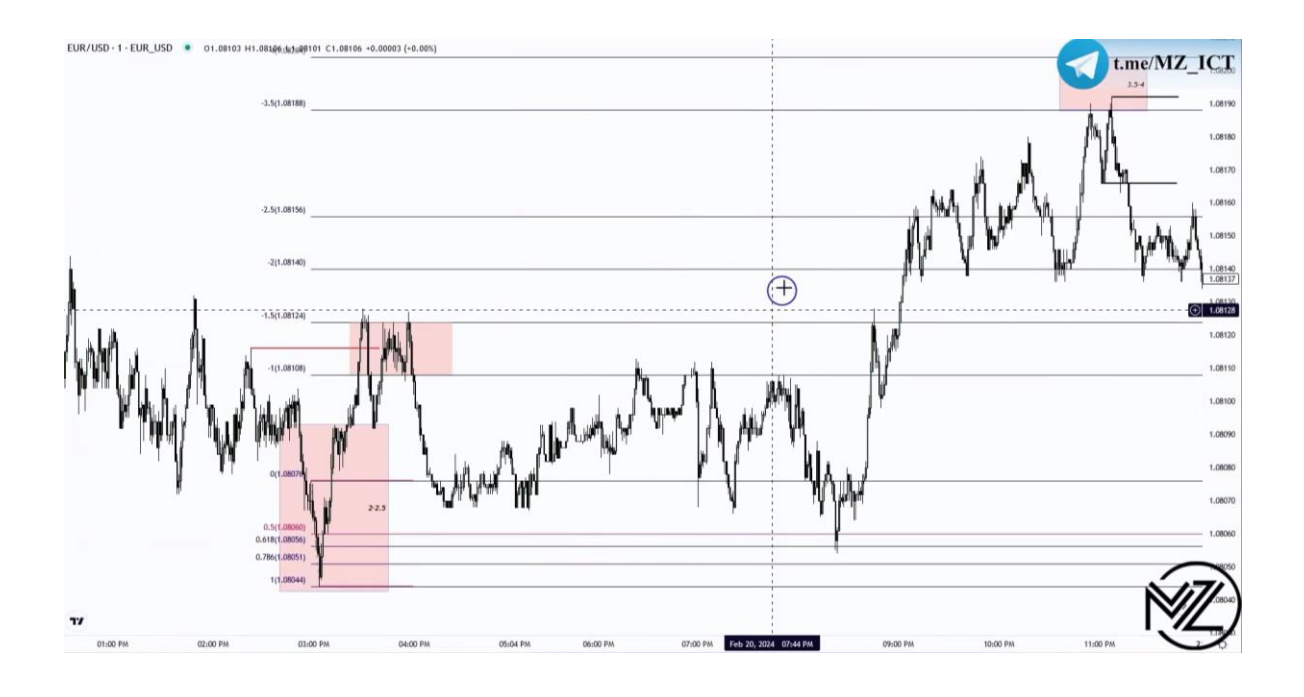

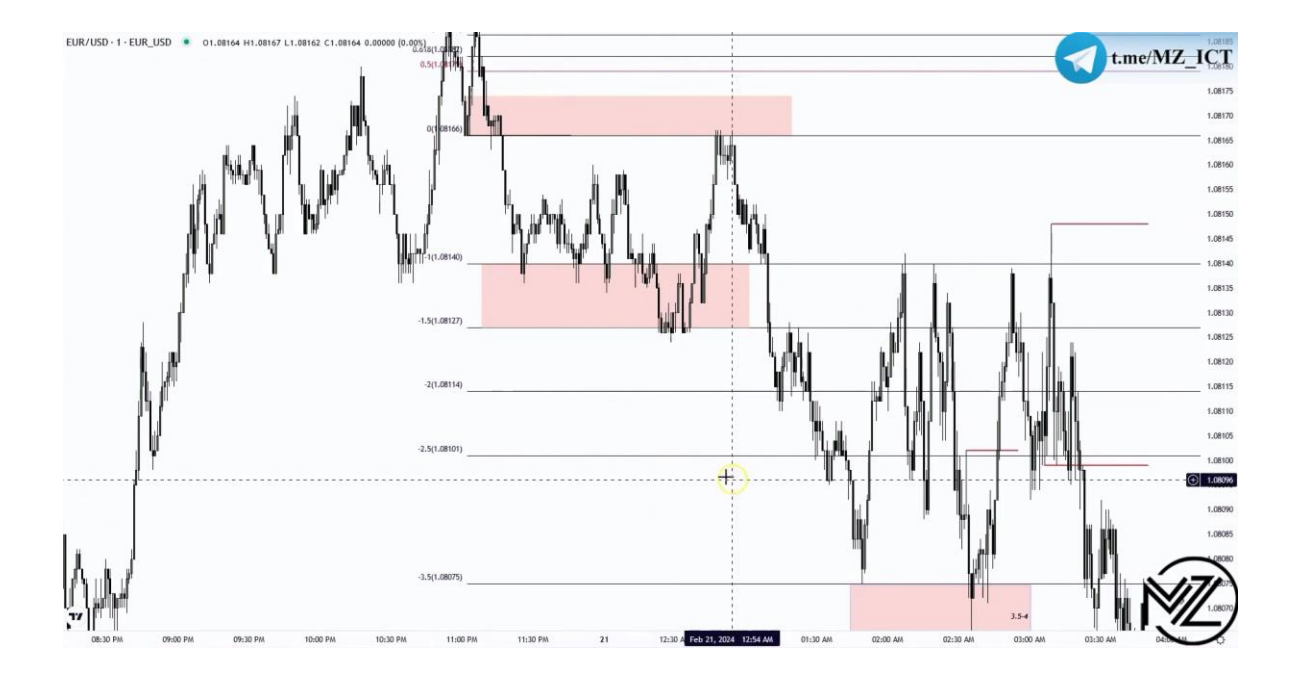

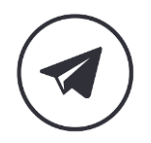

 $\triangleright$ 

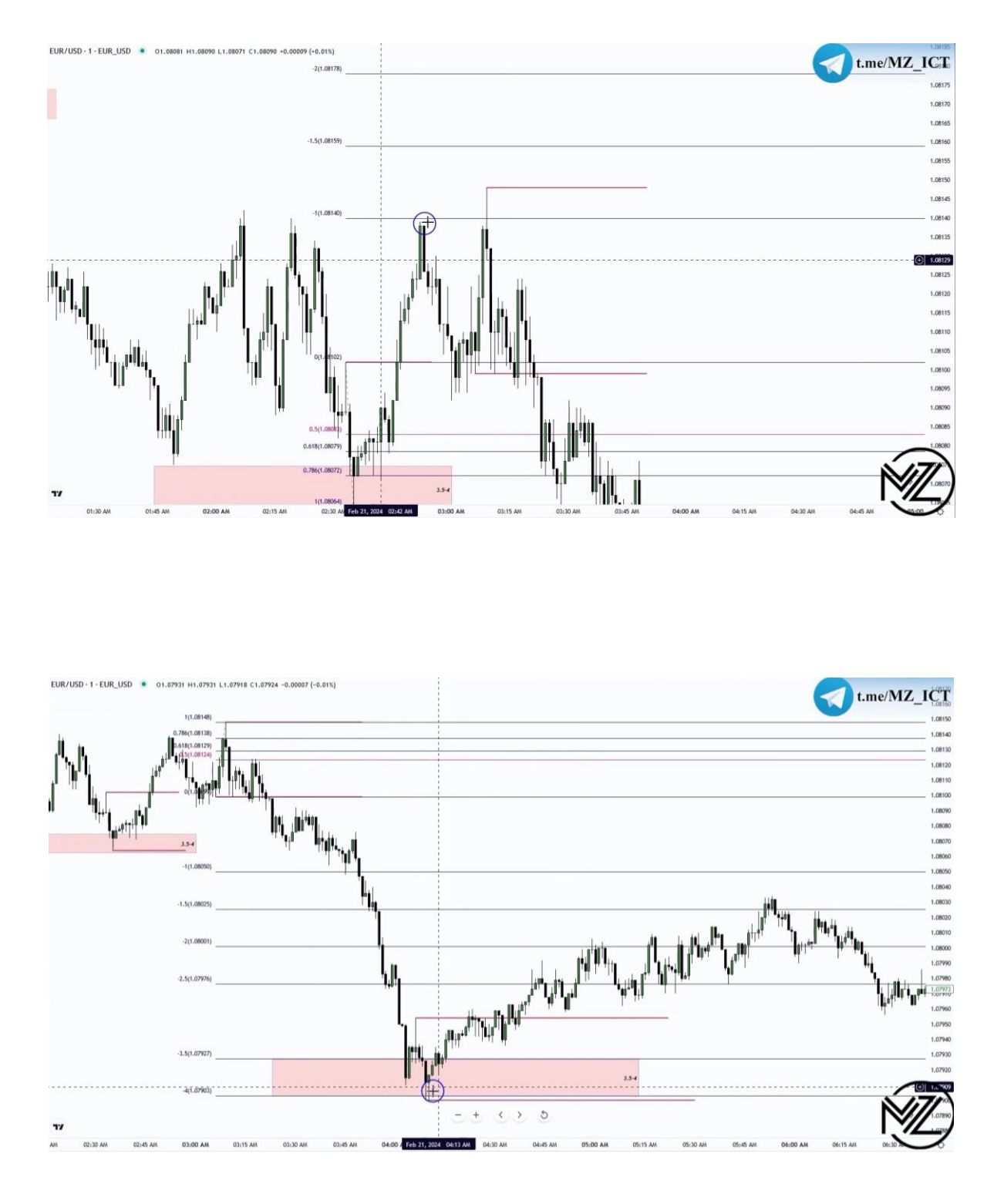

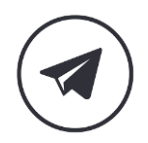

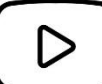

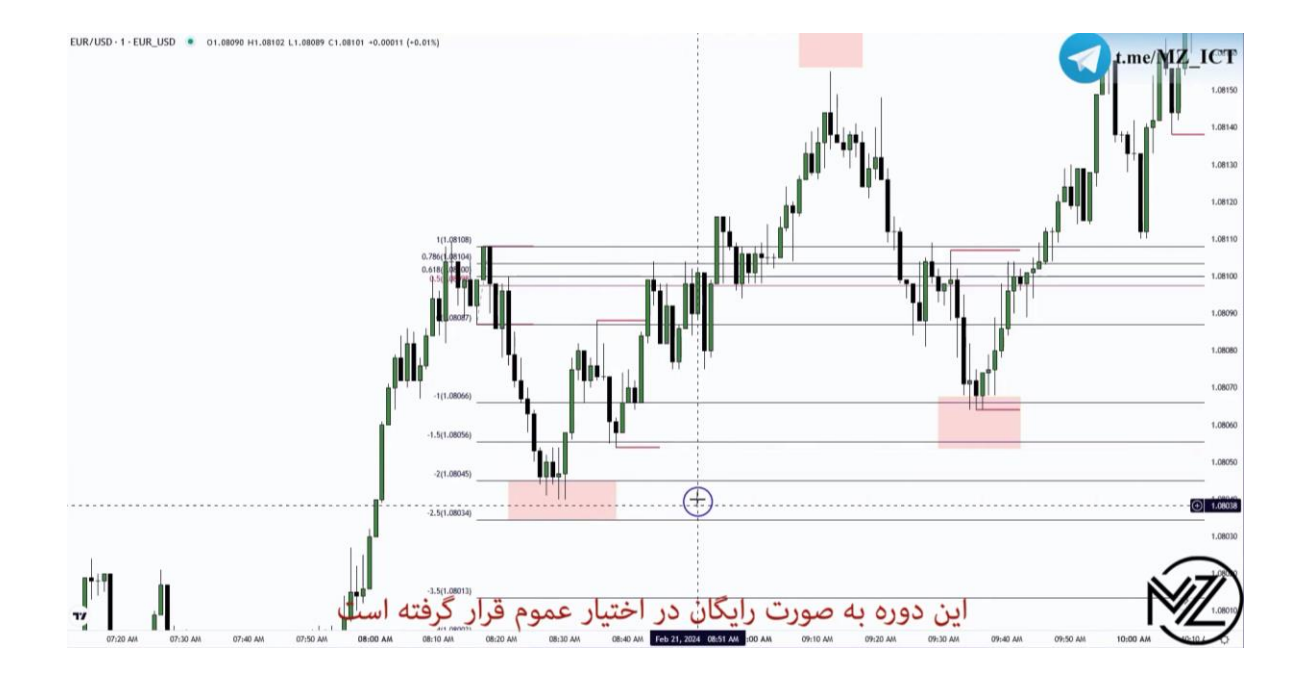

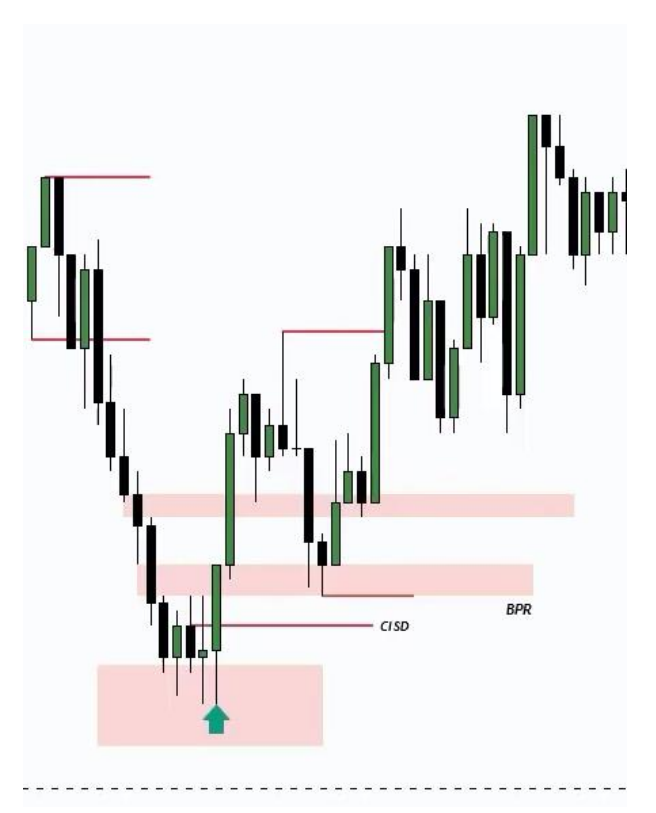

**نکته :** BPR **ها نقطه ورود هستند و معموال** Swing Failure **داریم.** 

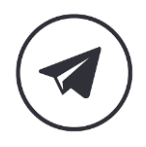

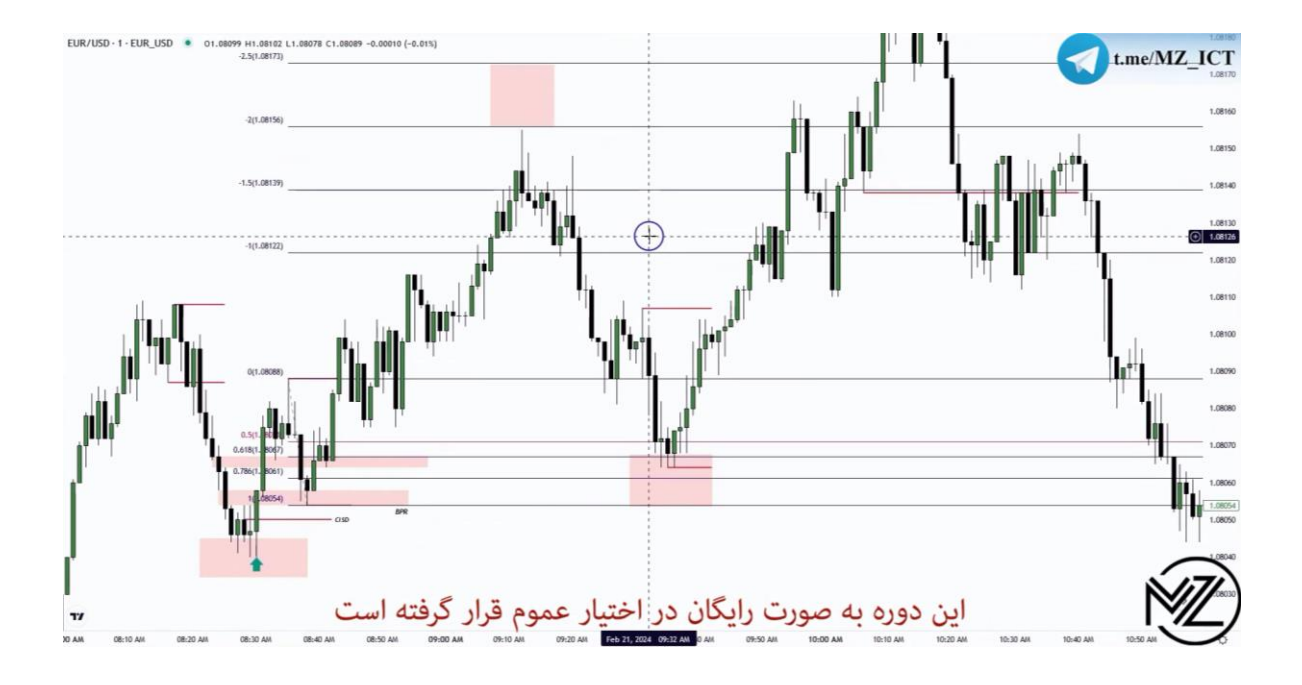

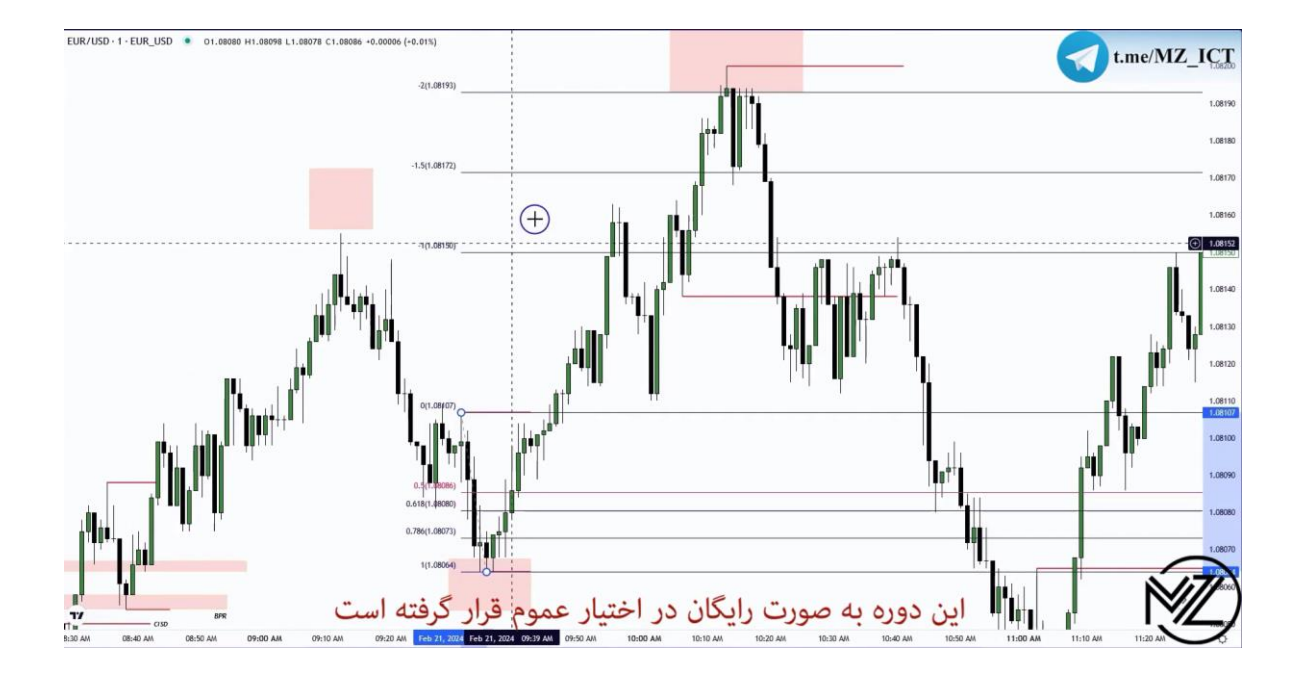

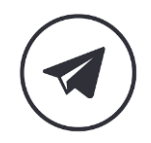

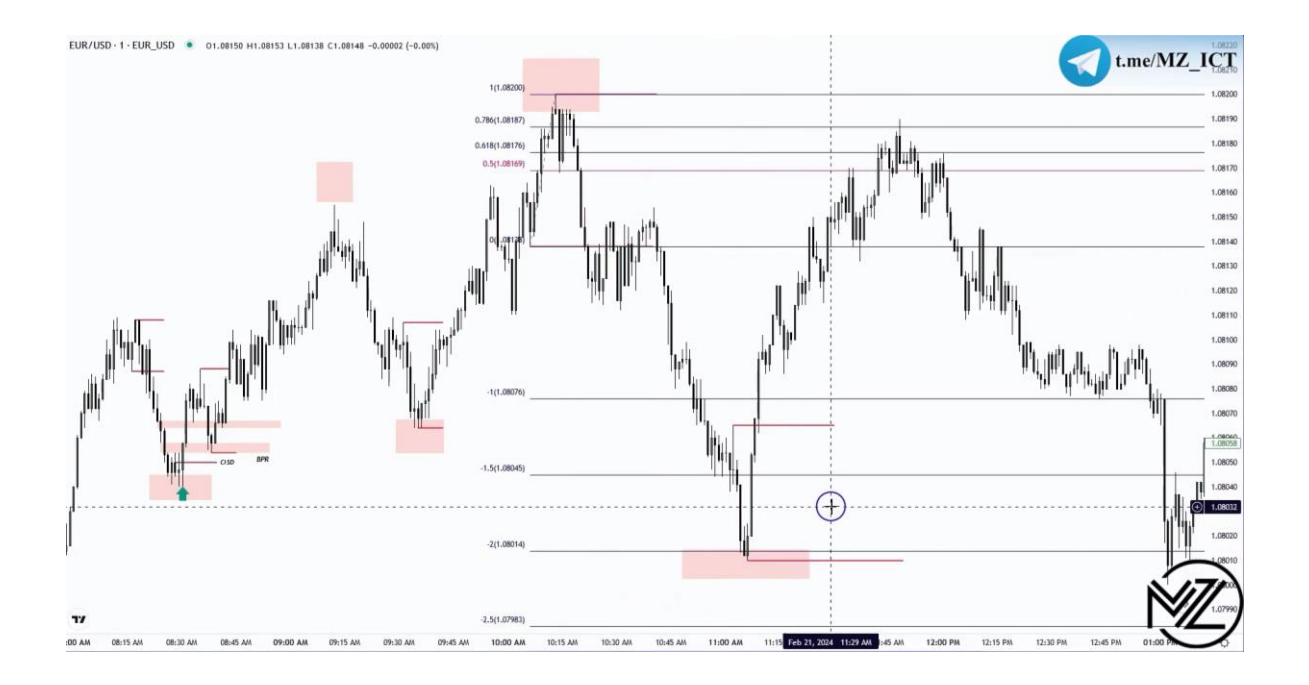

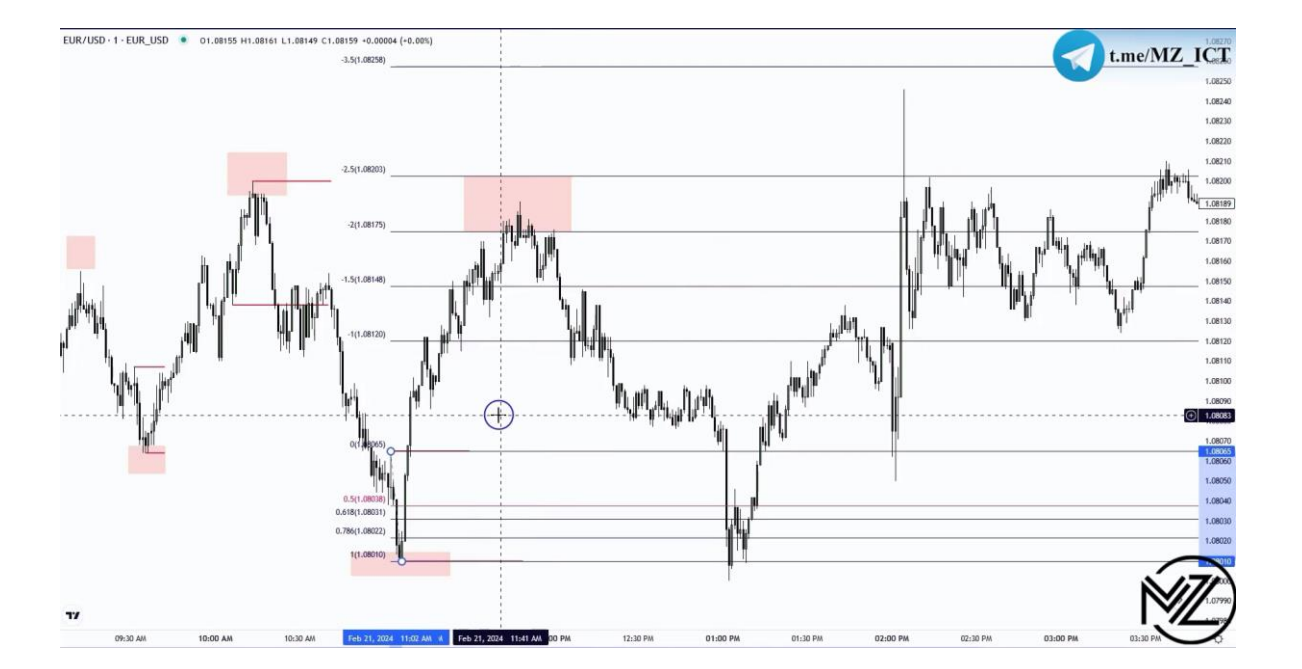

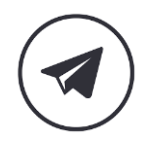

D

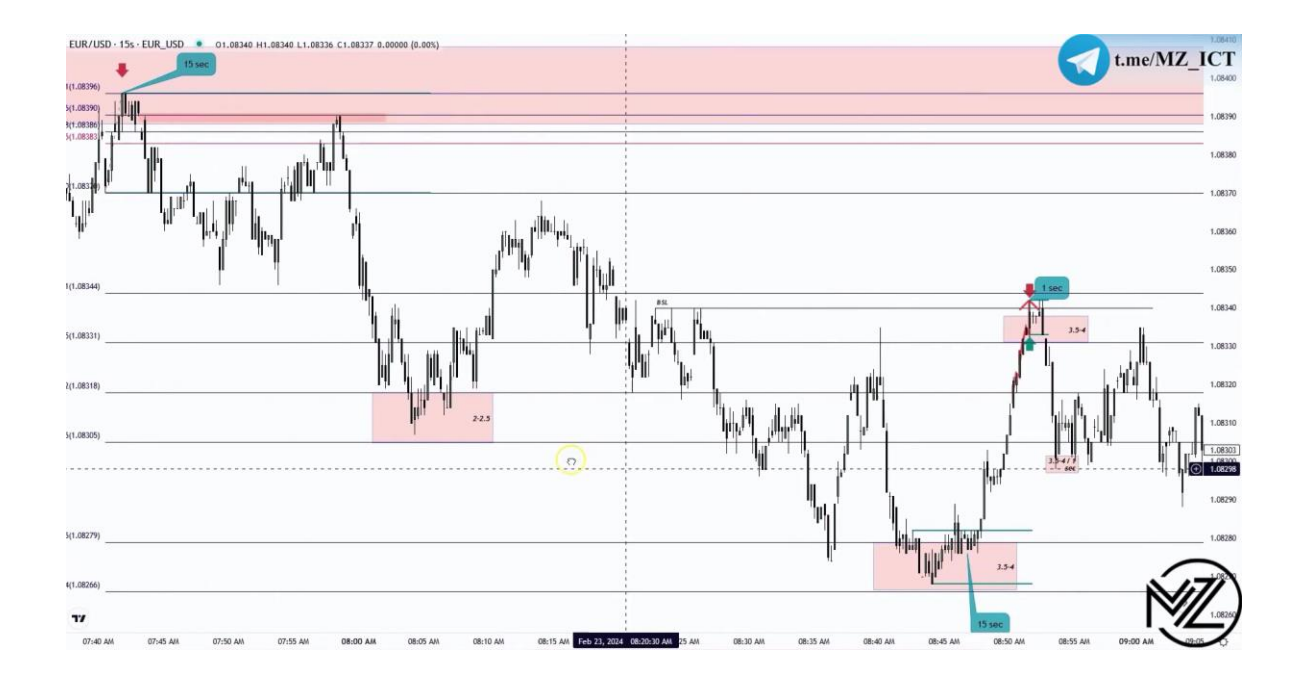

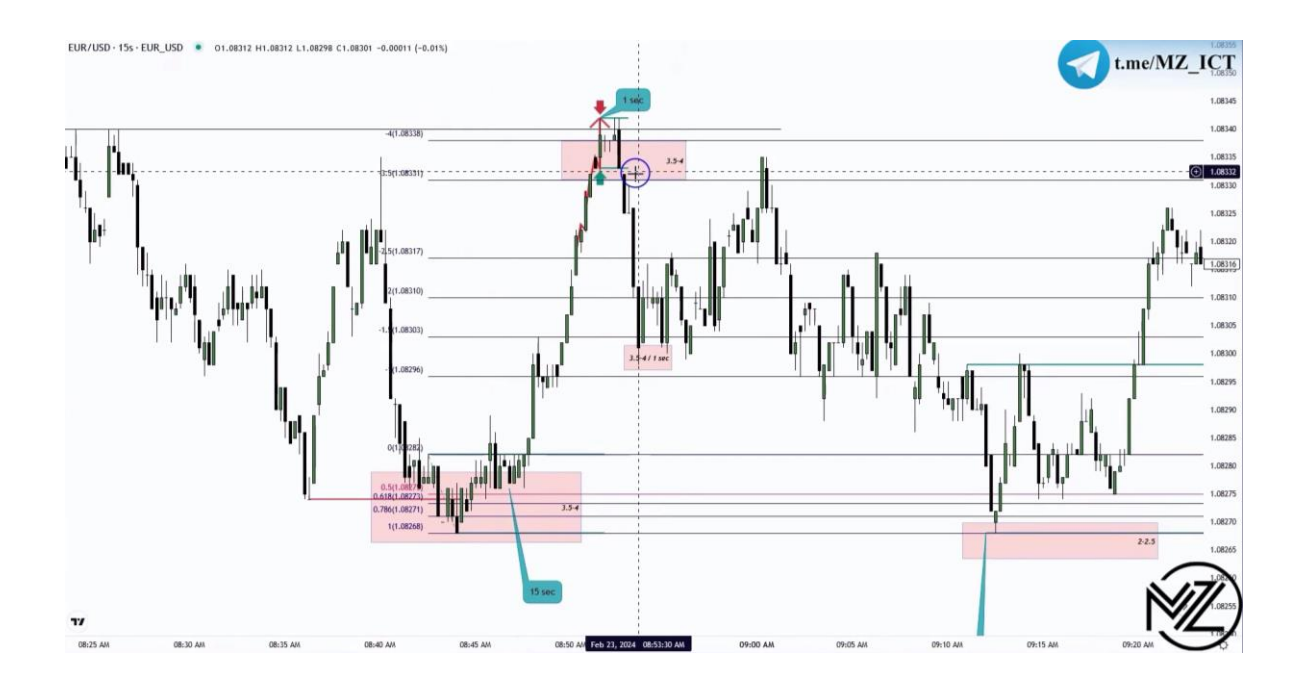

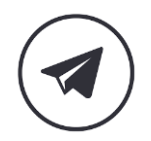

 $\triangleright$ 

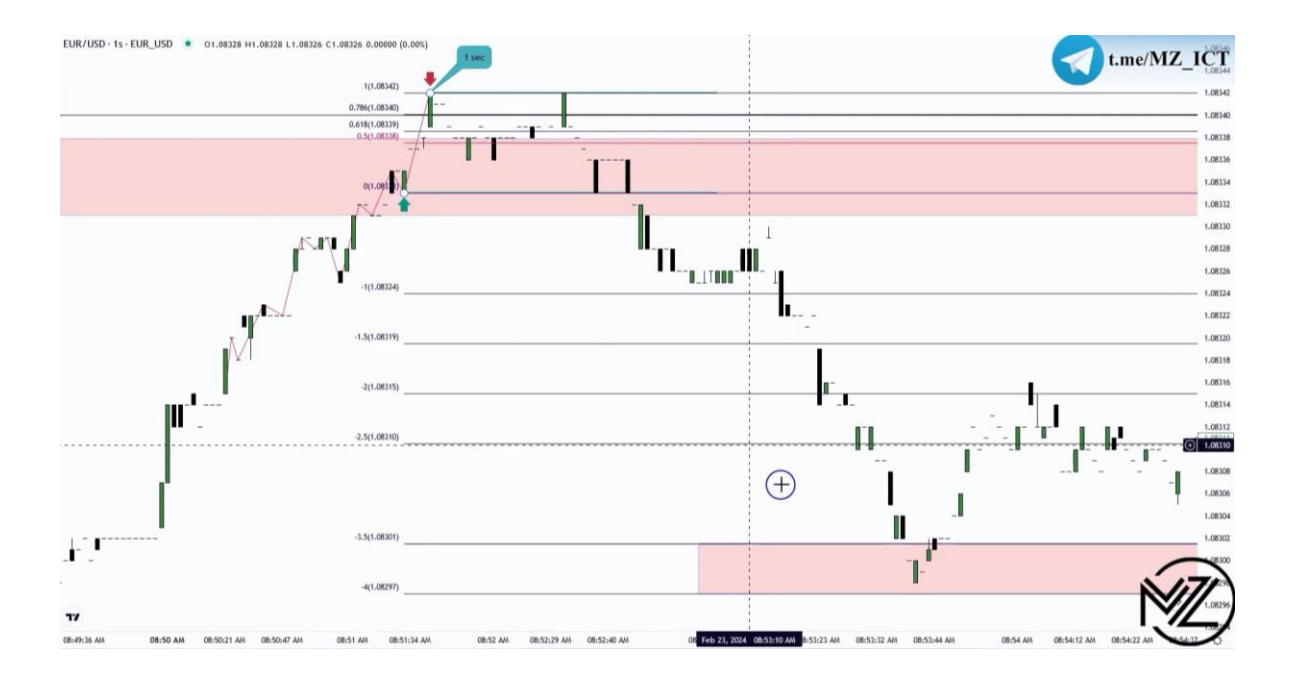

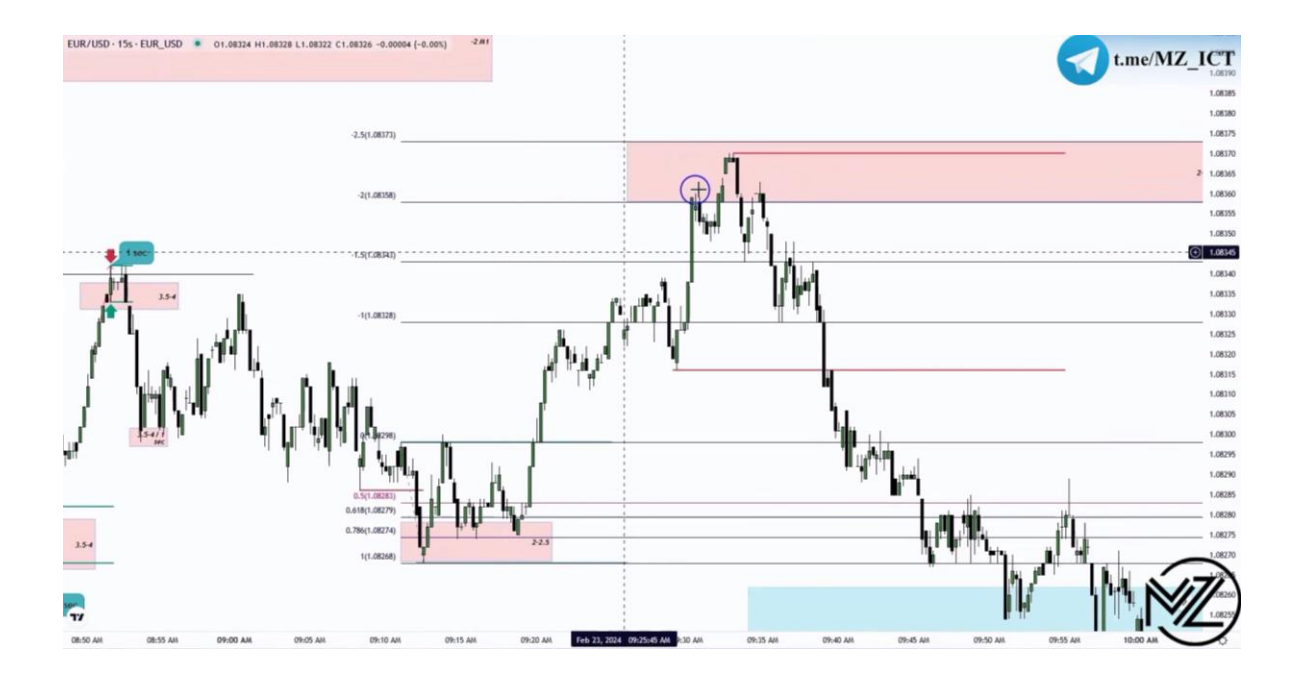

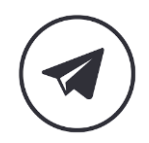

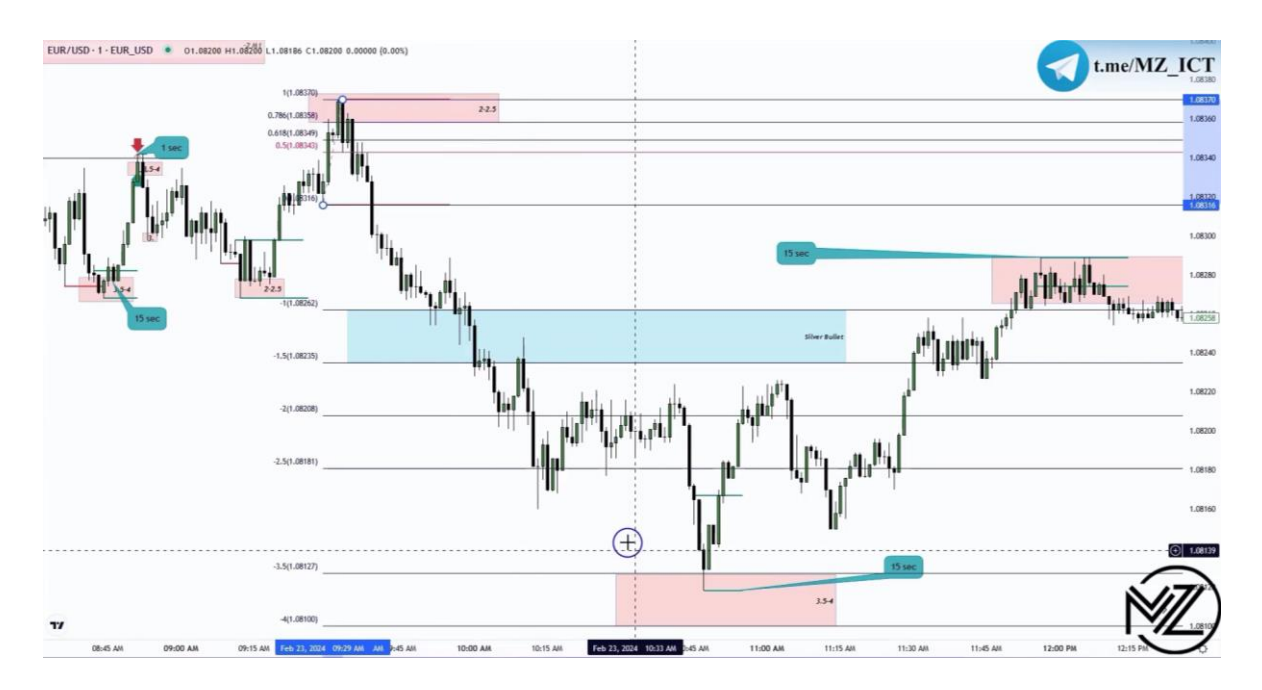

**نکته : اگر در زمان سیلور بولت قیمت در ناحیه 1 تا 1.5 است ما انتظار حرکت قیمت به سمت ناحیه 2 تا 2.5 و 3.5 تا 4 را داریم.** 

**نکته : اگر قیمت در زمان سیلور بولت در ناحیه 2 تا 2.5 یا 3.5 تا 4 باشد انتظار ریورس داریم.** 

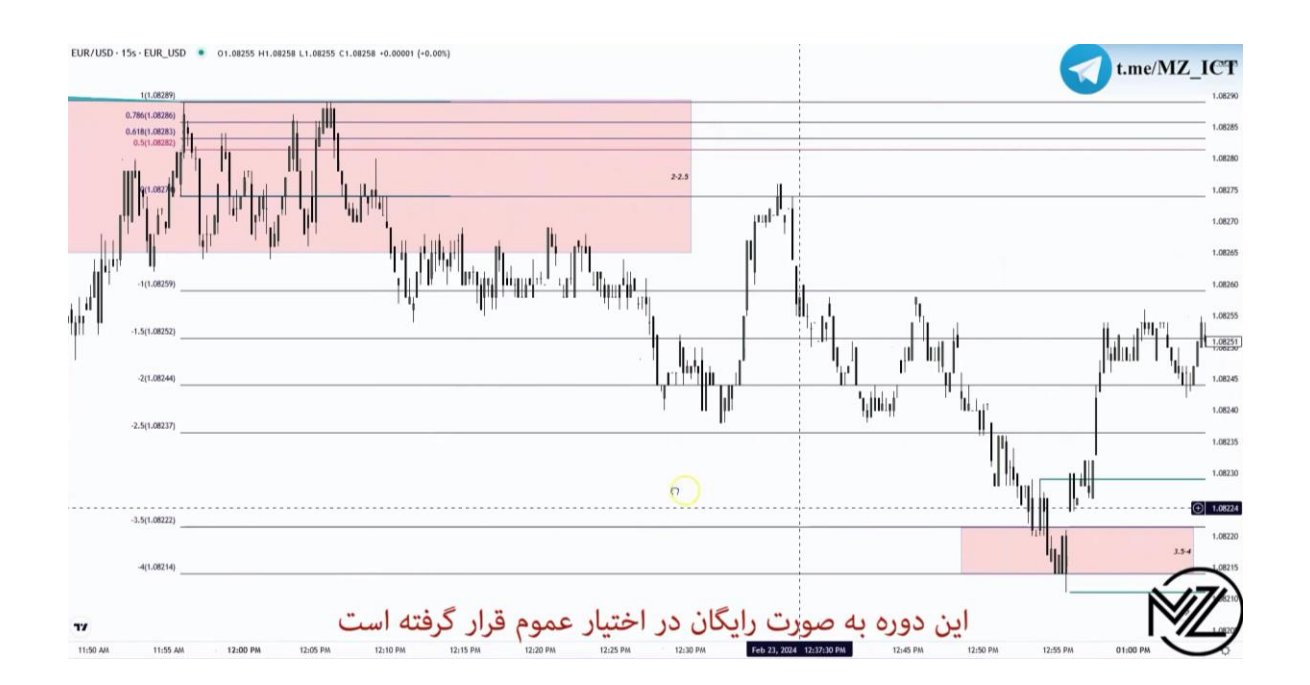

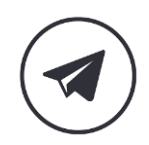

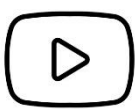

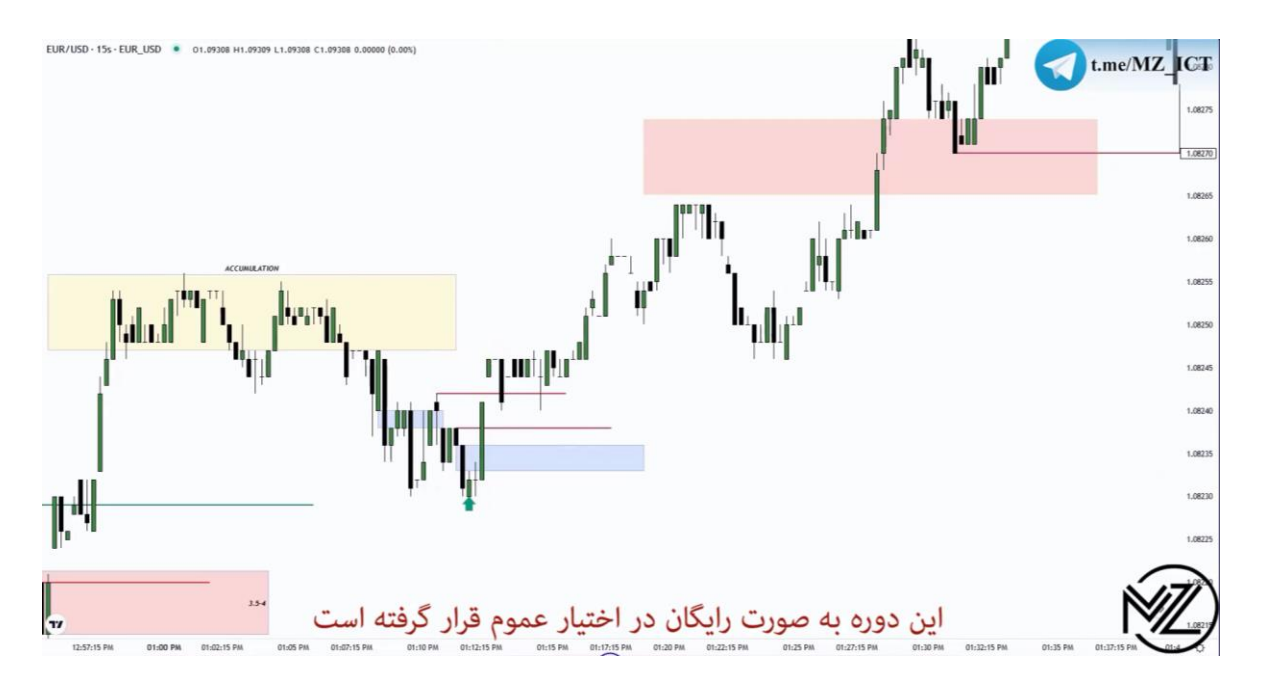

**نکته : بعد از رسیدن قیمت به ناحیه 1 تا 1.5 و در هنگام شکل گیری** 3PO **بعد از** Accumulation **برای تایید** Manipulation **می توان از فیلد شدن** Array PD3 **استفاده کرد خود مایکل از این ستاپ خیلی استفاده می کند.** 

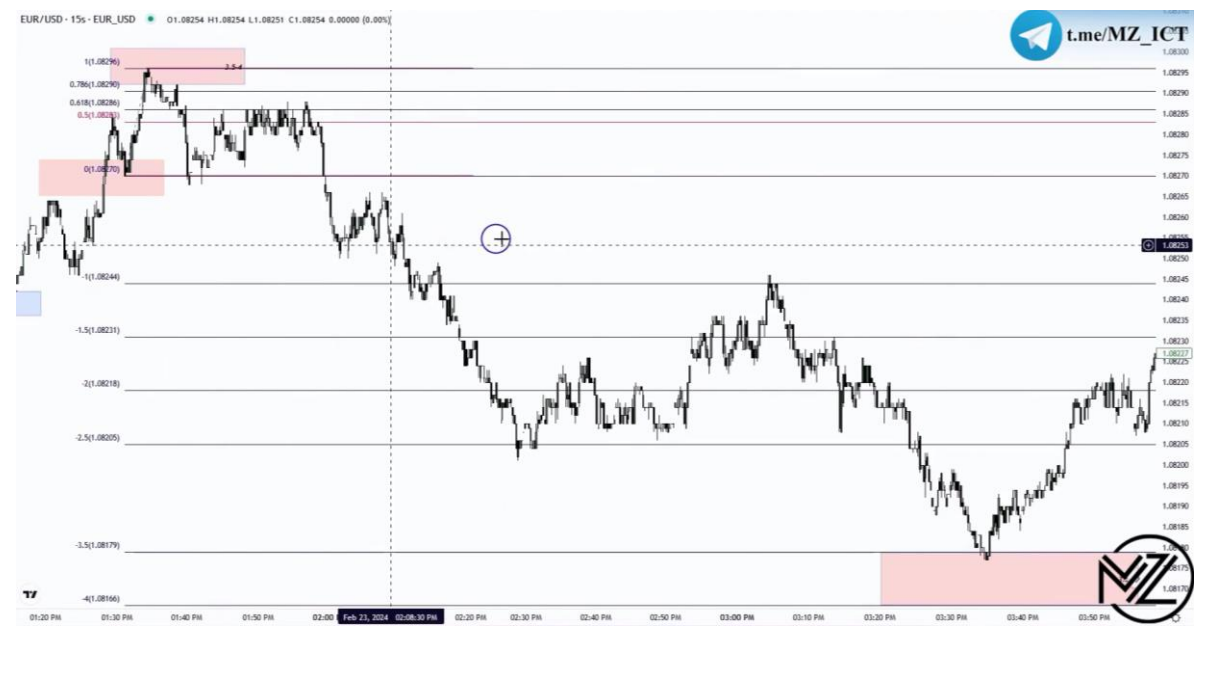

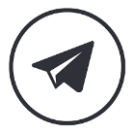

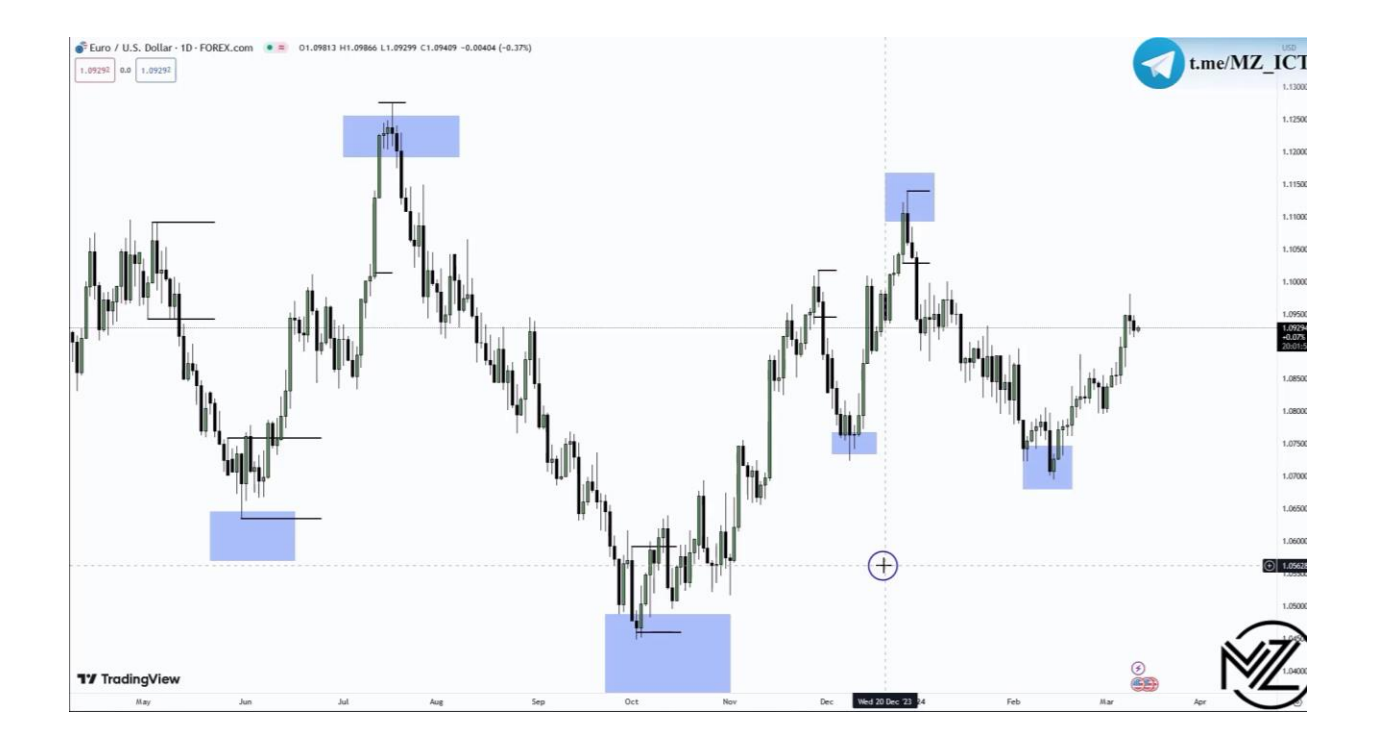

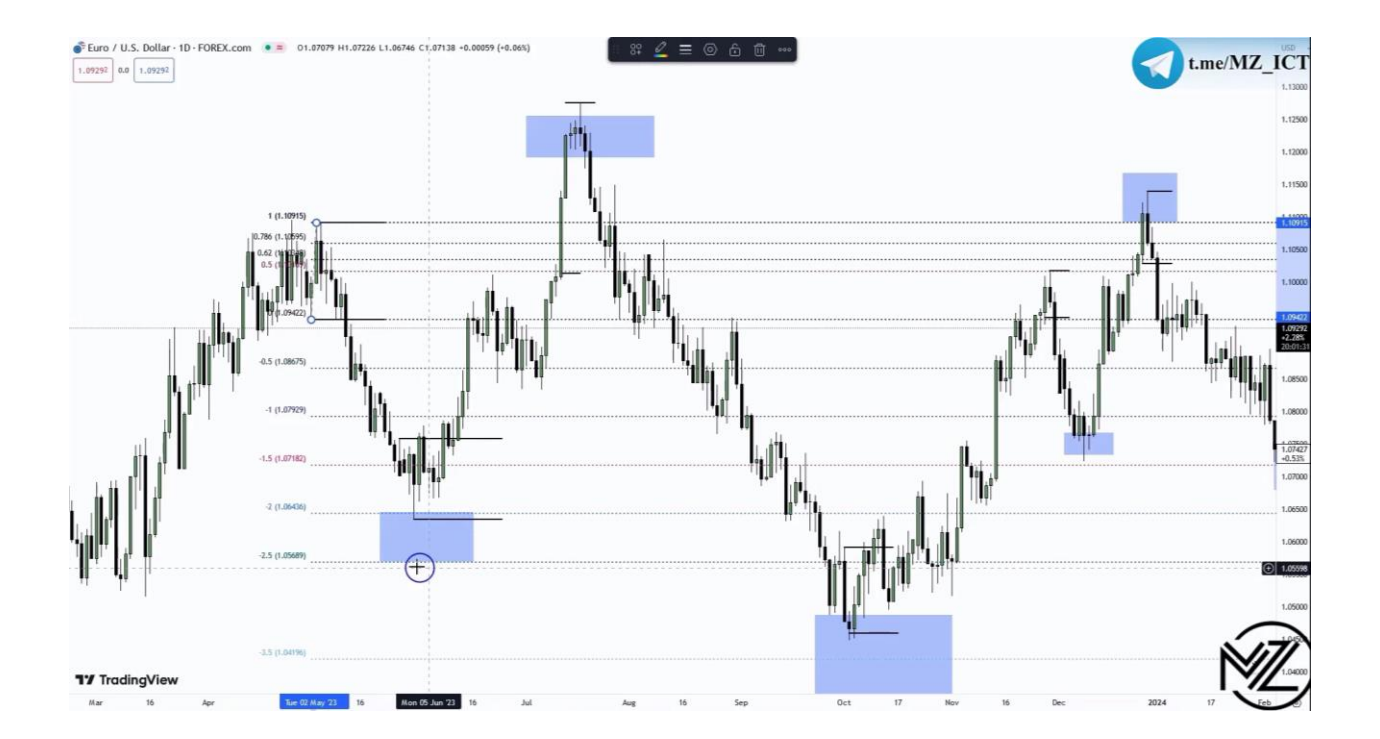

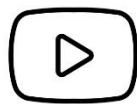

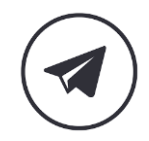

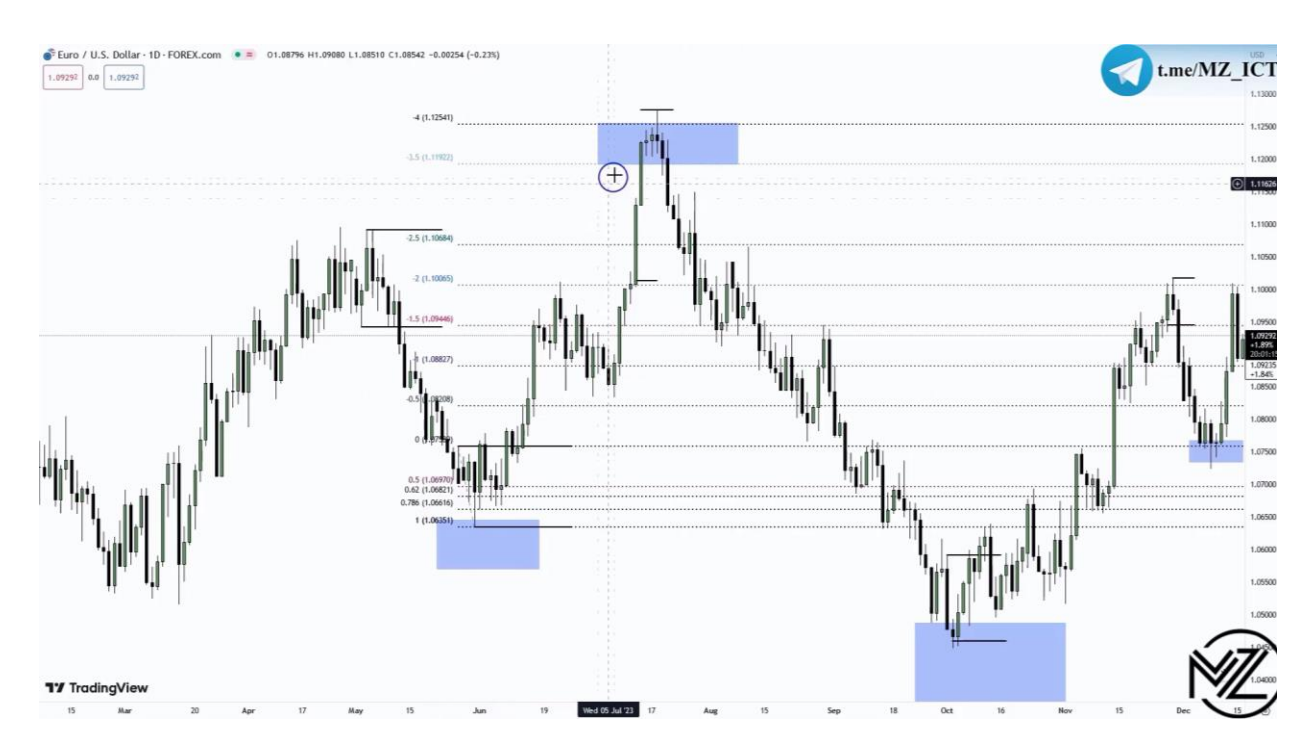

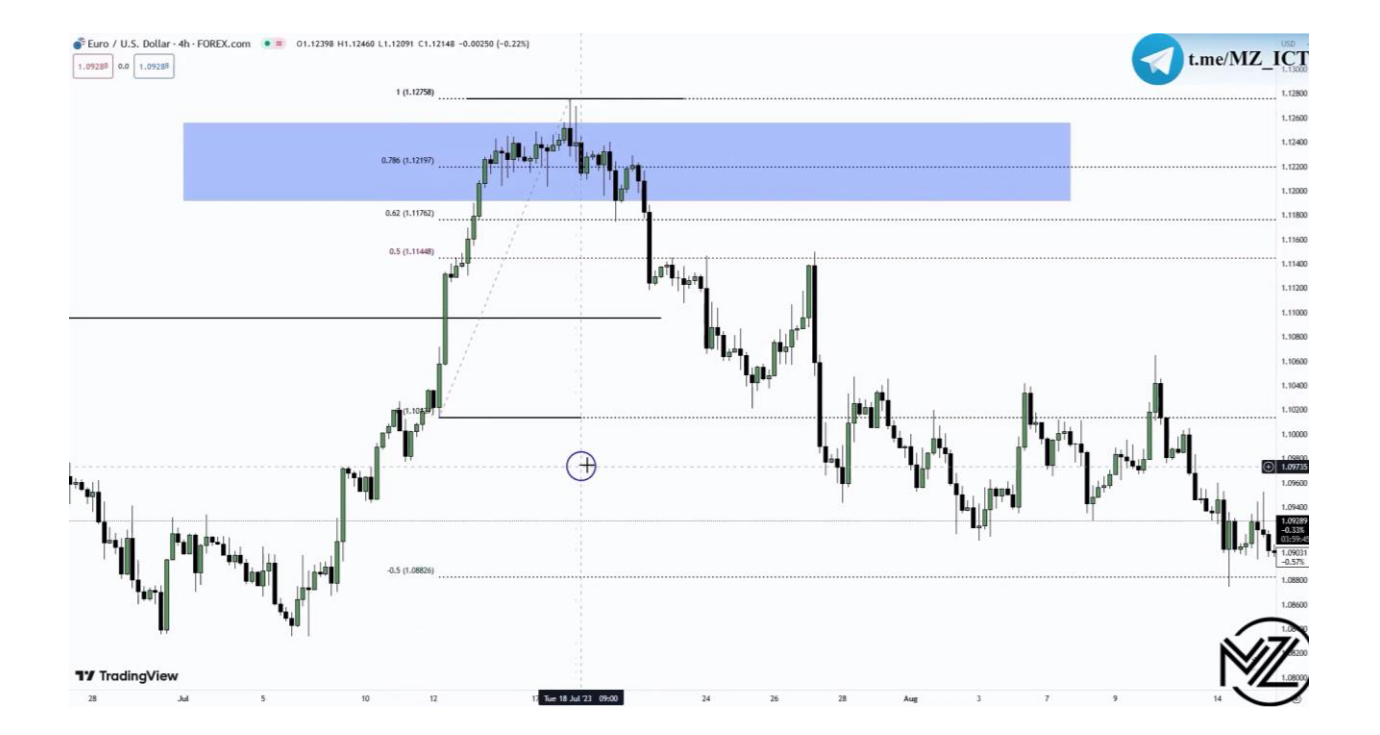

D

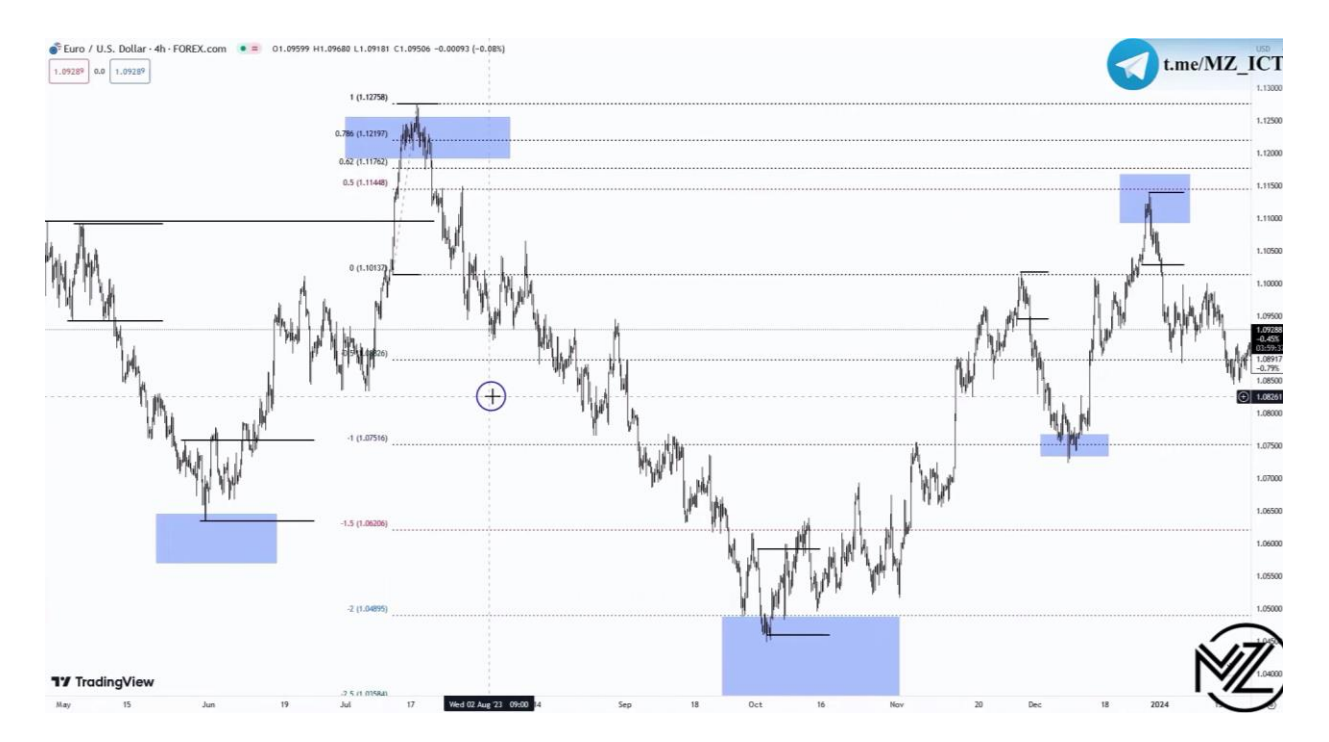

**نکته : برای سوینگ هایی که باعث استاپ هانت اکسترنال لیکوئیدیتی می شوند باید سوینگ منشا حرکت را پیدا کرد.** 

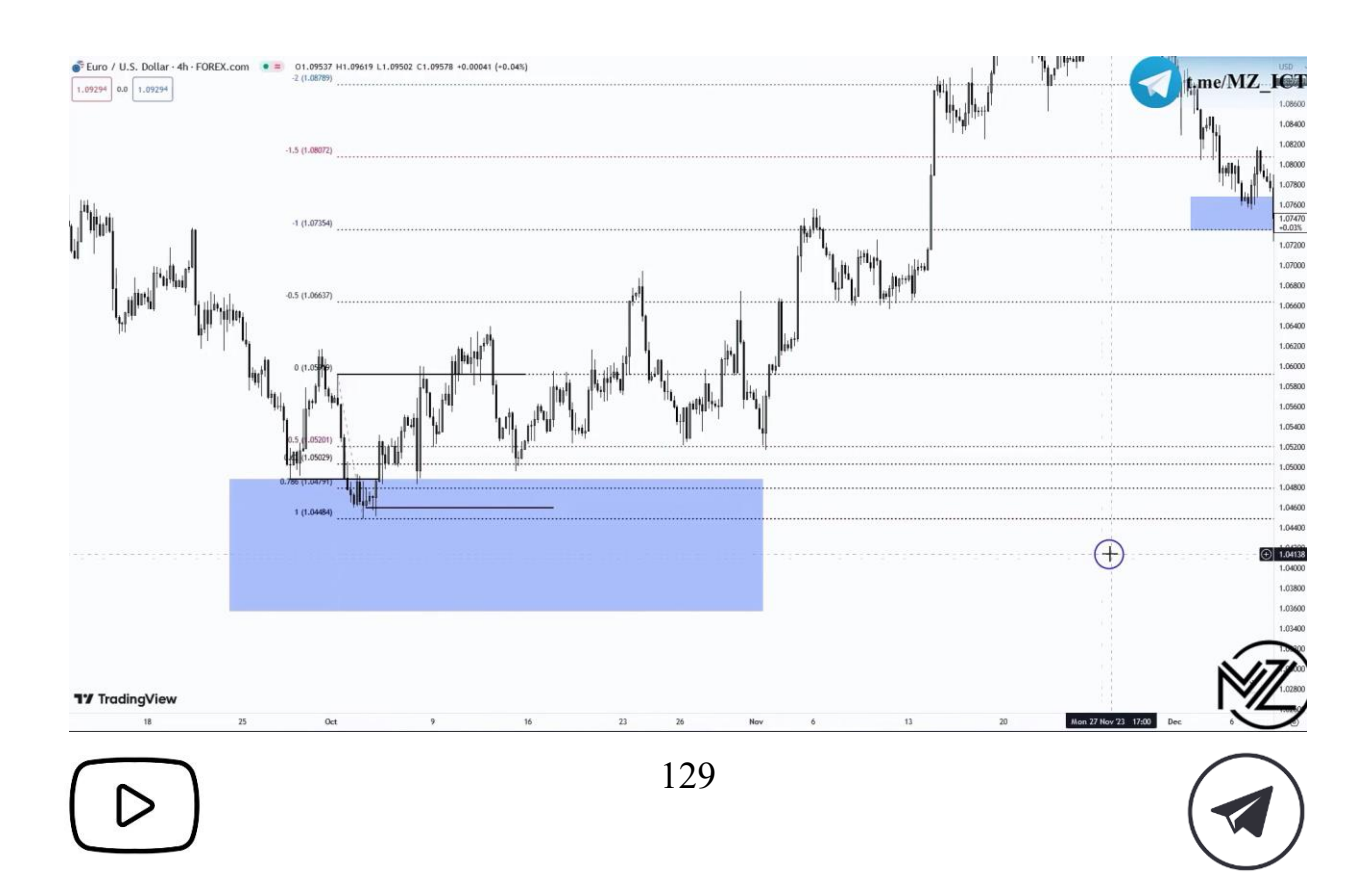

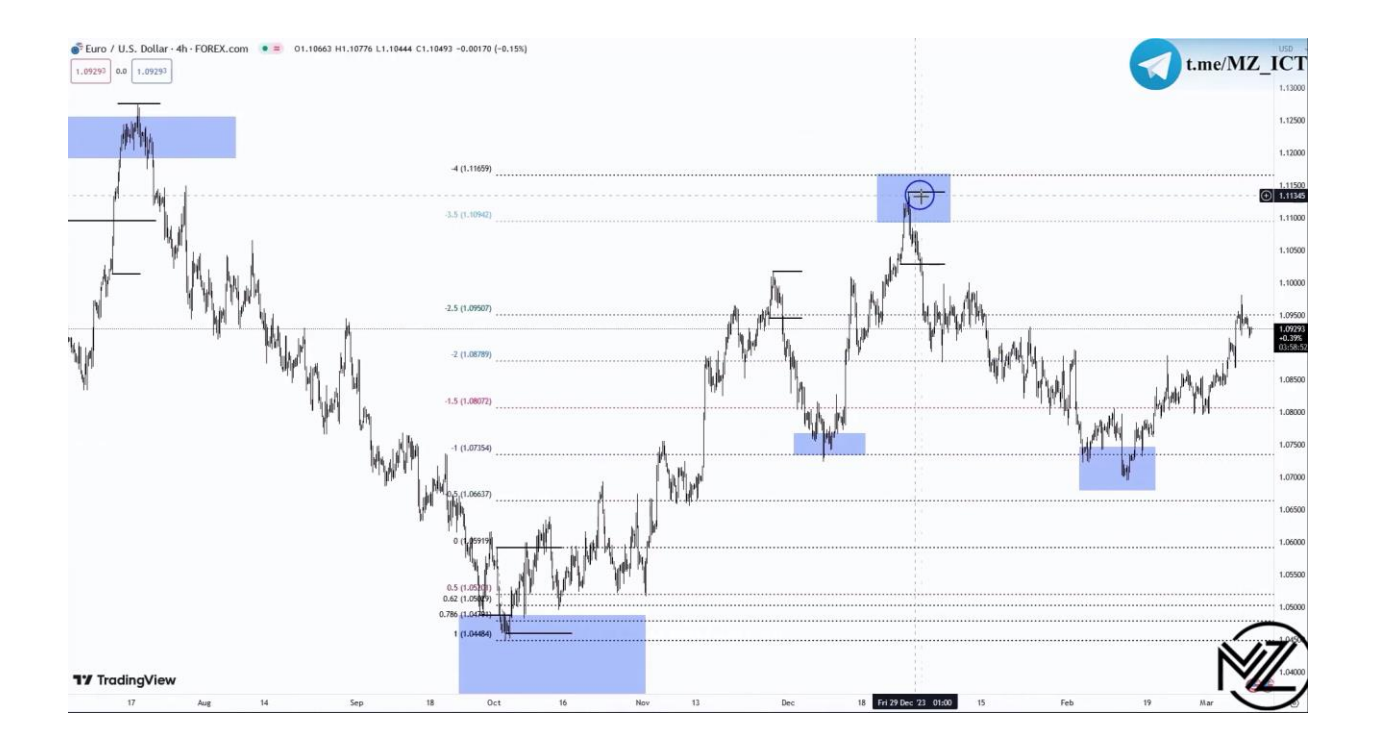

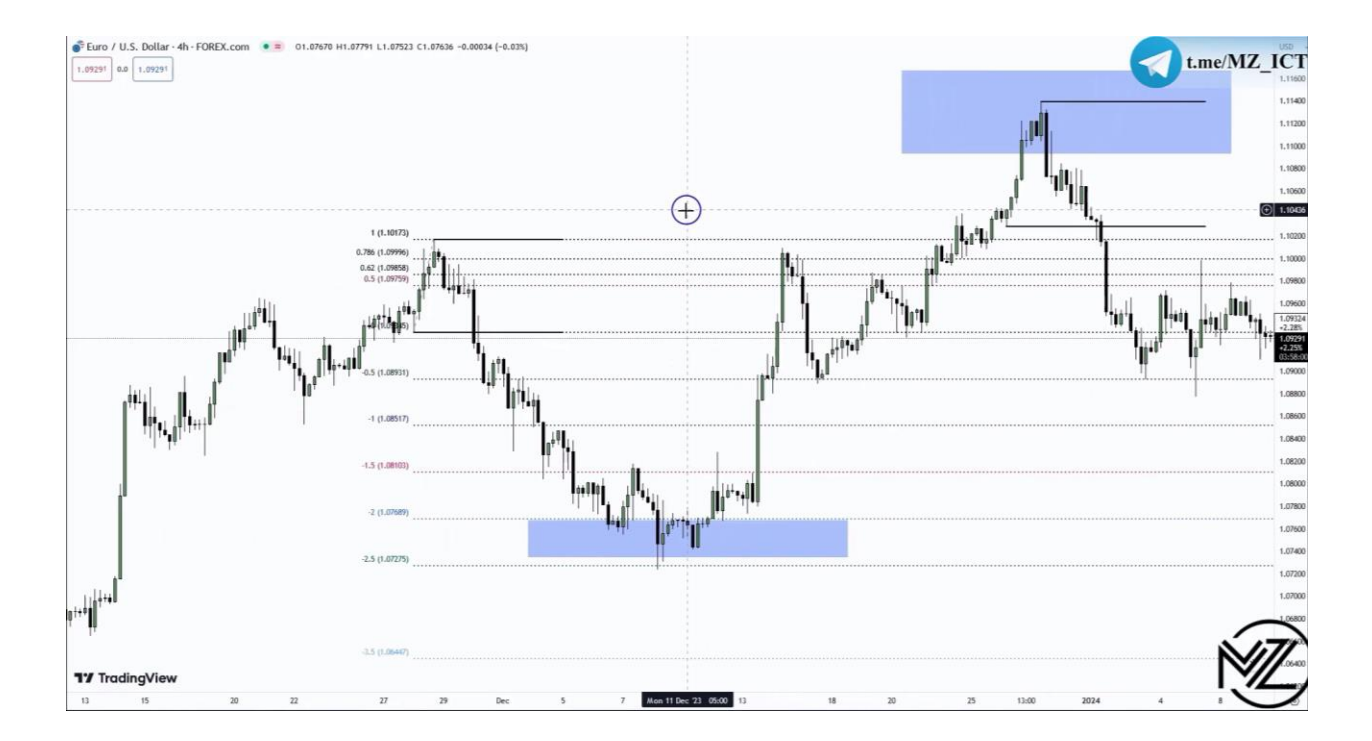

▷

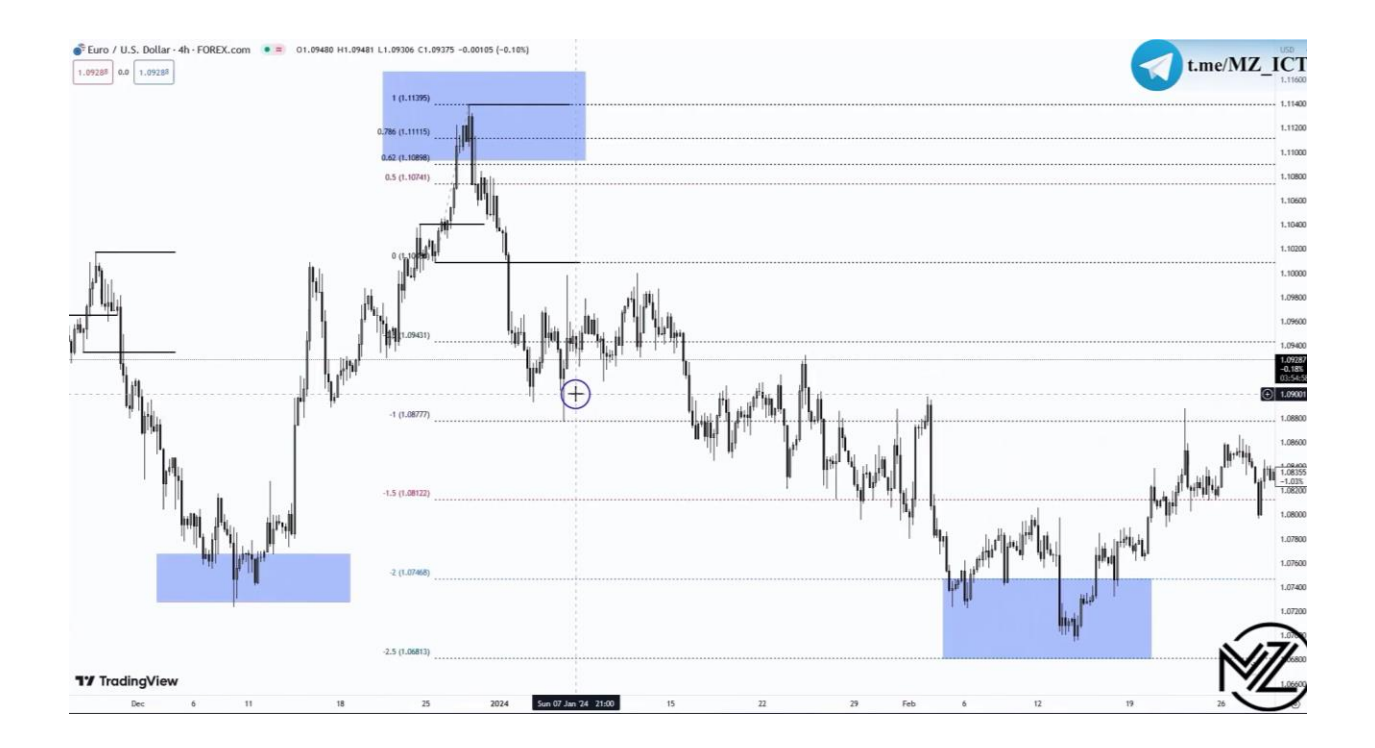

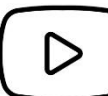

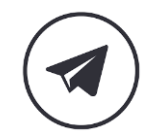